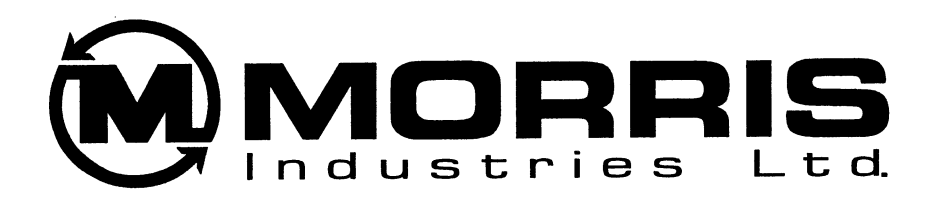

# Parts Manual

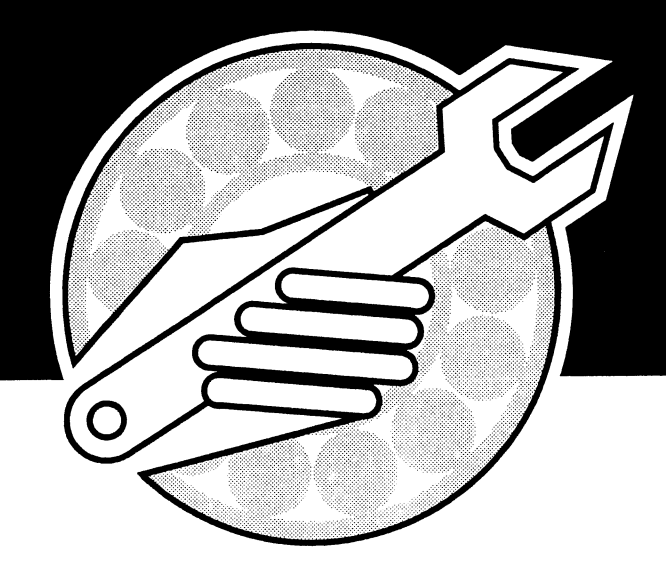

## **Maxim Air Drill**

Part Number S22681-3

 $\mathcal{A}^{\mathcal{A}}$ 

### Parts Index

### **MAXIM AIR DRILL**

#### Section 6: Wing Lift Assembly

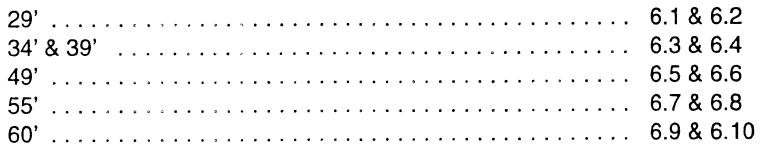

#### Section 7: Wheel & Hub Assembly

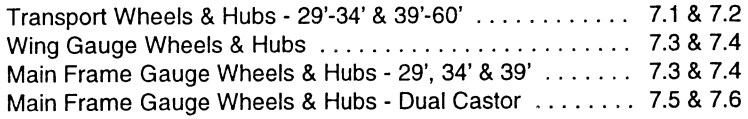

#### **Section 8: Depth Control Hydraulics**

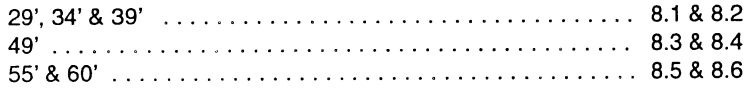

#### Section 9: Wing Lift Hydraulics

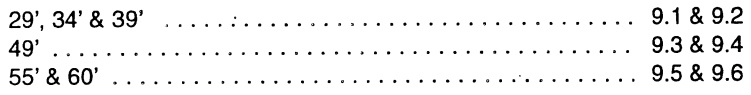

#### Section 10: Cylinders

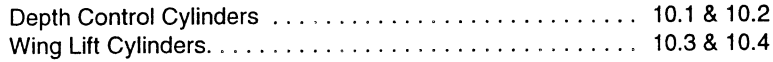

### **Section 11: Trip Assembly**

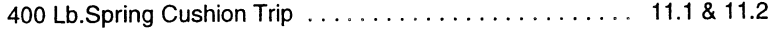

#### Section 12: Index

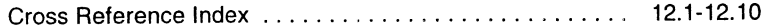

#### **MORRIS PAINT**

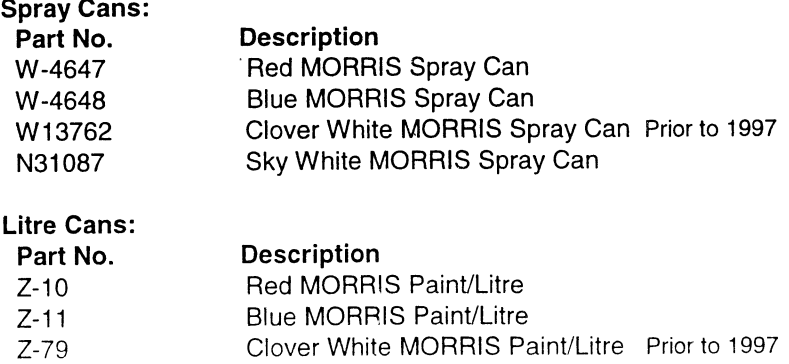

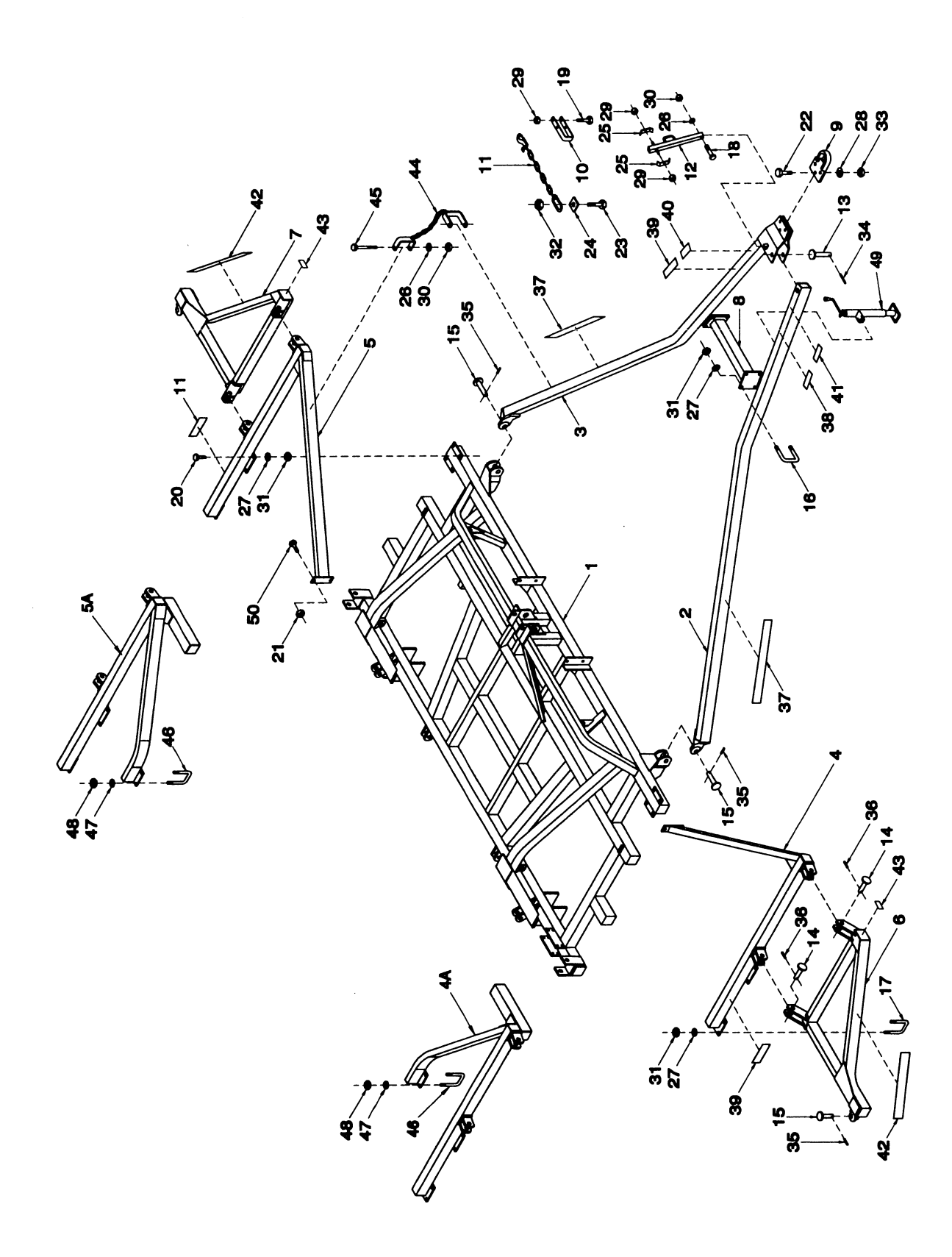

### **HITCH ASSEMBLY - 29'**

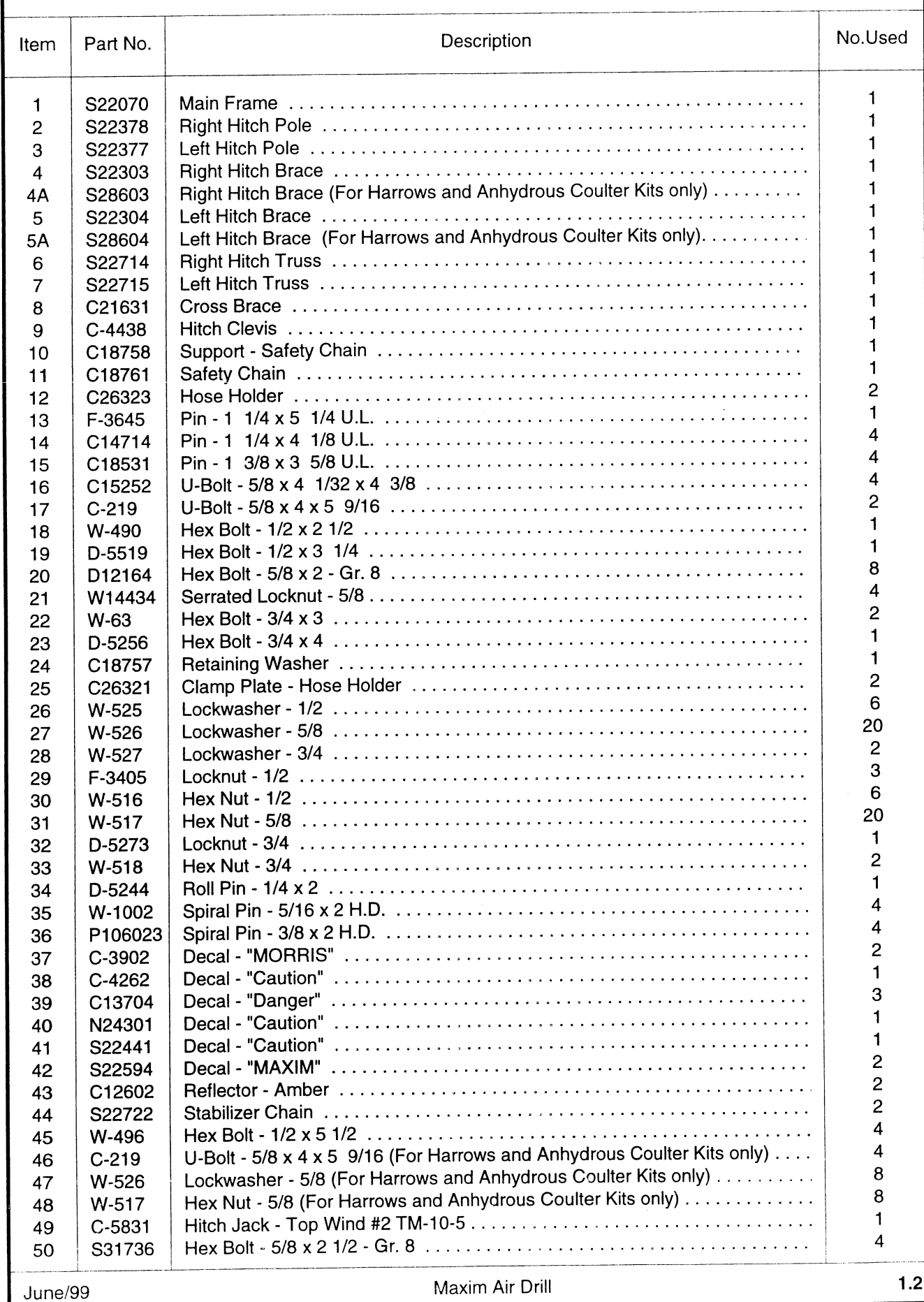

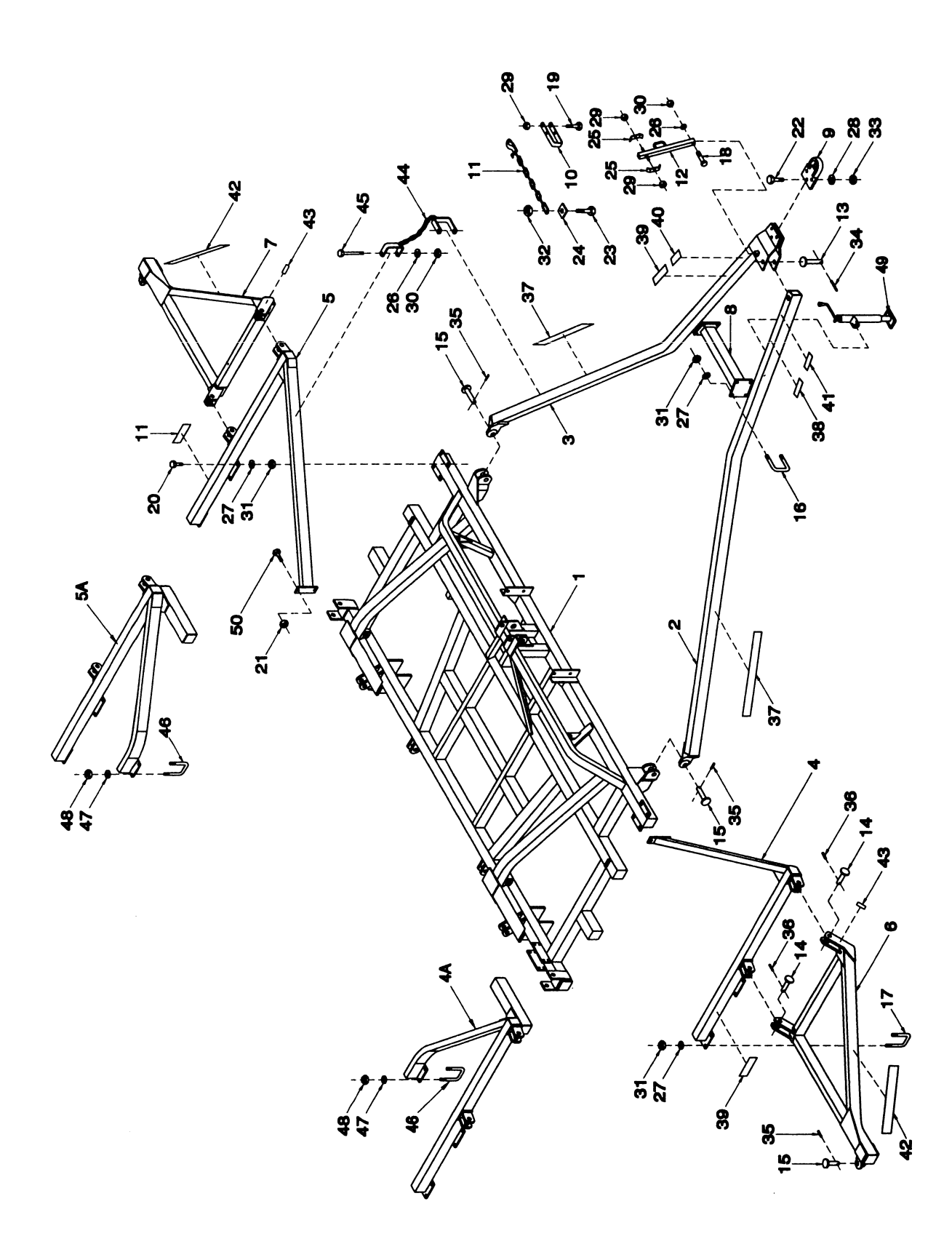

### **HITCH ASSEMBLY - 34'**

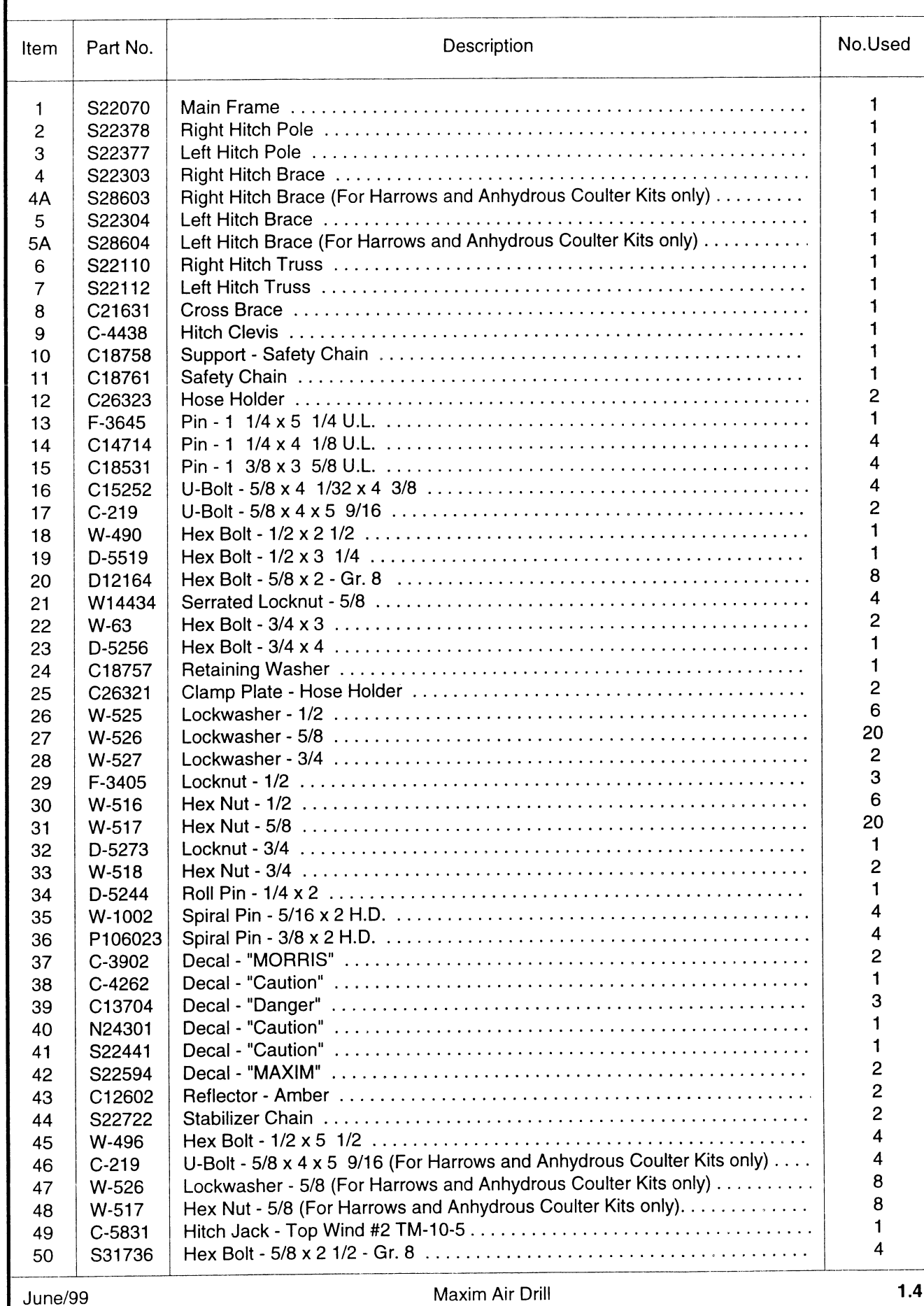

### HITCH ASSEMBLY - 39'

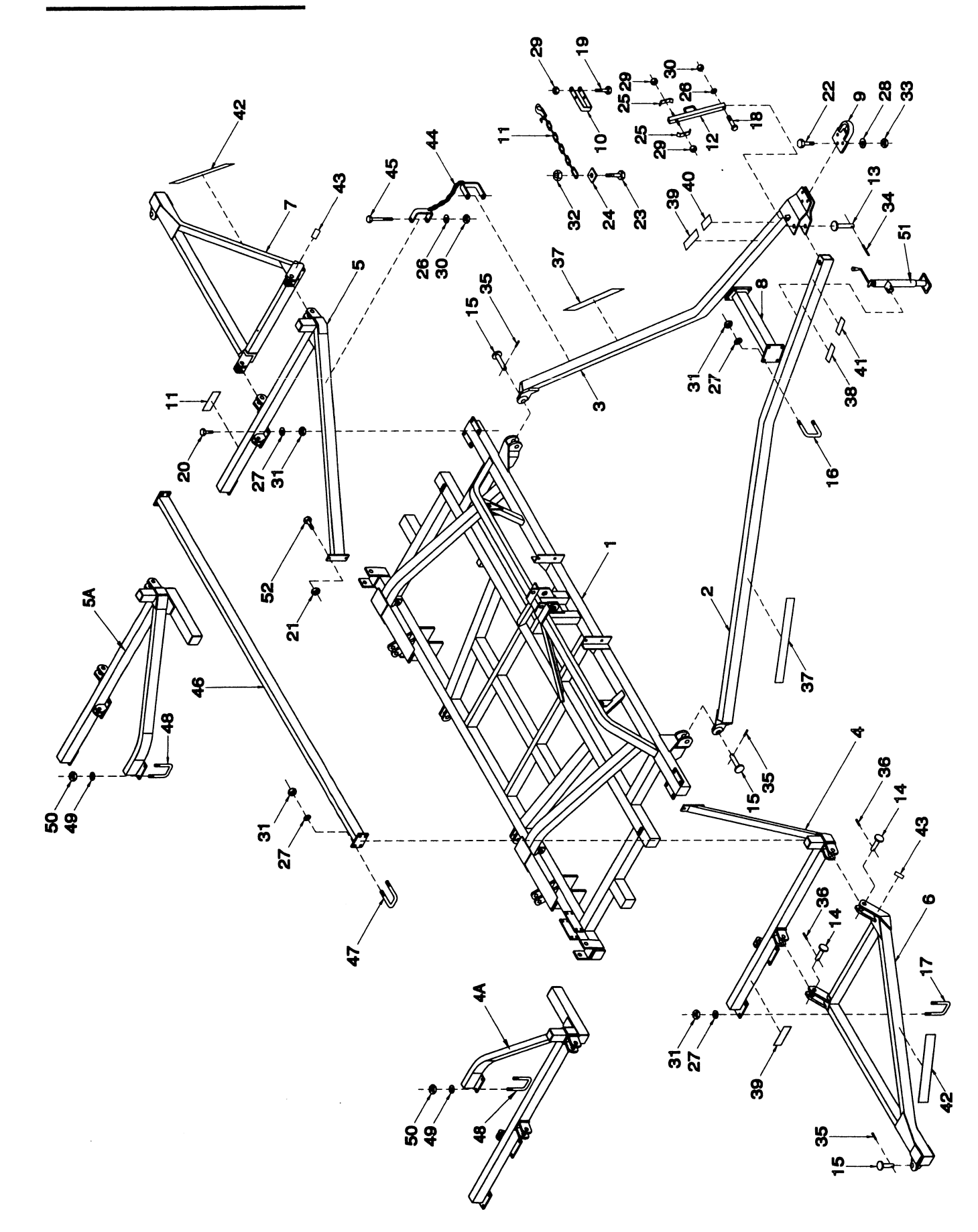

### **HITCH ASSEMBLY - 39'**

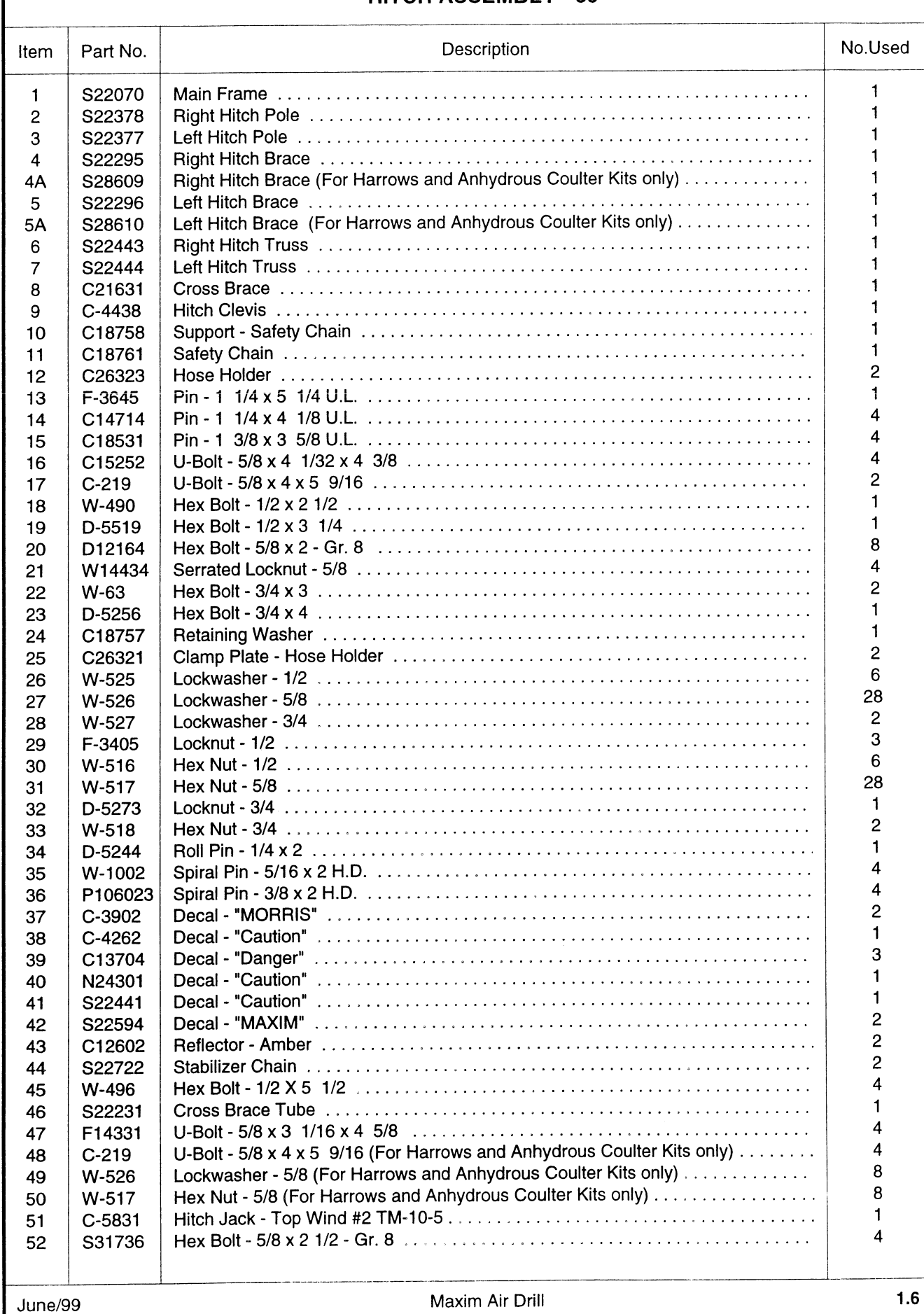

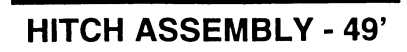

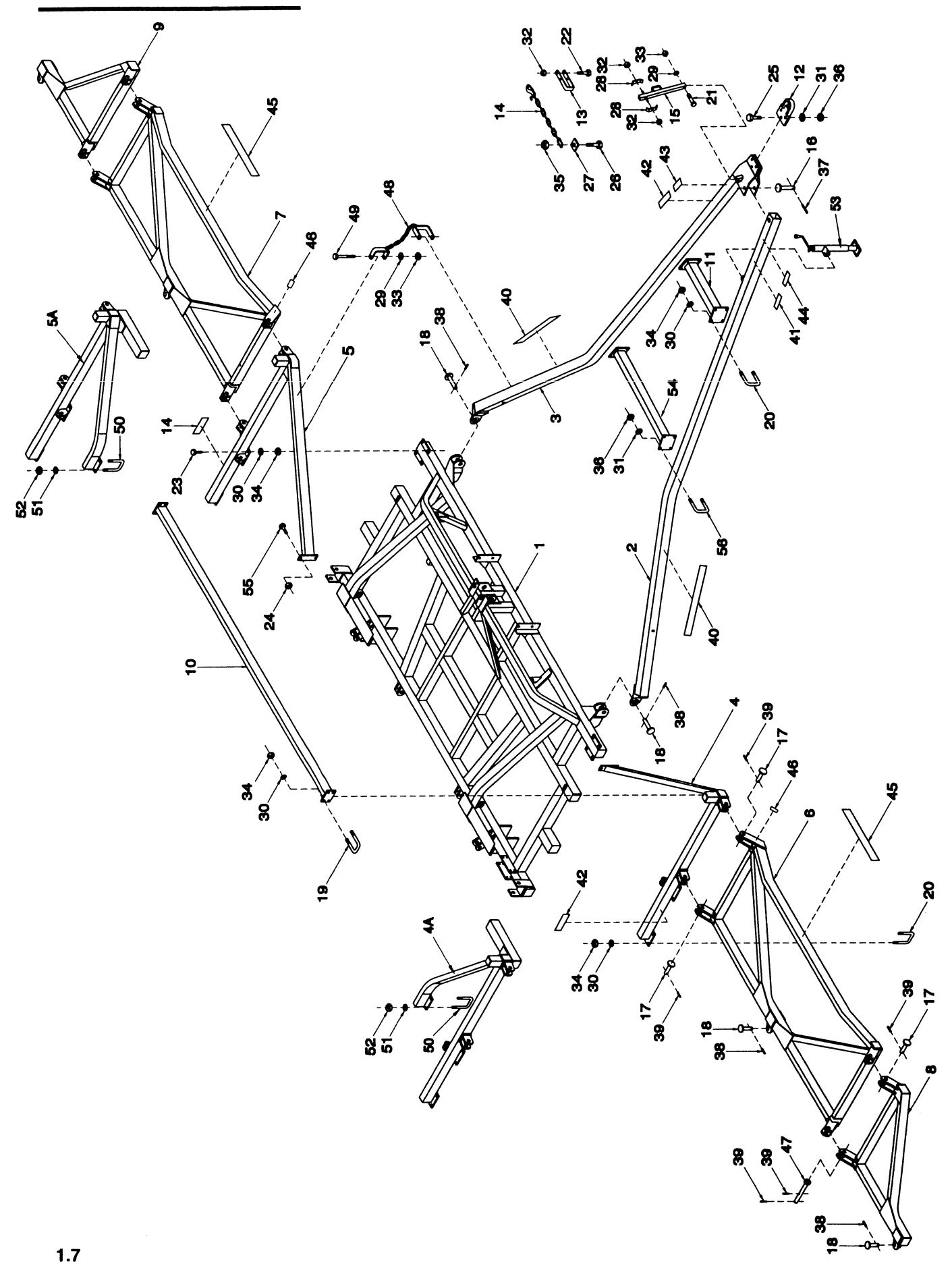

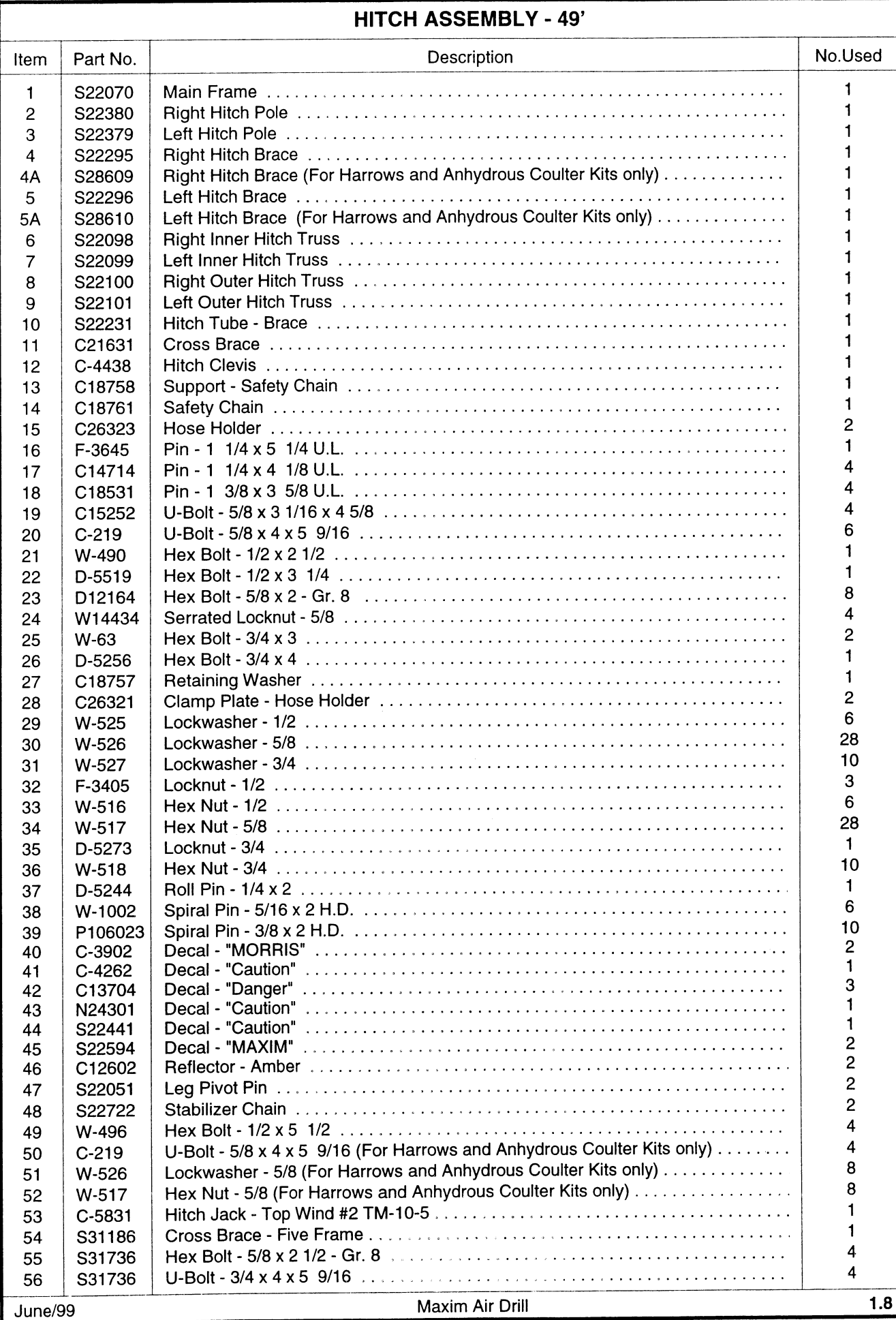

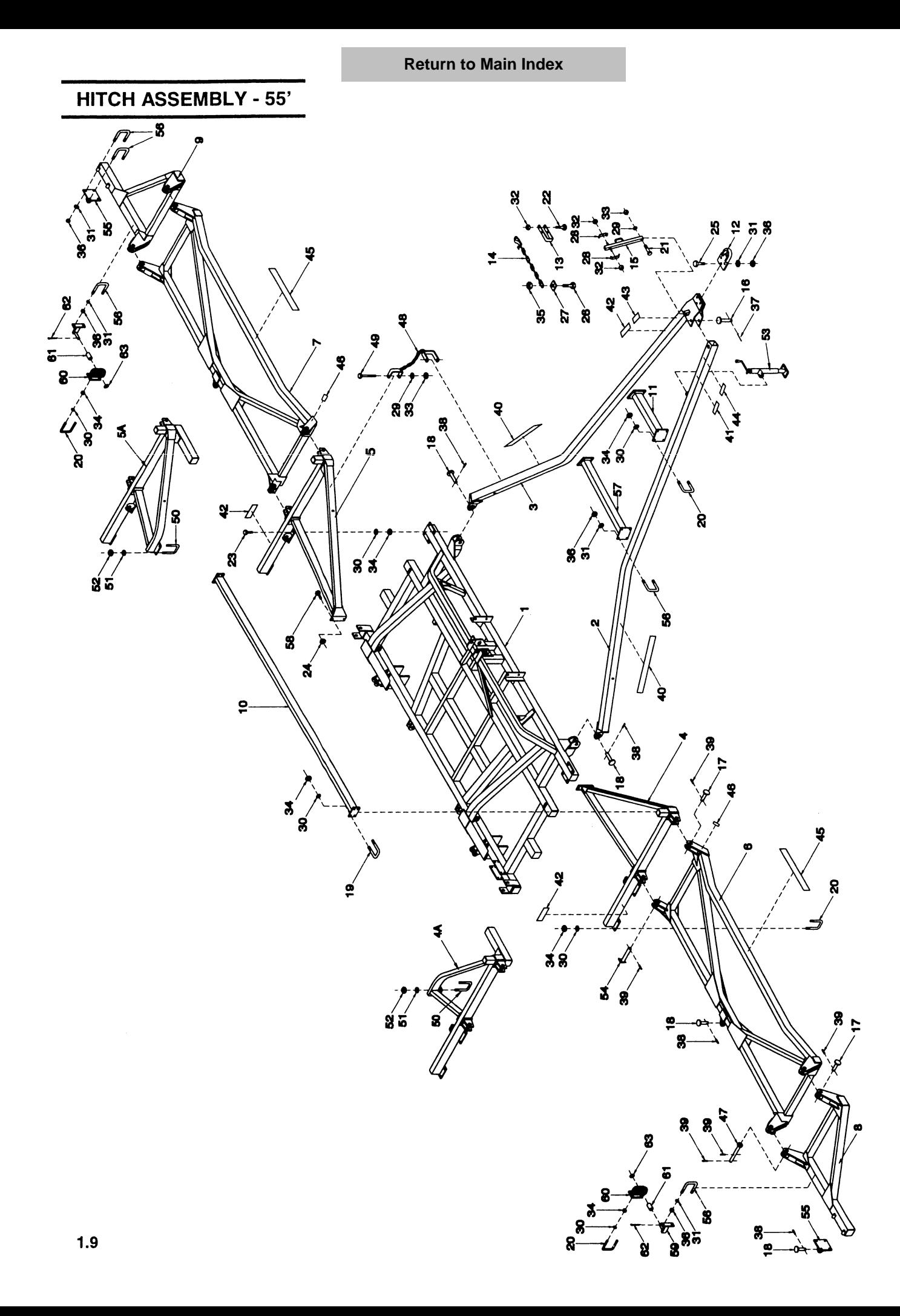

### **HITCH ASSEMBLY - 55'**

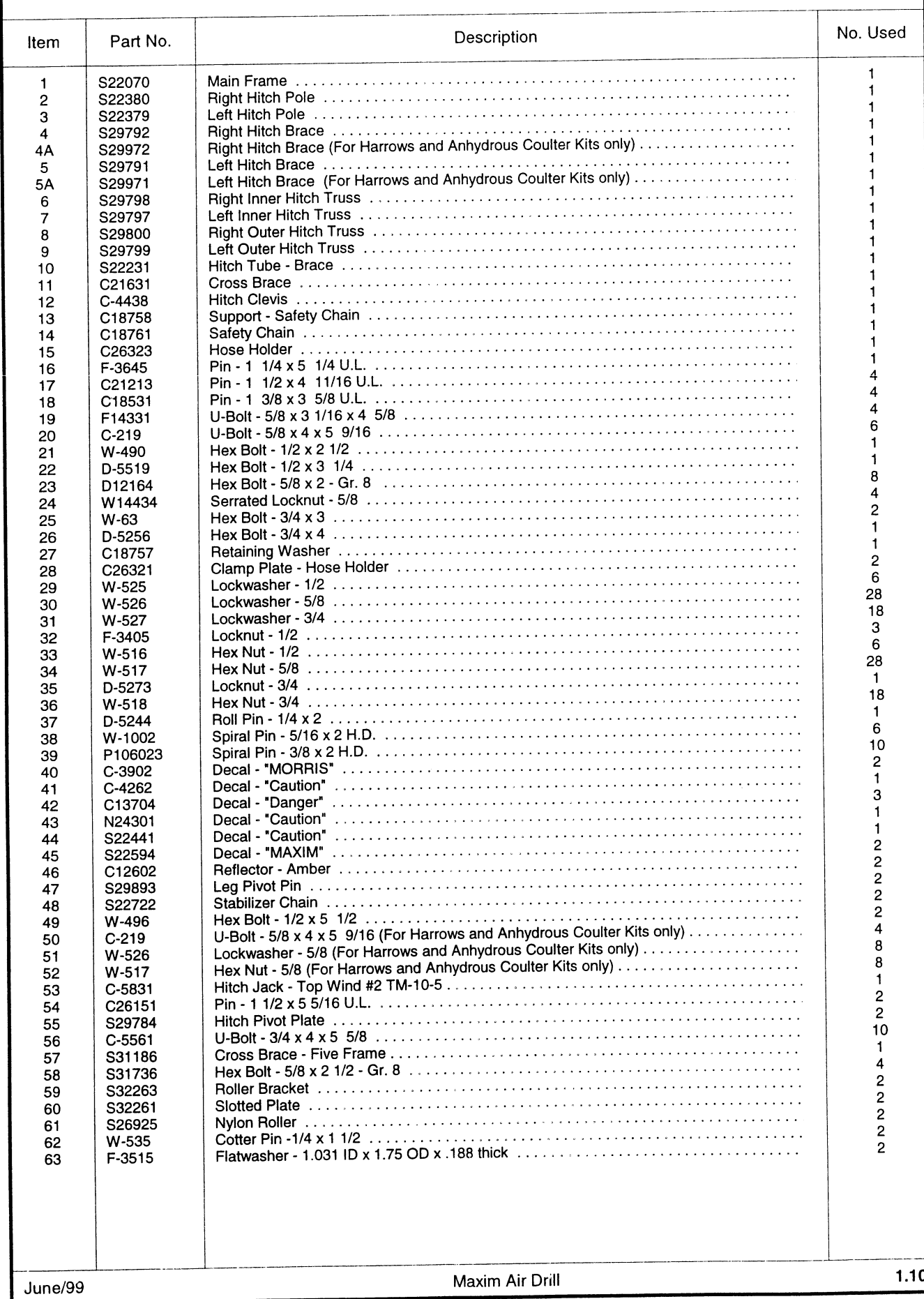

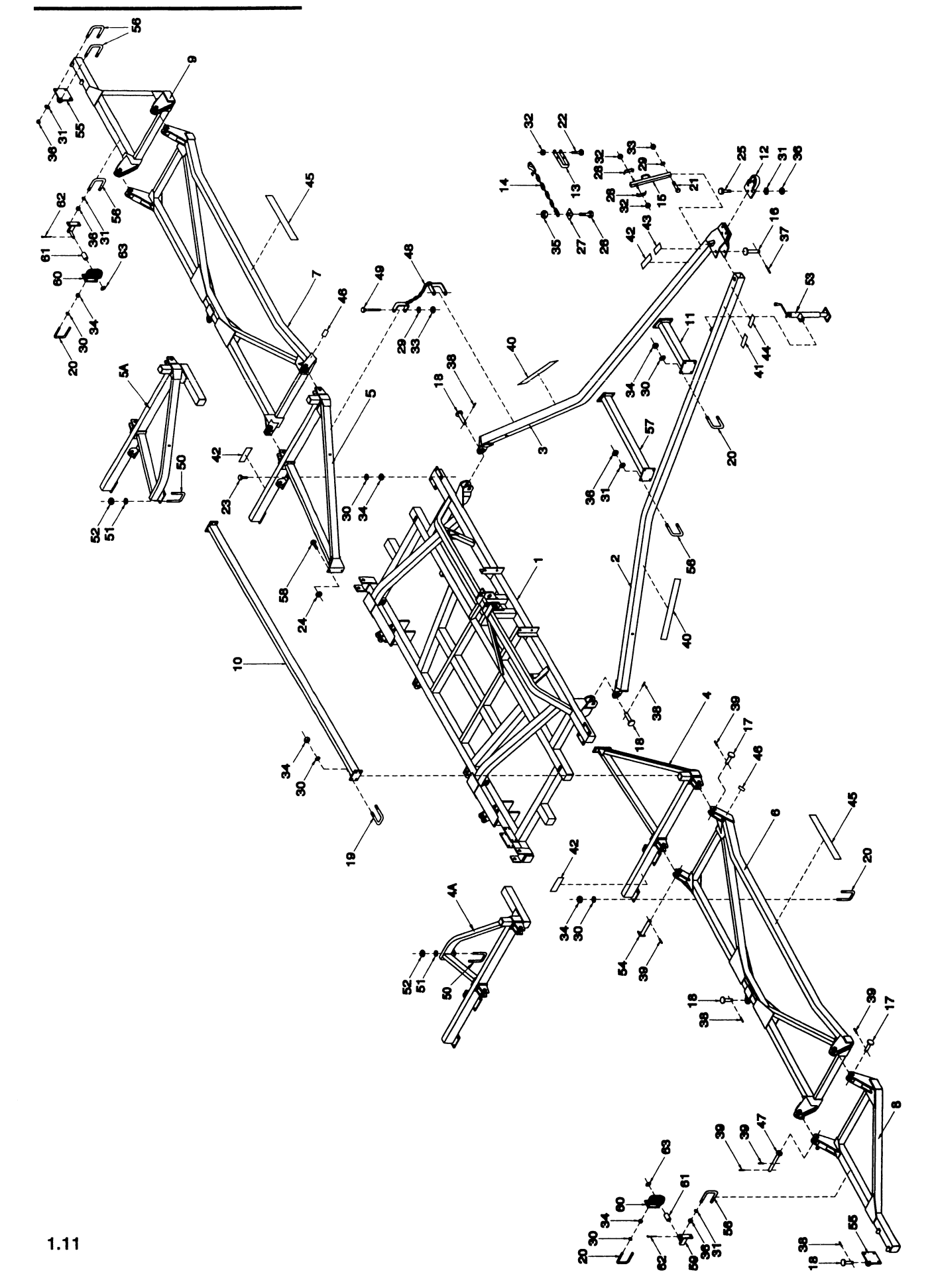

#### **HITCH ASSEMBLY - 60'**

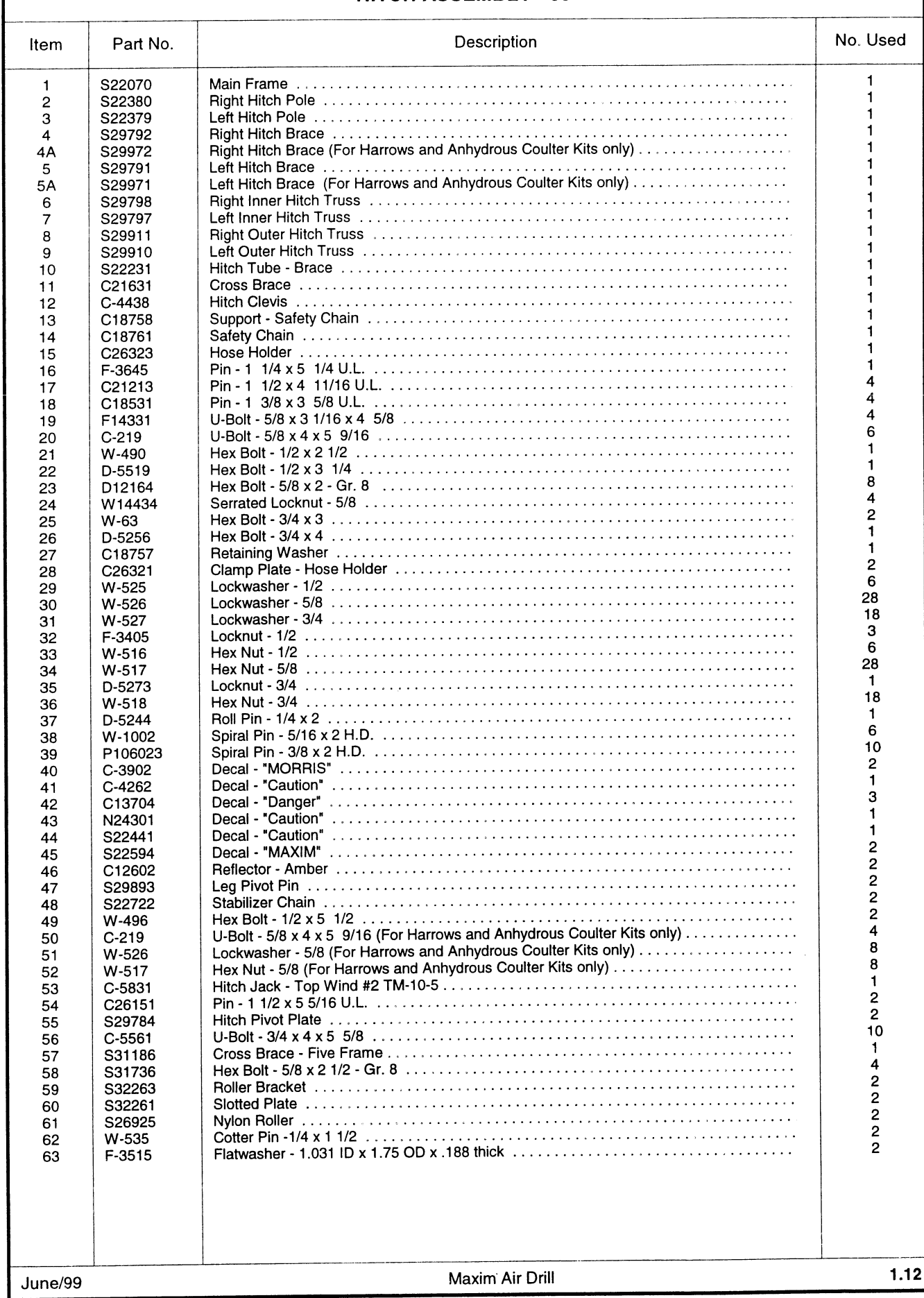

 $\mathcal{L}_{\mathcal{L}}$ 

### **SUPPORT LEG ASSEMBLY - 49' Only**

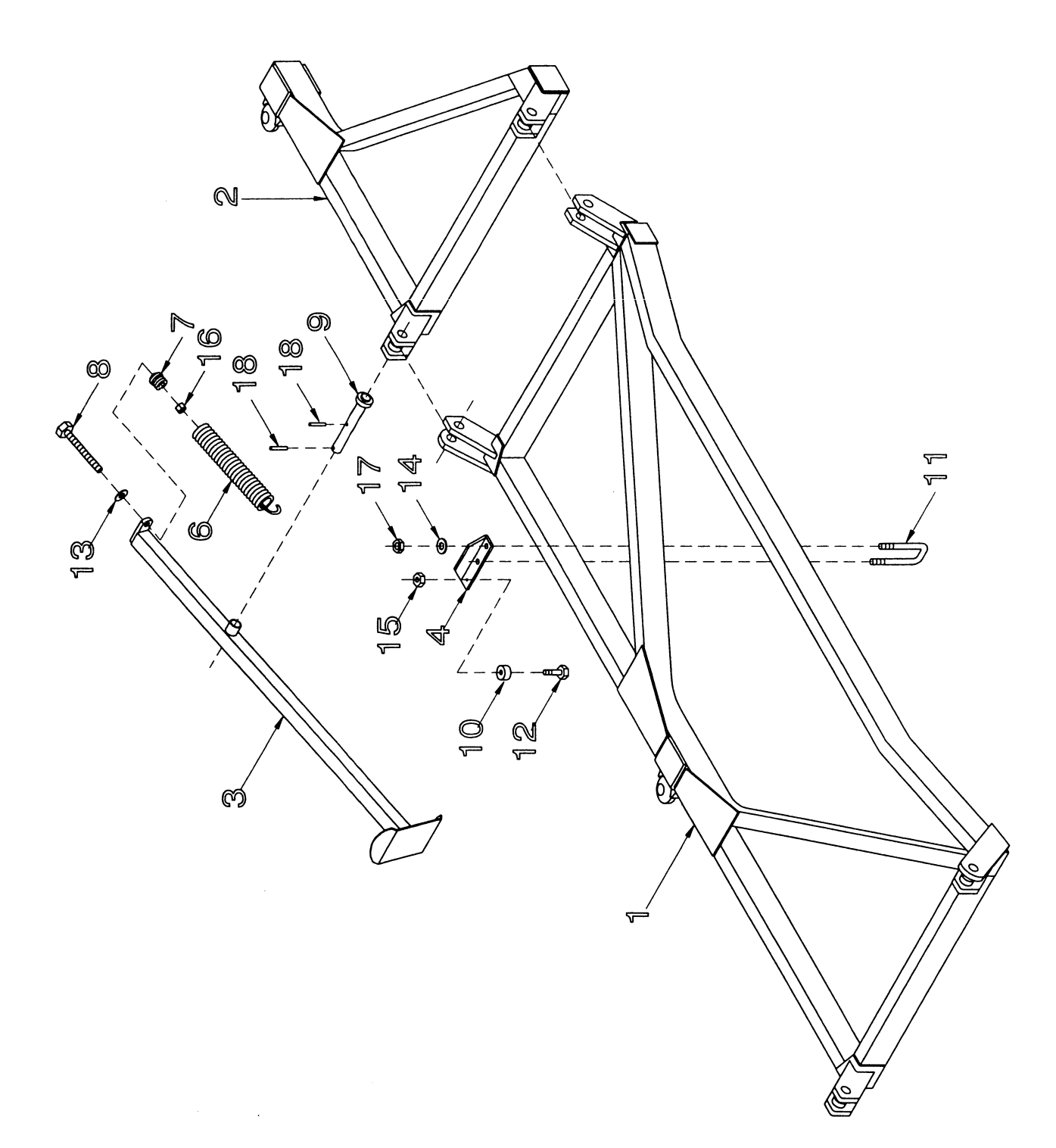

 $\ddot{\phantom{0}}$ 

### SUPPORT LEG ASSEMBLY - 49' ONLY

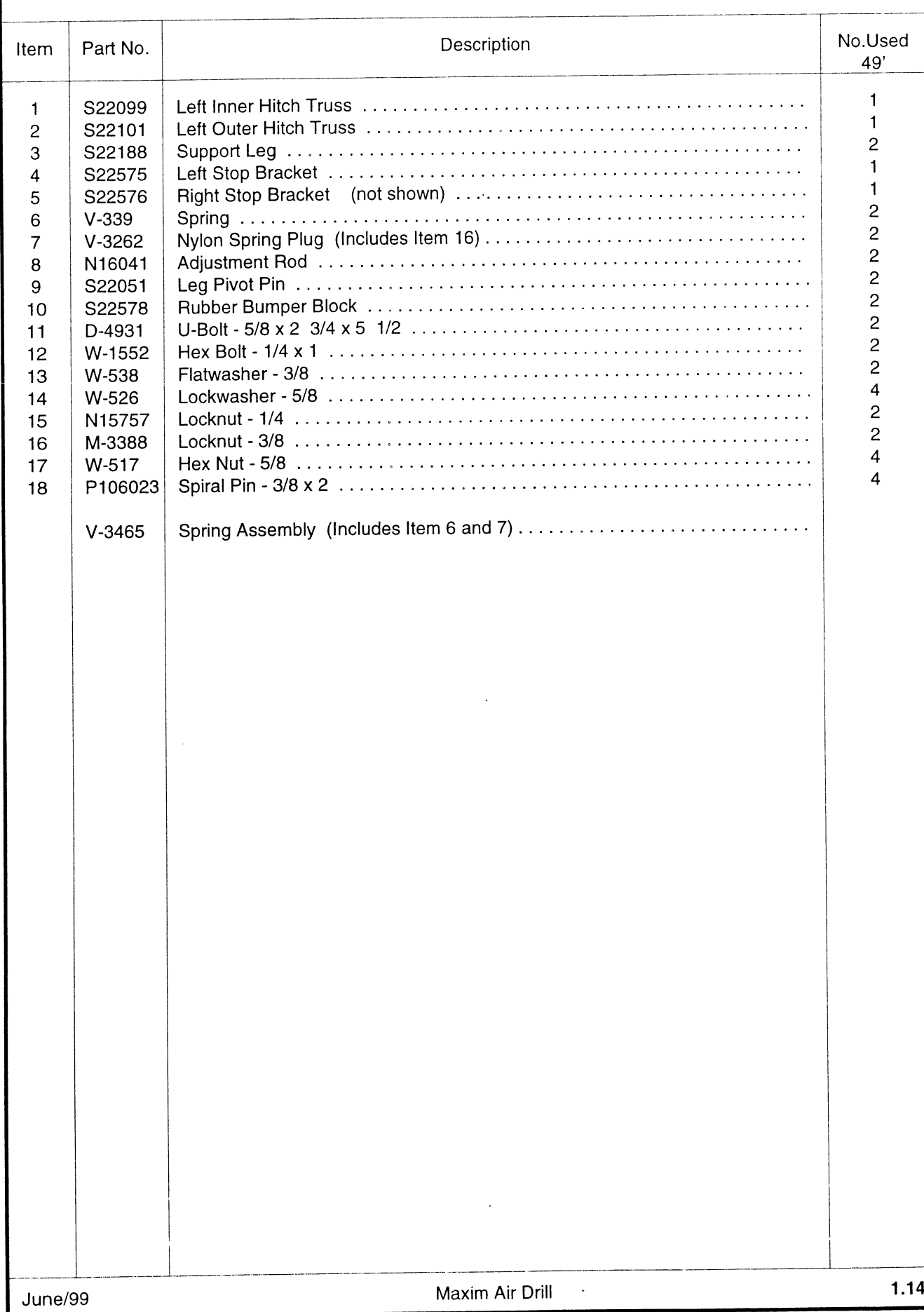

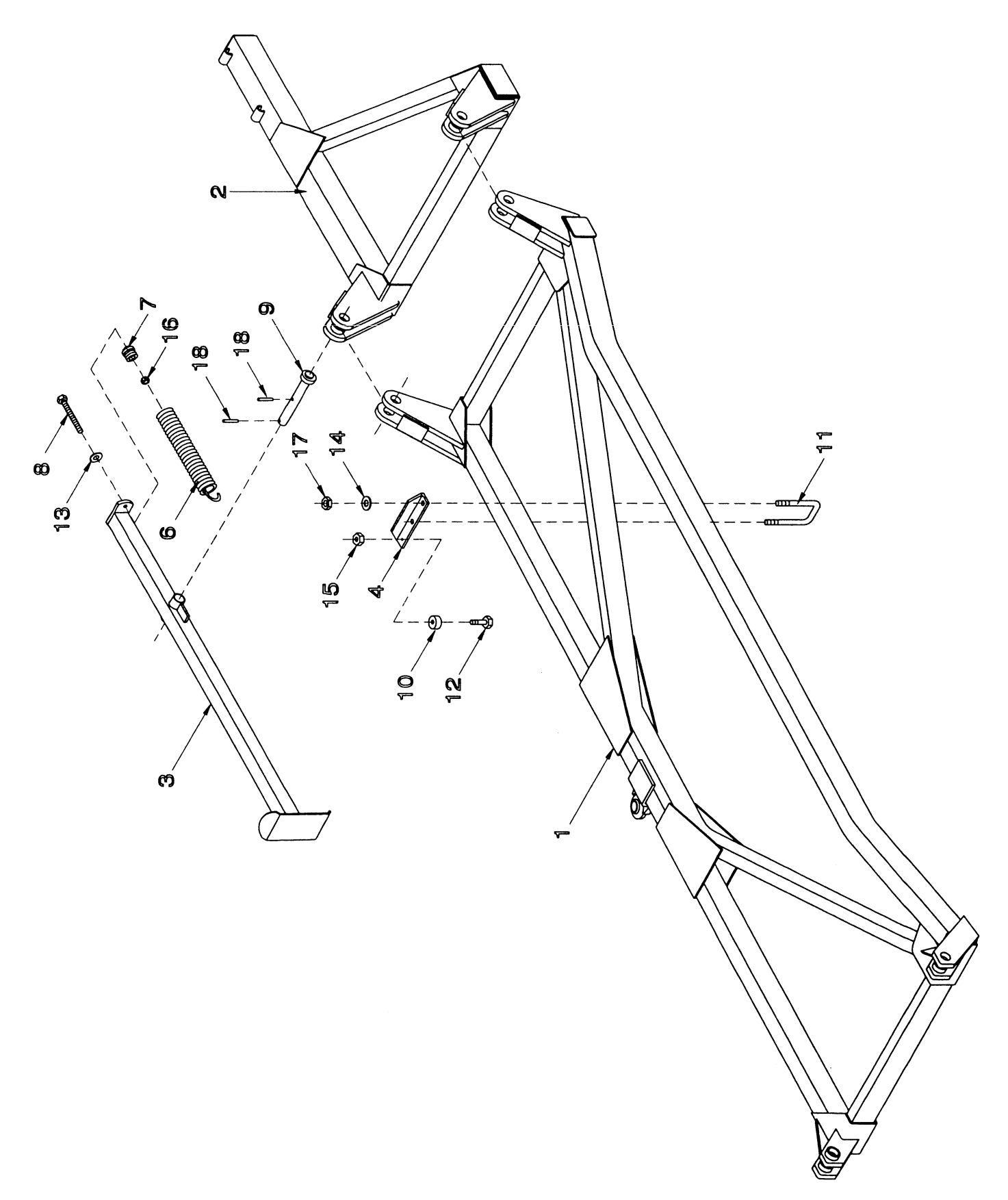

### SUPPORT LEG ASSEMBLY - 55' and 60' Only

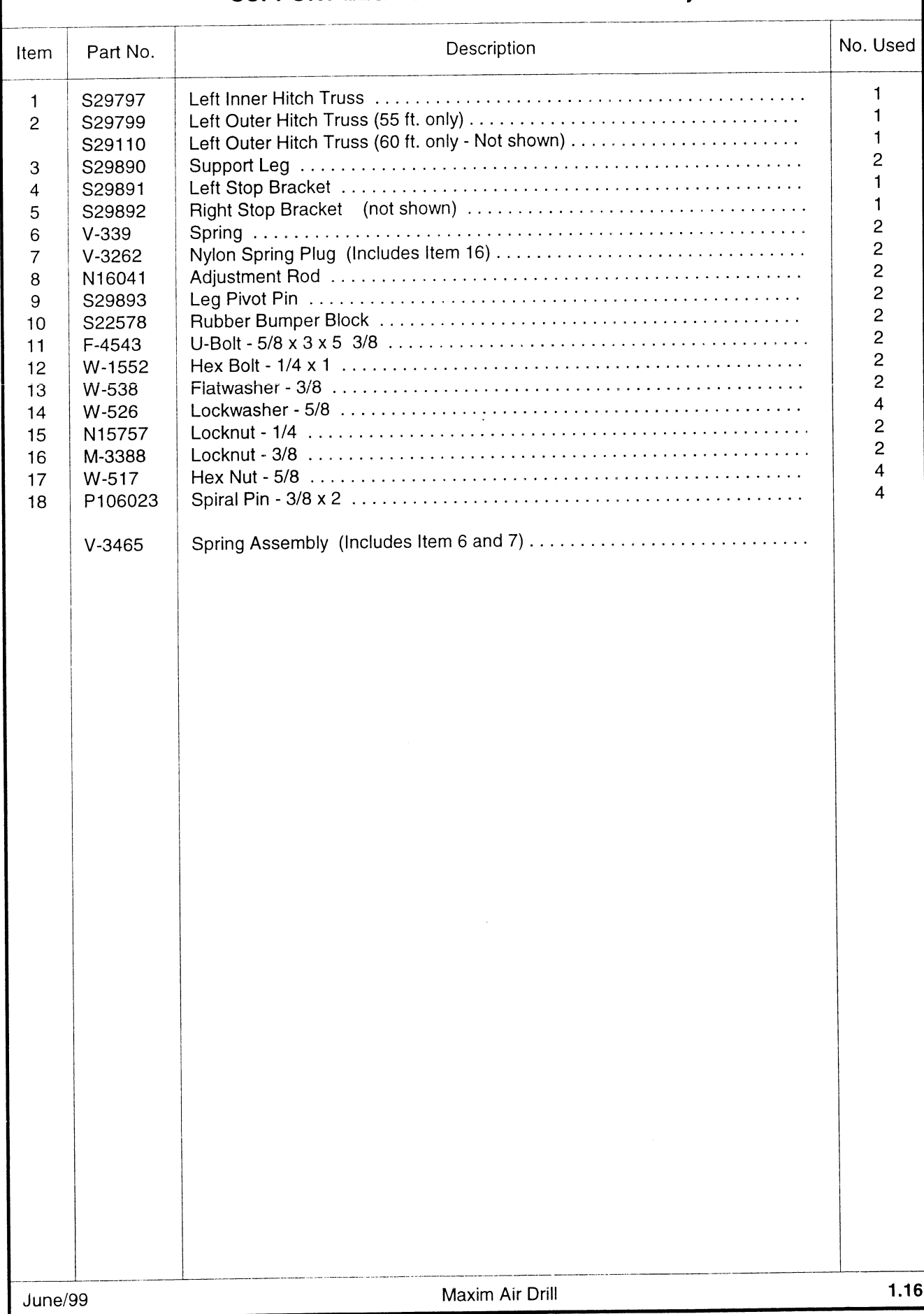

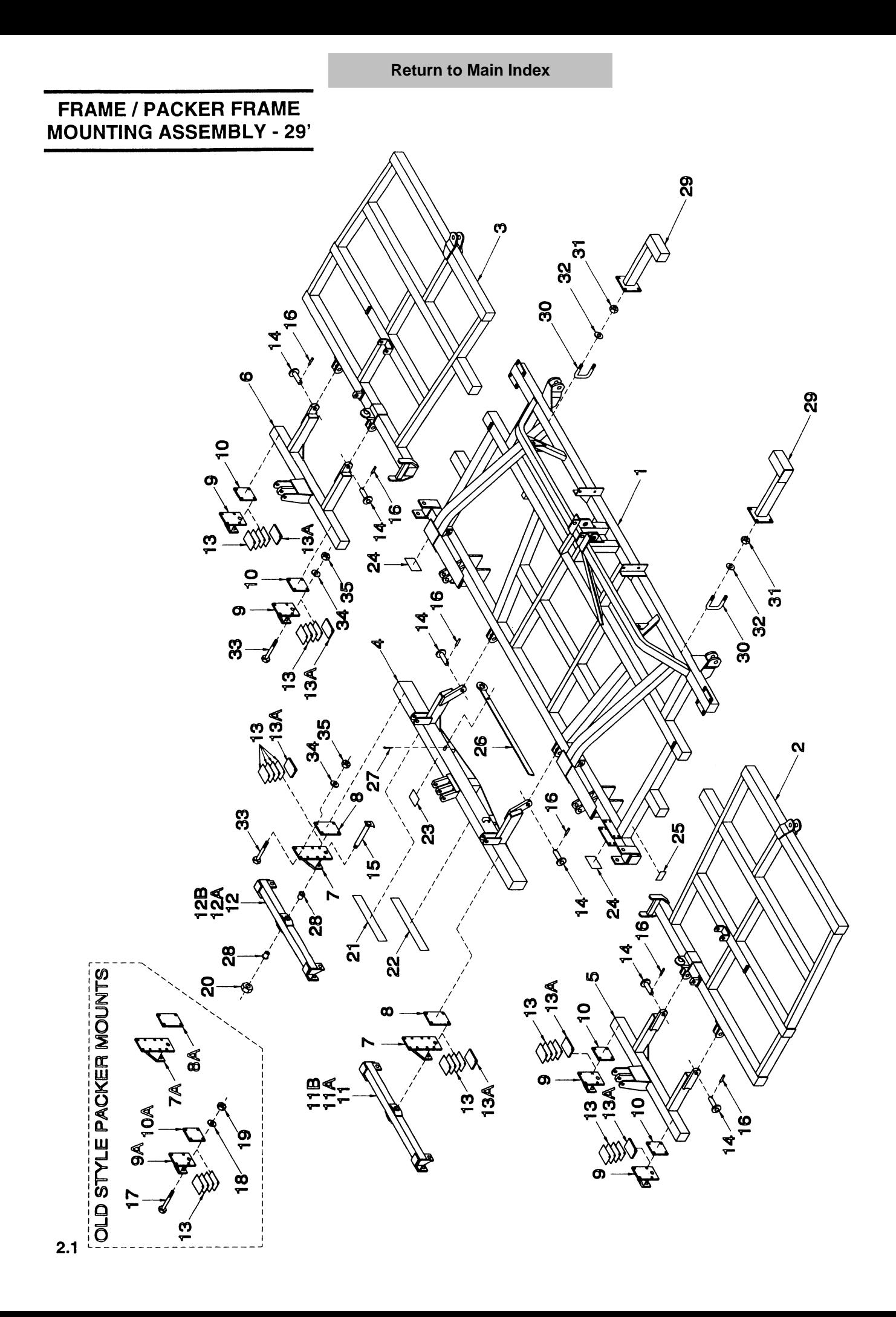

### FRAME / PACKER FRAME MOUNTING ASSEMBLY - 29'

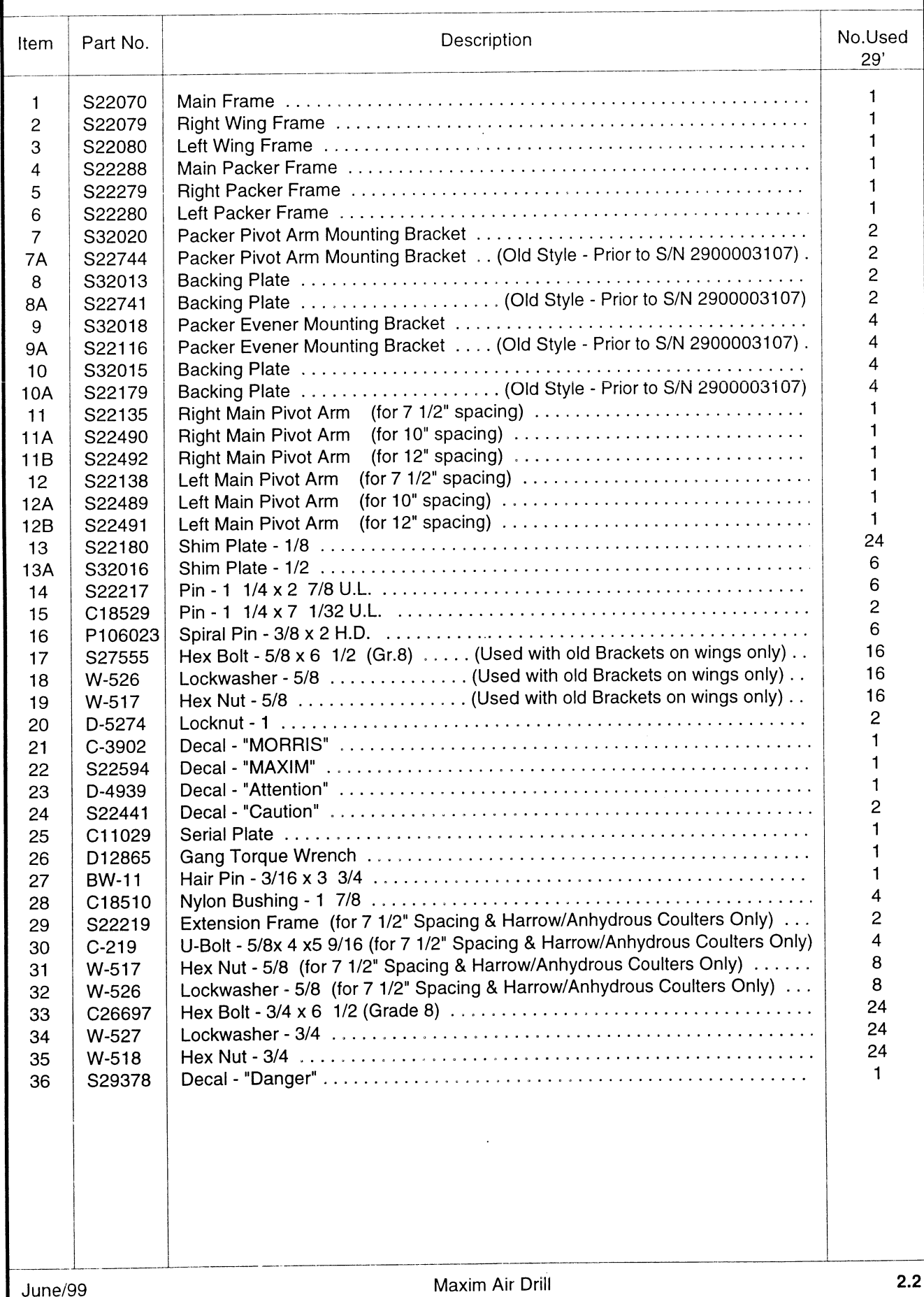

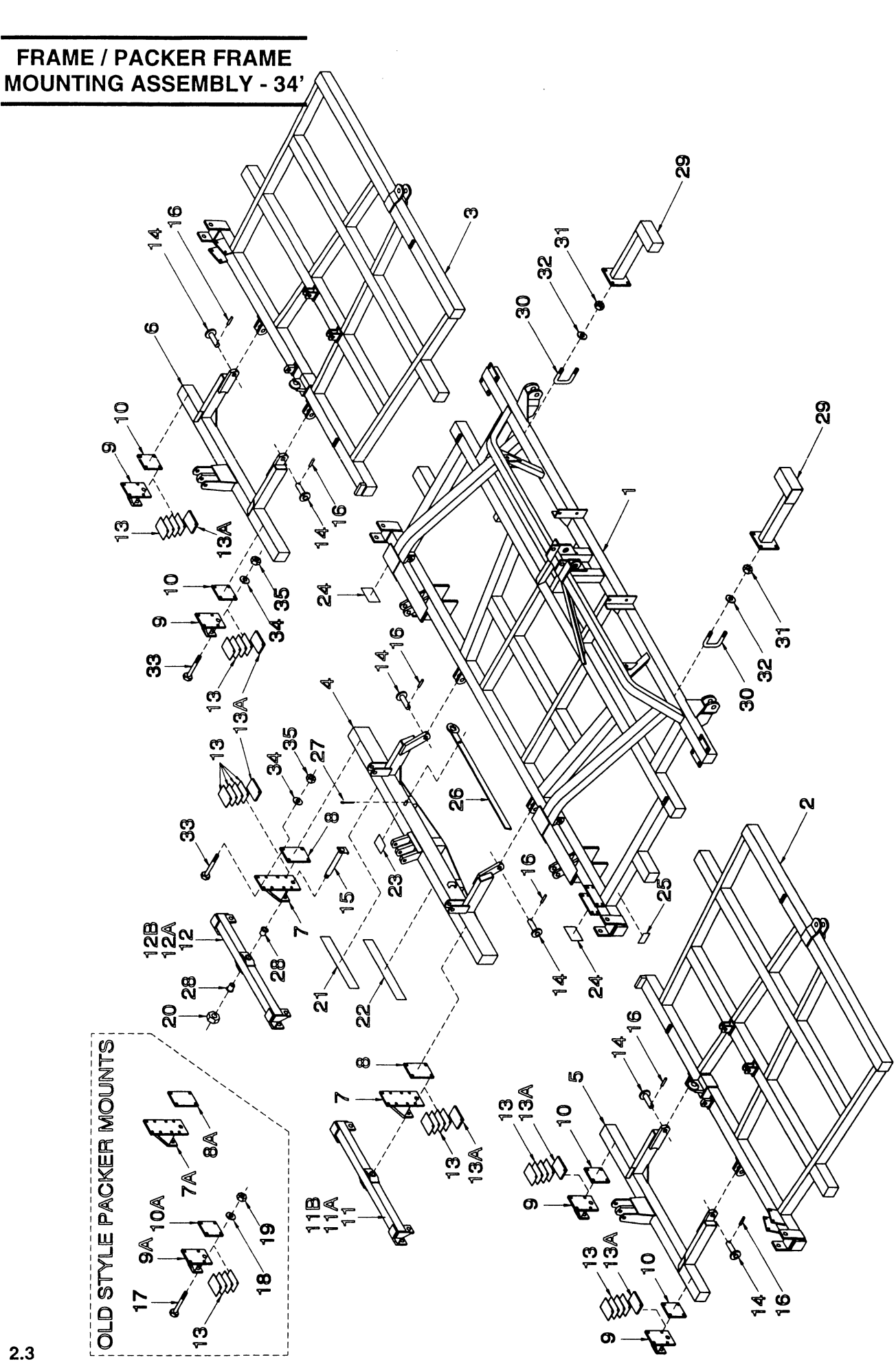

### FRAME / PACKER FRAME MOUNTING ASSEMBLY - 34'

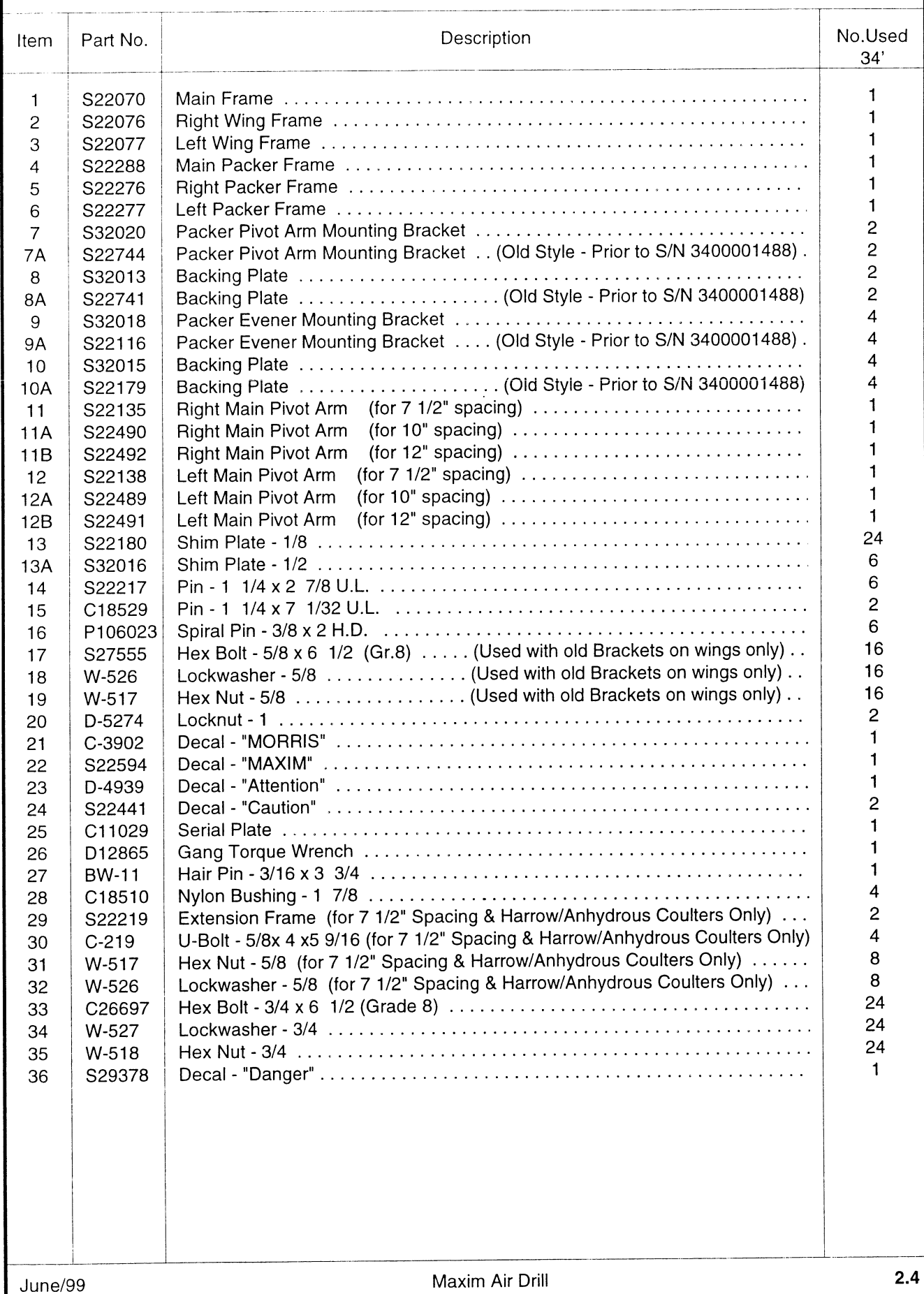

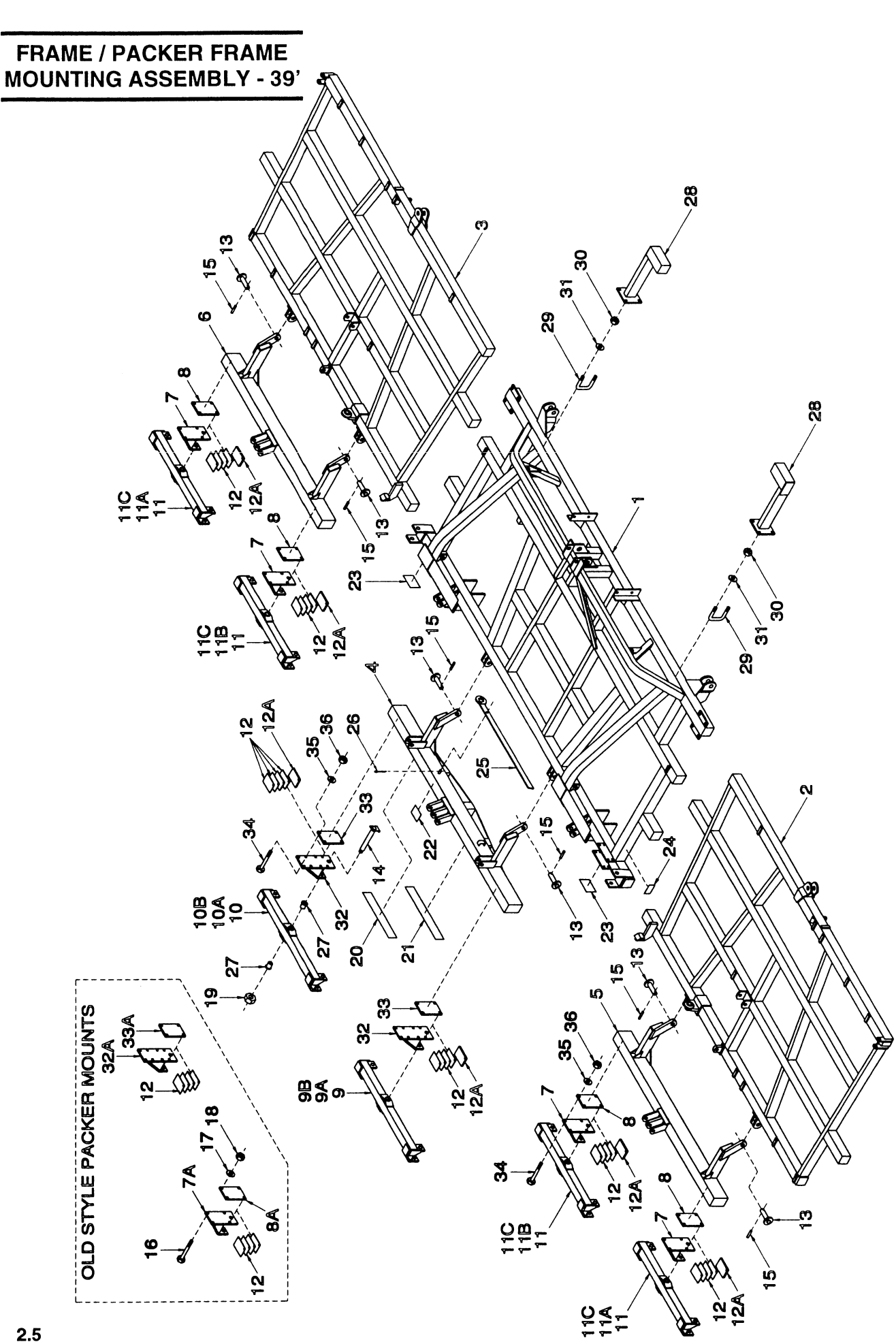

### FRAME / PACKER FRAME MOUNTING ASSEMBLY - 39'

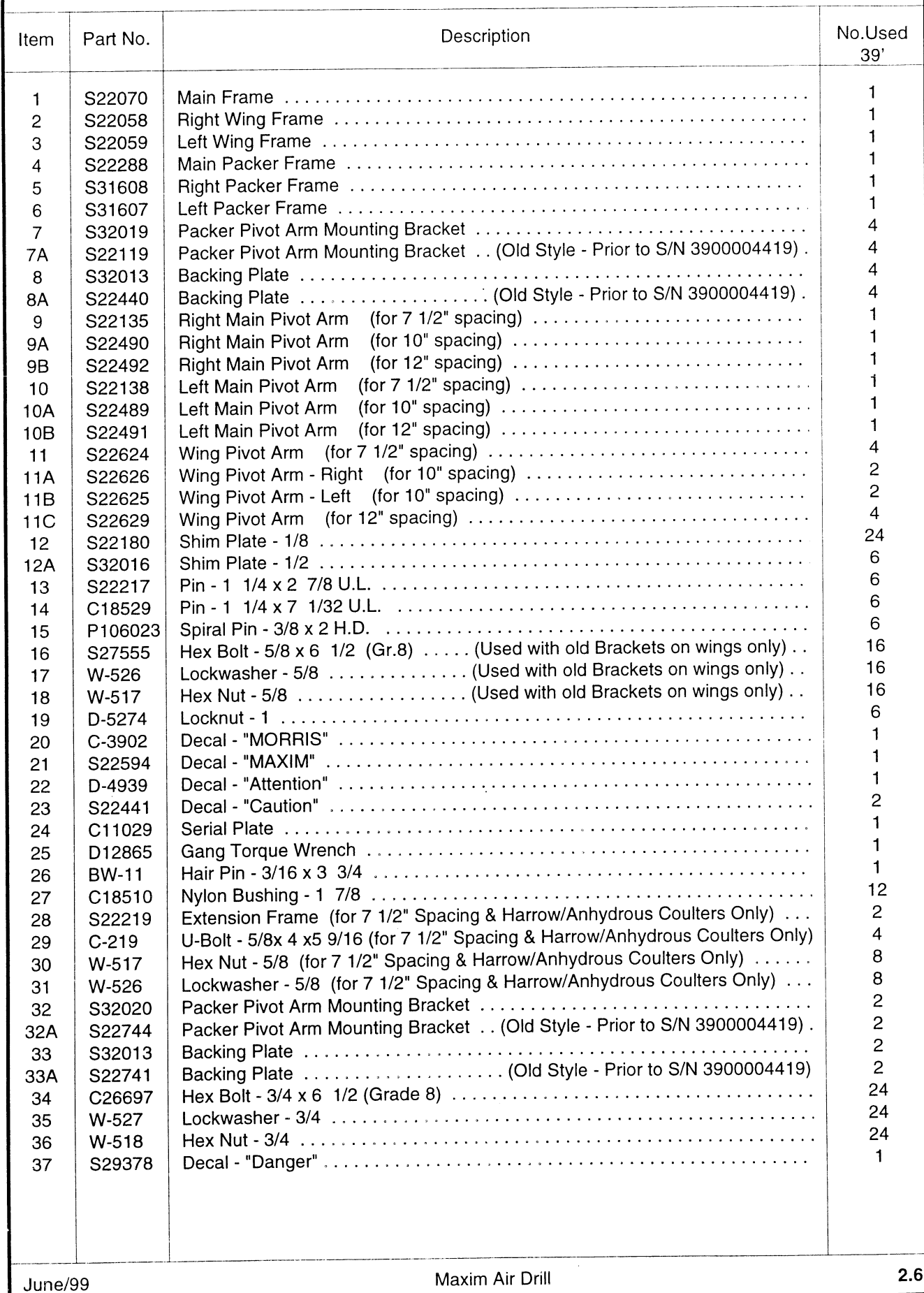

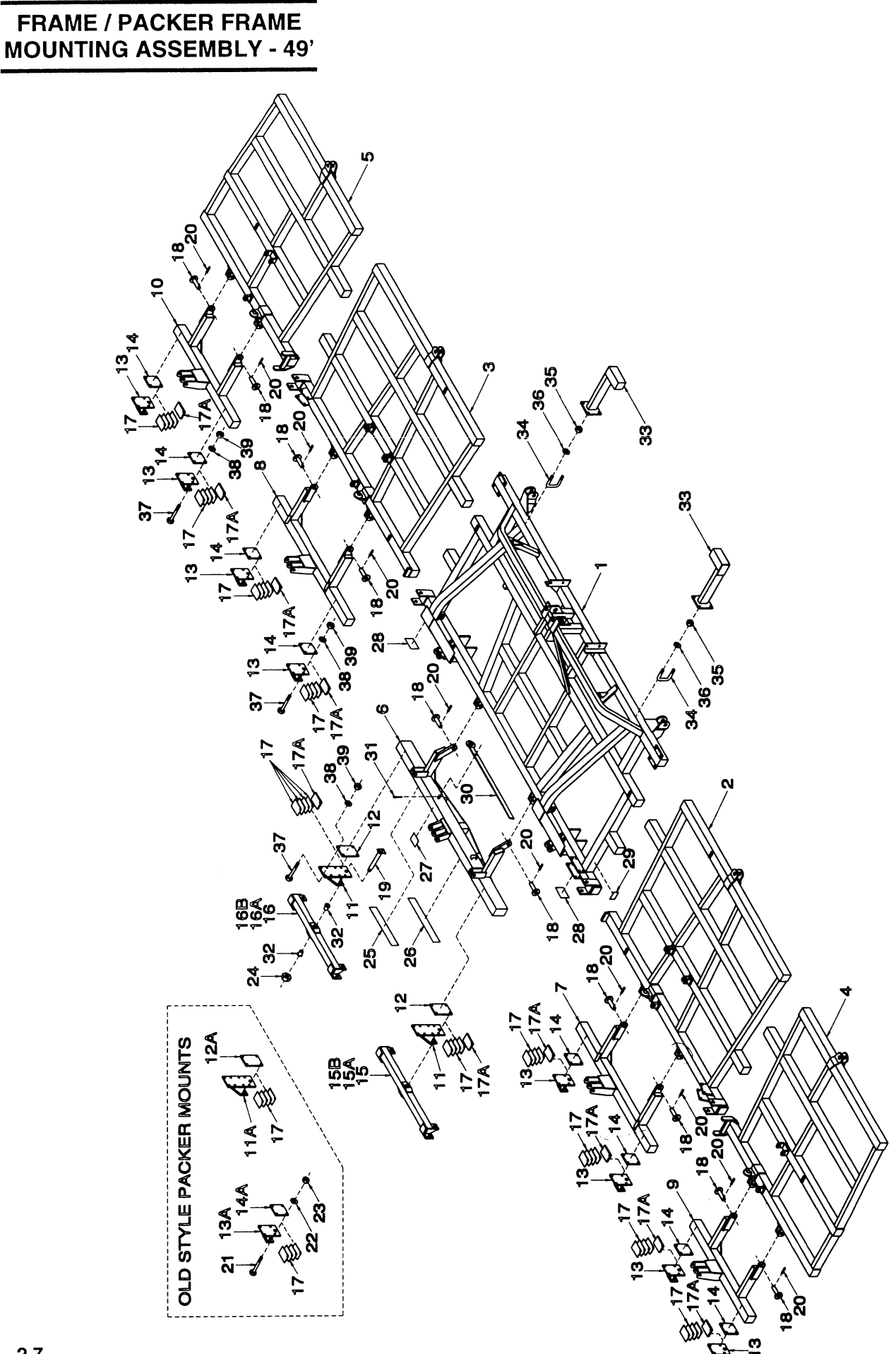

### **FRAME / PACKER FRAME MOUNTING ASSEMBLY - 49'**

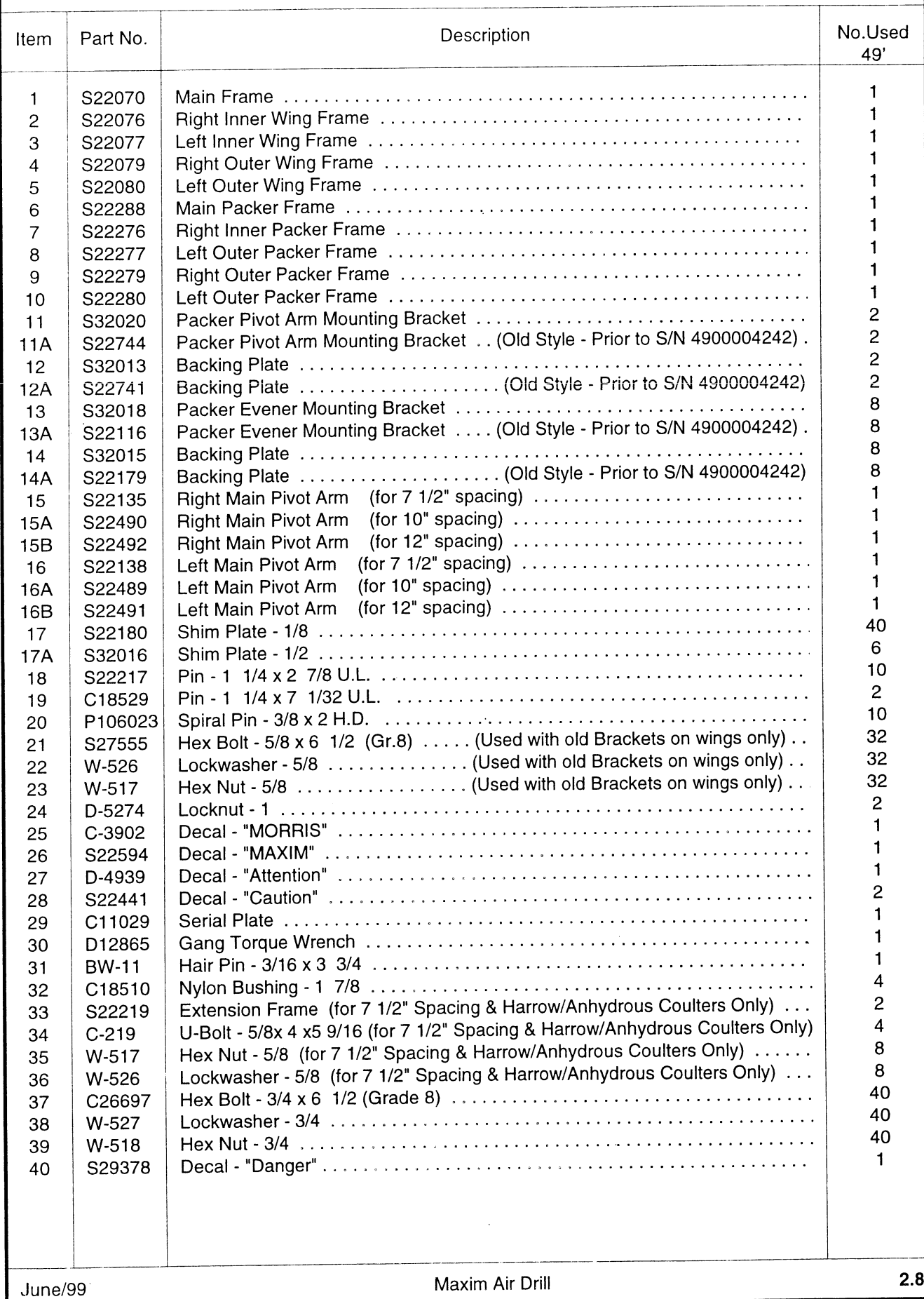

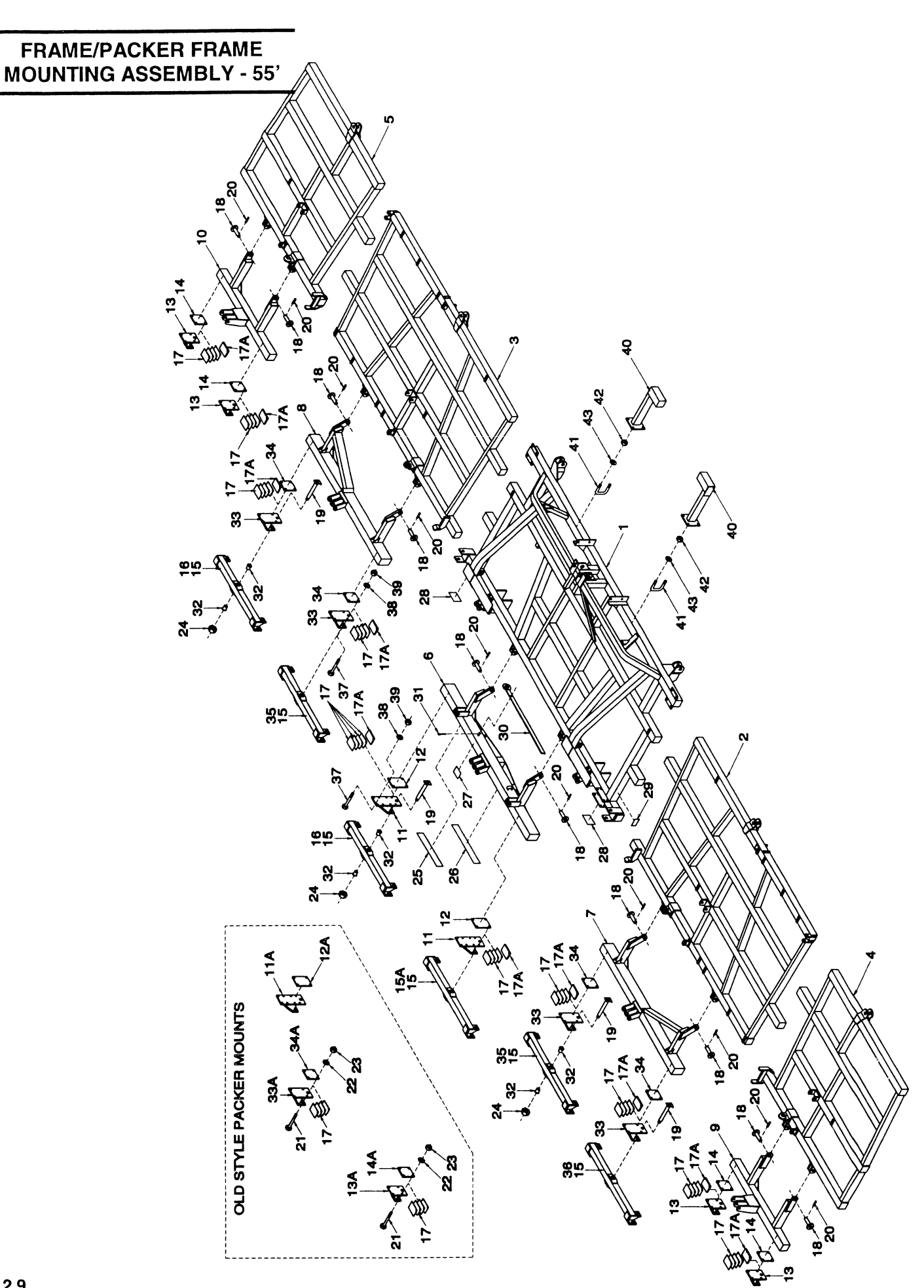

### **FRAME/PACKER FRAME MOUNTING ASSEMBLY - 55'**

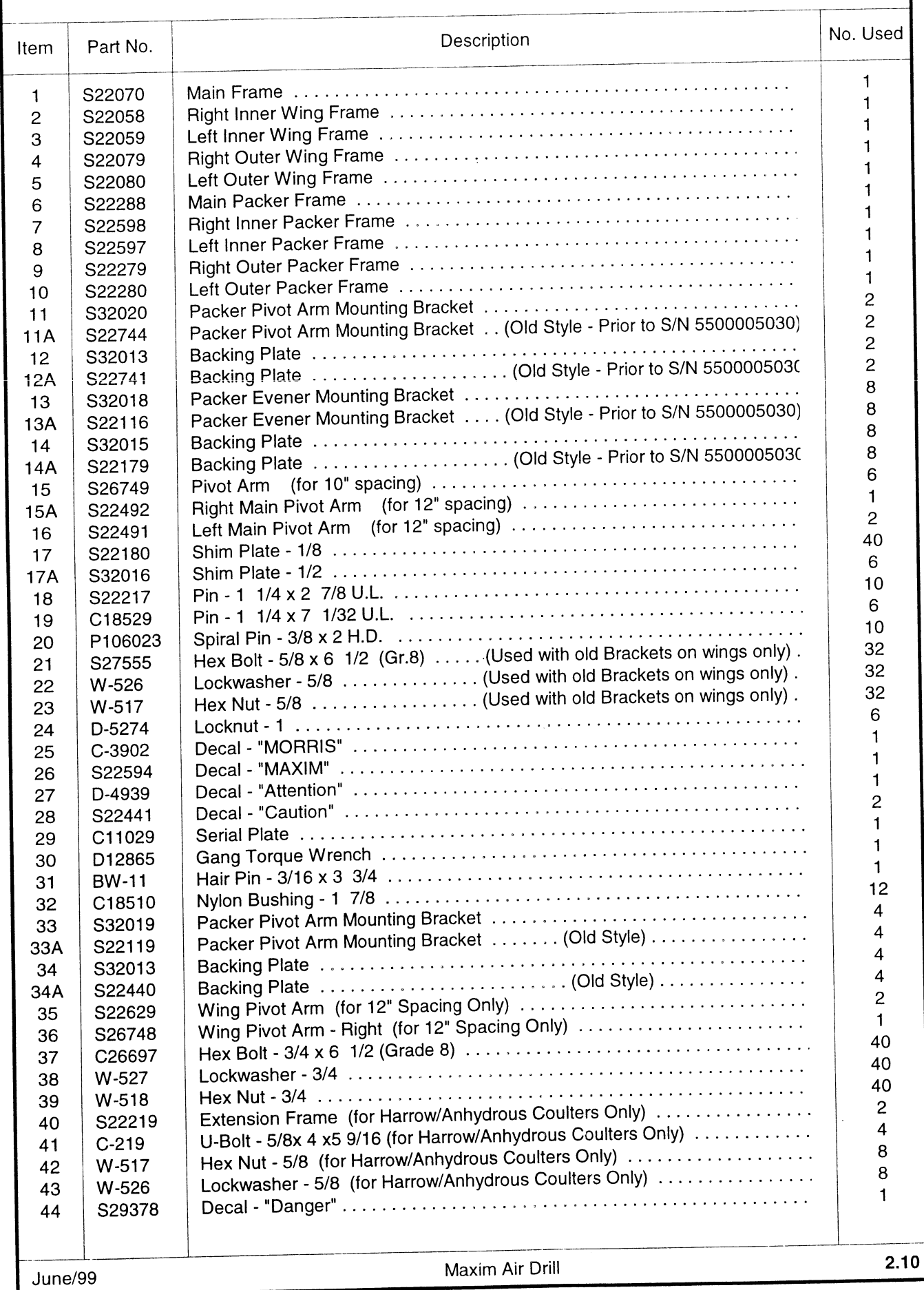

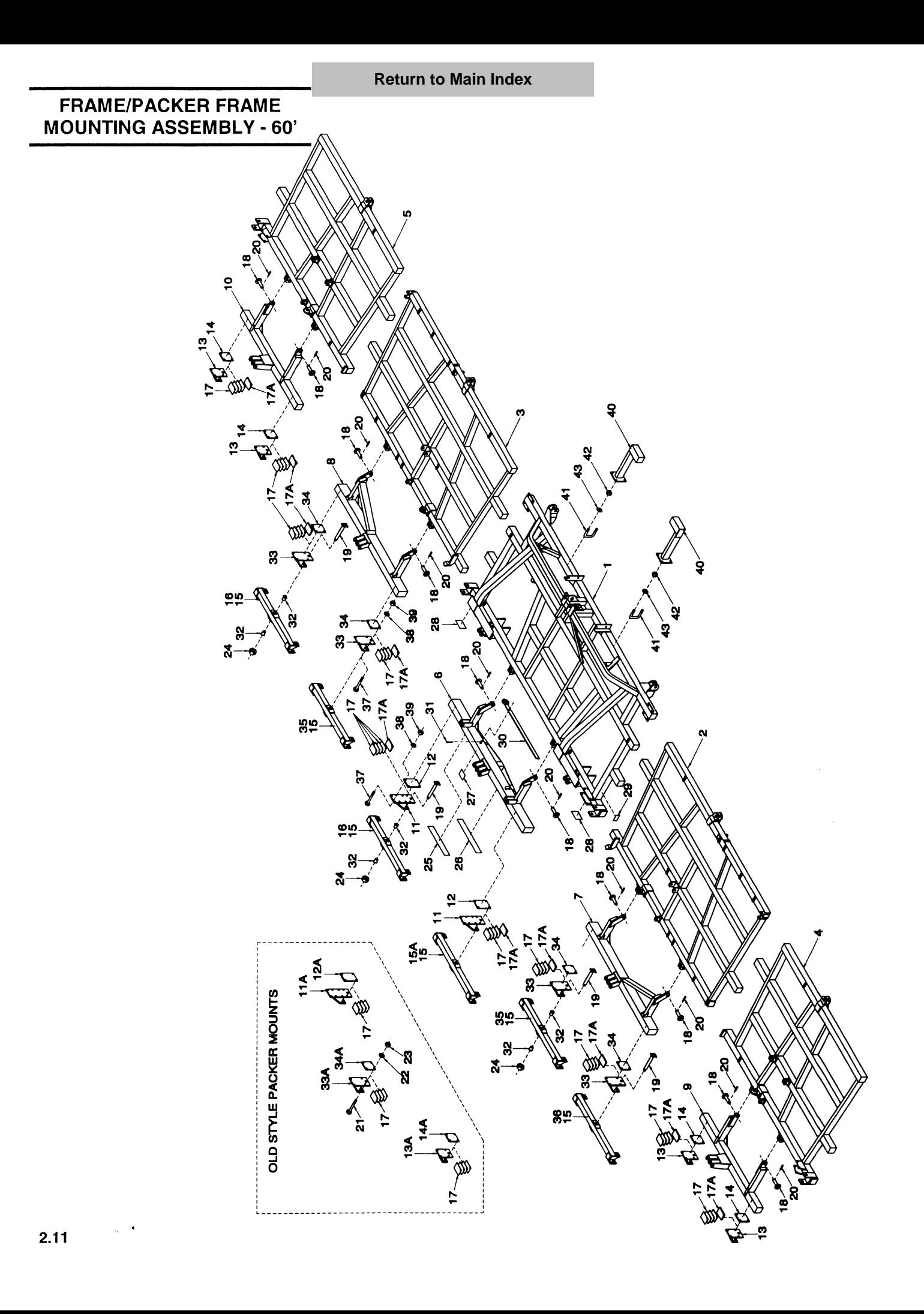

### **FRAME/PACKER FRAME MOUNTING ASEMBLY - 60'**

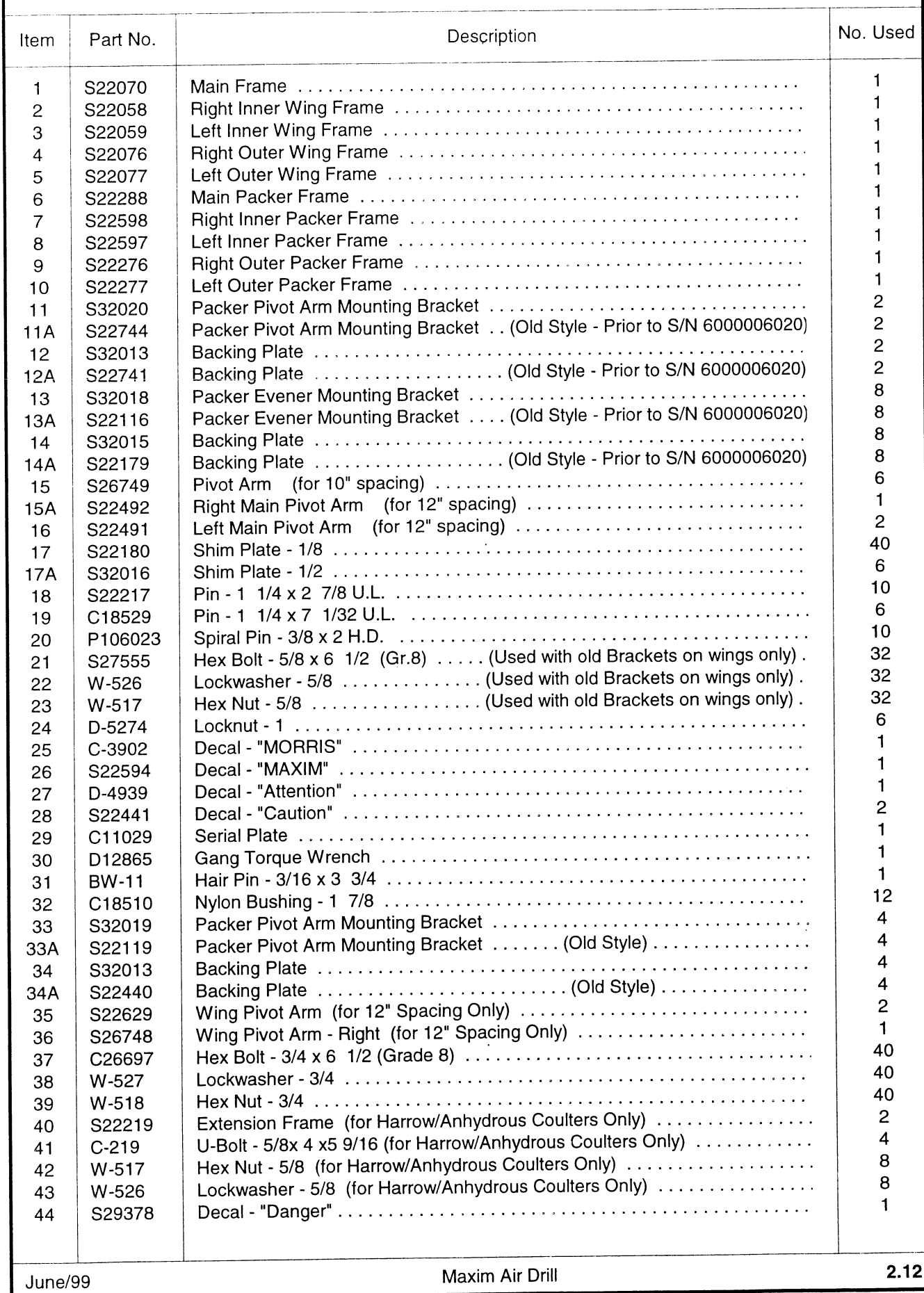

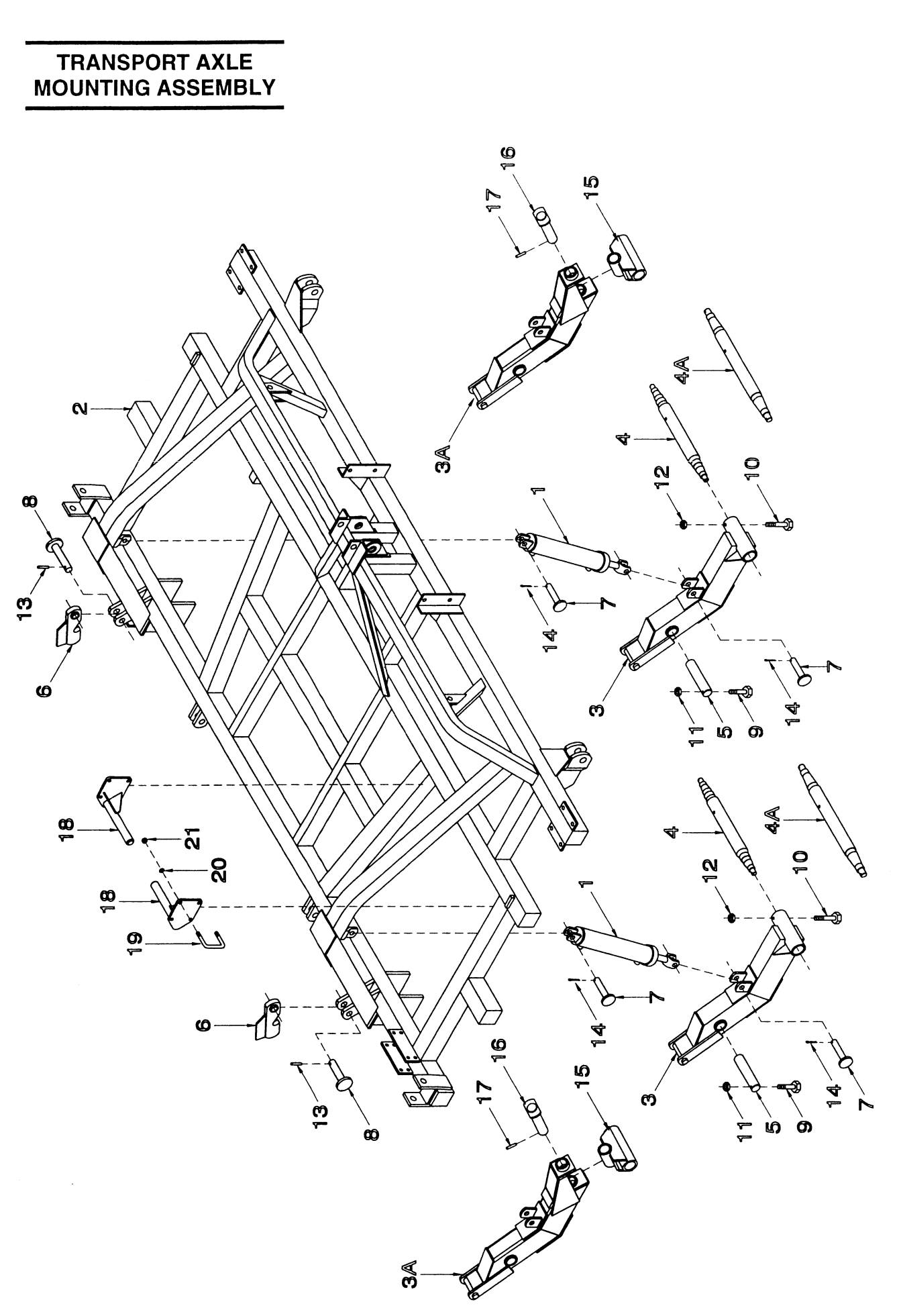

### TRANSPORT AXLE MOUNTING ASSEMBLY

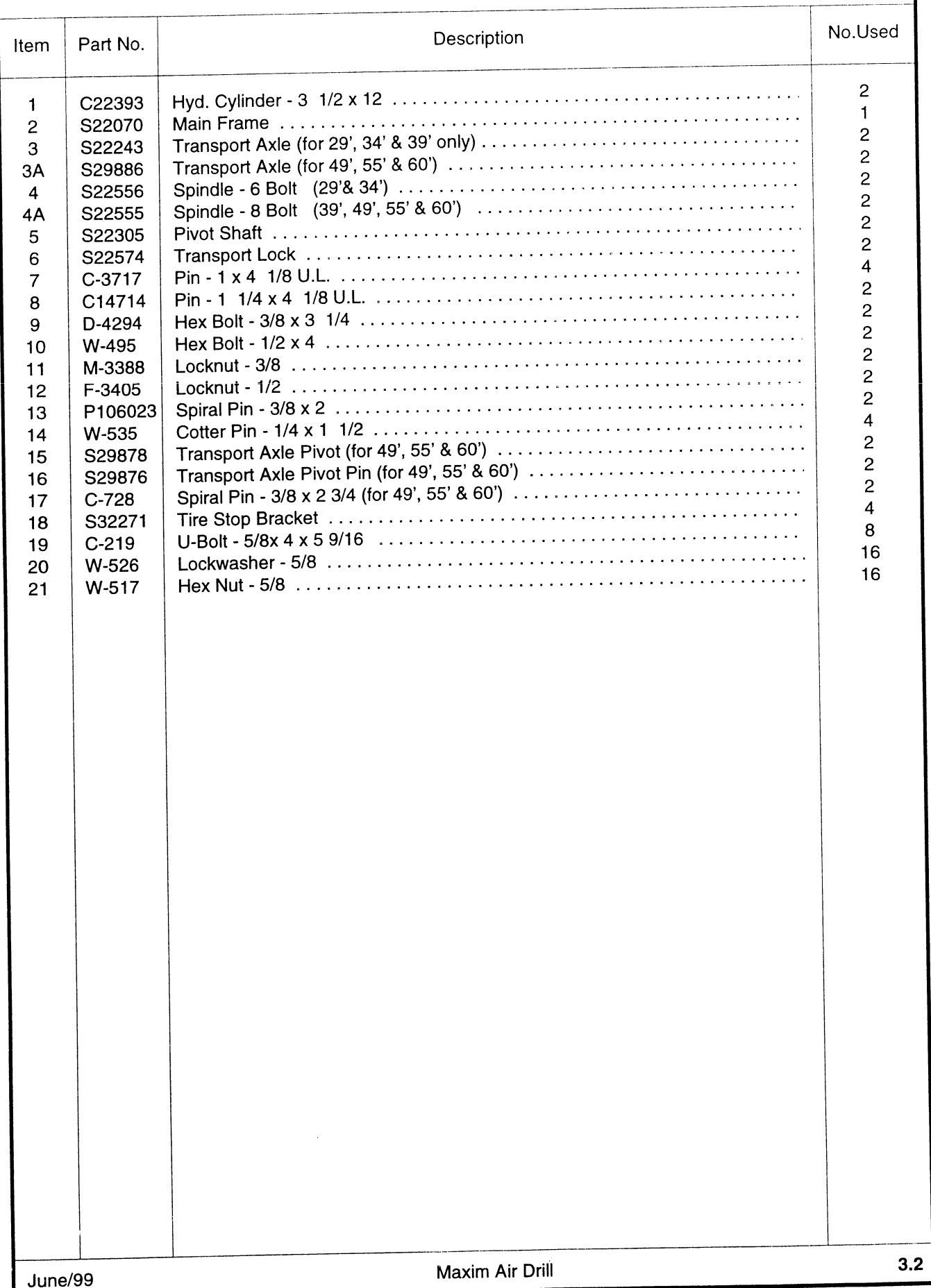

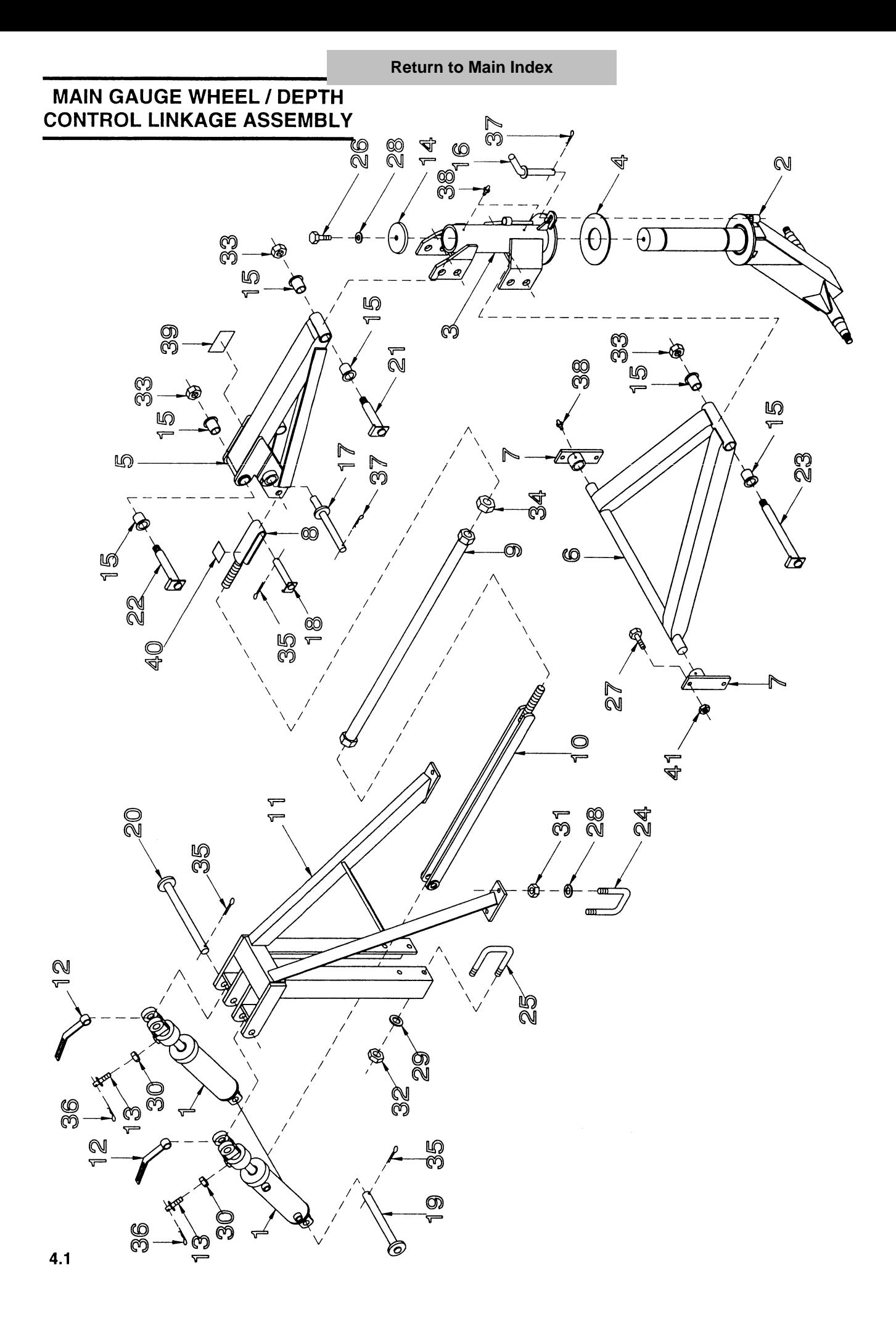

### MAIN GAUGE WHEEL / DEPTH CONTROL LINKAGE ASSEMBLY

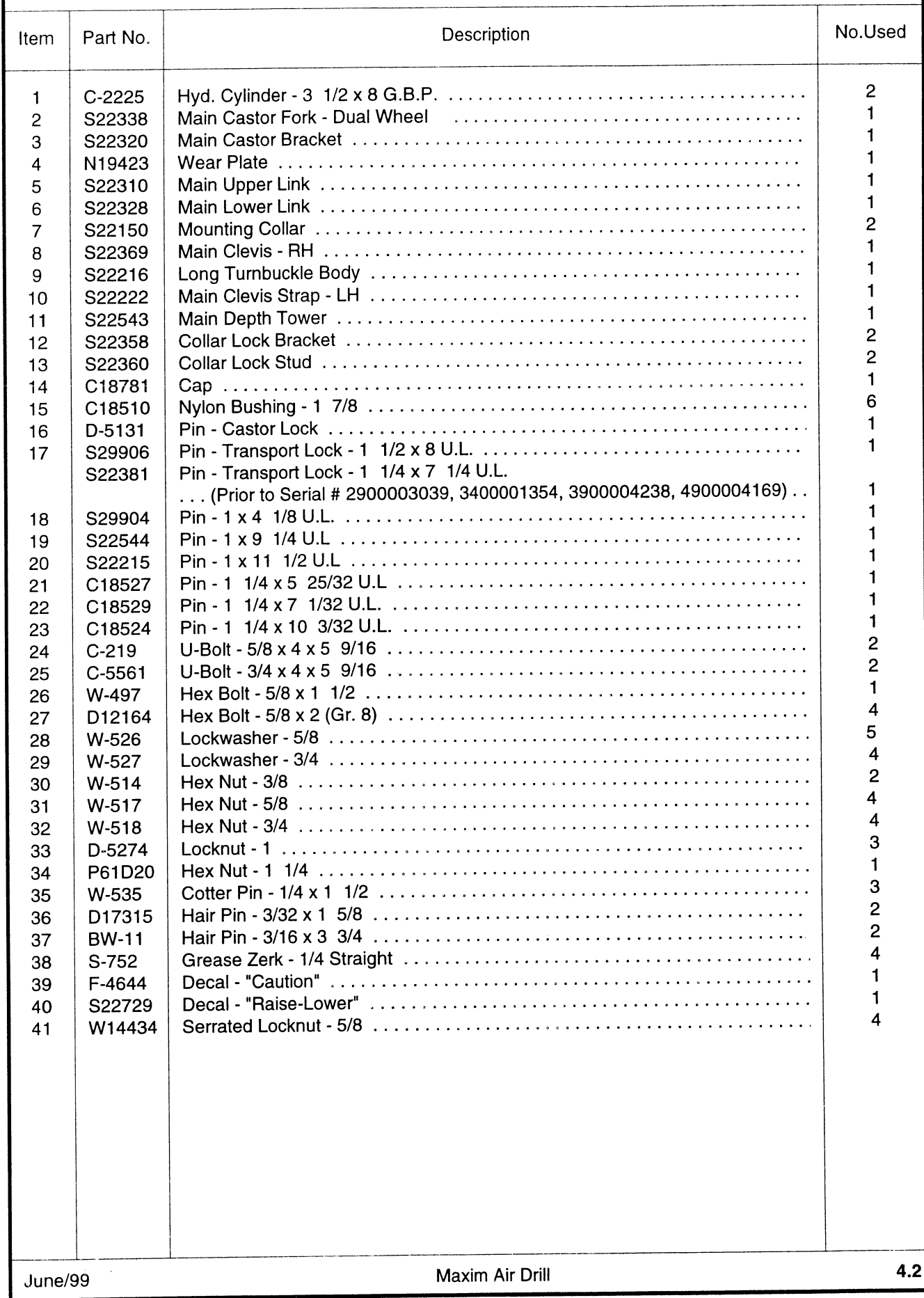

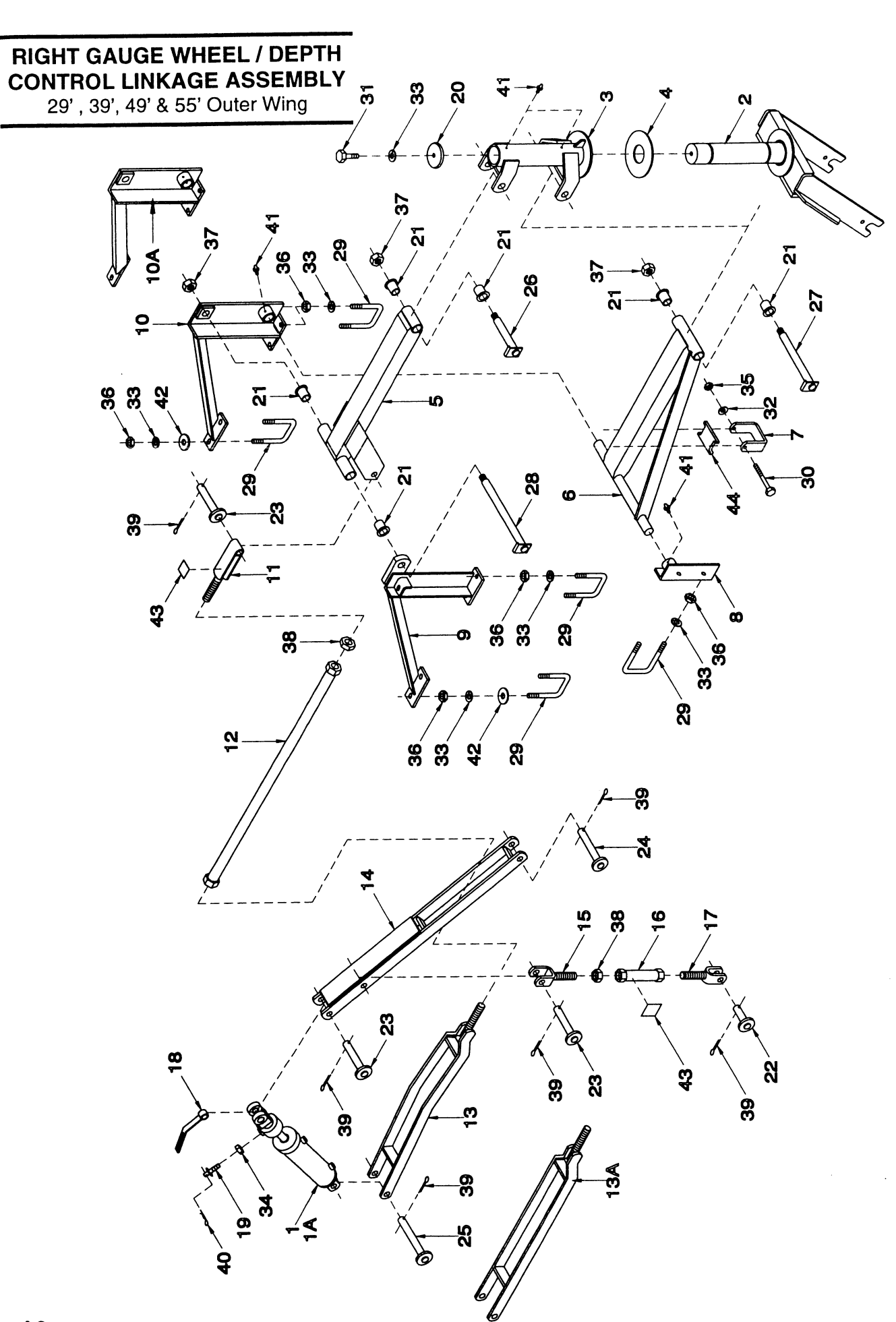
# RIGHT GAUGE WHEEL / DEPTH CONTROL LINKAGE ASSEMBLY

29', 39', 49' & 55' Outer Wing

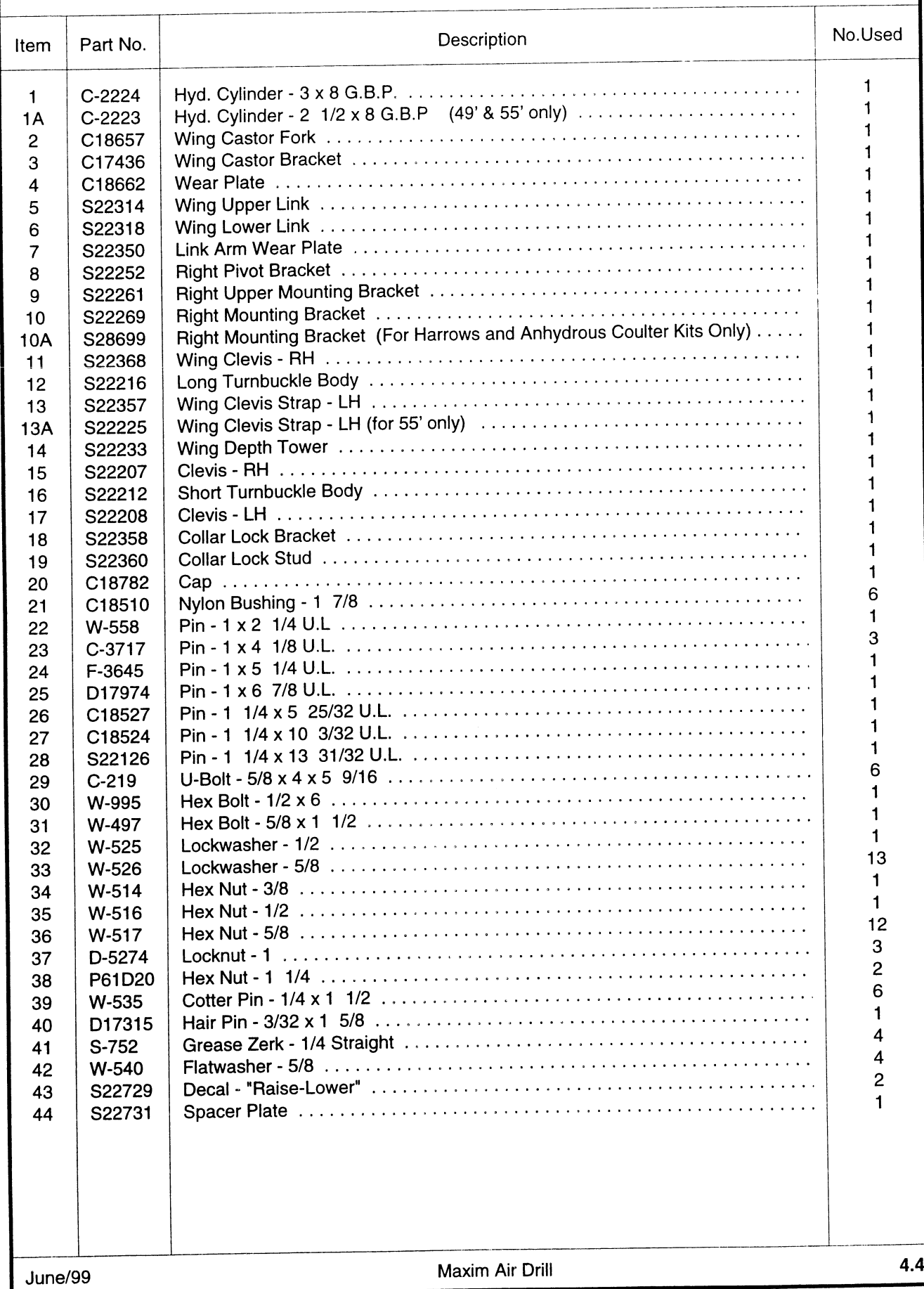

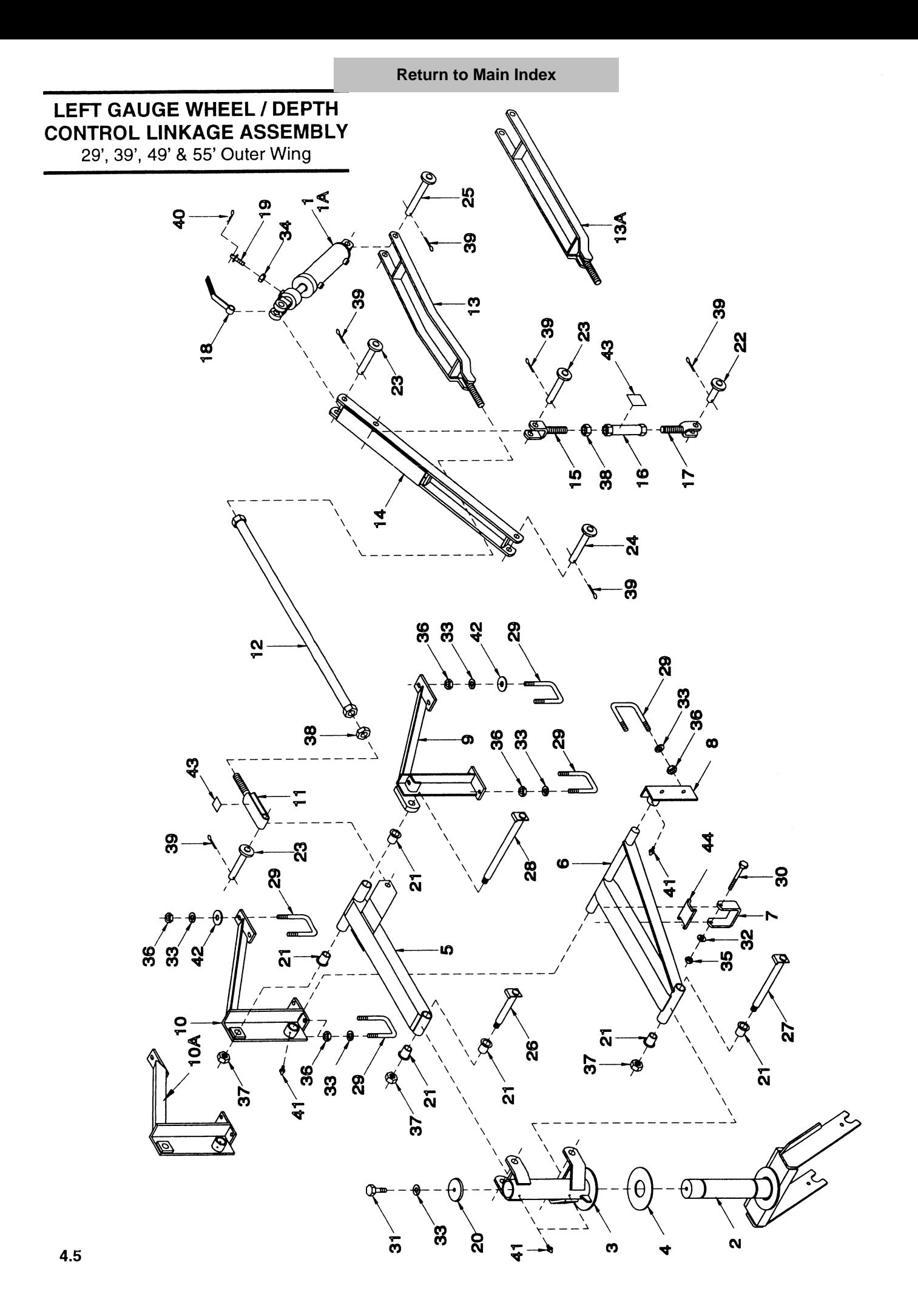

# LEFT GAUGE WHEEL / DEPTH CONTROL LINKAGE ASSEMBLY

29', 39', 49' & 55' Outer Wing

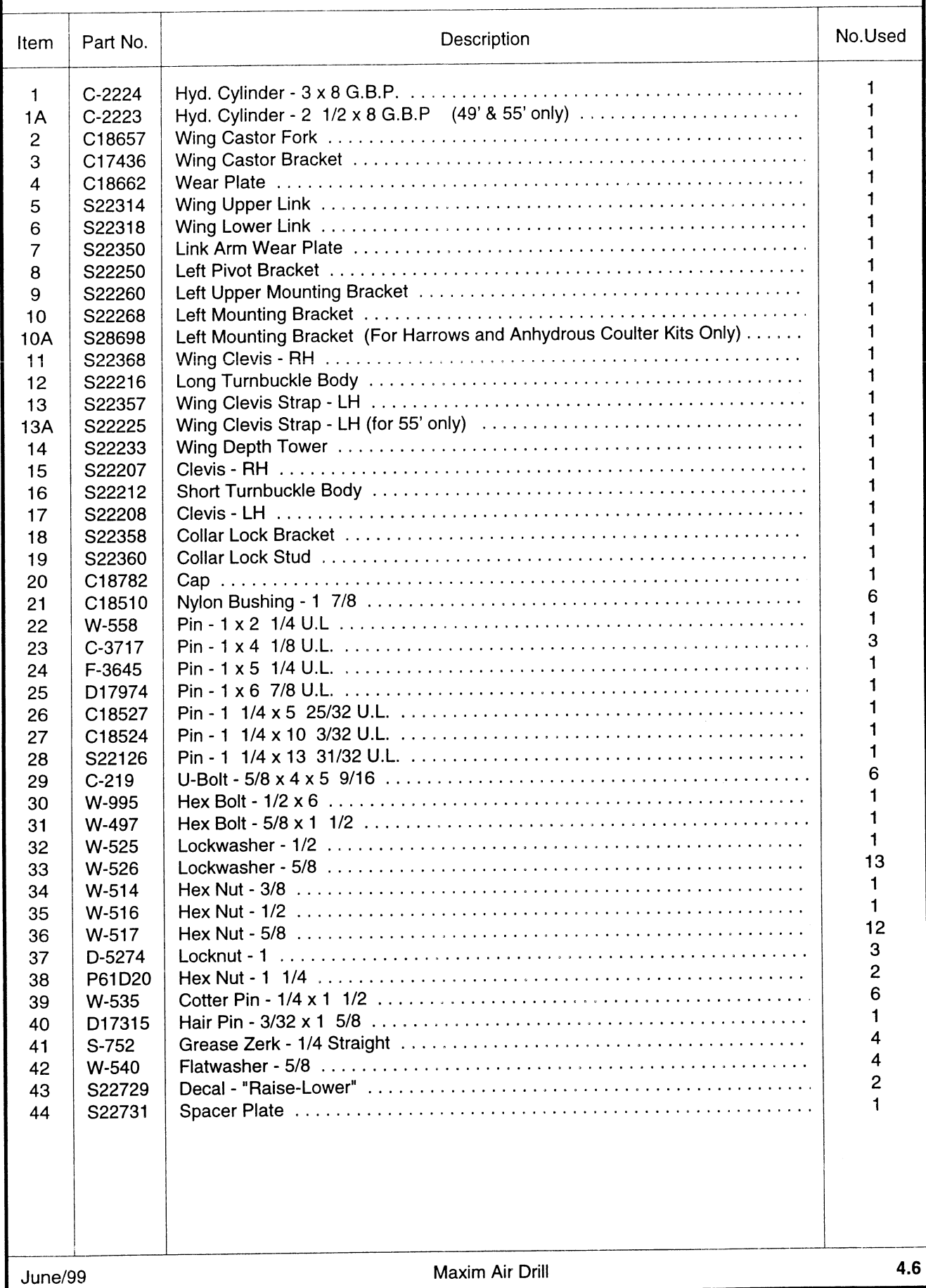

# **RIGHT GAUGE WHEEL / DEPTH CONTROL LINKAGE ASSEMBLY**

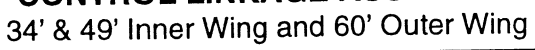

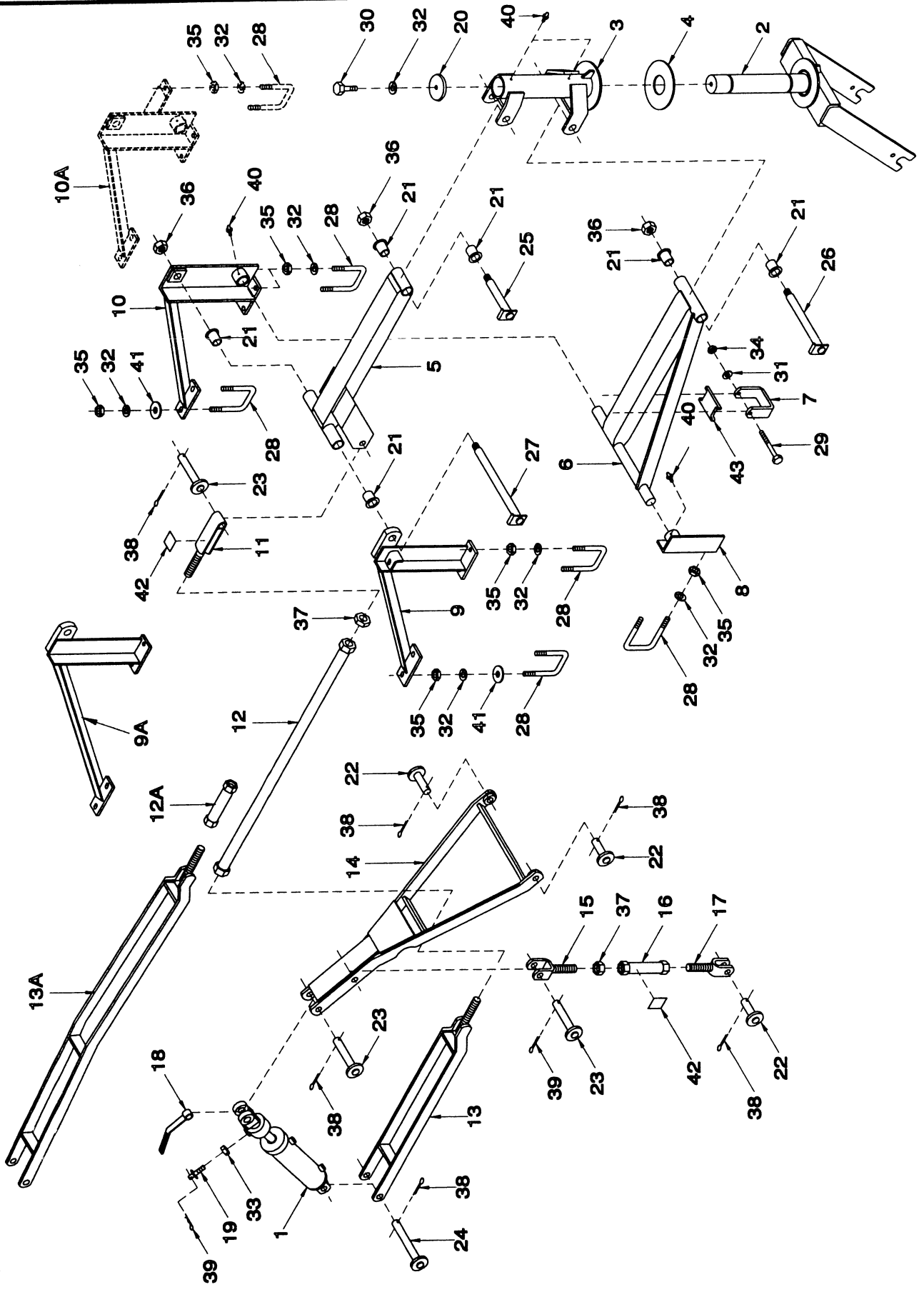

# RIGHT GAUGE WHEEL / DEPTH CONTROL LINKAGE ASSEMBLY

34' & 49' Inner Wing and 60' Outer Wing

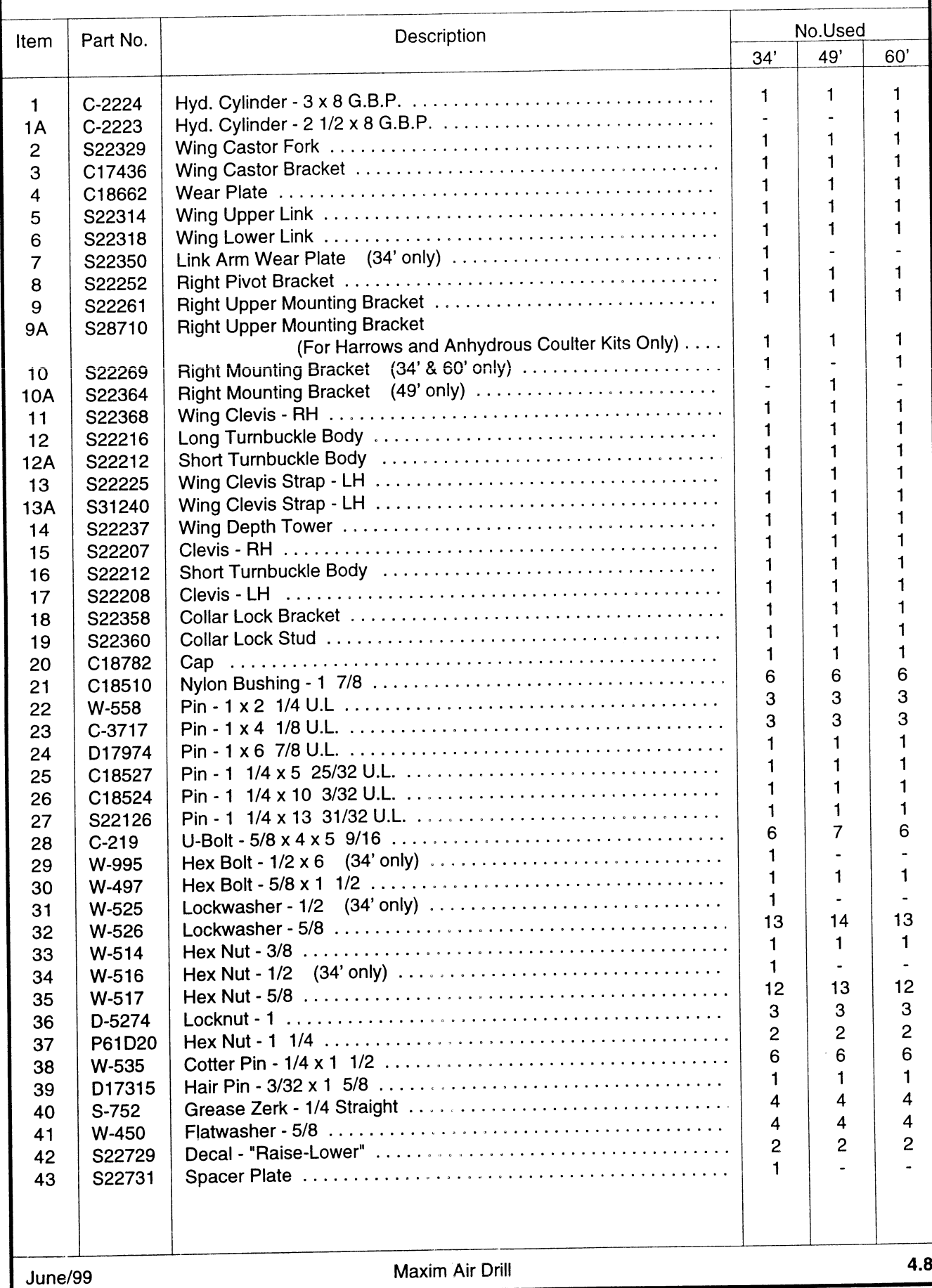

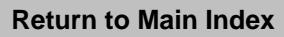

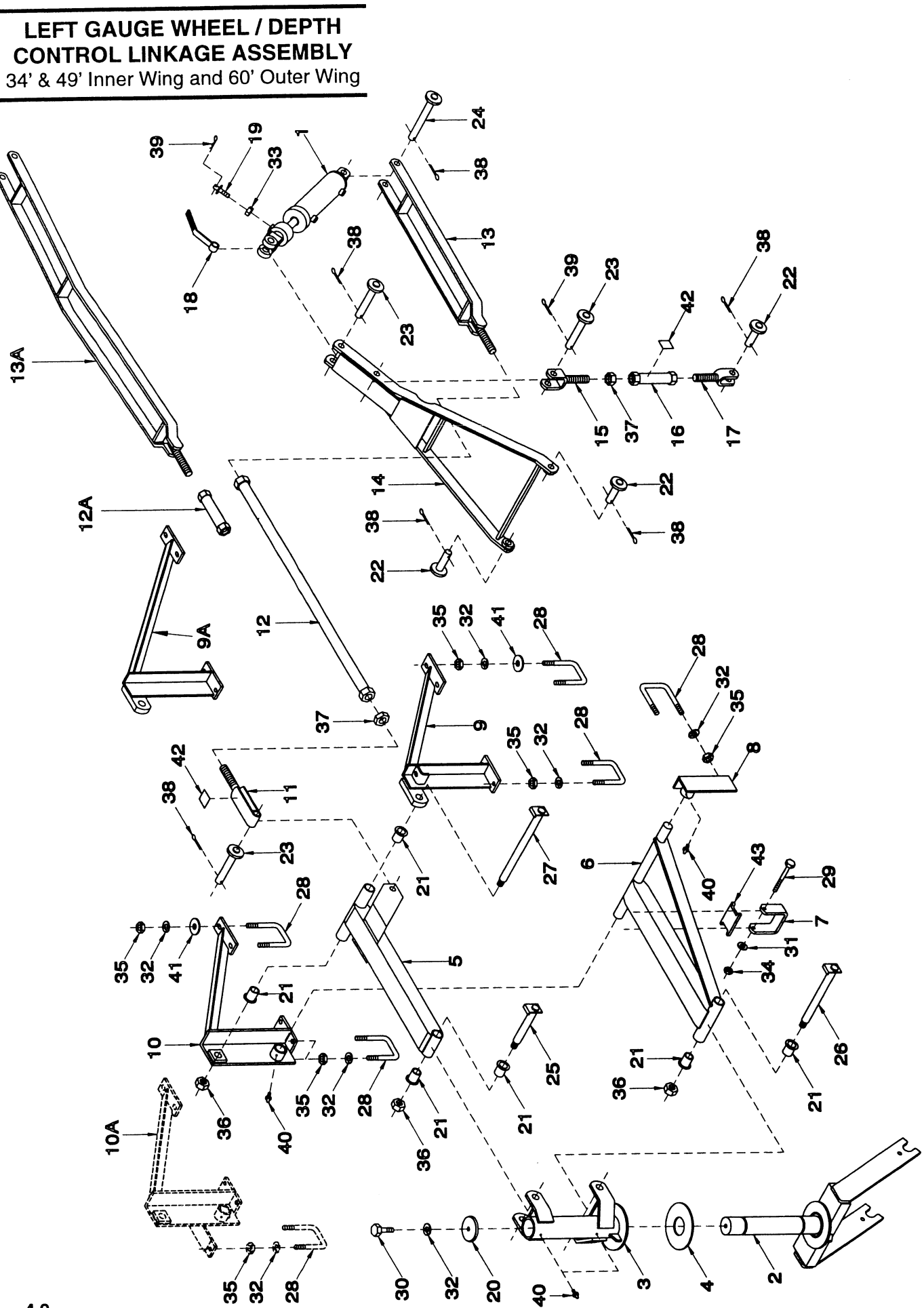

#### LEFT GAUGE WHEEL / DEPTH CONTROL LINKAGE ASSEMBLY 34' & 49' Inner Wing and 60' Outer Wing

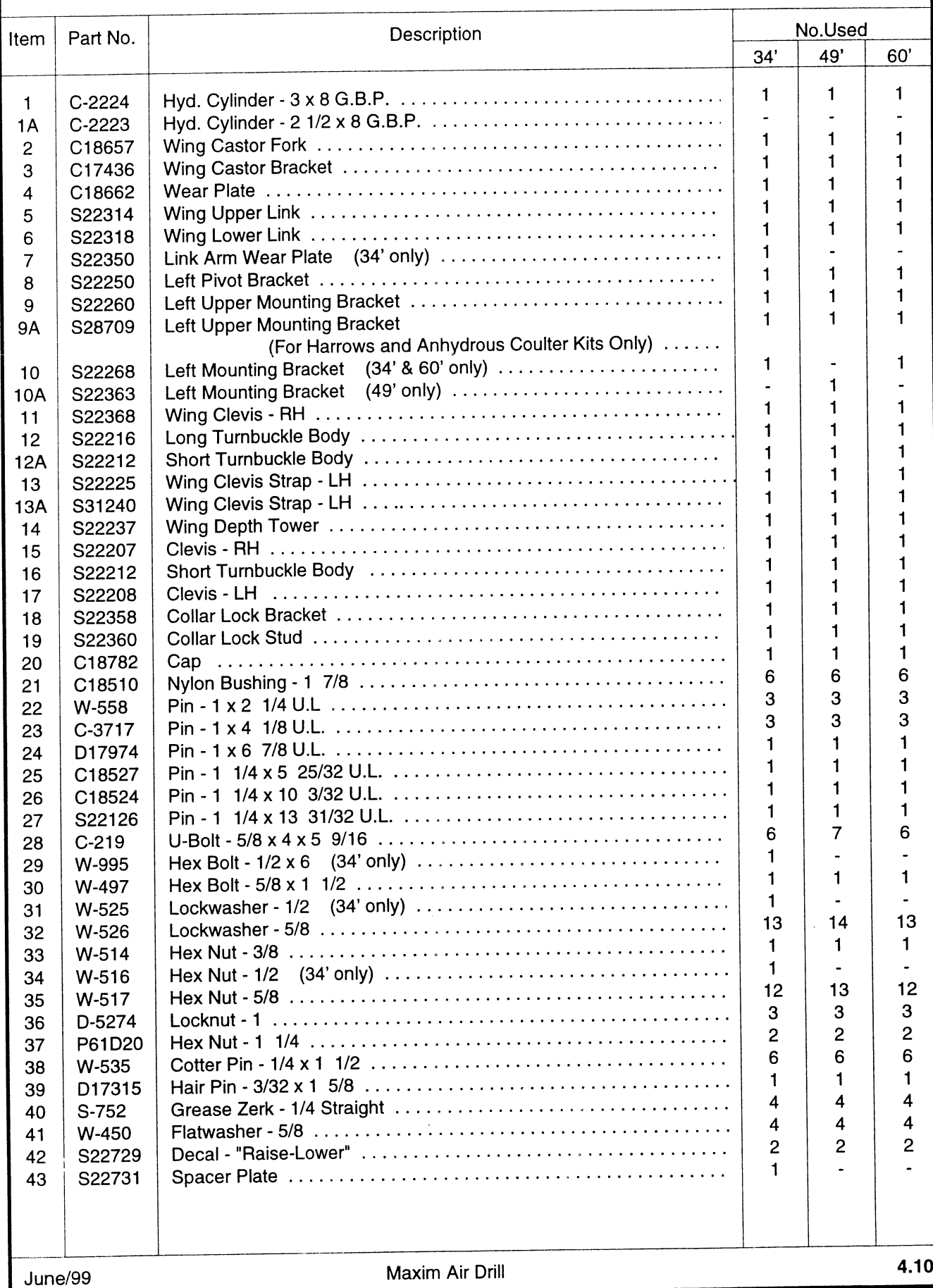

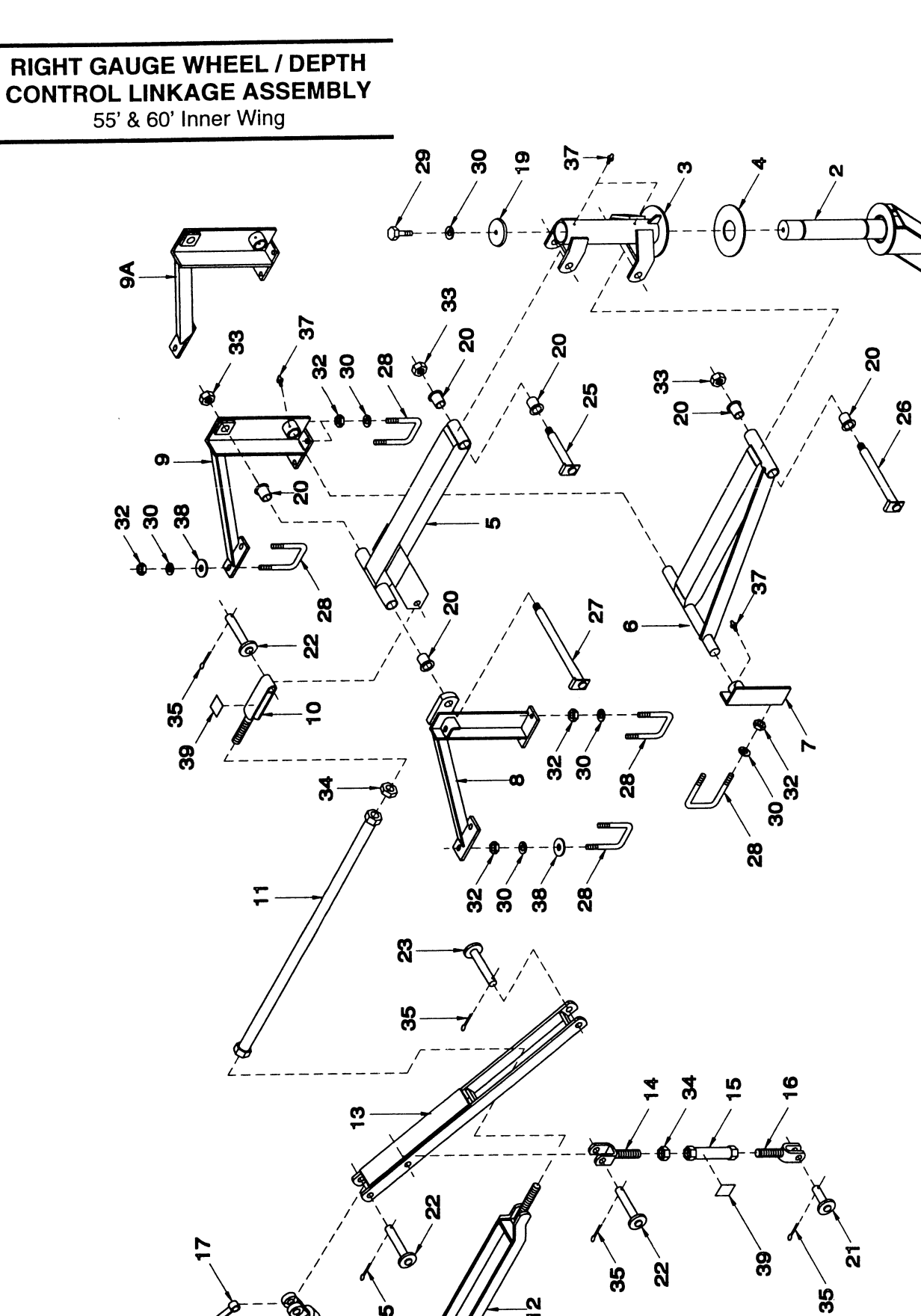

 $\frac{a}{b}$ 

85

<u>ส</u>

 $\overline{35}$ 

X

Ò ♦

 $\overline{5}$  $\dot{\mathbf{z}}$ 

 $\overline{\mathbf{8}}$ 

#### RIGHT GAUGE WHEEL / DEPTH CONTROL LINKAGE ASSEMBLY 55' & 60' Inner Wing

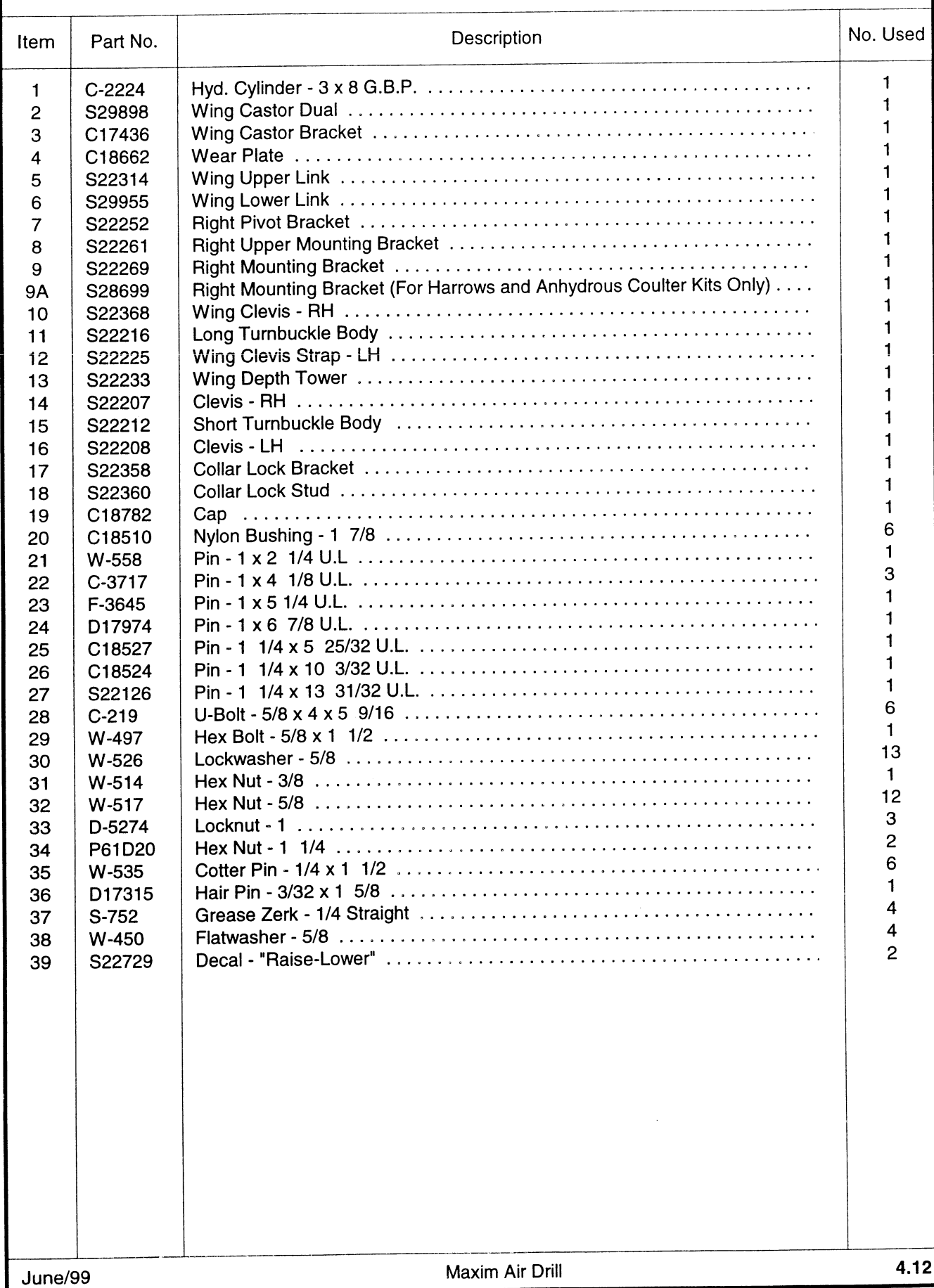

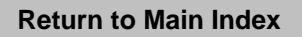

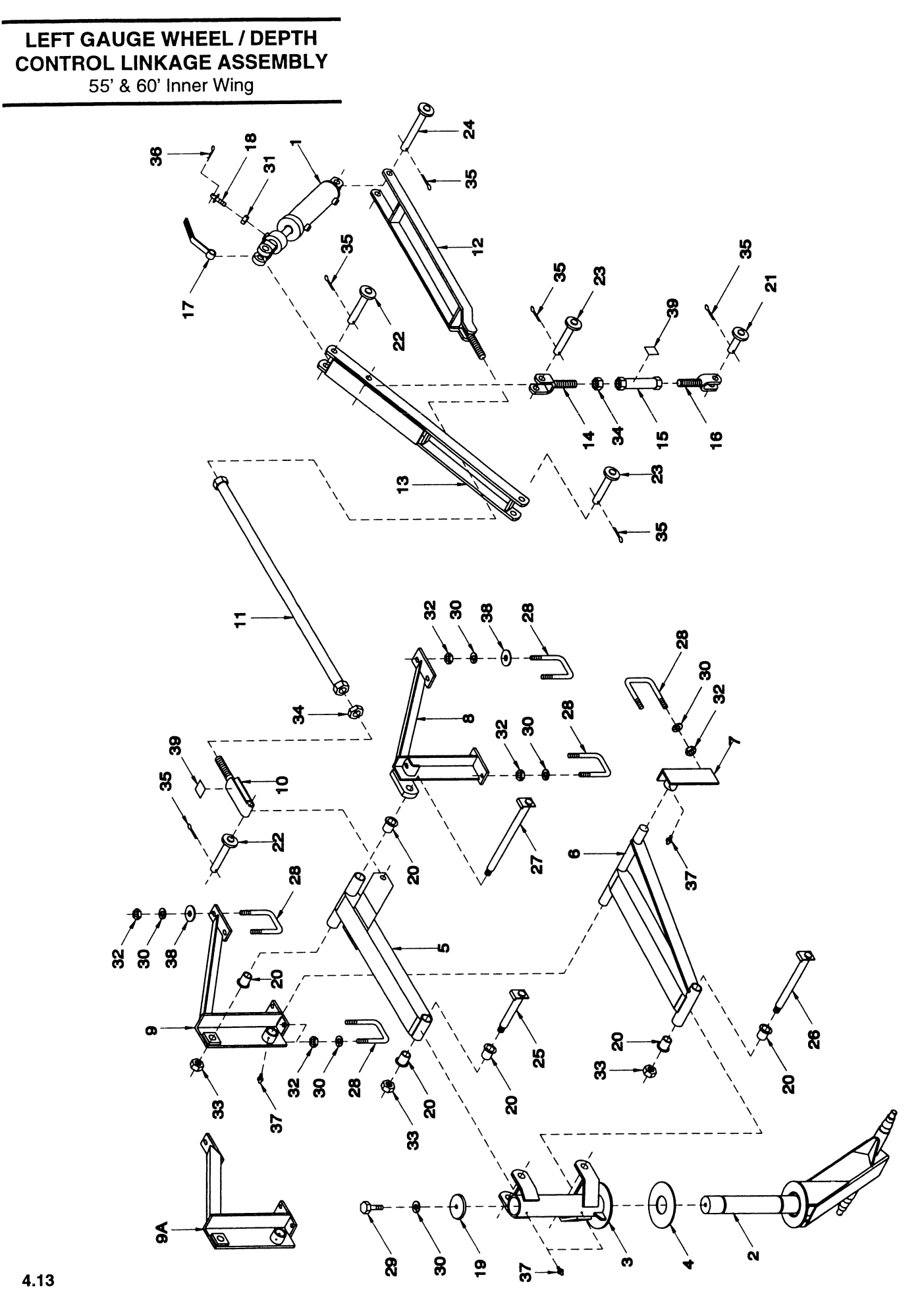

# LEFT GAUGE WHEEL / DEPTH CONTROL LINKAGE ASSEMBLY<br>55' & 60' Inner Wing

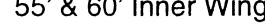

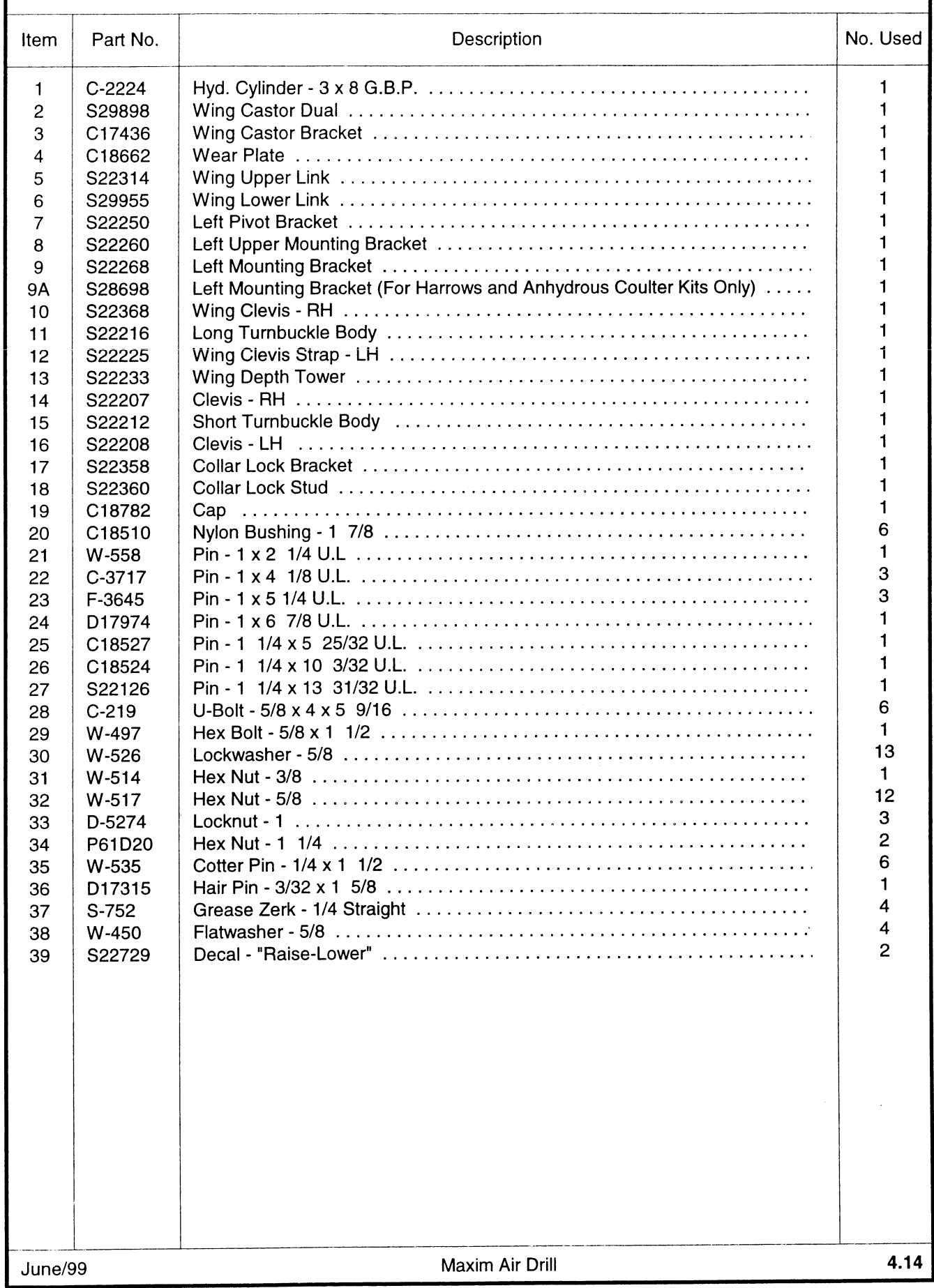

PACKER GANG ASSEMBLY<br>7 1/2" Spacing - 2 x 22 7/8" Dia Steel Wheels

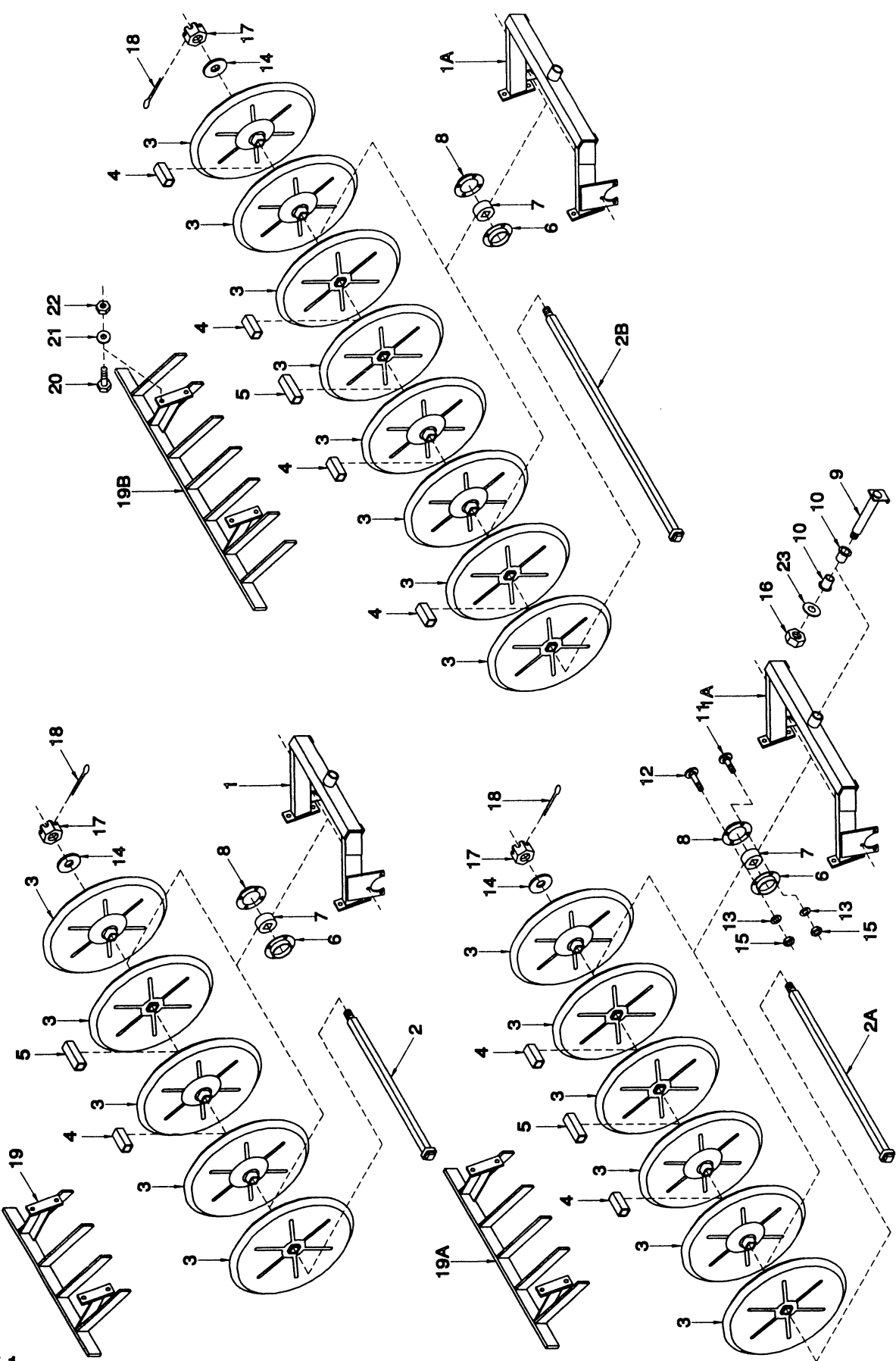

**Pack-750** 

# **PACKER GANG ASSEMBLY**

7 1/2" Spacing - 2 x 22 7/8" Dia Steel Wheels

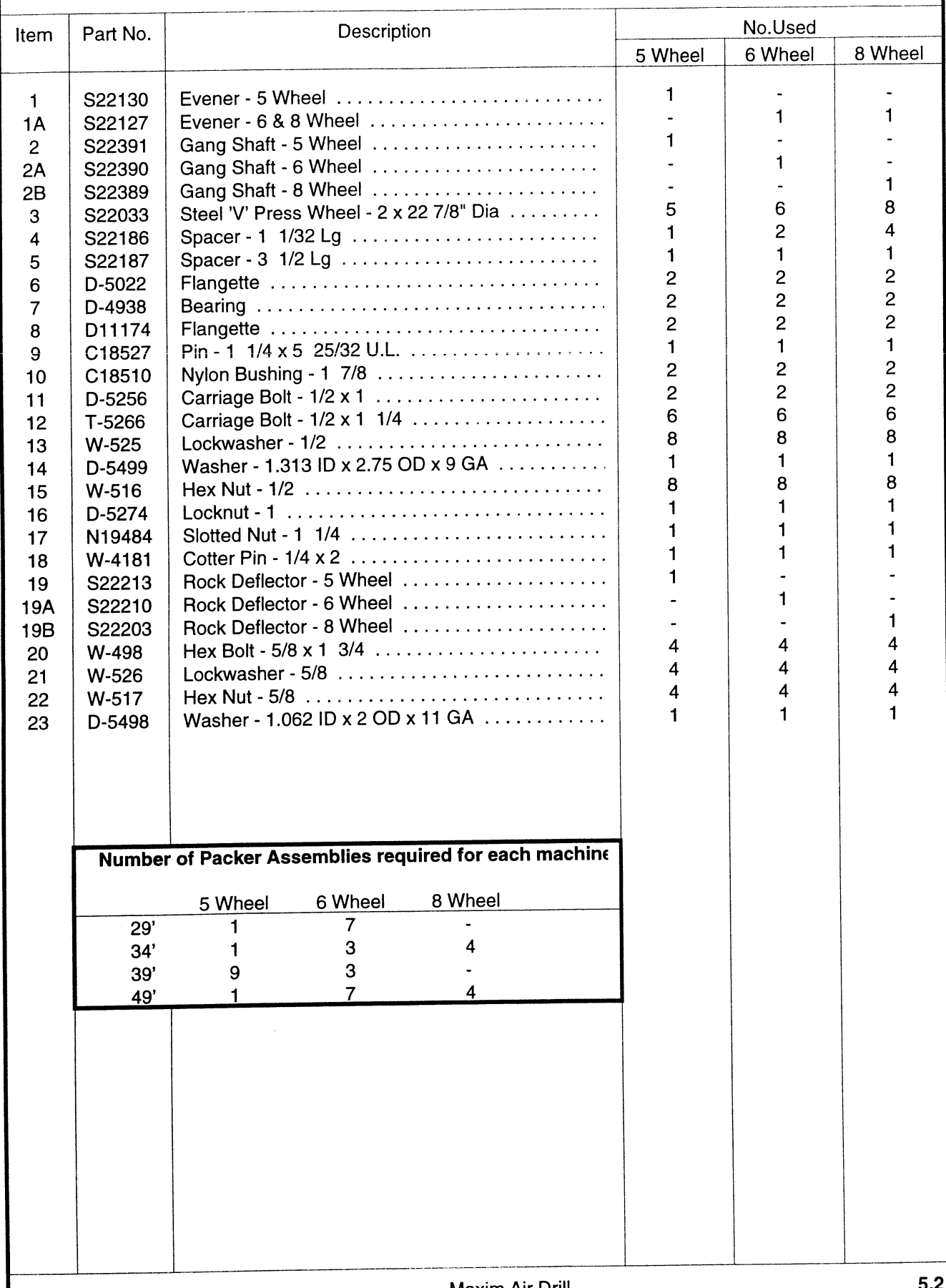

# PACKER GANG ASSEMBLY

7 1/2" Spacing - 2 x 23" Dia Steel Wheels

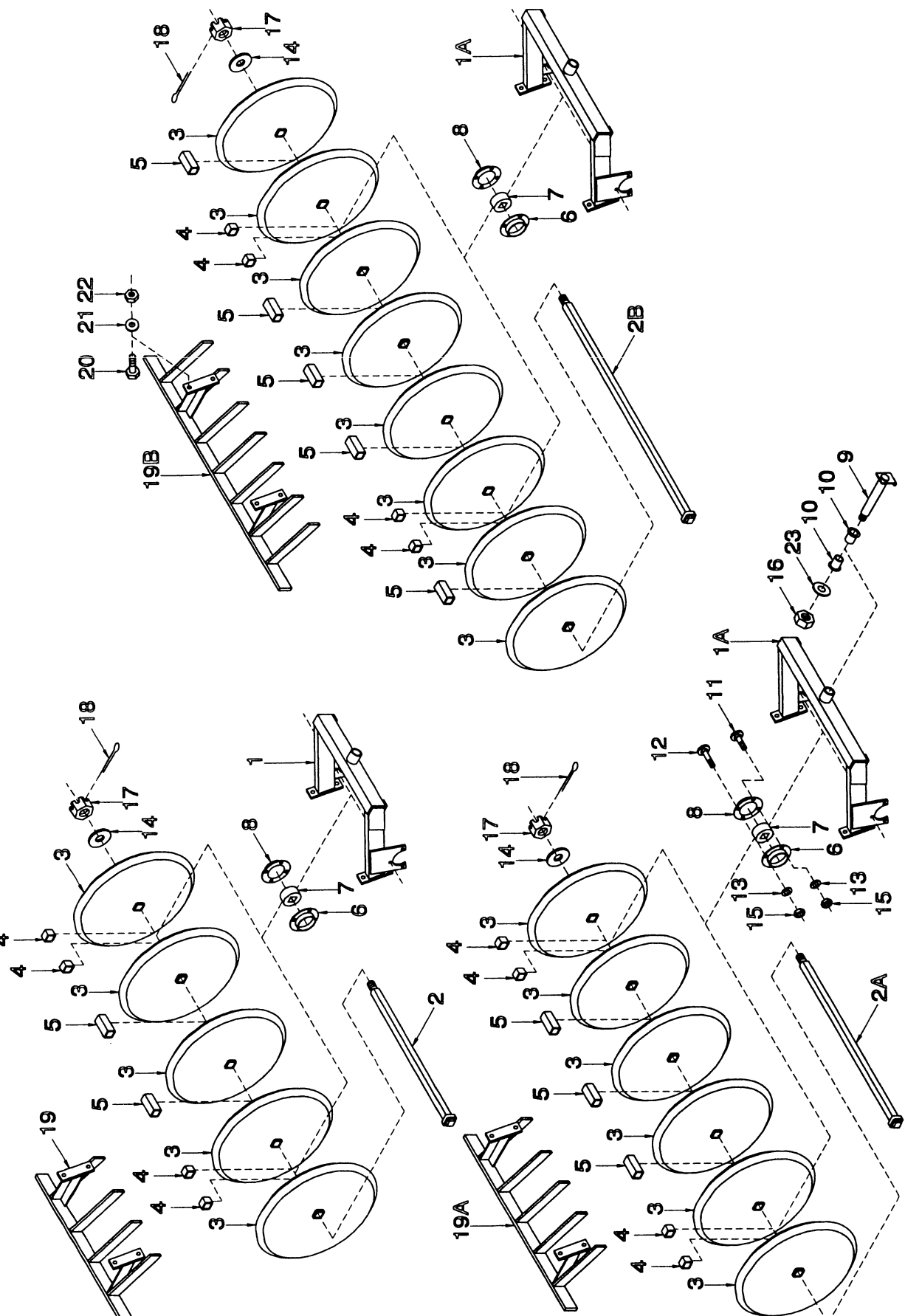

#### PACKER GANG ASSEMBLY

7 1/2" Spacing - 2 x 23" Dia Steel Wheels

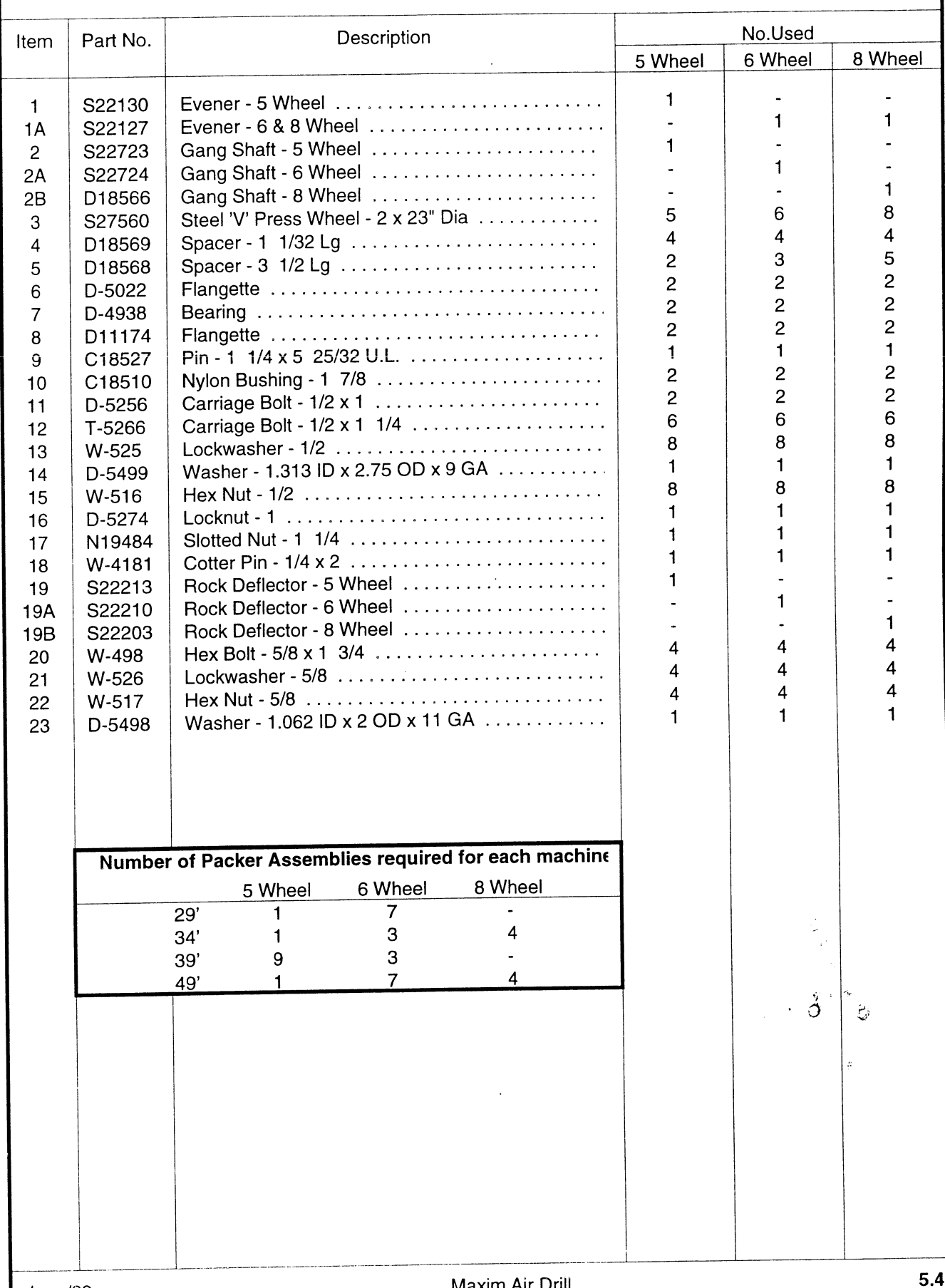

 $\bar{\mathbf{v}}$ 

# PACKER GANG ASSEMBLY<br>7 1/2" Spacing - 2" Rubber Wheels

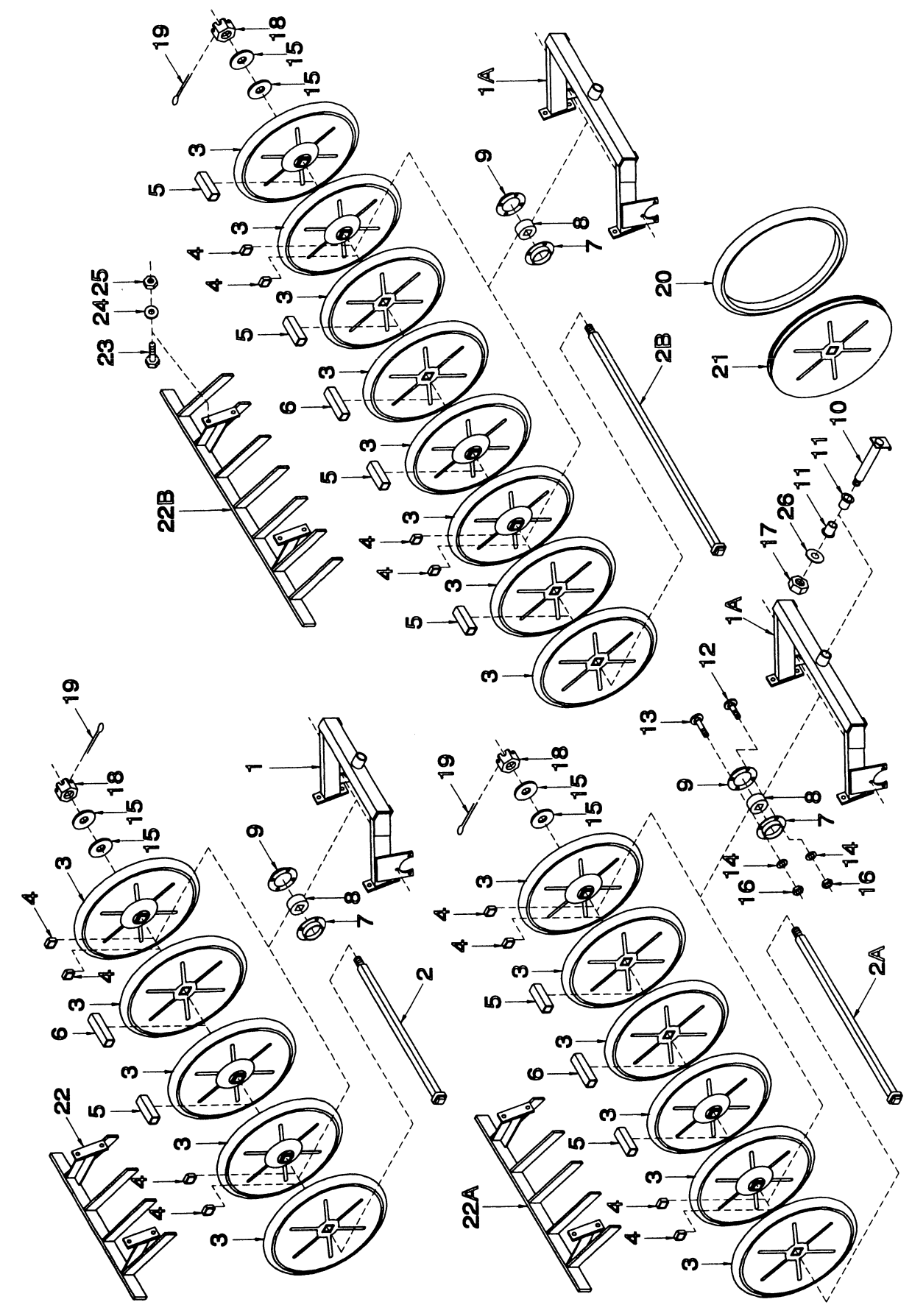

### PACKER GANG ASSEMBLY

7 1/2" Spacing - 2" Rubber Wheels

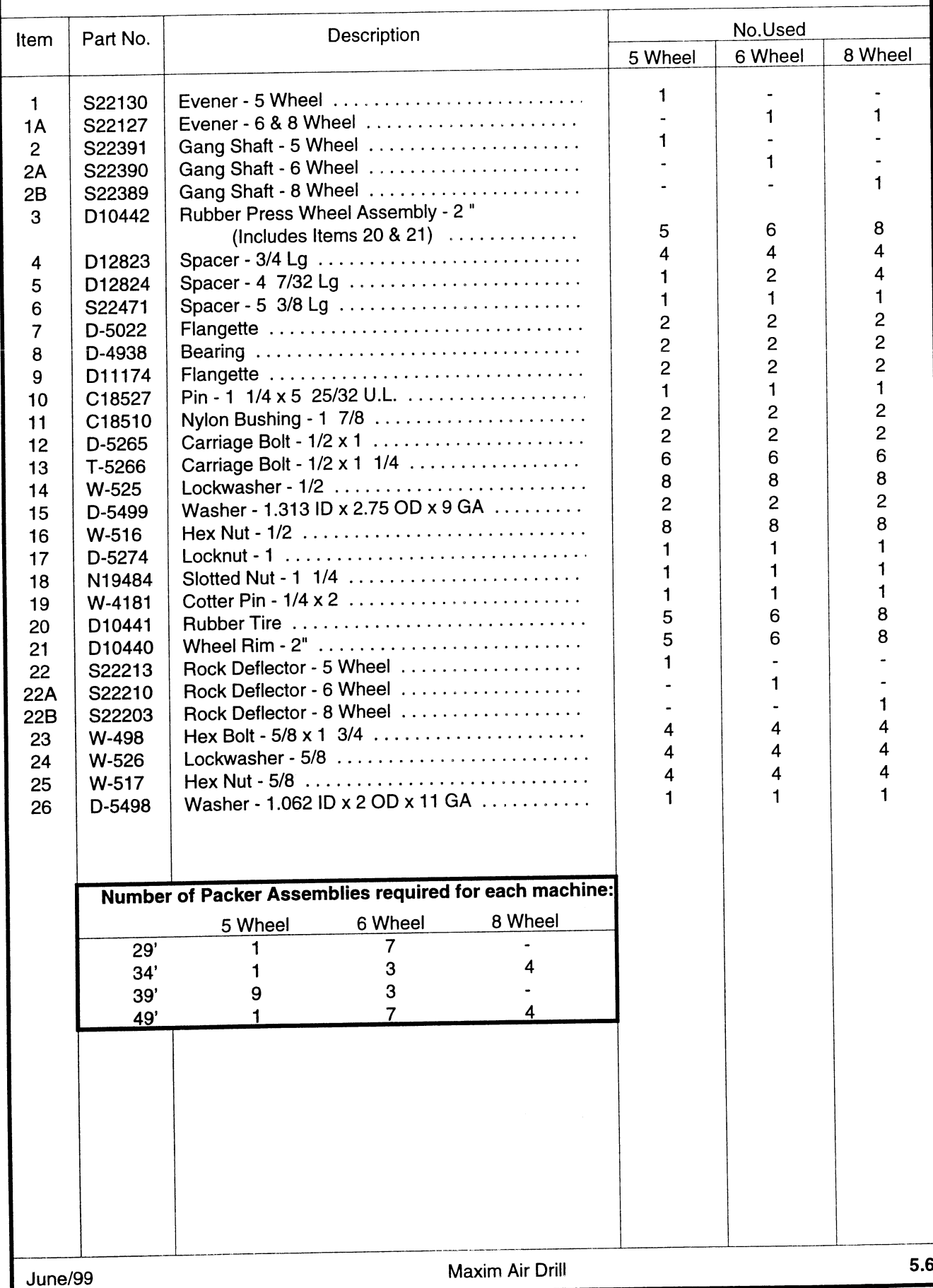

# PACKER GANG ASSEMBLY - LEFT SIDE

7 1/2" Spacing - 3 1/2" Steel or Rubber Wheels

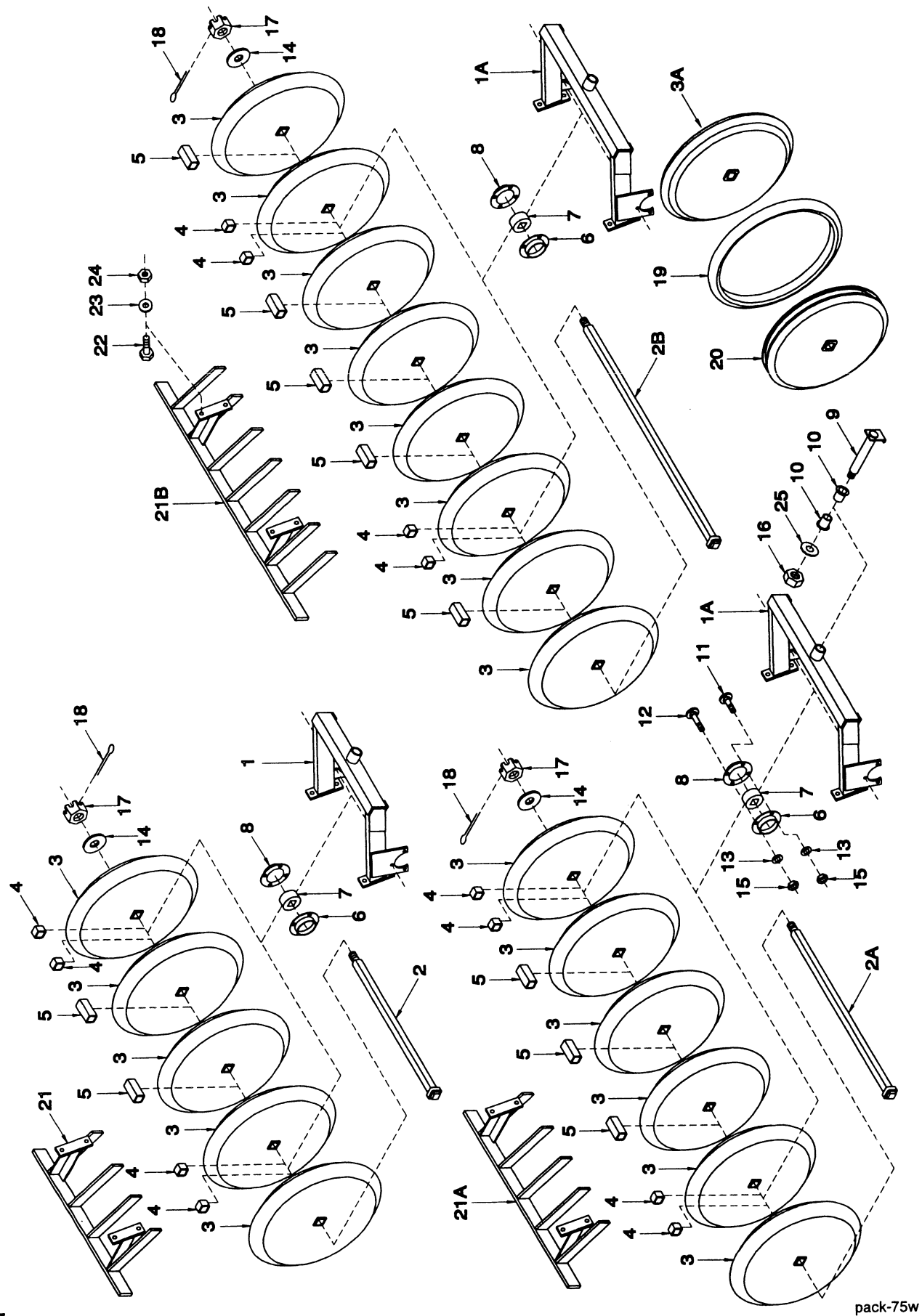

### PACKER GANG ASSEMBLY - LEFT SIDE

7 1/2" Spacing - 3 1/2" Steel or Rubber Wheels

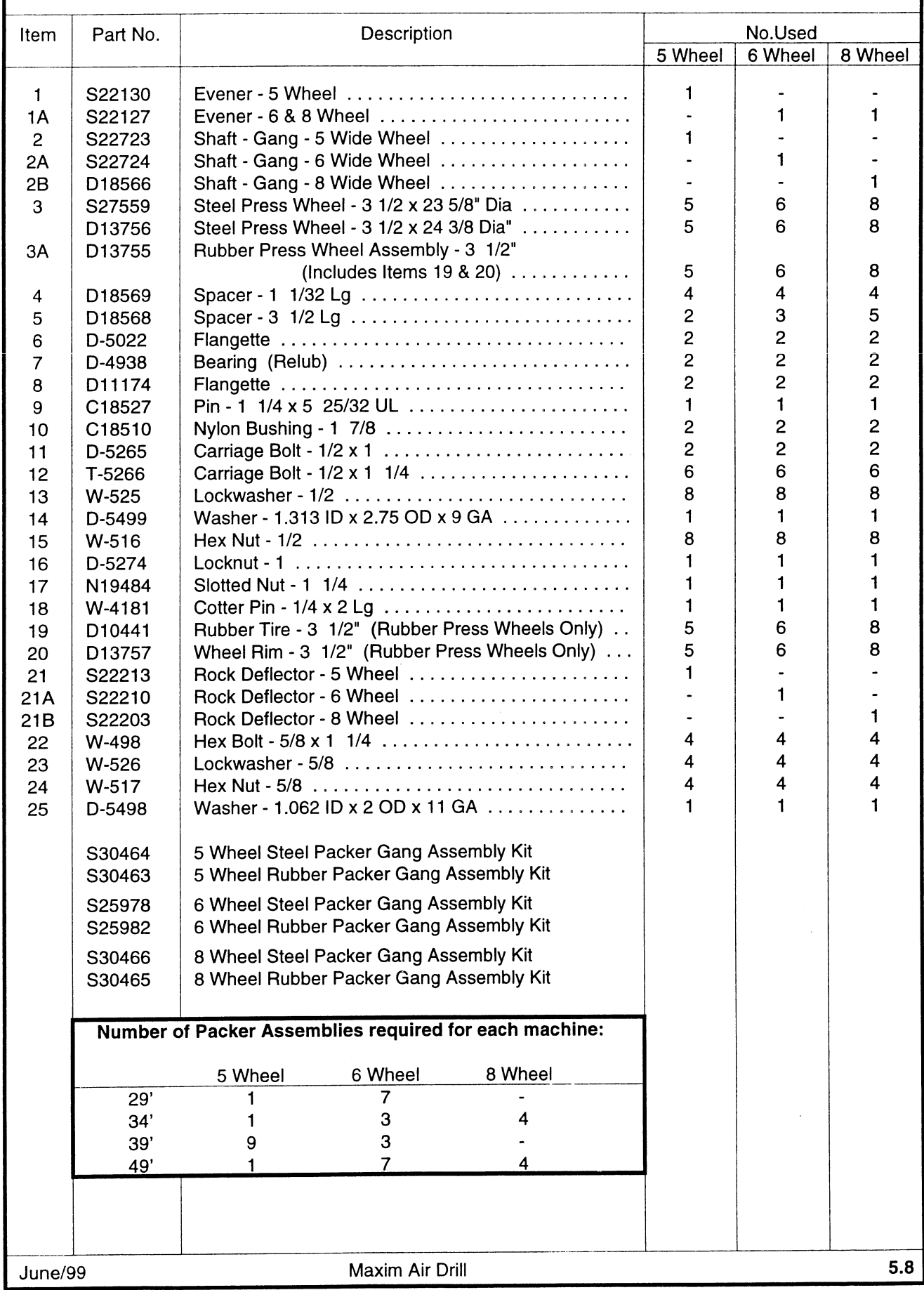

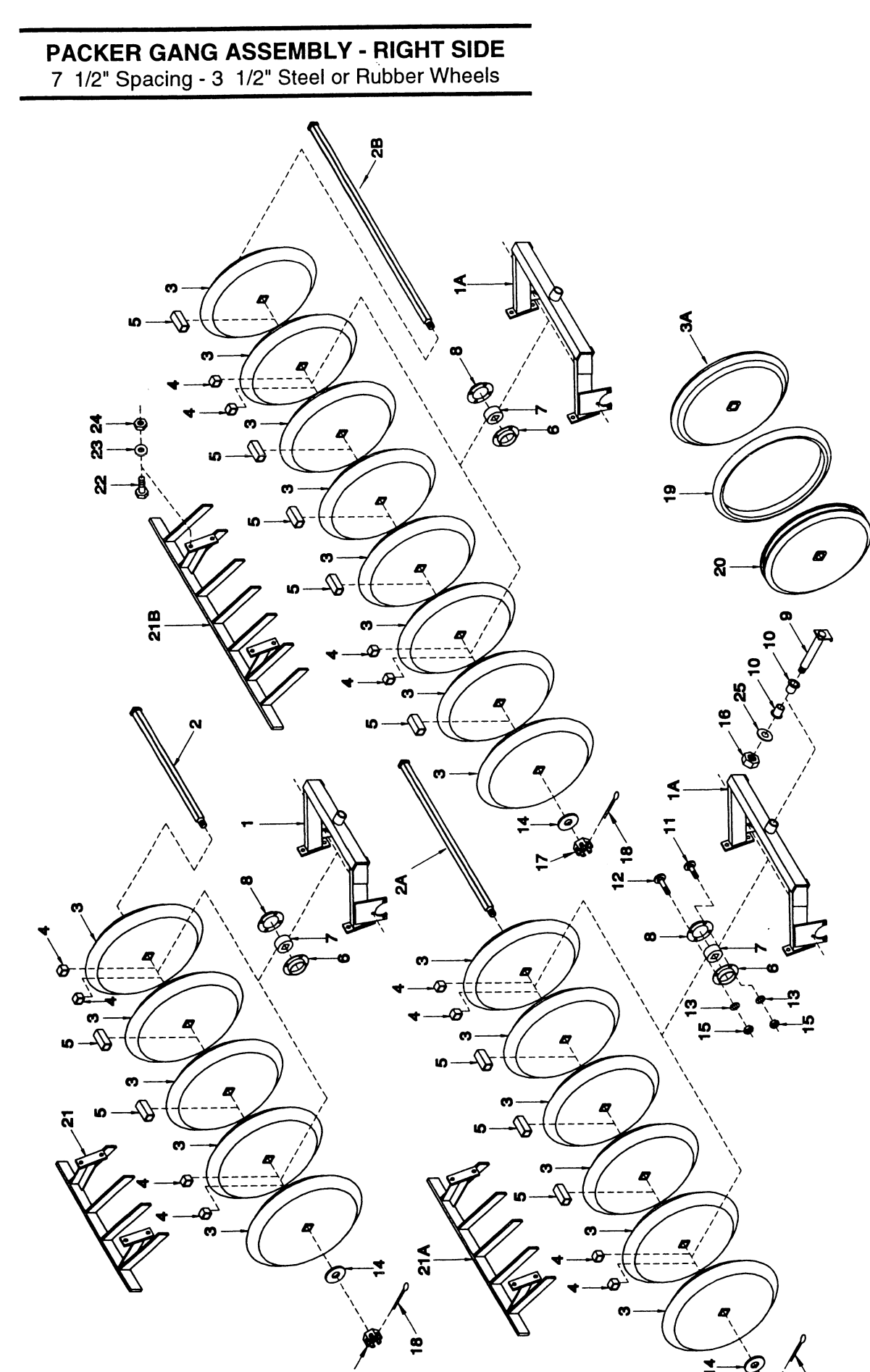

# PACKER GANG ASSEMBLY - RIGHT SIDE

7 1/2" Spacing - 3 1/2" Steel or Rubber Wheels

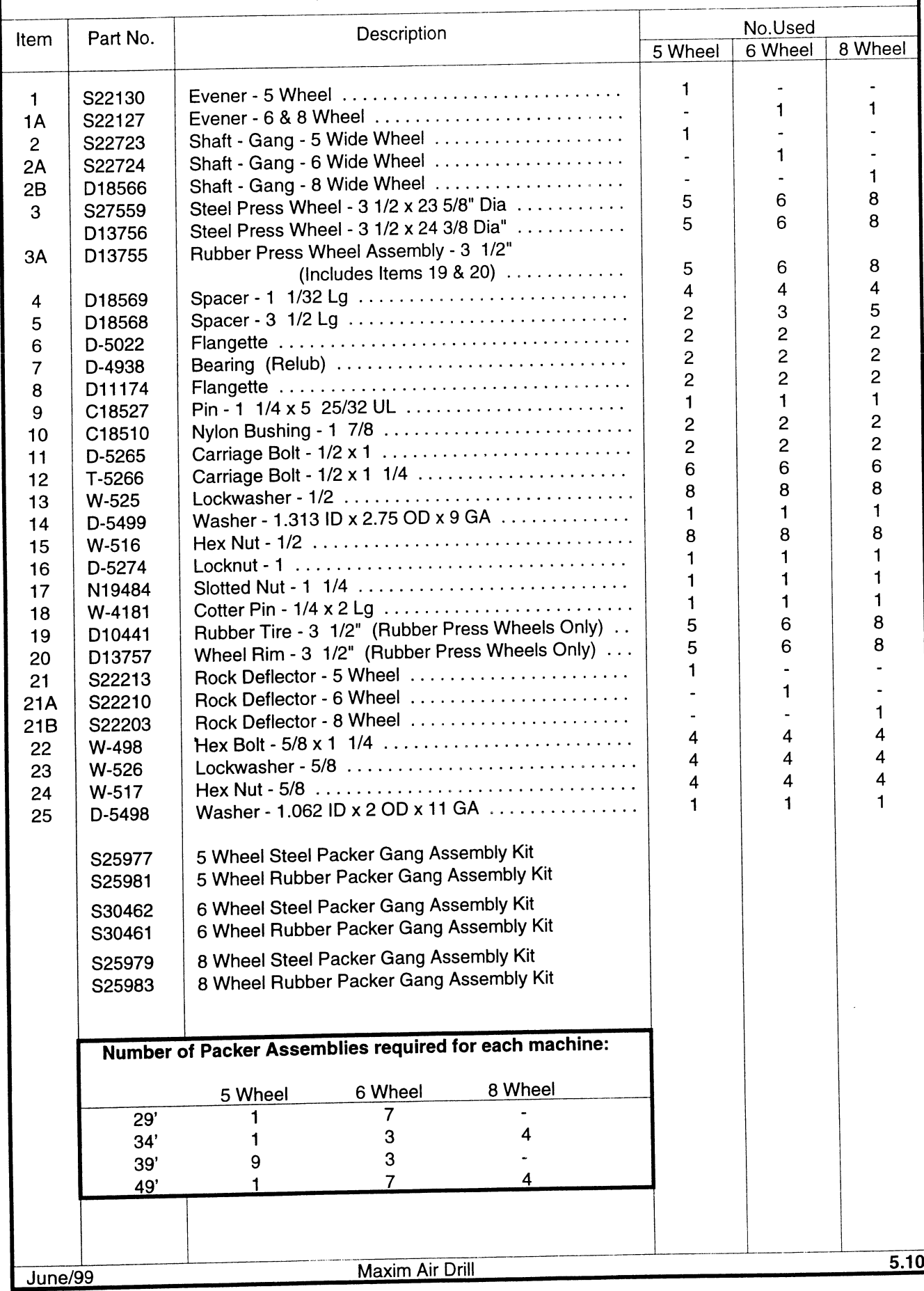

#### PACKER GANG ASSEMBLY

10" Spacing - 3 1/2" Steel or Rubber Wheels

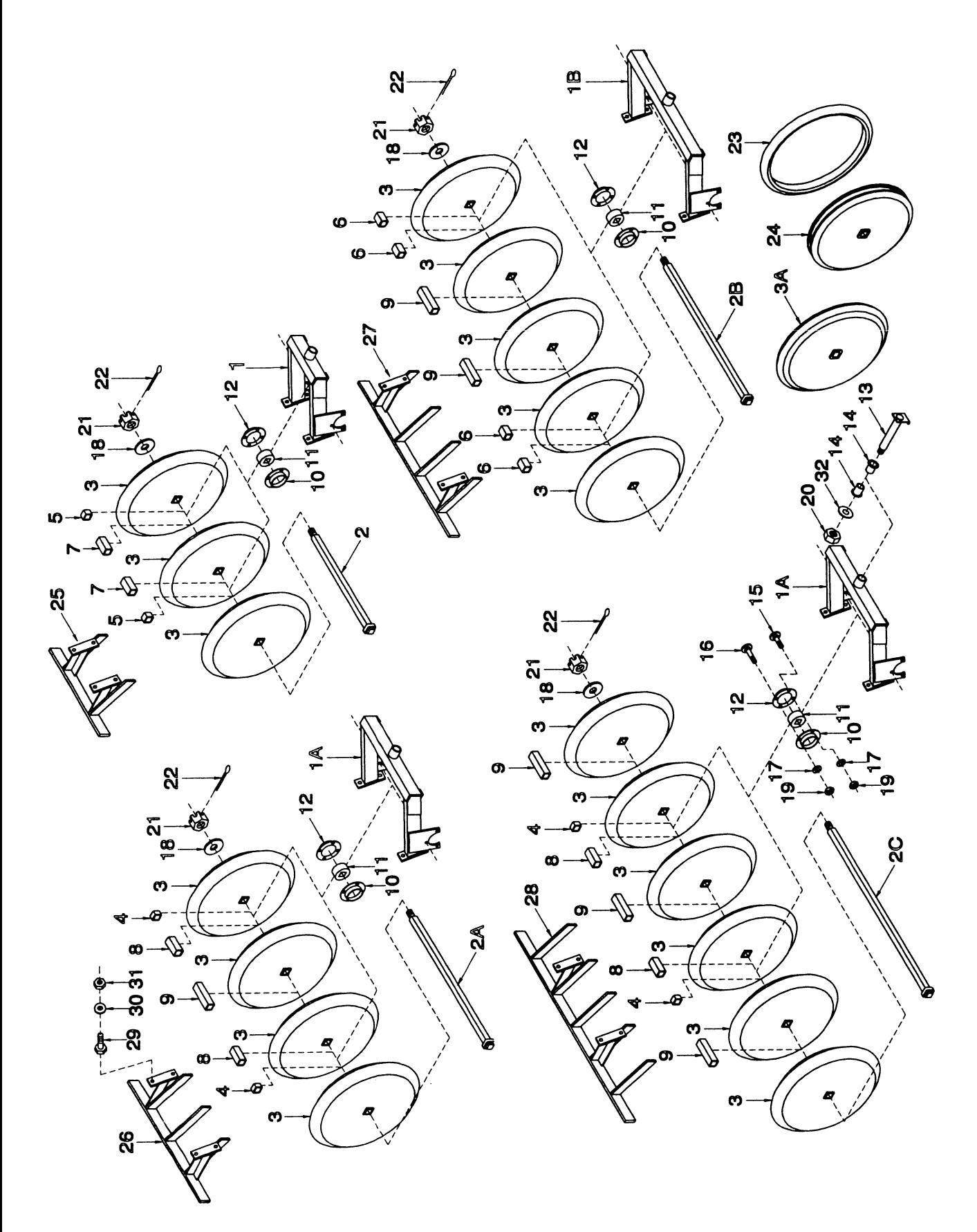

PACKER GANG ASSEMBLY<br>10" Spacing - 3 1/2" Steel/Rubber Wheels

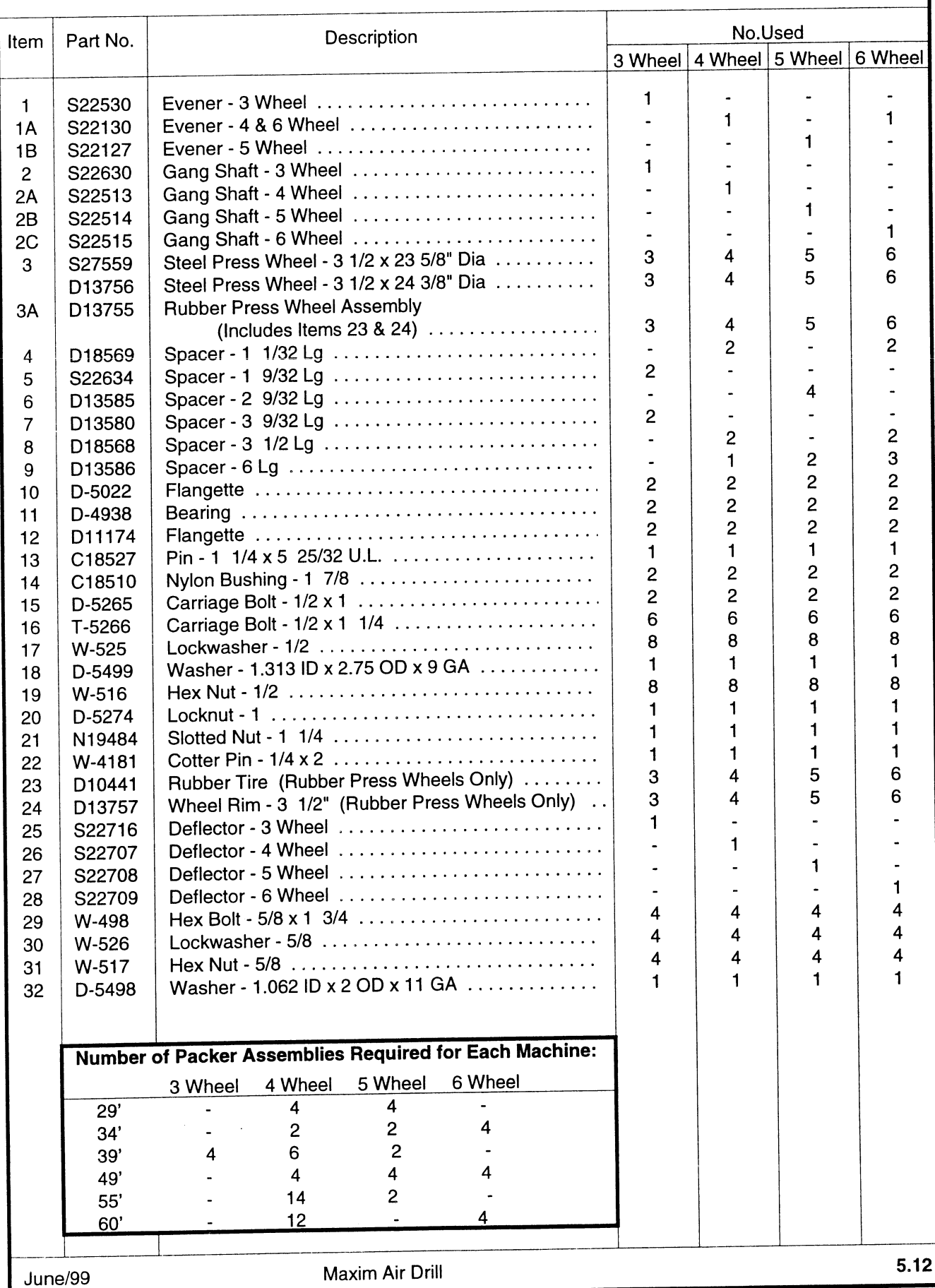

# PACKER GANG ASSEMBLY<br>12" Spacing - 3 1/2" Steel or Rubber Wheels

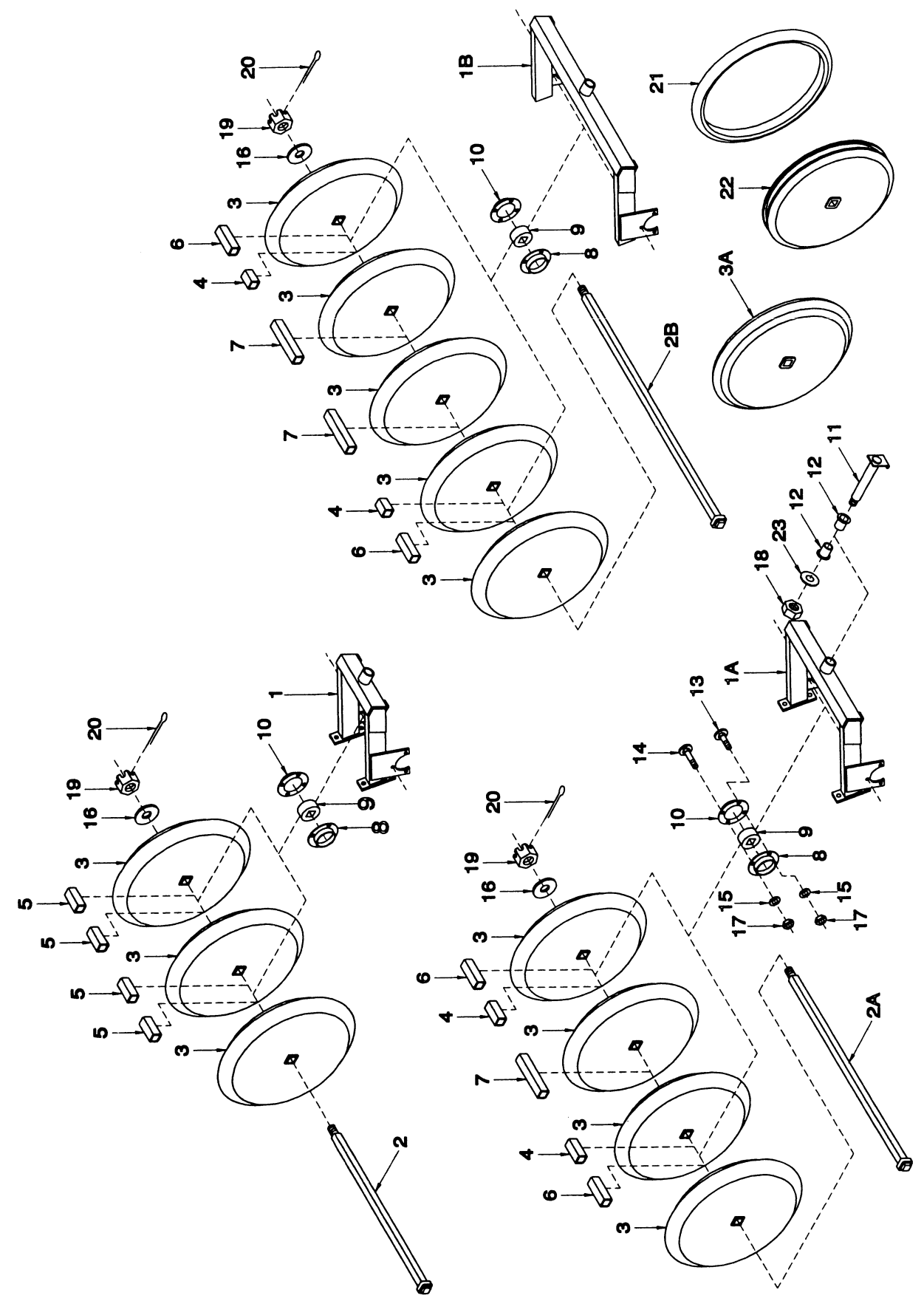

# **PACKER GANG ASSEMBLY**

12" Spacing - 3 1/2" Steel/Rubber Wheels

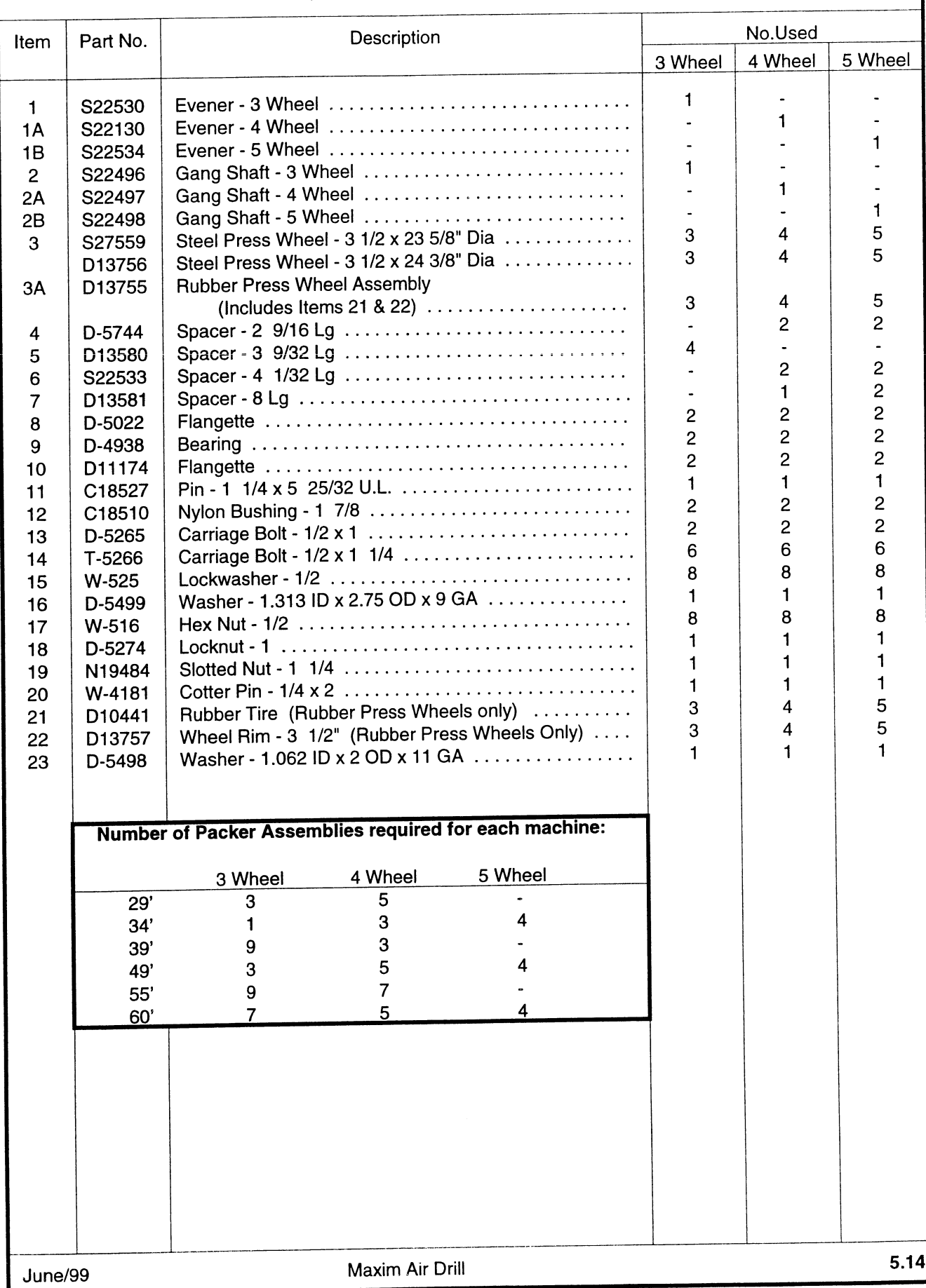

### **PACKER GANG ASSEMBLY**

10" Spacing - 4 1/2" Steel or Rubber Wheels

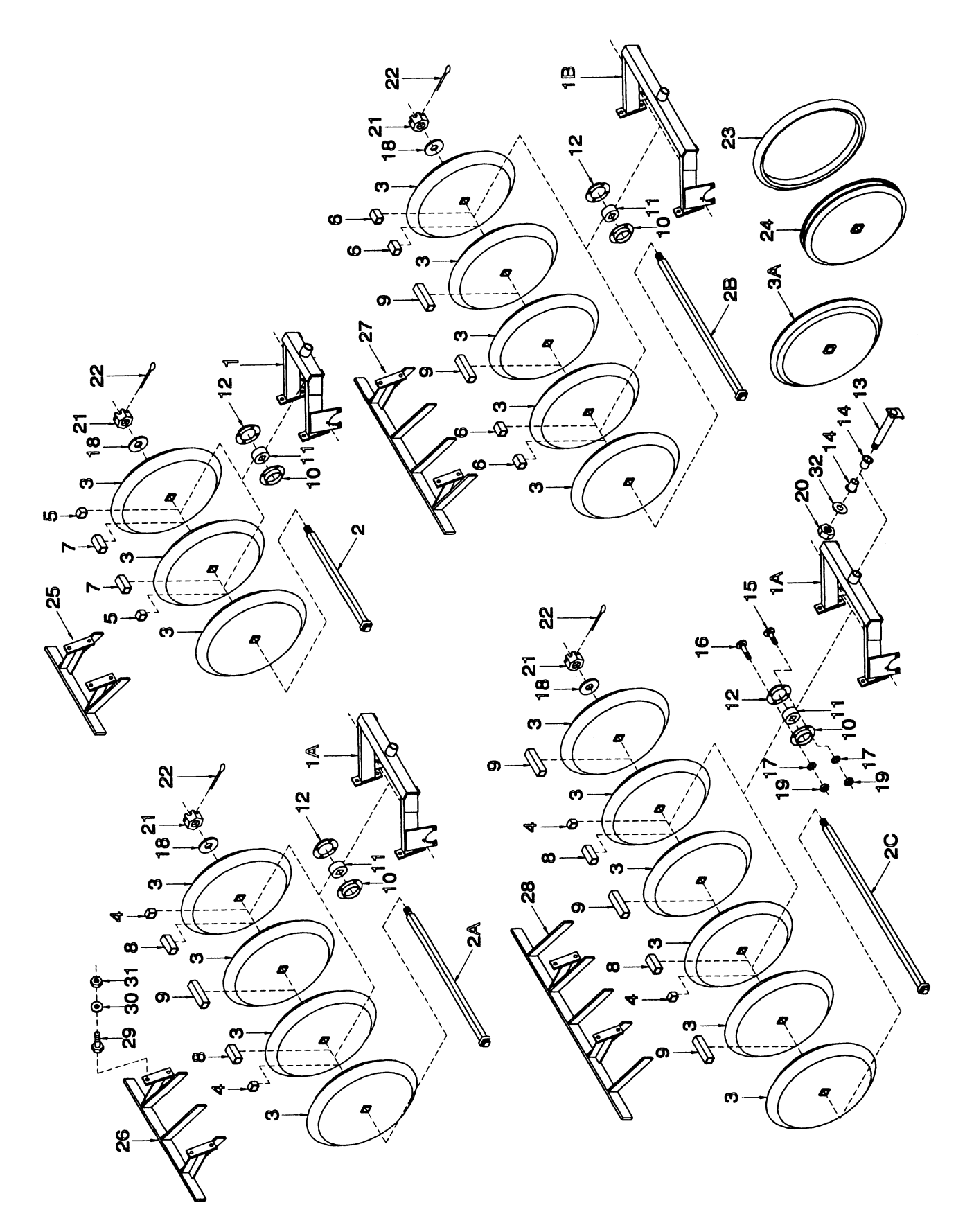

# PACKER GANG ASSEMBLY<br>10" Spacing - 4 1/2" Steel/Rubber Wheels

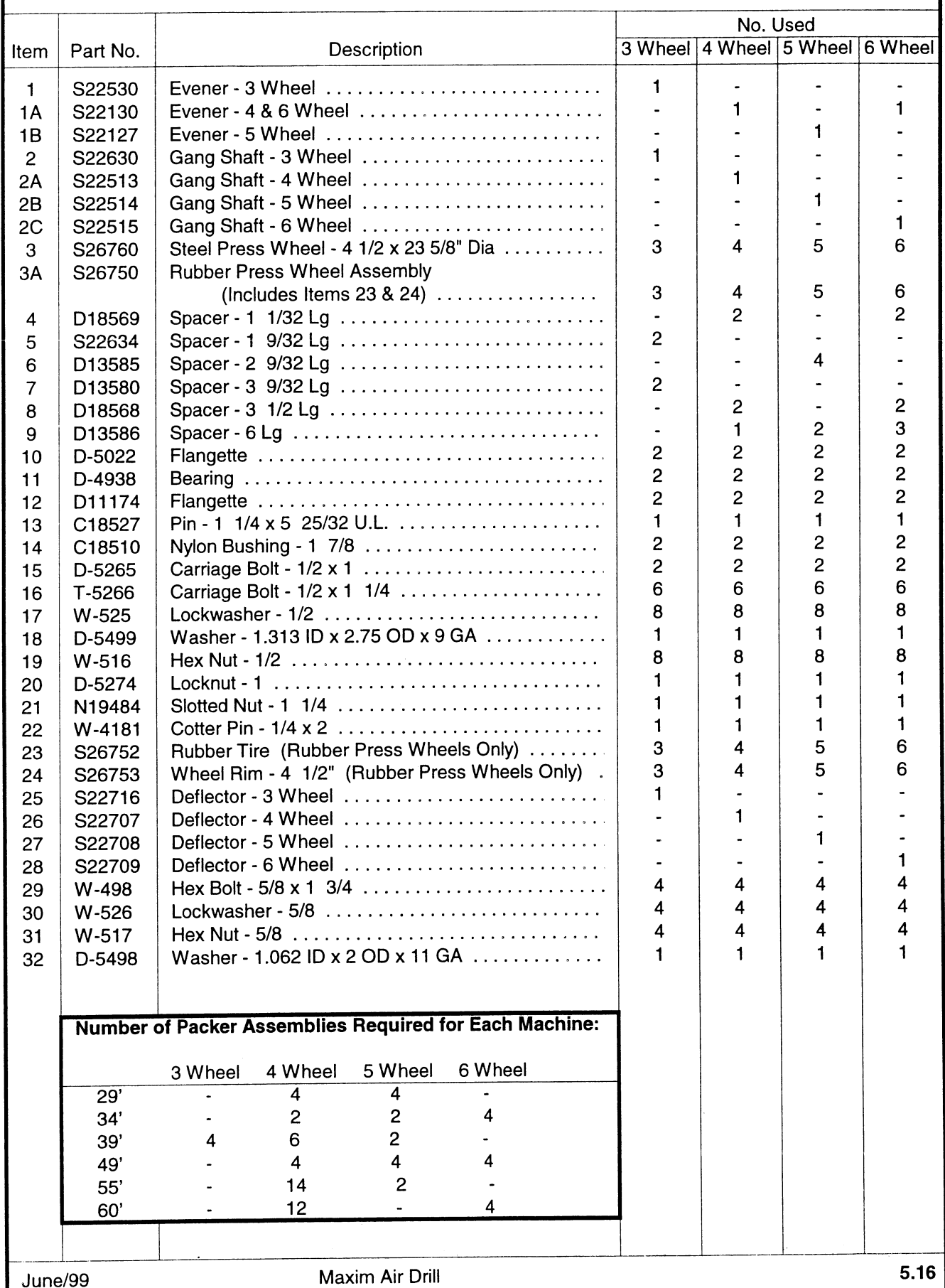

## PACKER GANG ASSEMBLY

12" Spacing - 4 1/2" Steel or Rubber Wheels

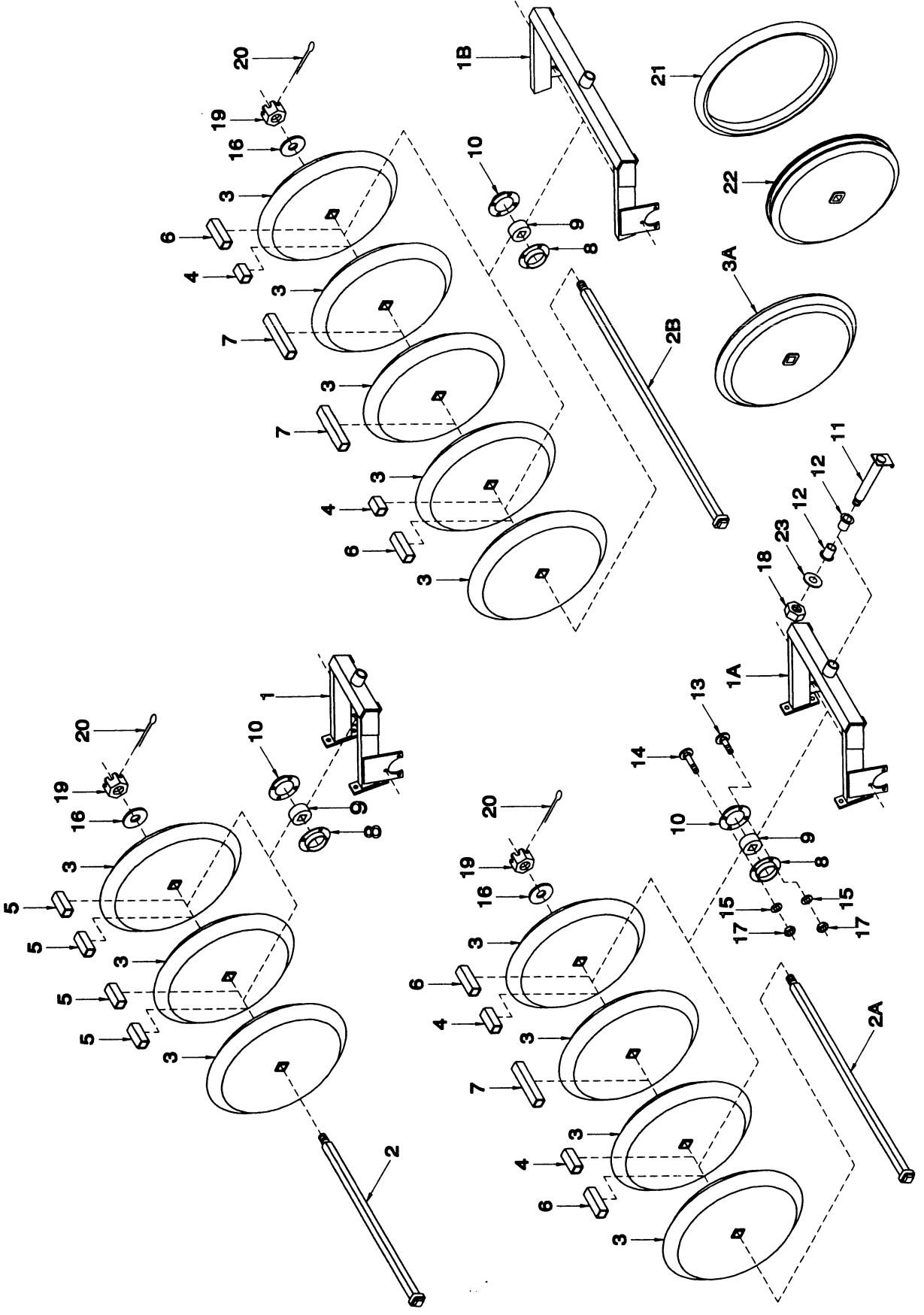

# PACKER GANG ASSEMBLY

12" Spacing - 4 1/2" Steel/Rubber Wheels

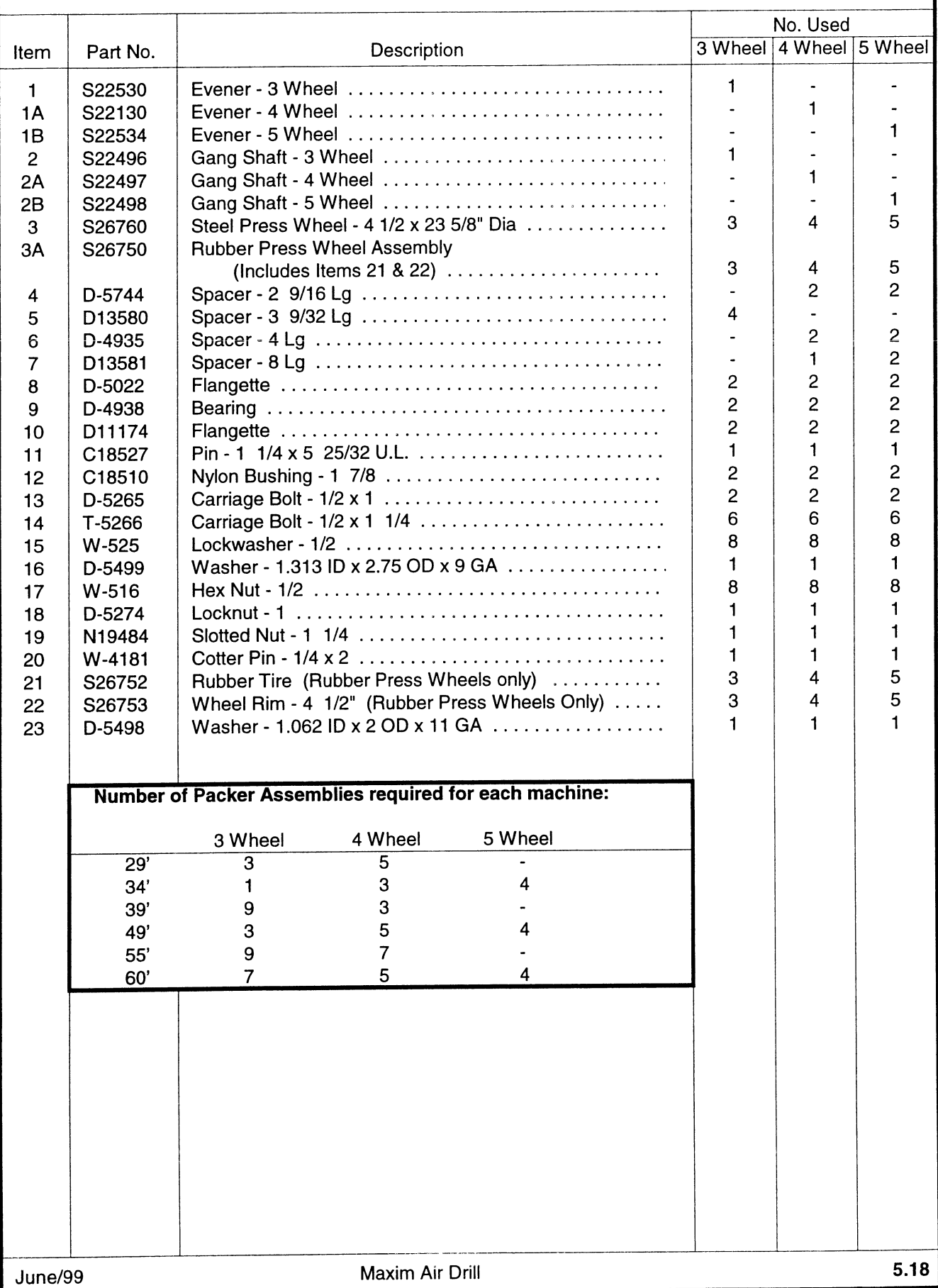

# MUD SCRAPER ASSEMBLY

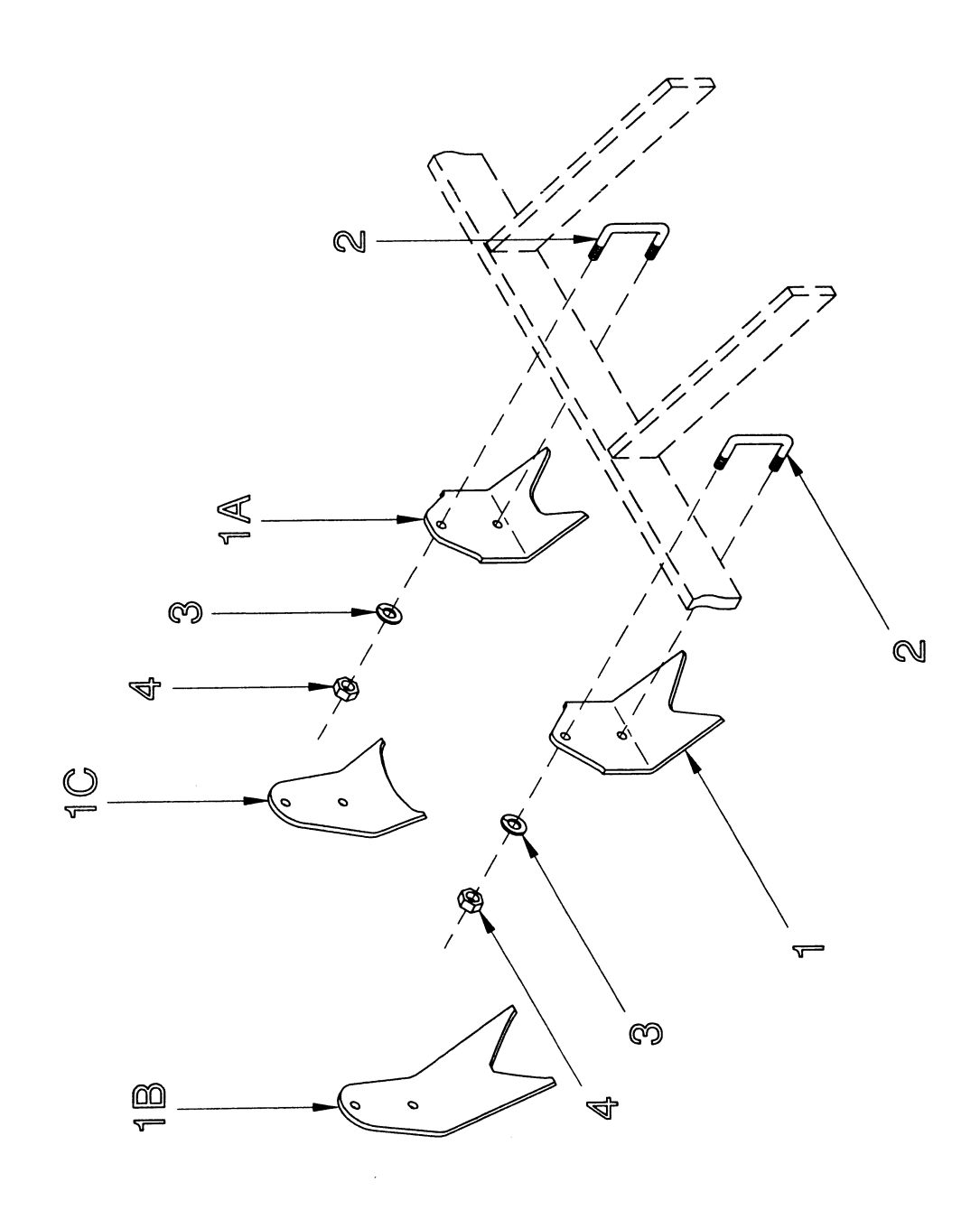

#### **MUD SCRAPER ASSEMBLY**

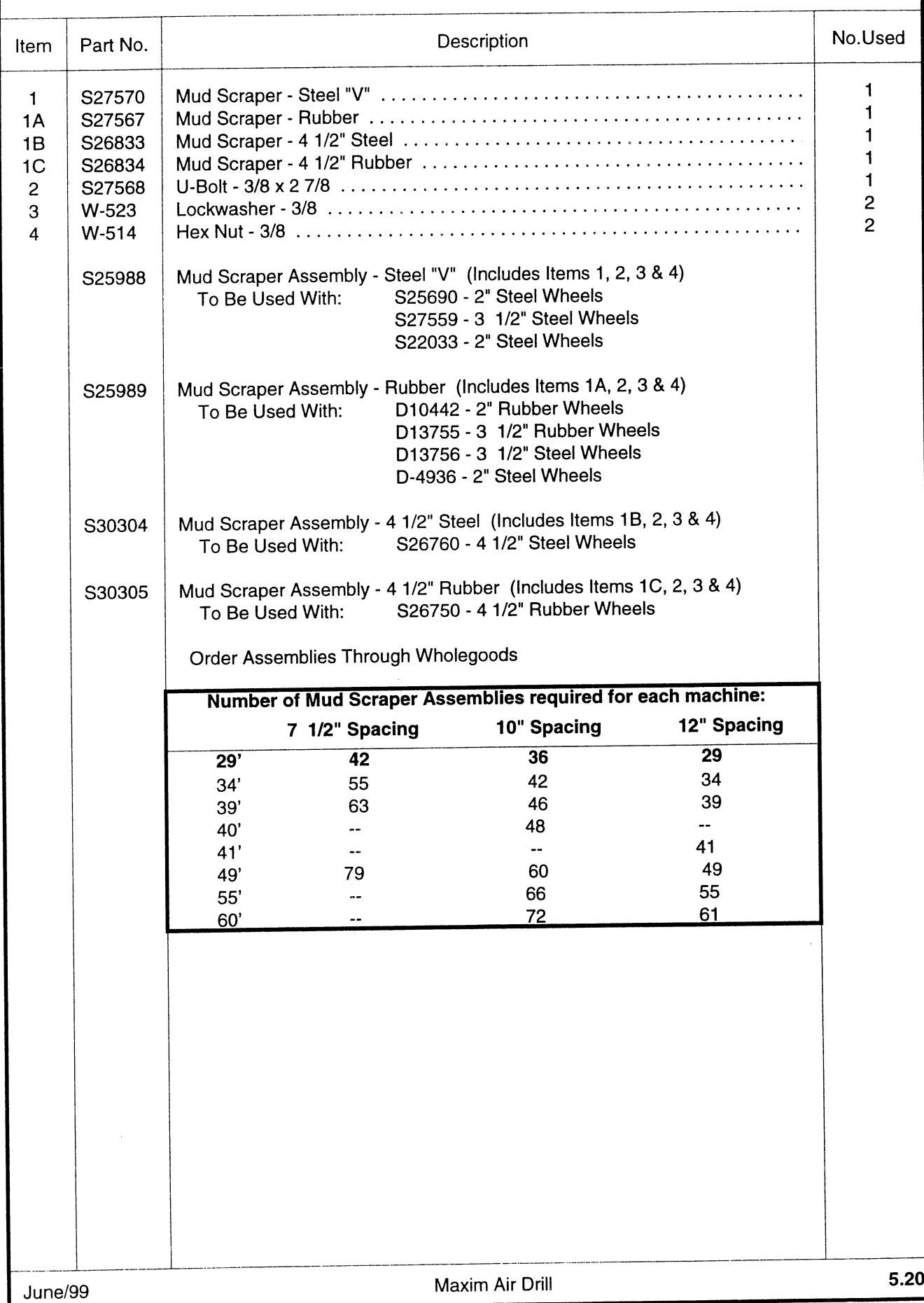

## **AIR DRILL HARROW**

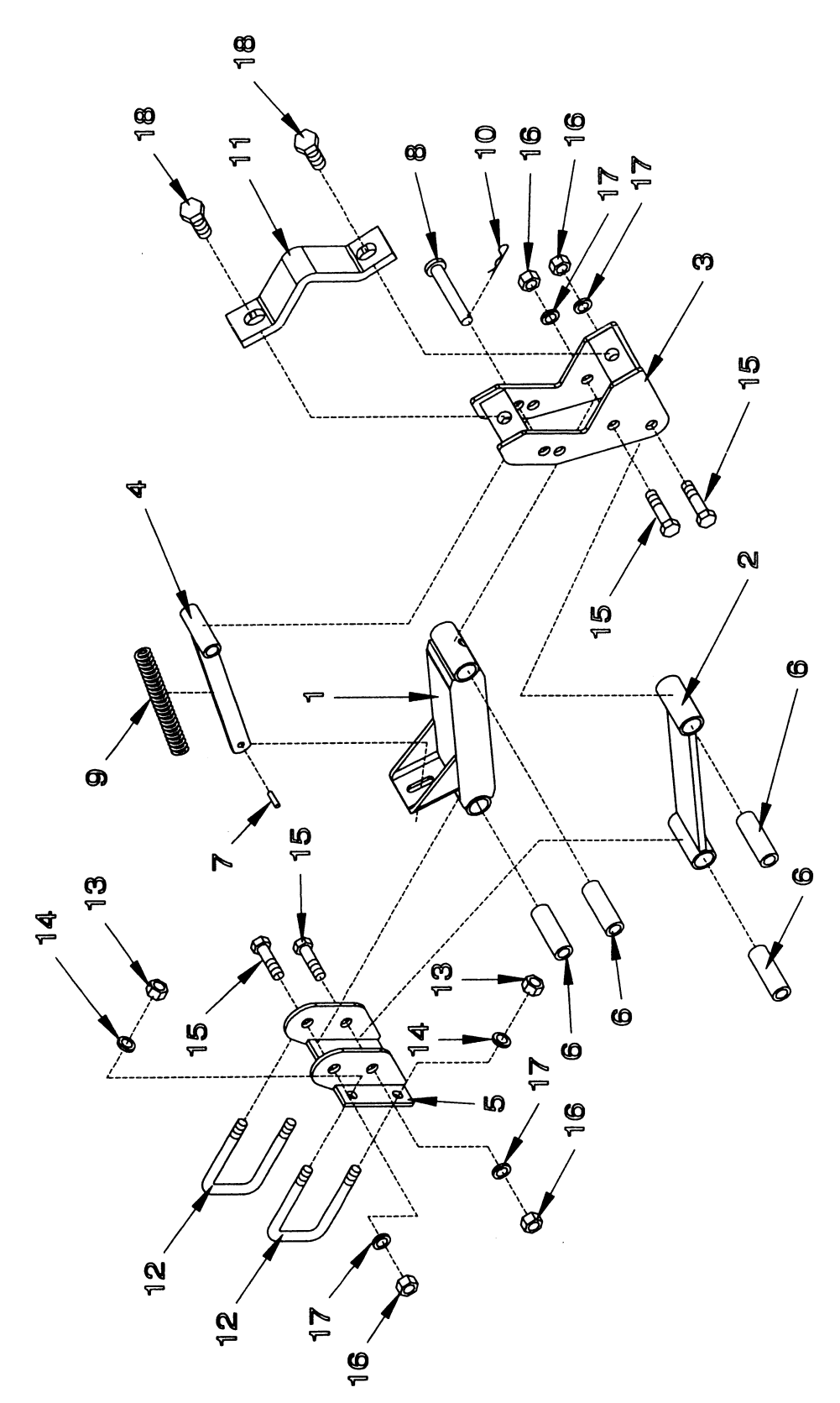

#### **AIR DRILL HARROW**

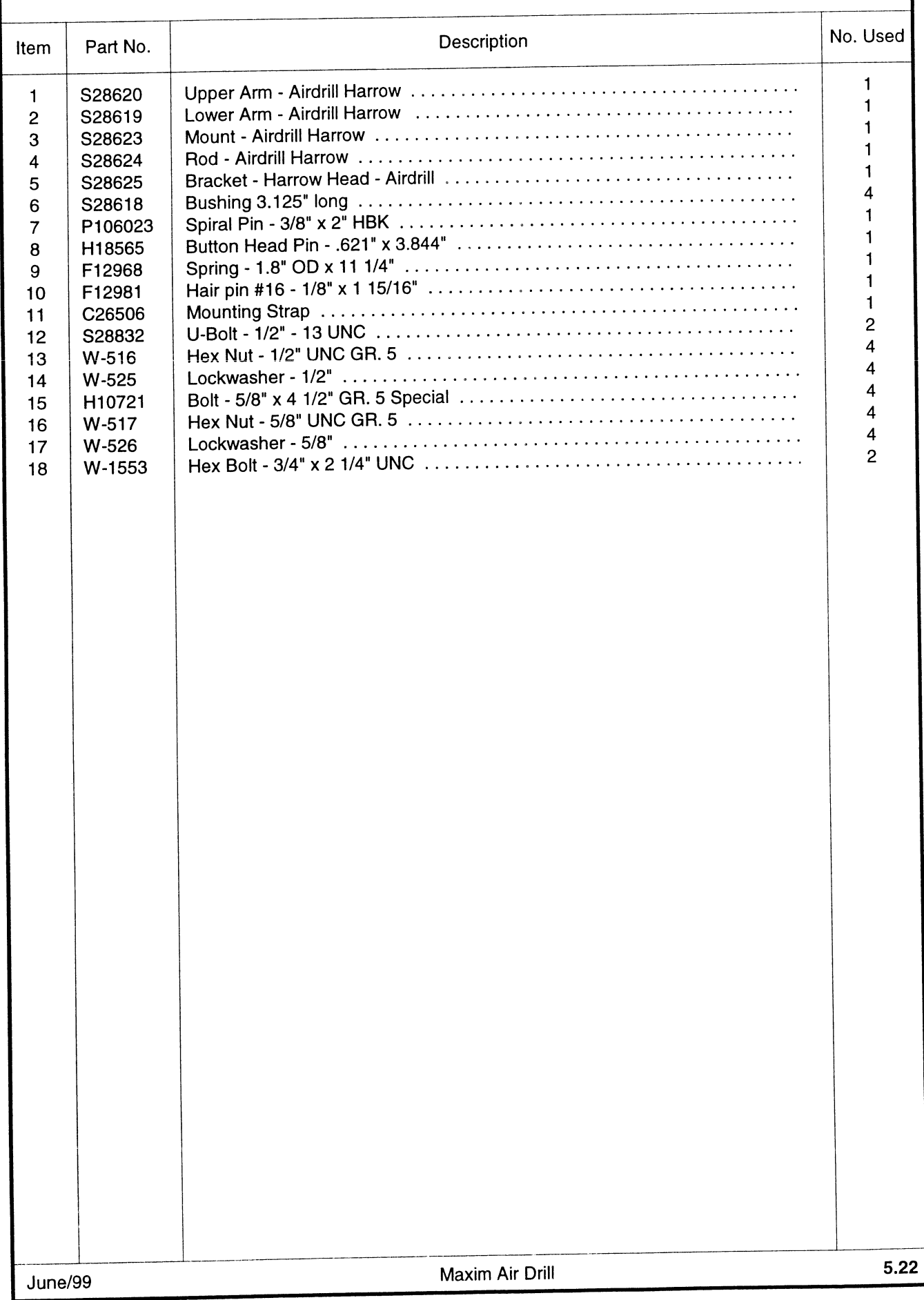

# 4 1/2' BAR - HEAD ASSEMBLY

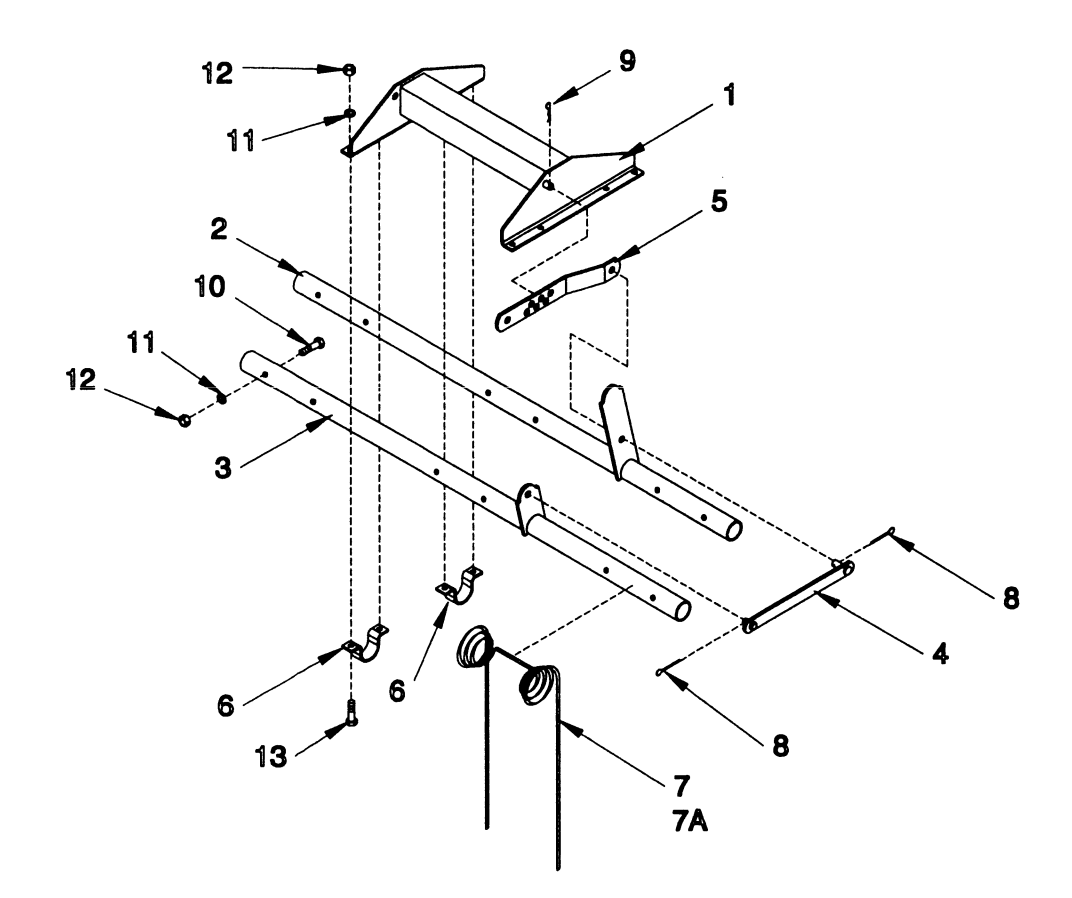

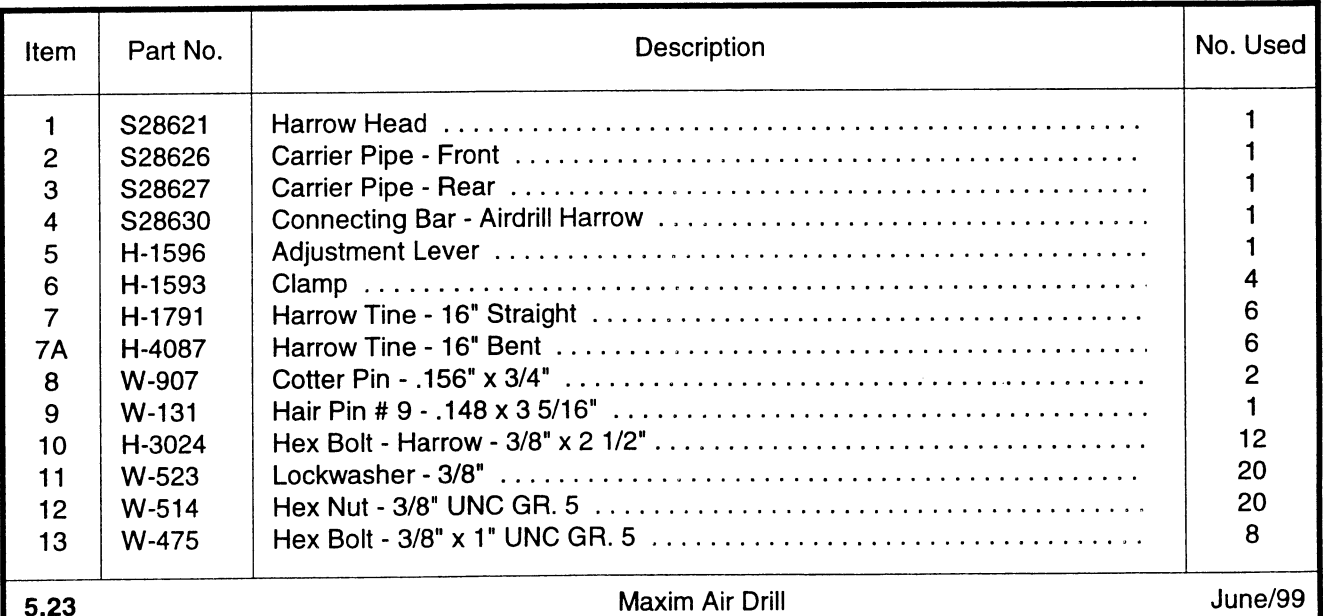

# 6' BAR - HEAD ASSEMBLY

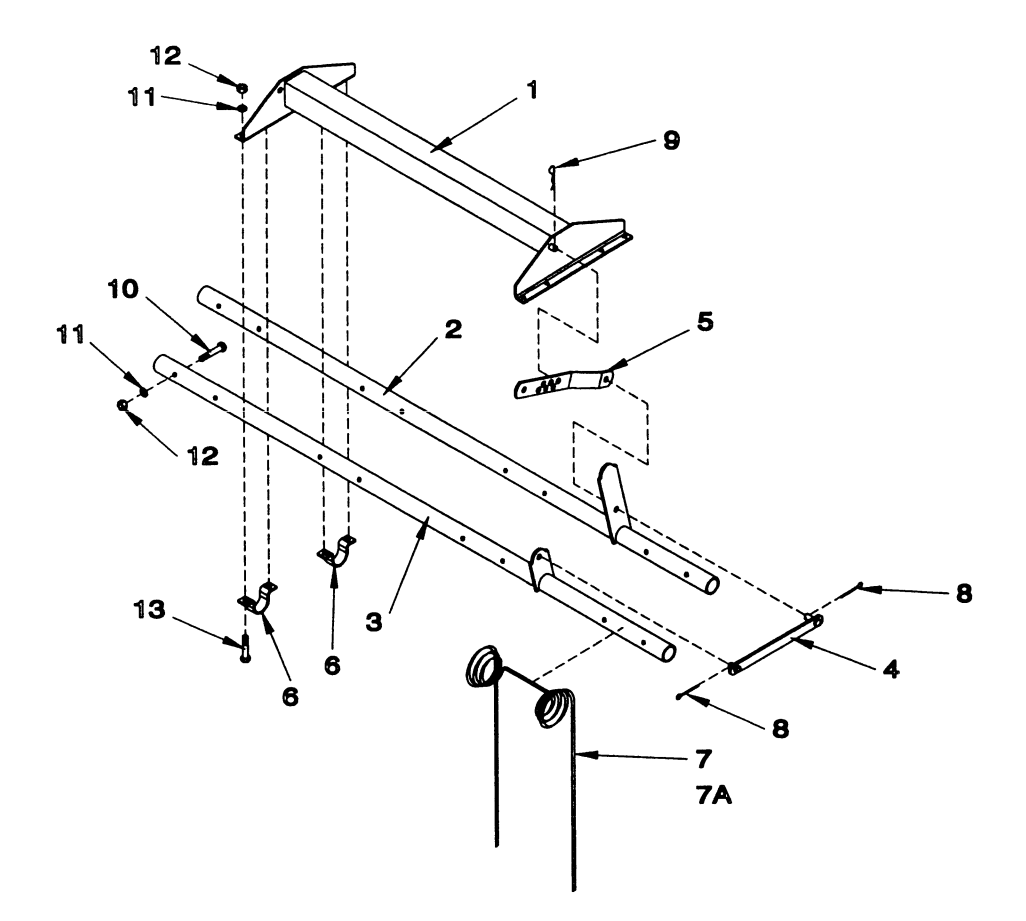

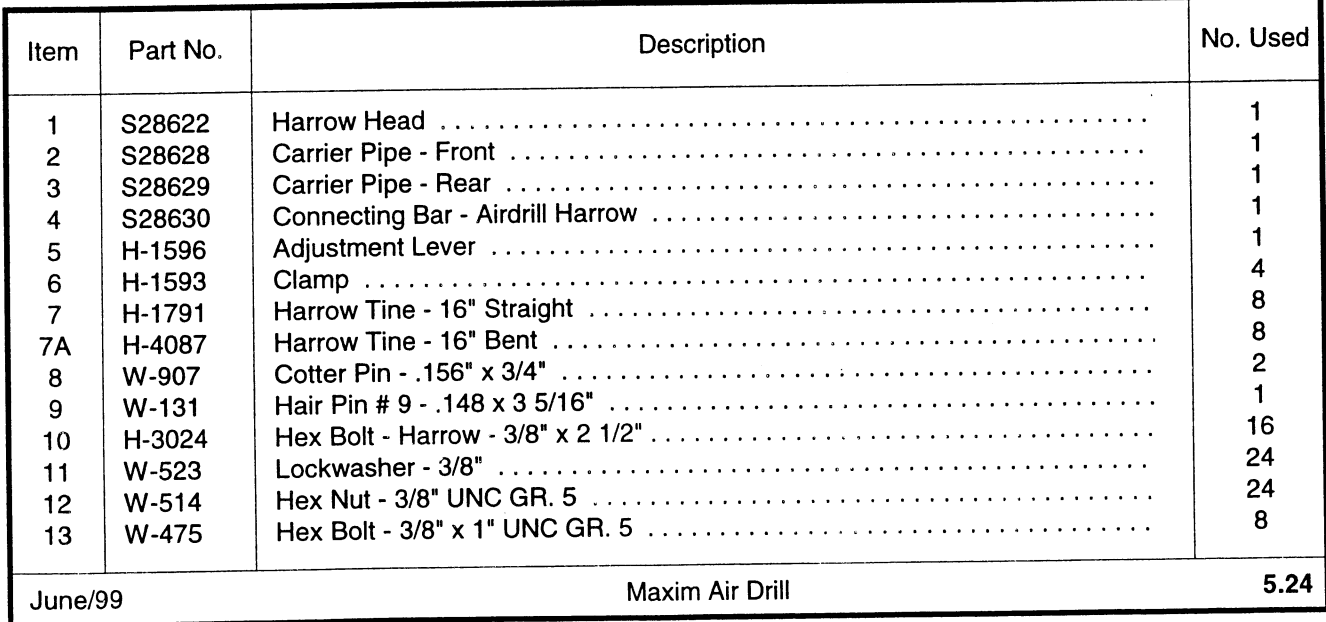

## WING LIFT ASSEMBLY - 29'

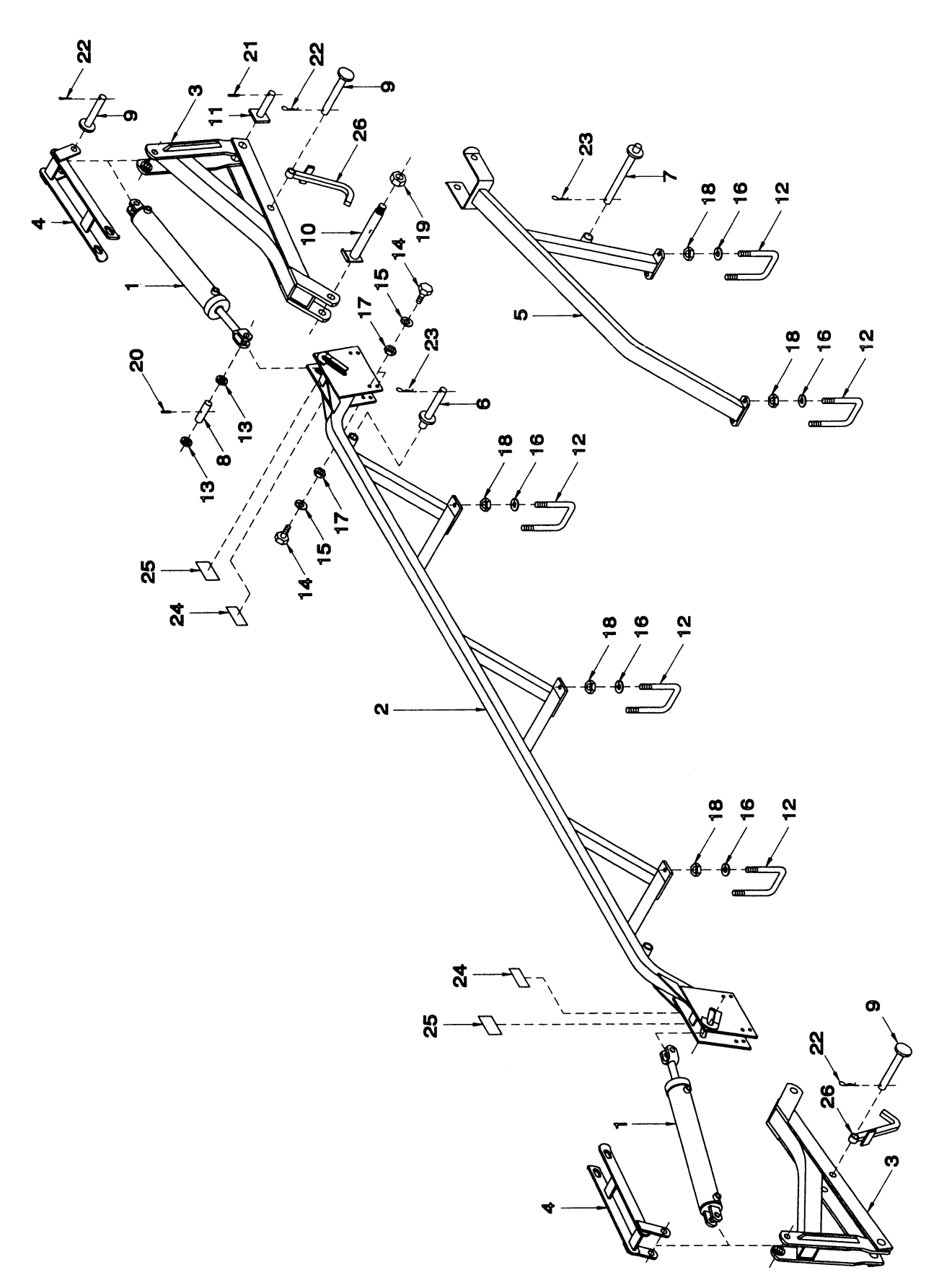
## **WING LIFT ASSEMBLY - 29'**

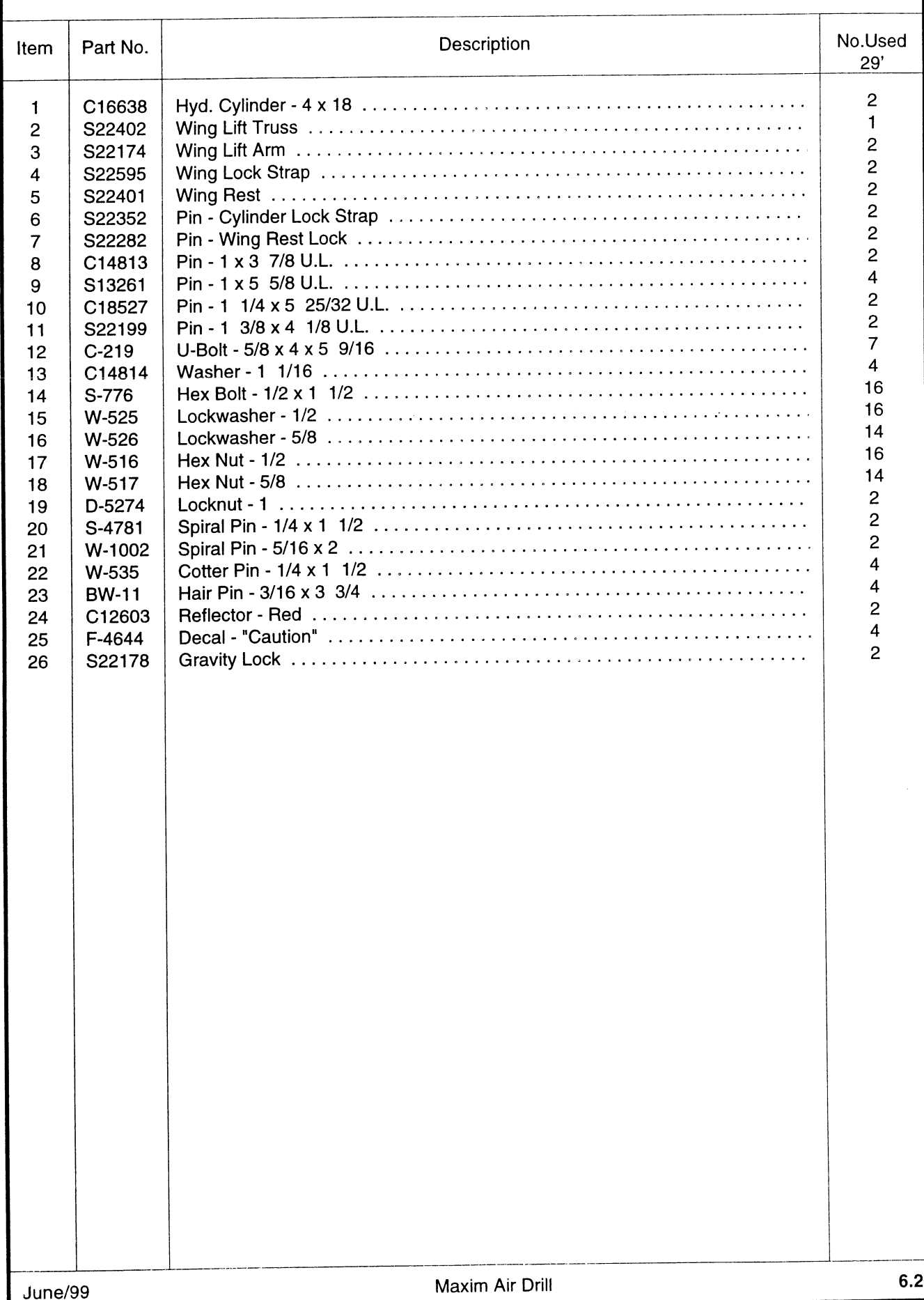

# WING LIFT ASSEMBLY - 34' & 39'

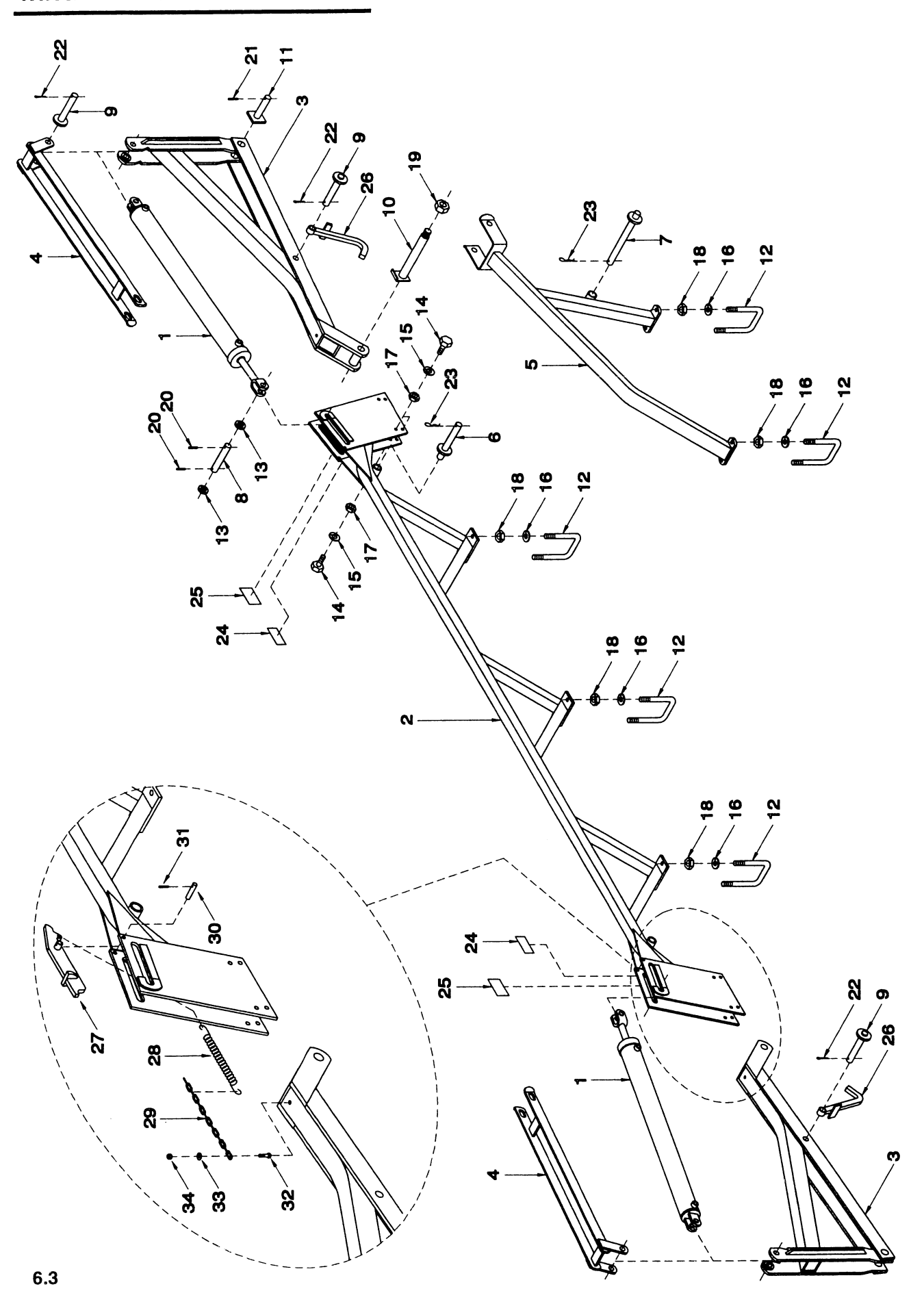

## WING LIFT ASSEMBLY - 34' & 39'

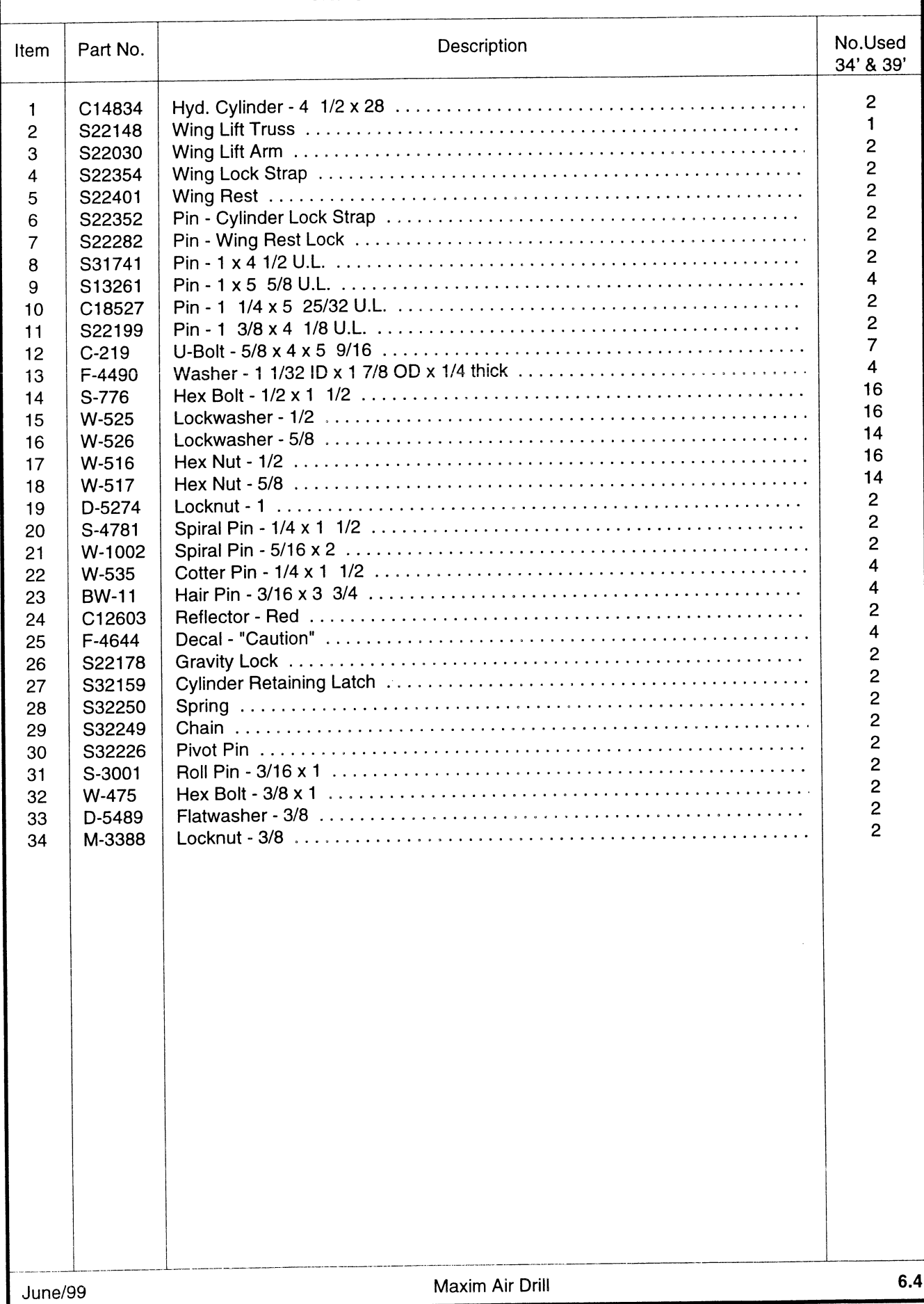

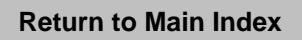

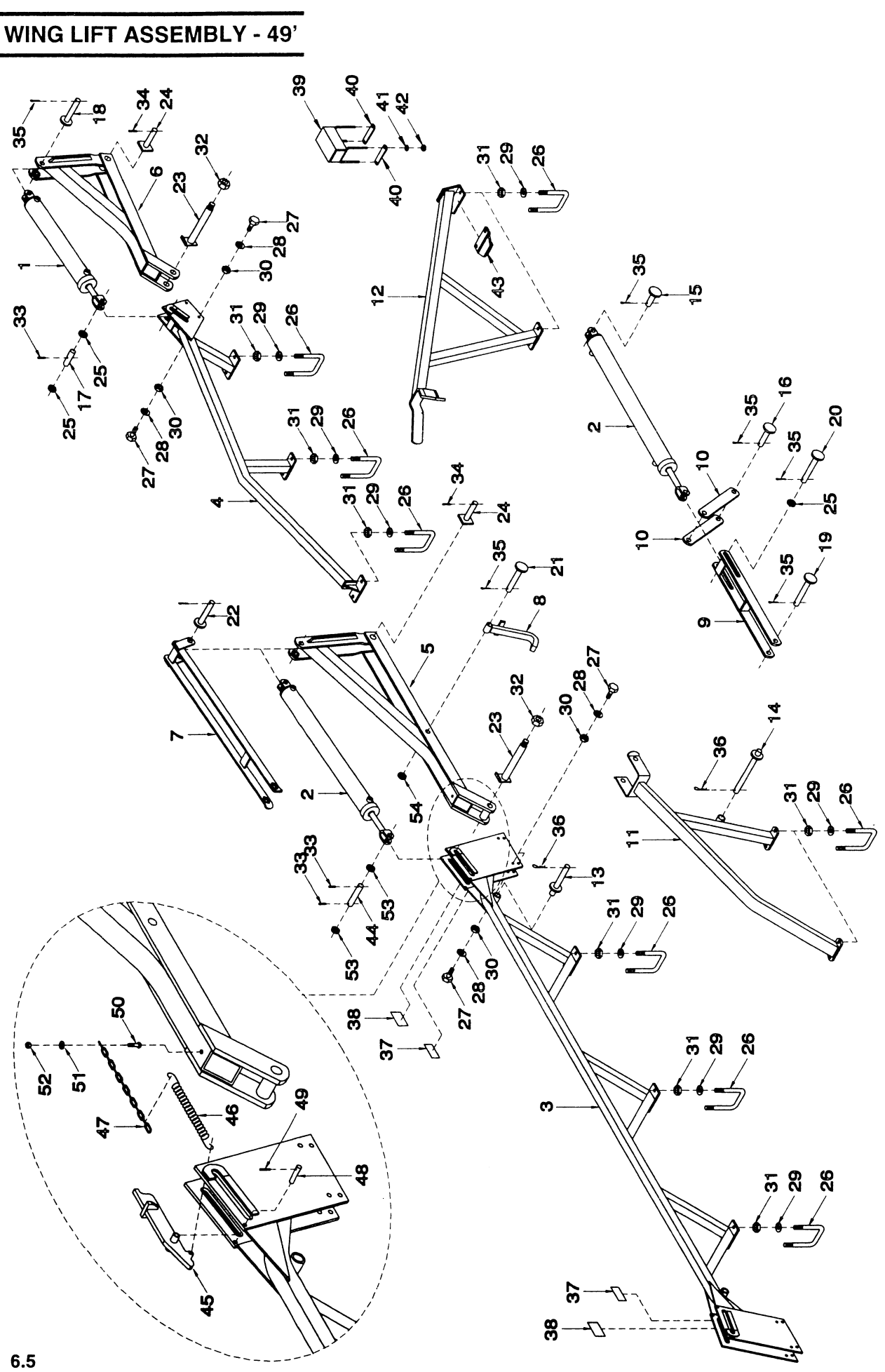

## WING LIFT ASSEMBLY - 49'

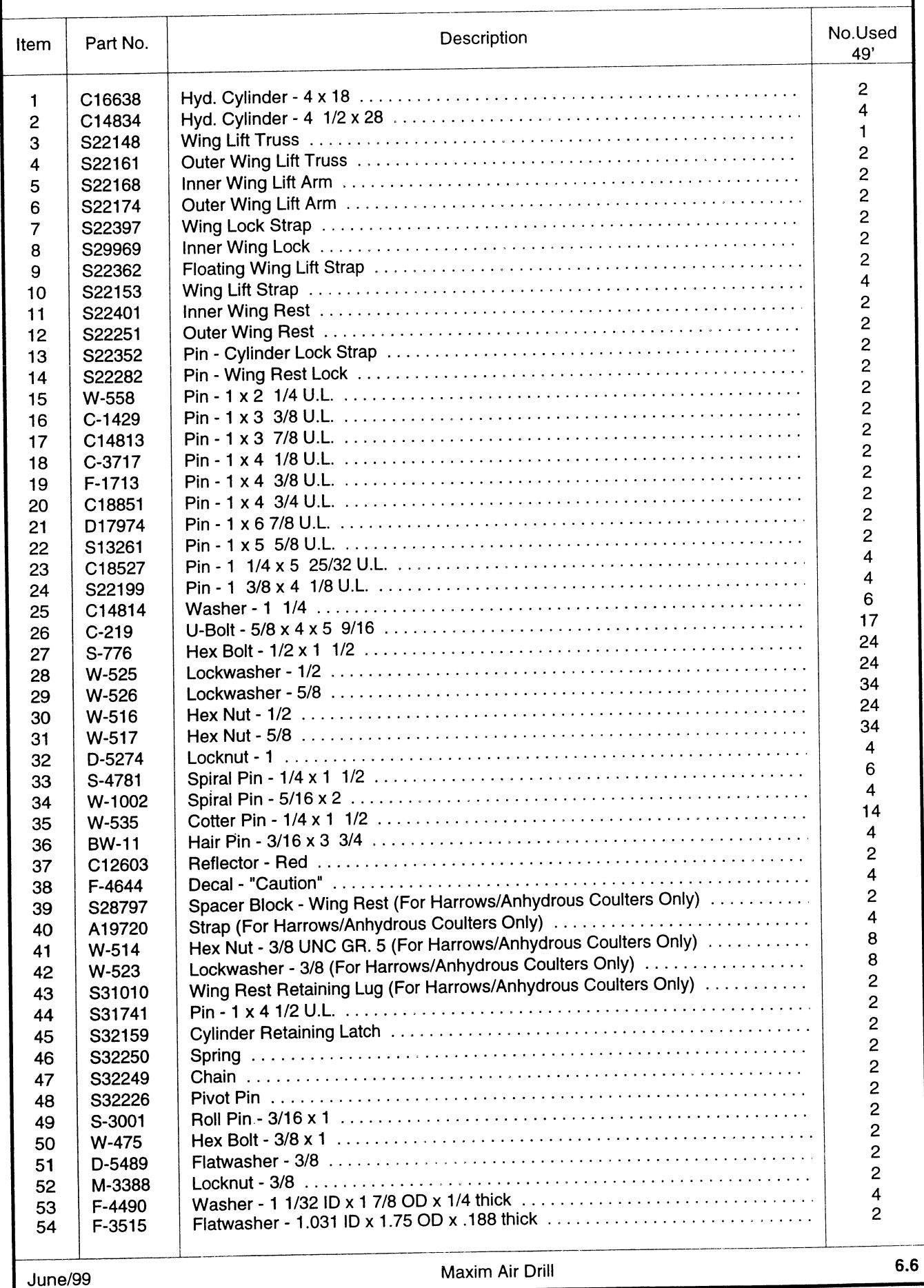

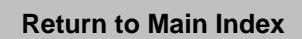

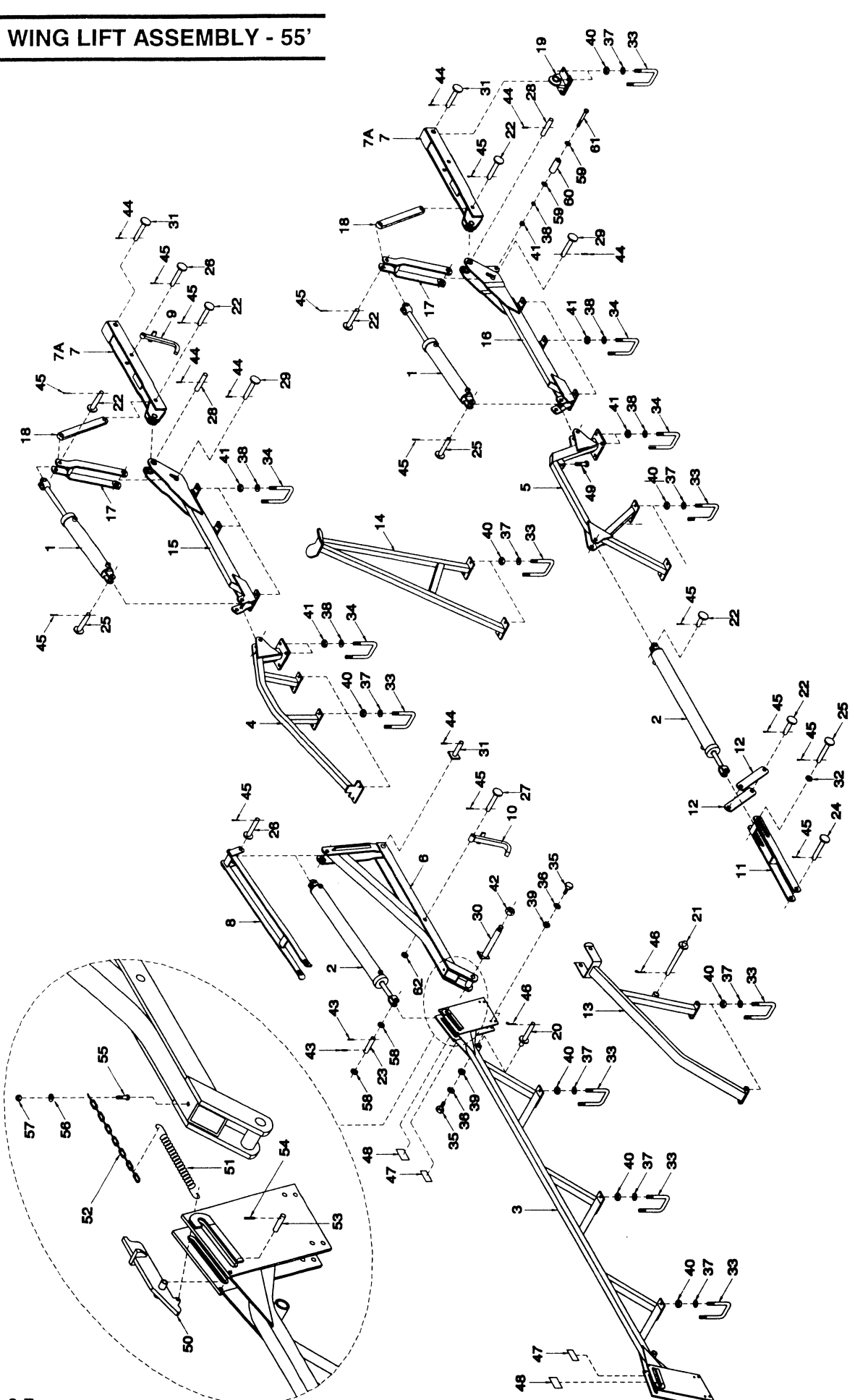

## **WING LIFT ASSEMBLY - 55'**

 $\sim 100$ 

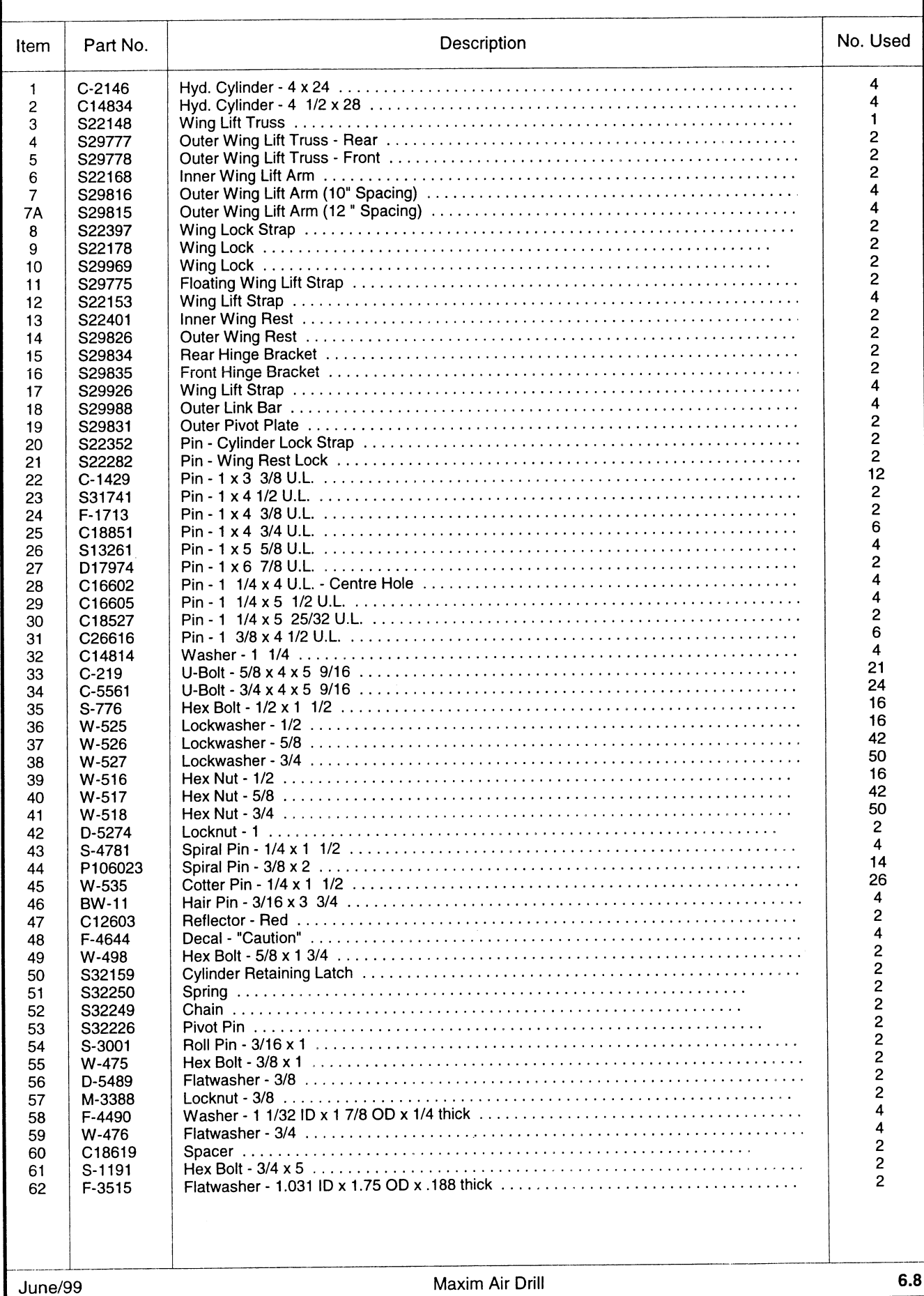

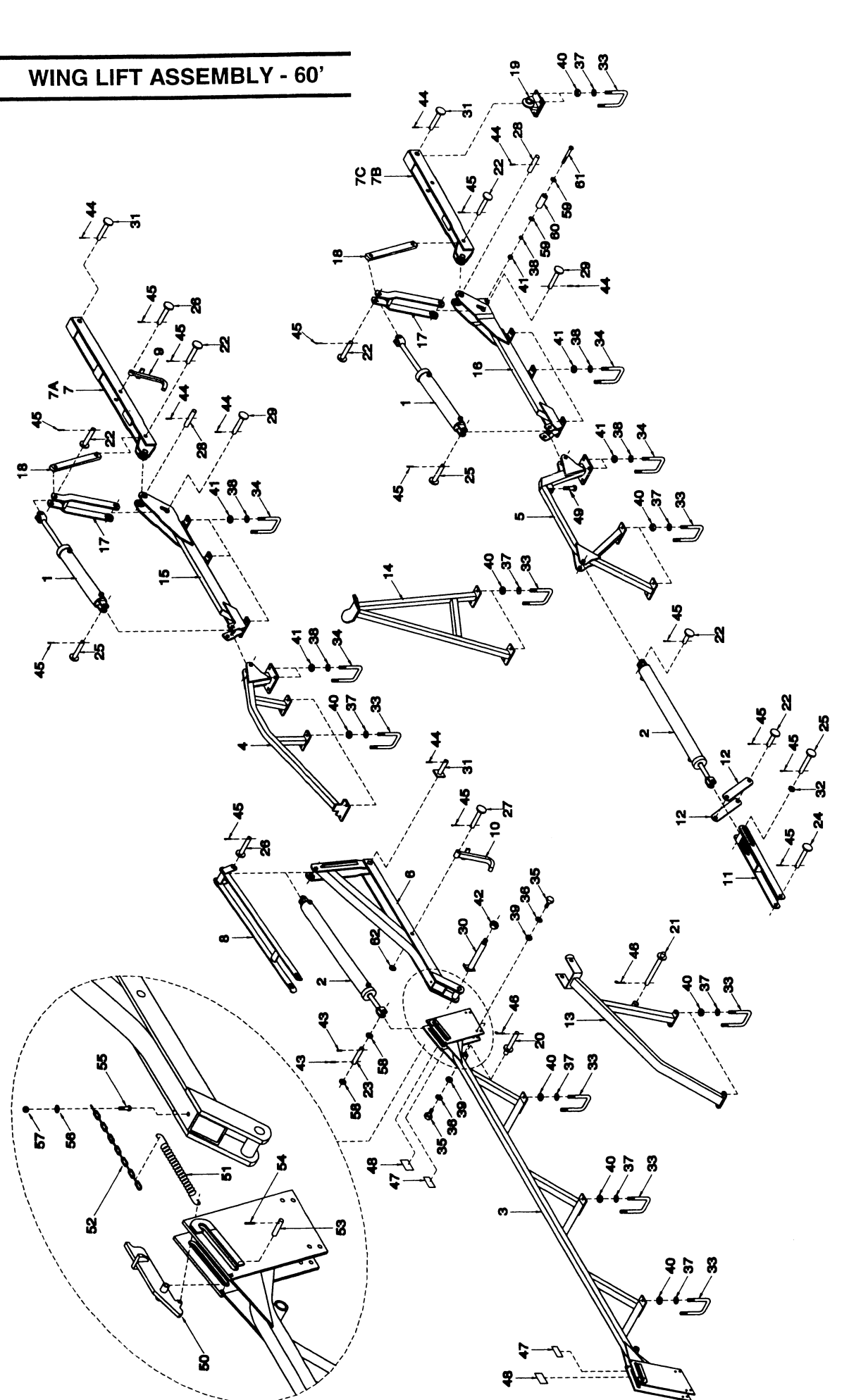

## **WING LIFT ASSEMBLY - 60'**

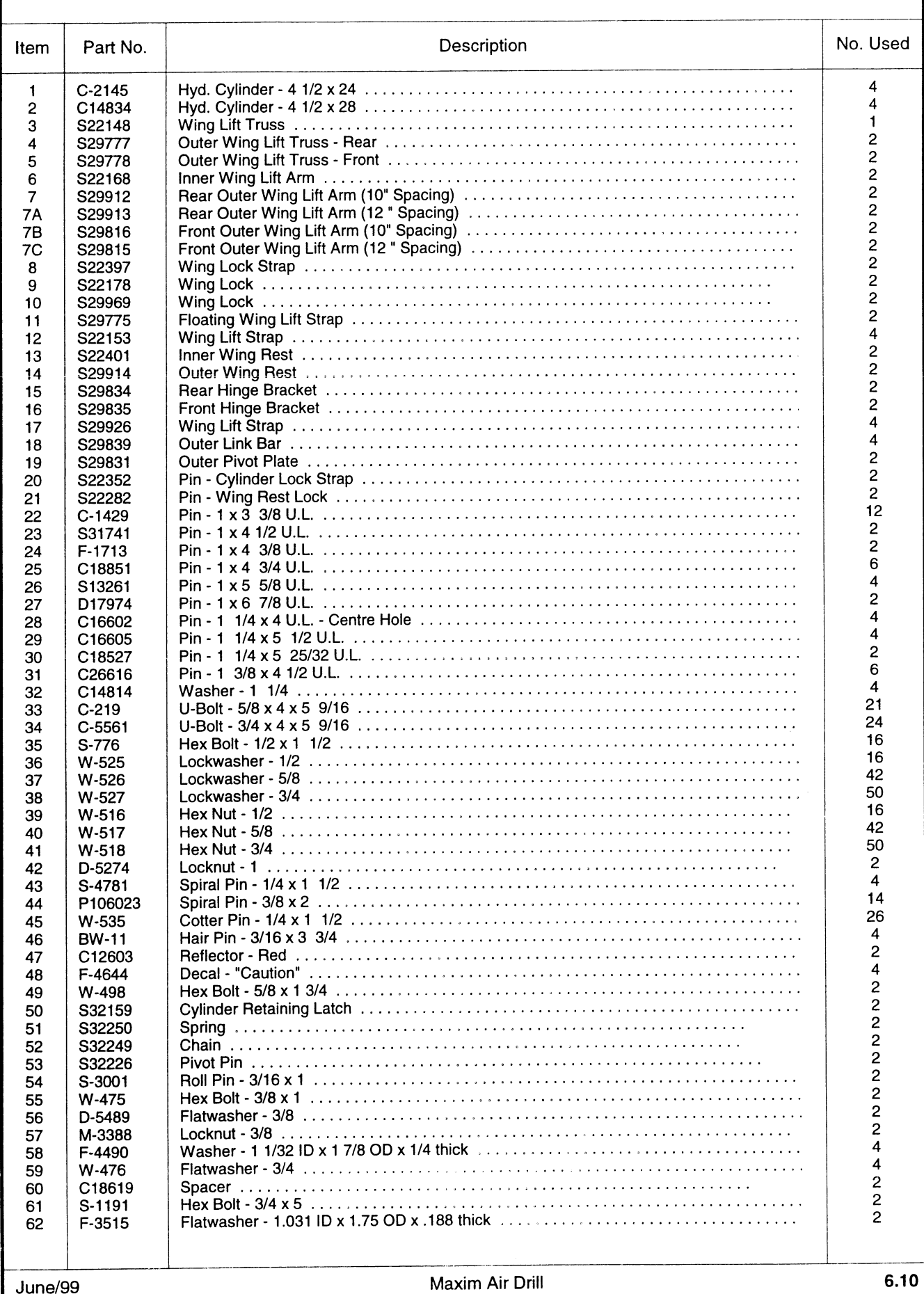

# TRANSPORT WHEELS & HUBS - 29' & 34'

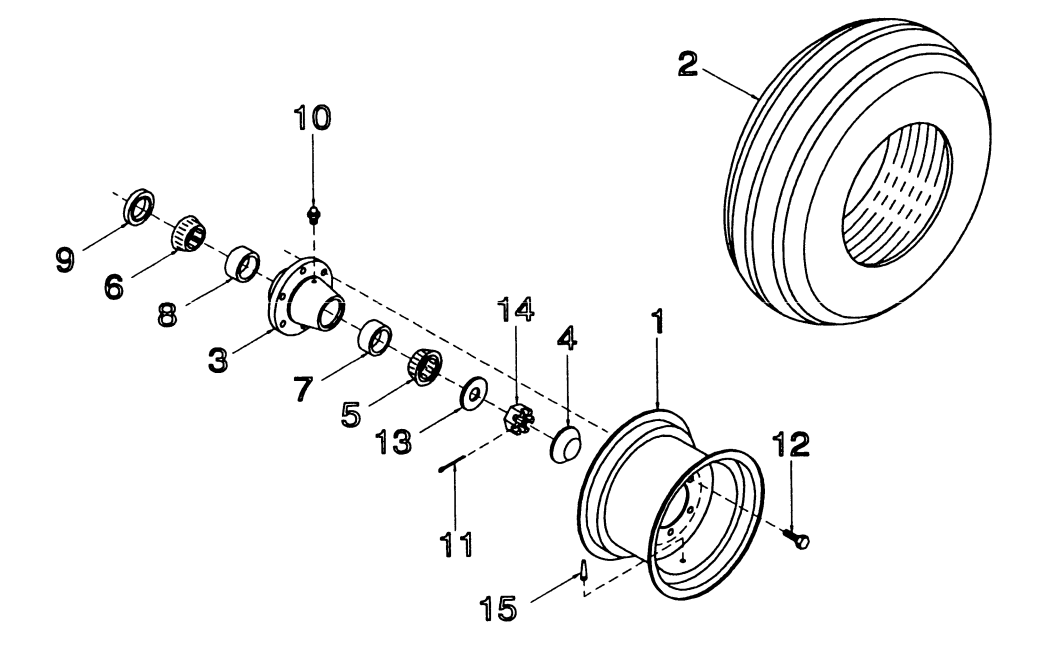

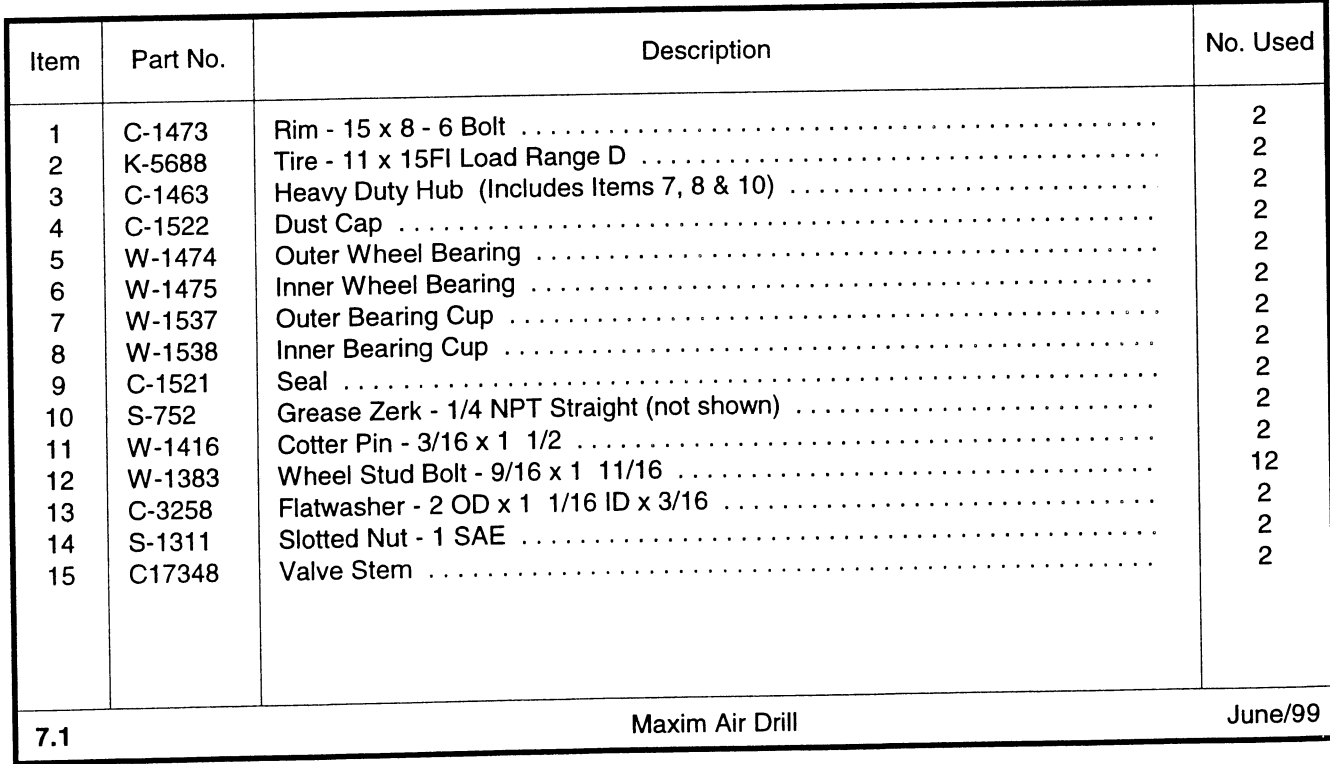

# TRANSPORT WHEELS & HUBS - 39', 49', 55' & 60'

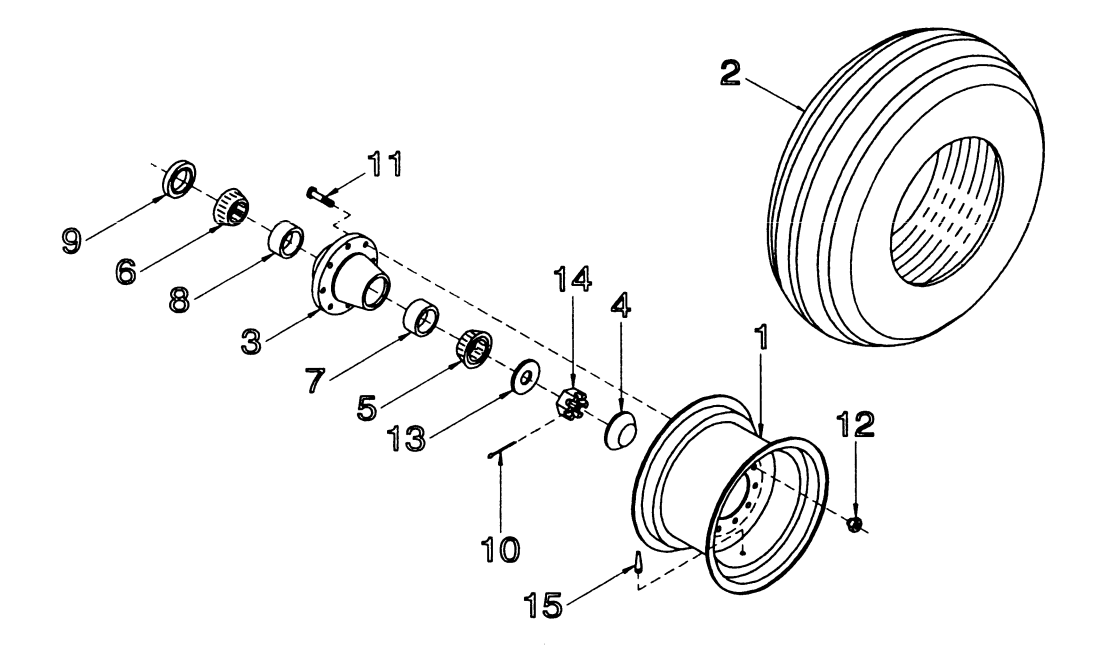

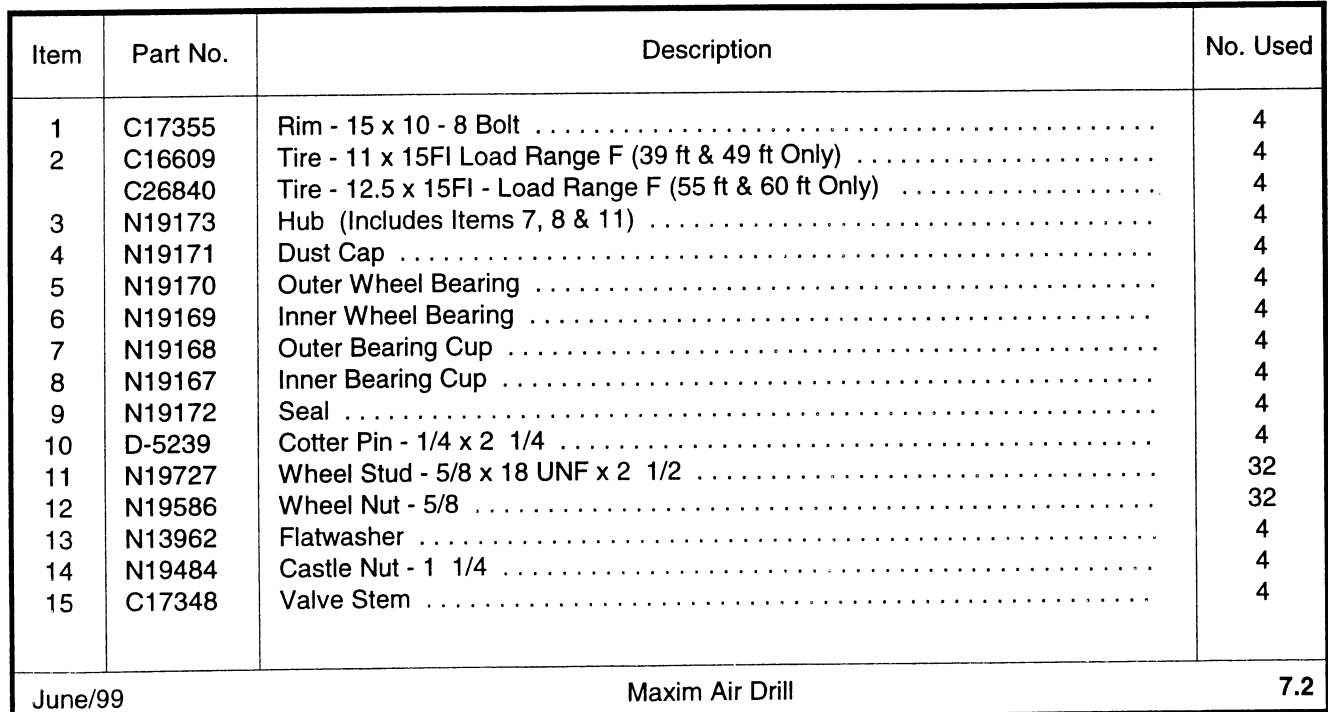

# **WING GAUGE WHEELS & HUBS**

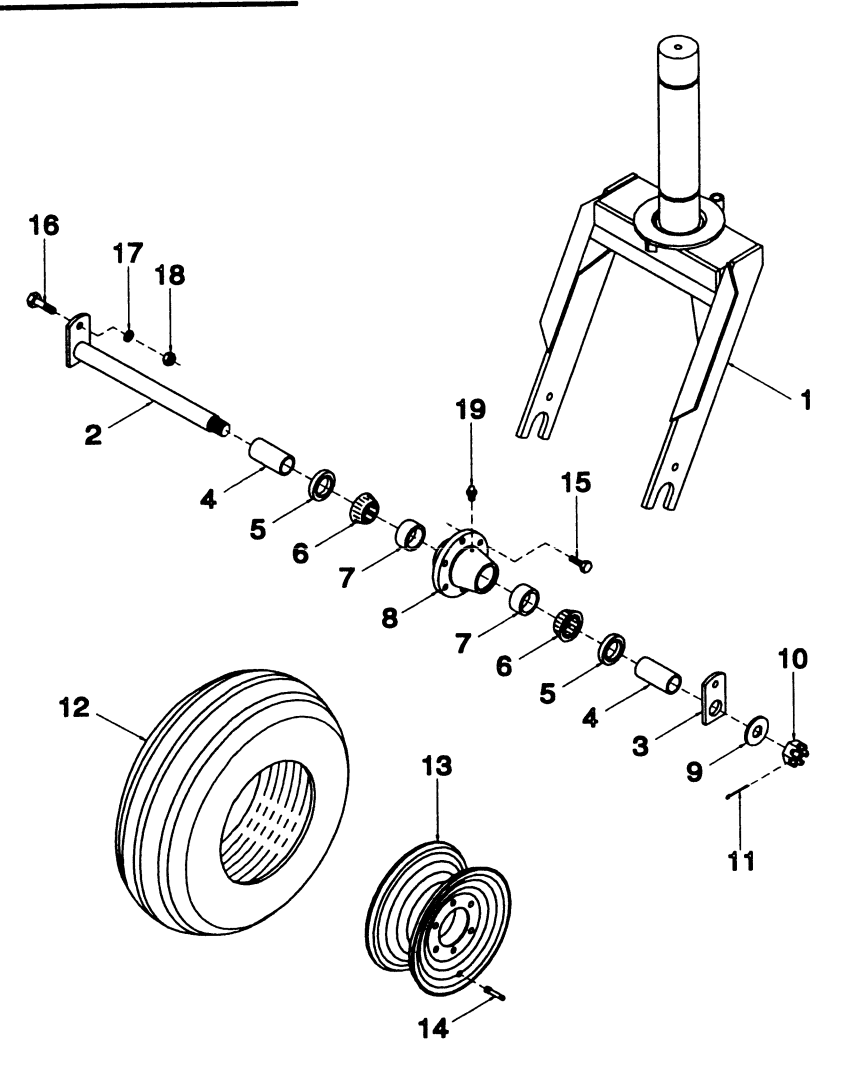

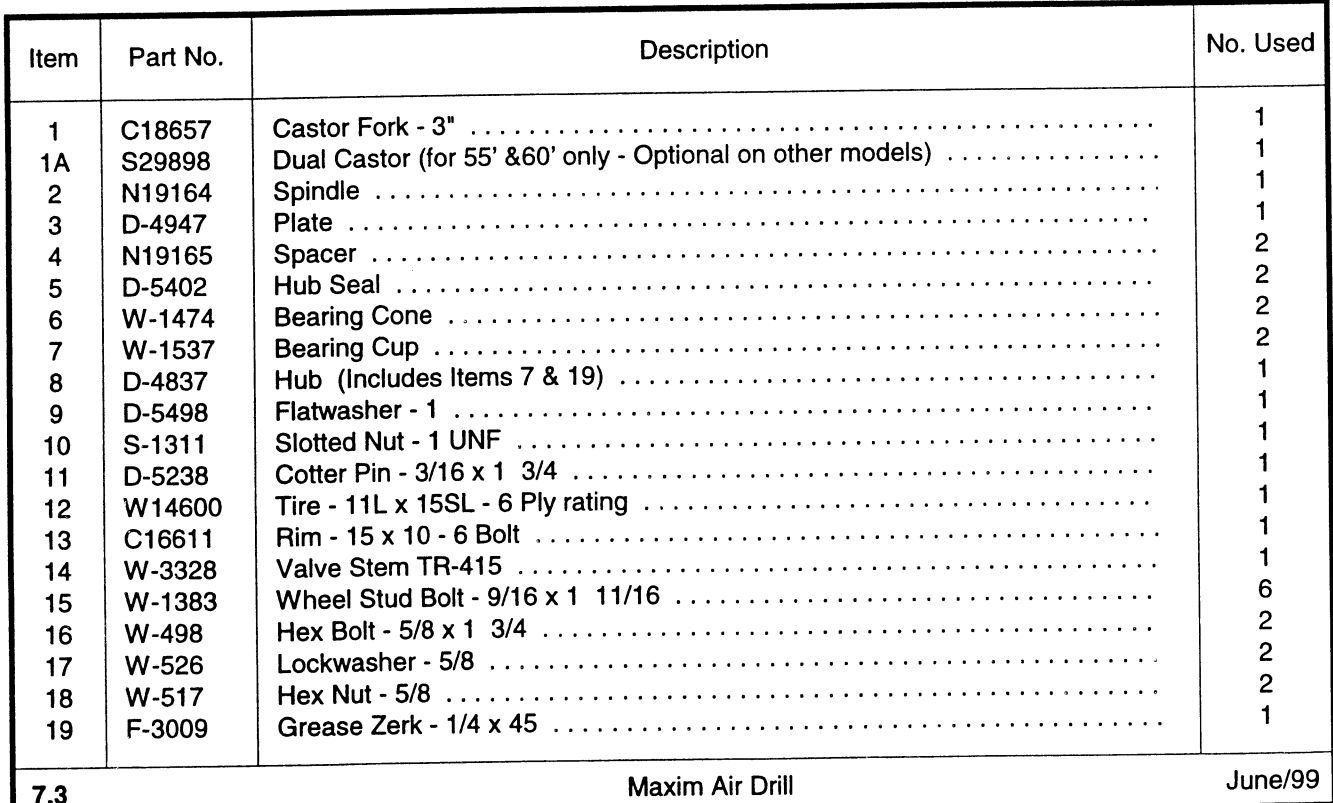

# INNER WING GAUGE WHEELS & HUBS (55' & 60' ONLY)<br>-Optional on other models

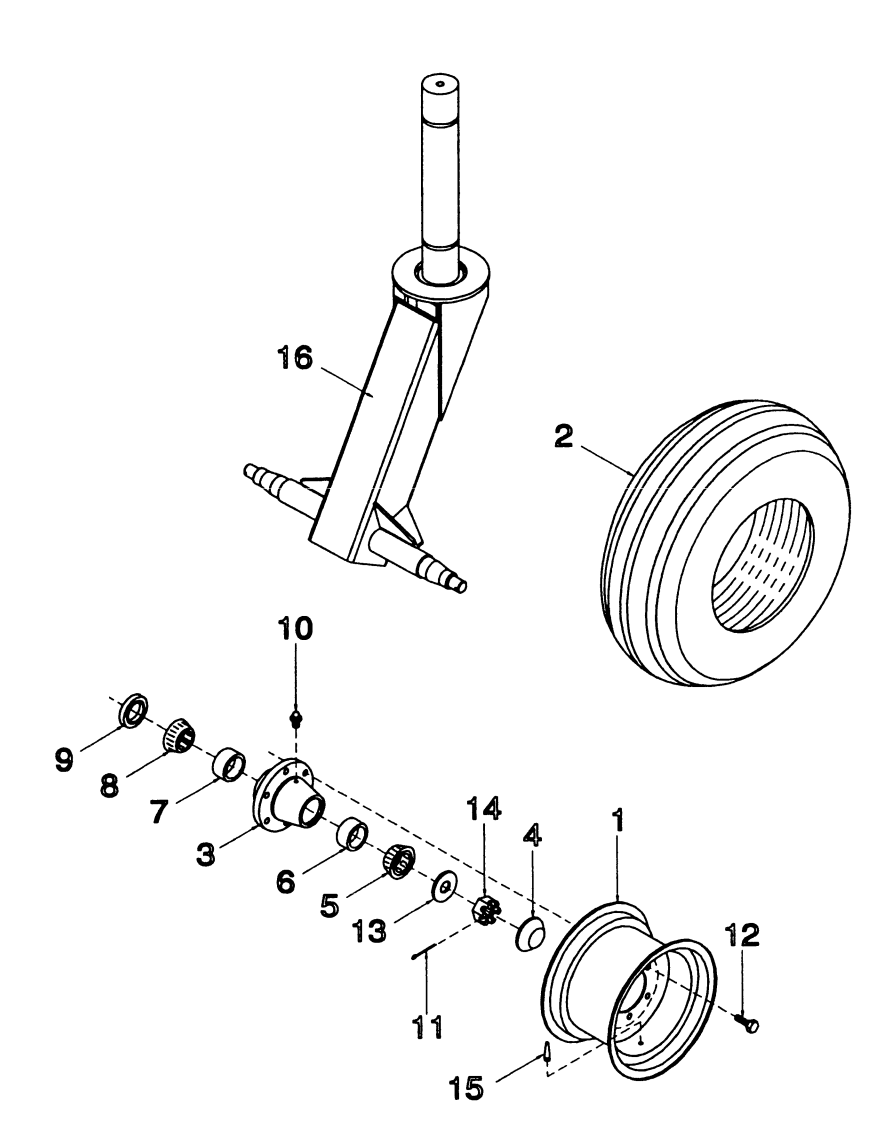

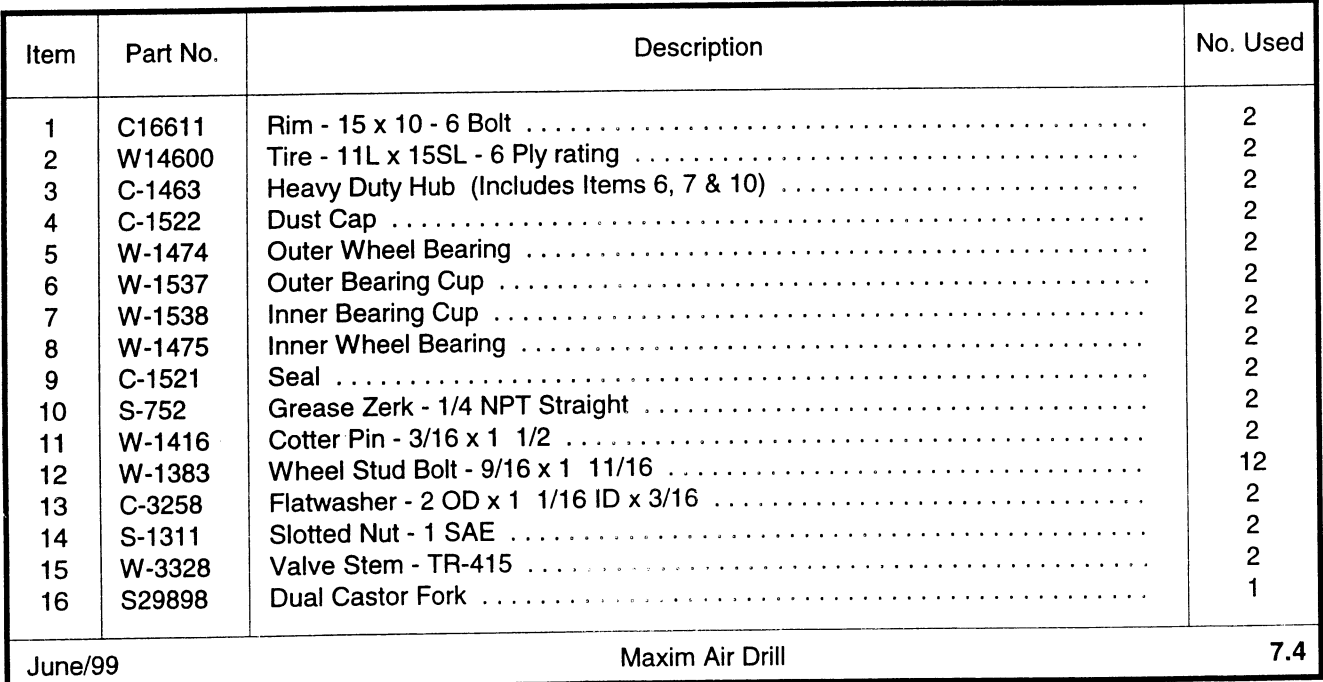

MAIN GAUGE WHEELS & HUBS<br>- Dual Castor

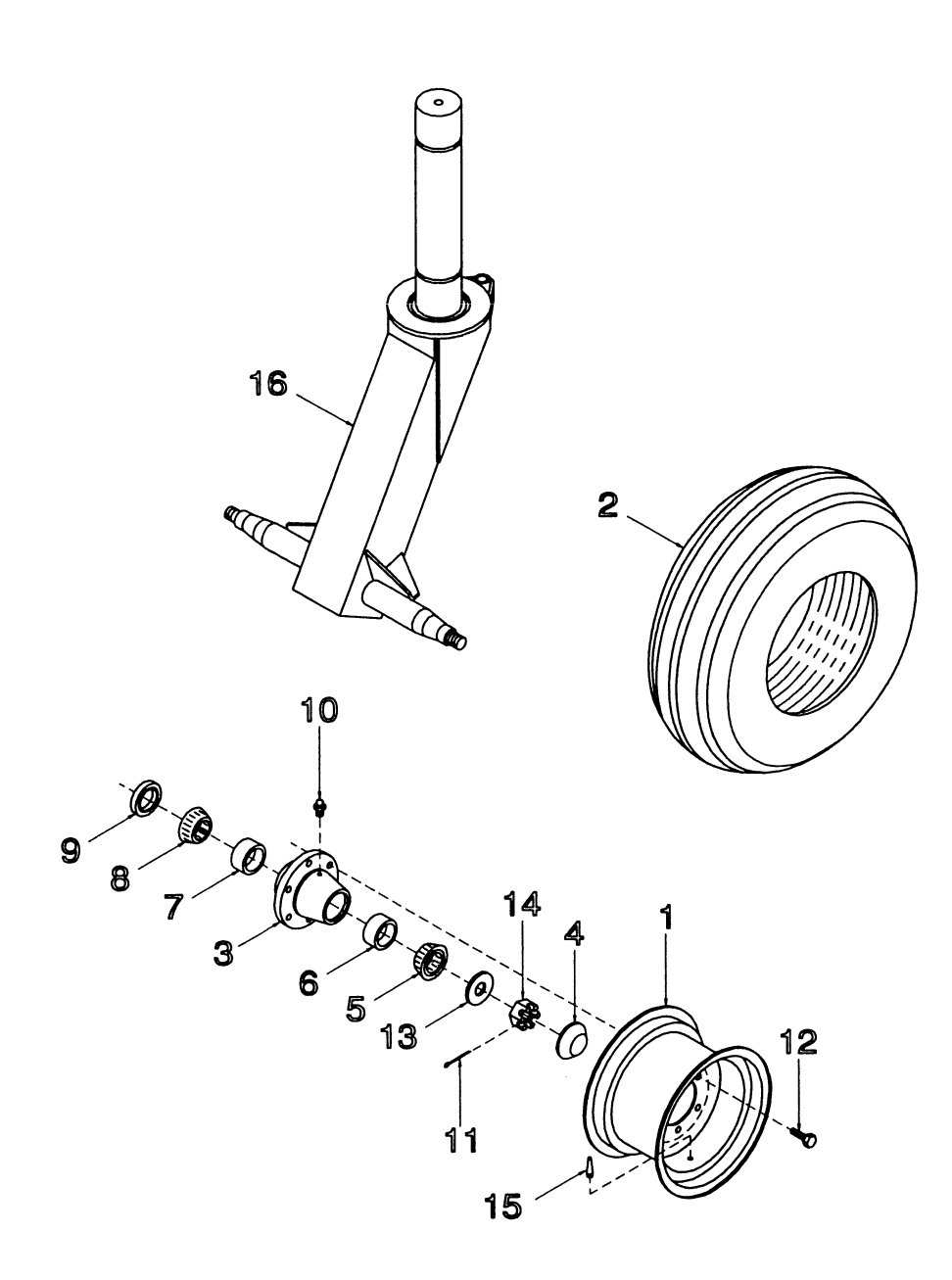

## **MAIN GAUGE WHEELS & HUBS - Dual Castor**

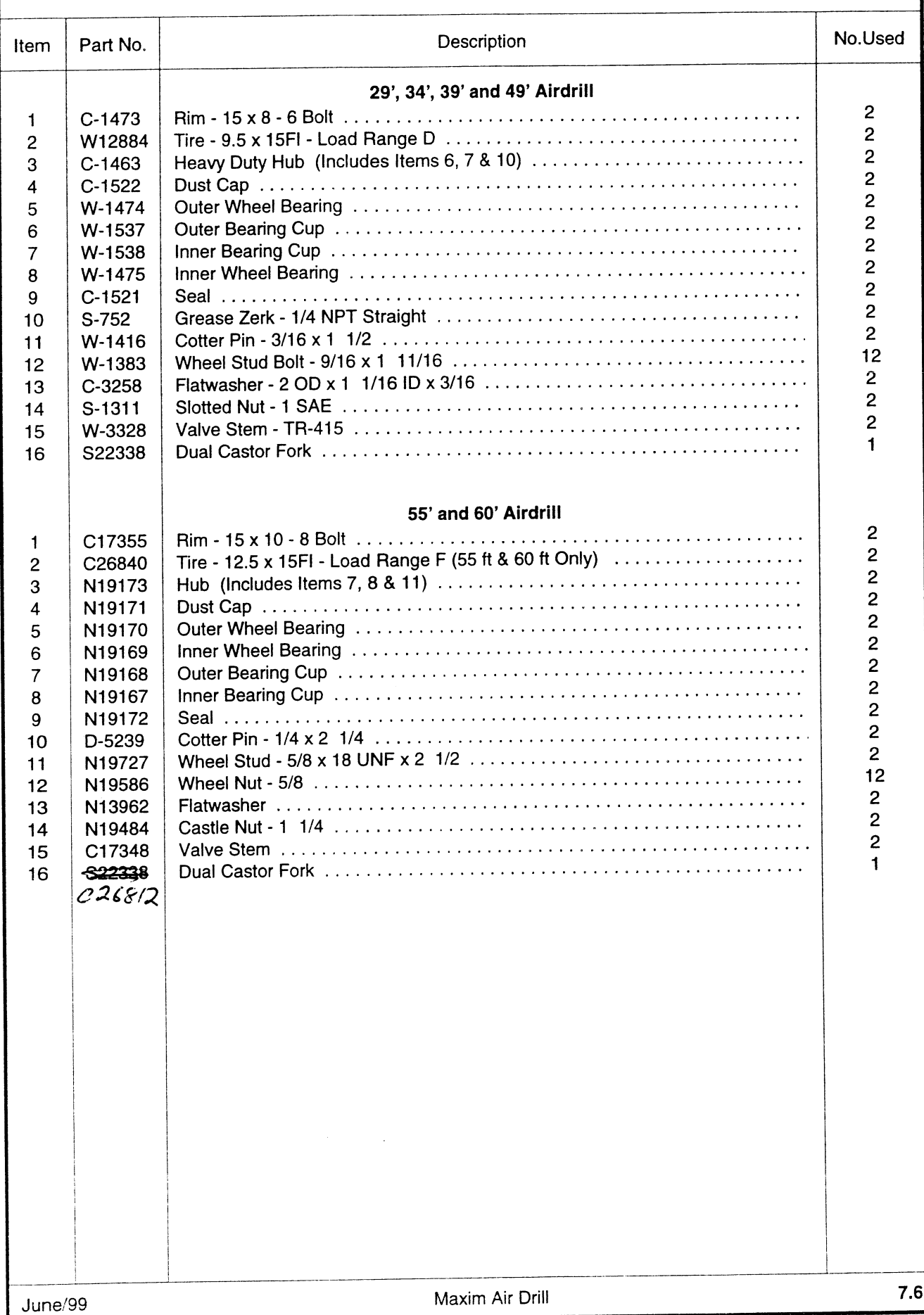

# DEPTH CONTROL HYDRAULICS - 29'

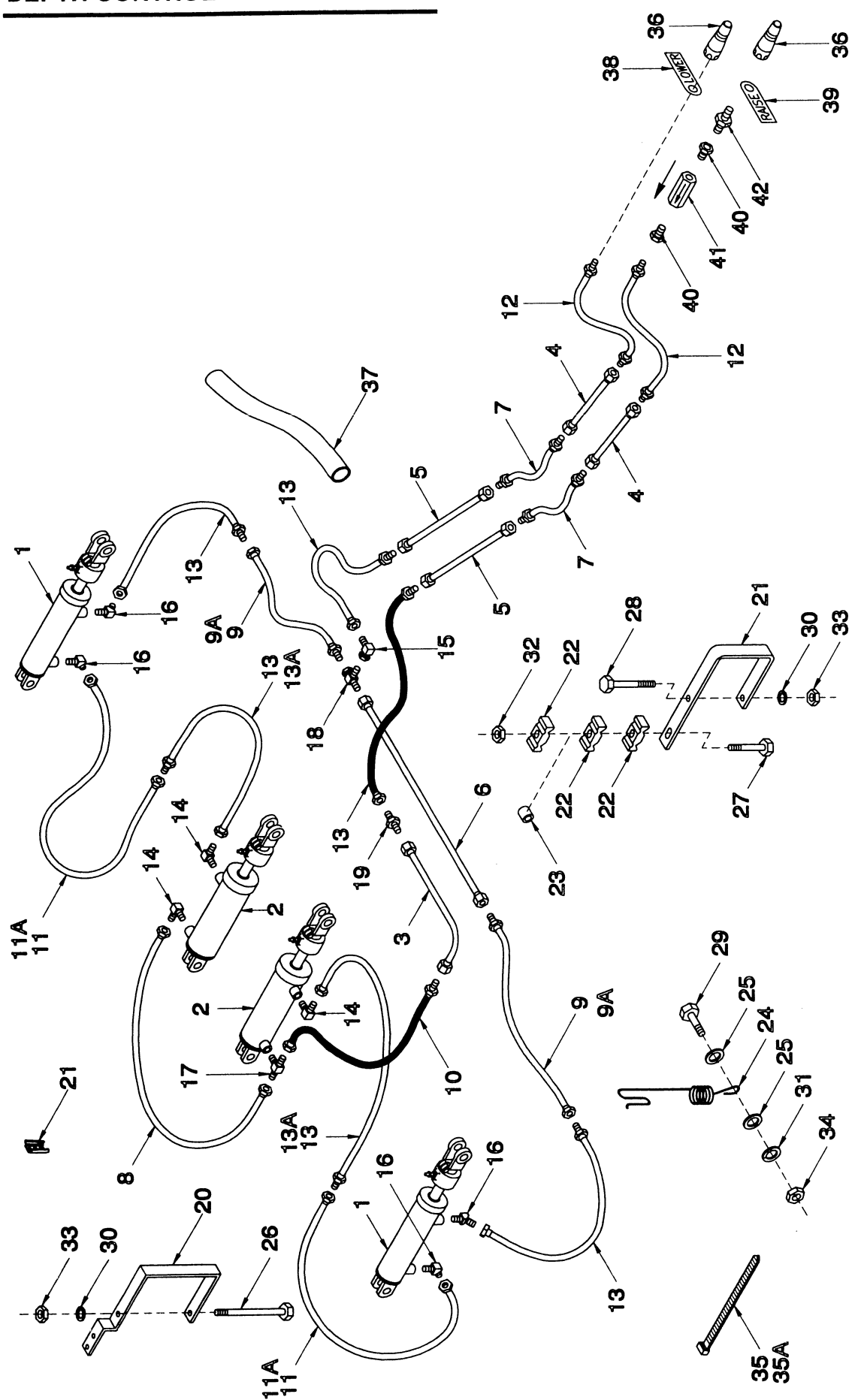

 $8.1$ 

# **DEPTH CONTROL HYDRAULICS - 29'**

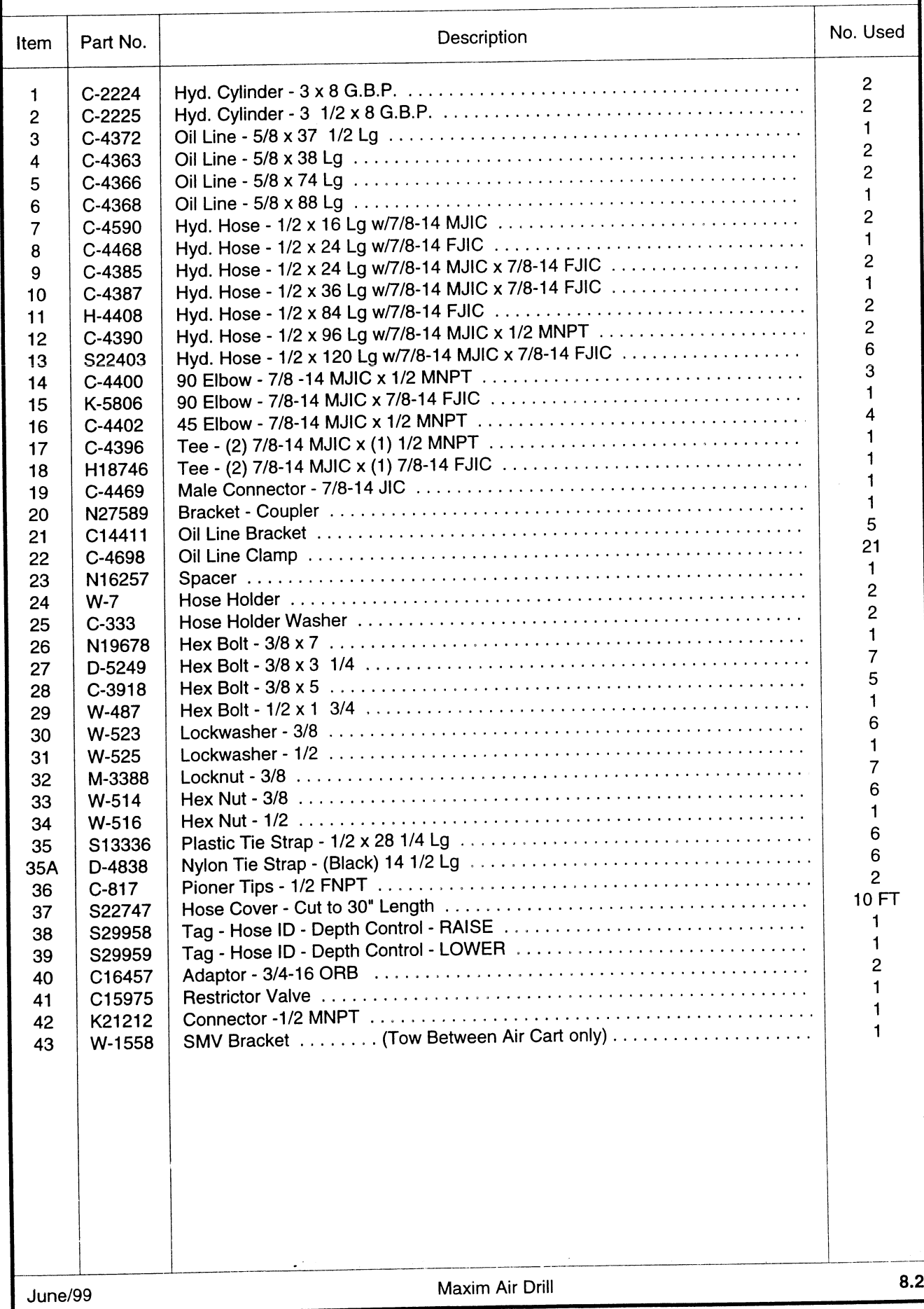

## DEPTH CONTROL HYDRAULICS - 34' & 39'

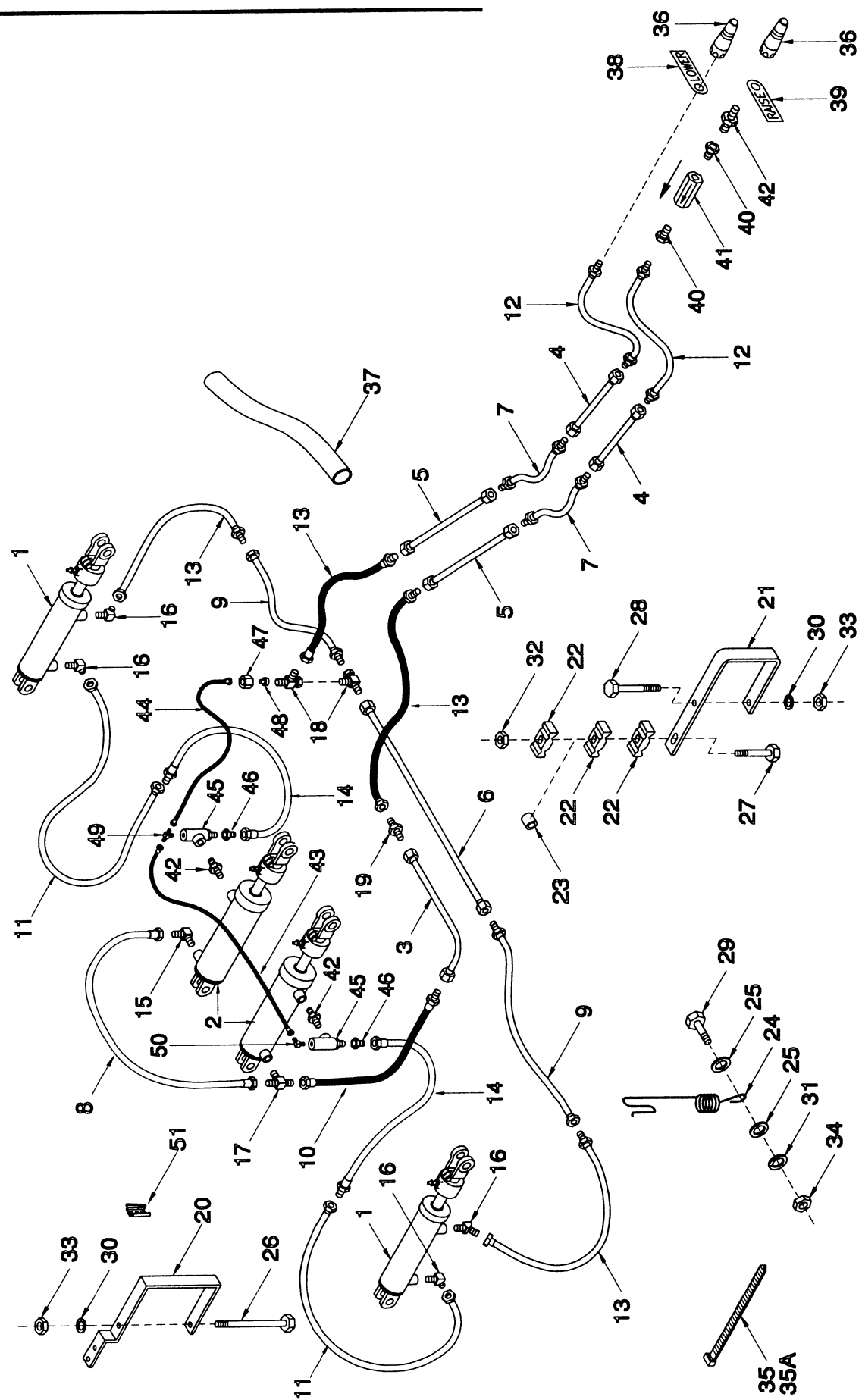

## DEPTH CONTROL HYDRAULICS - 34' & 39'

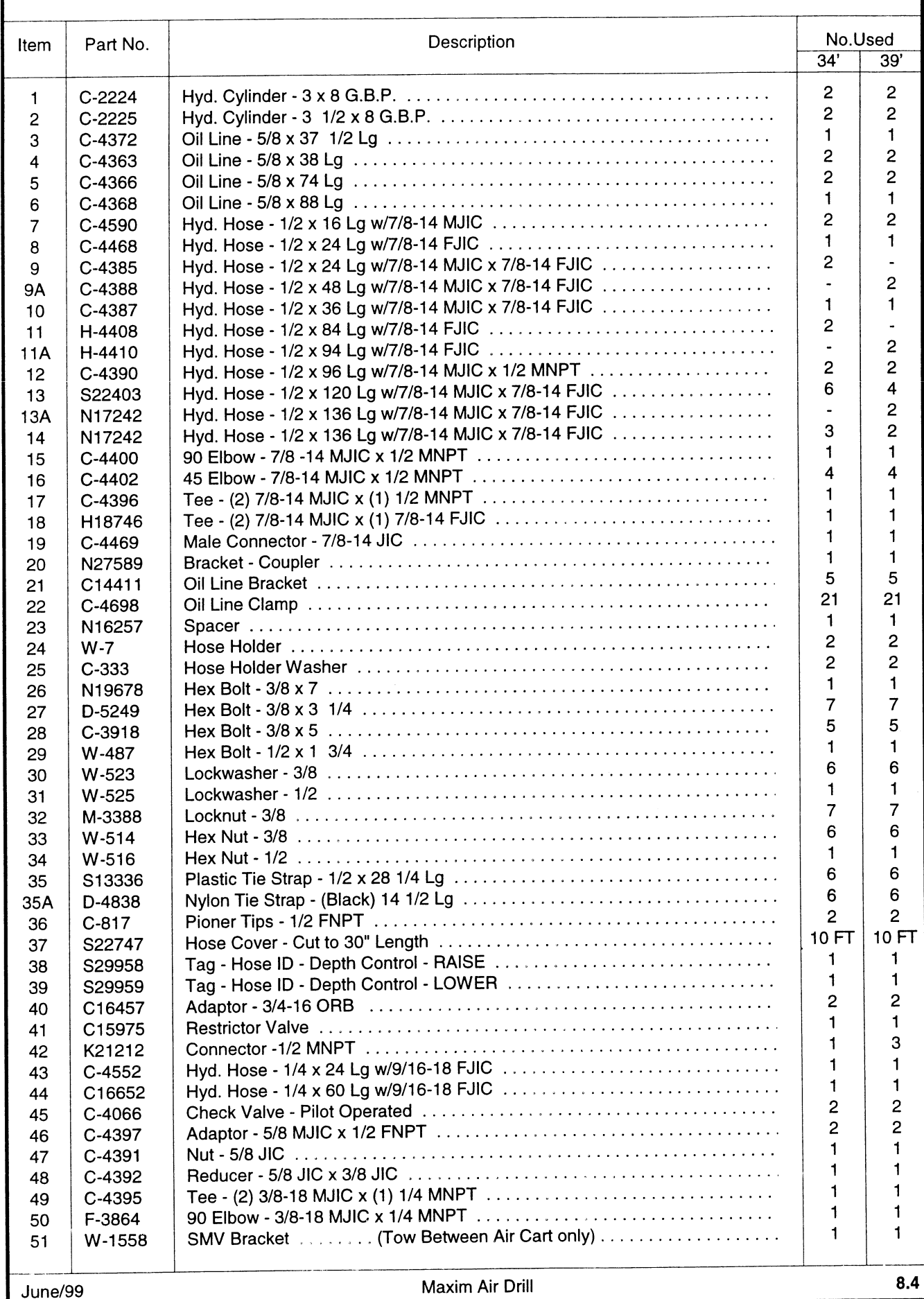

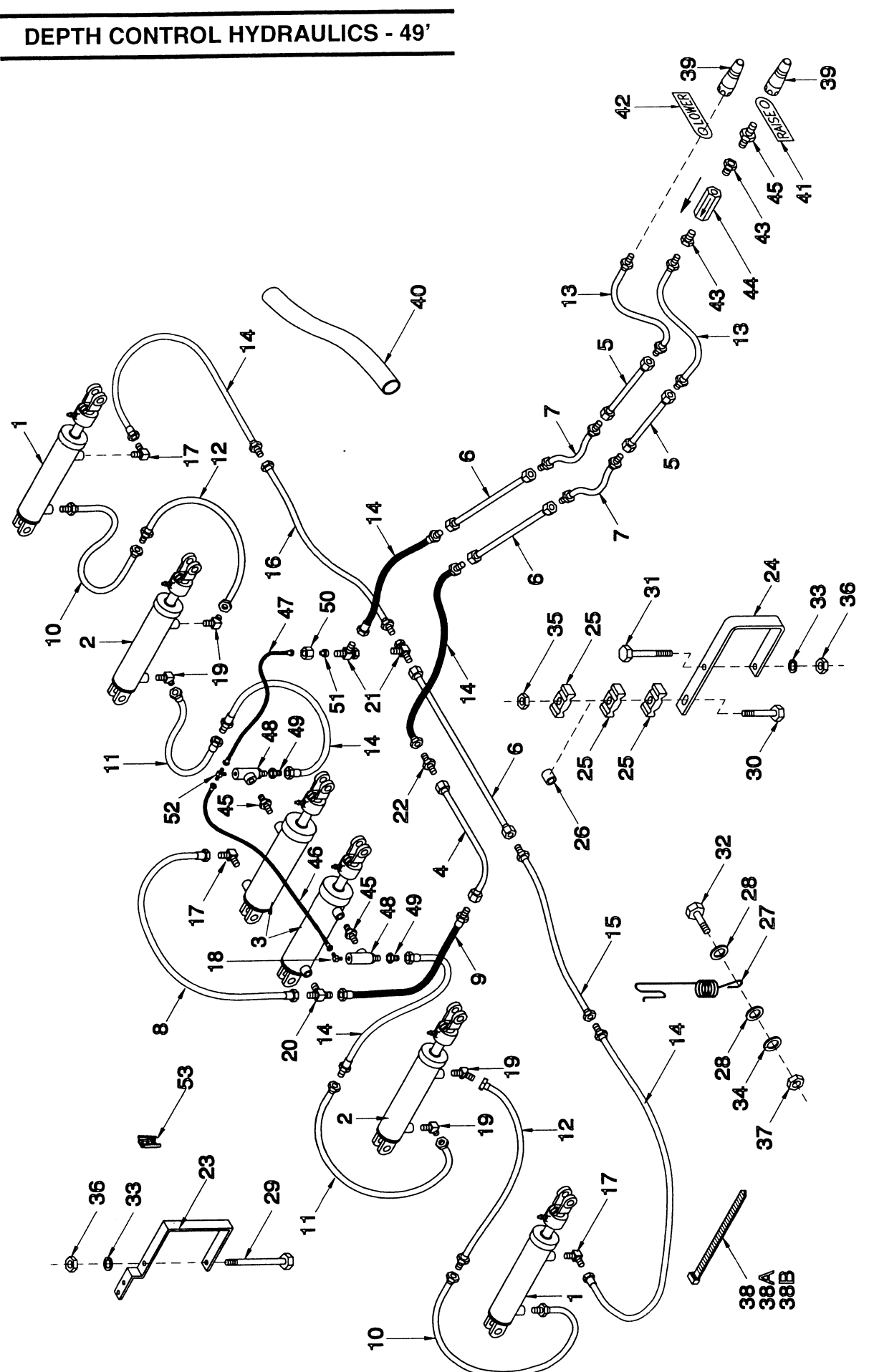

## **DEPTH CONTROL HYDRAULICS - 49'**

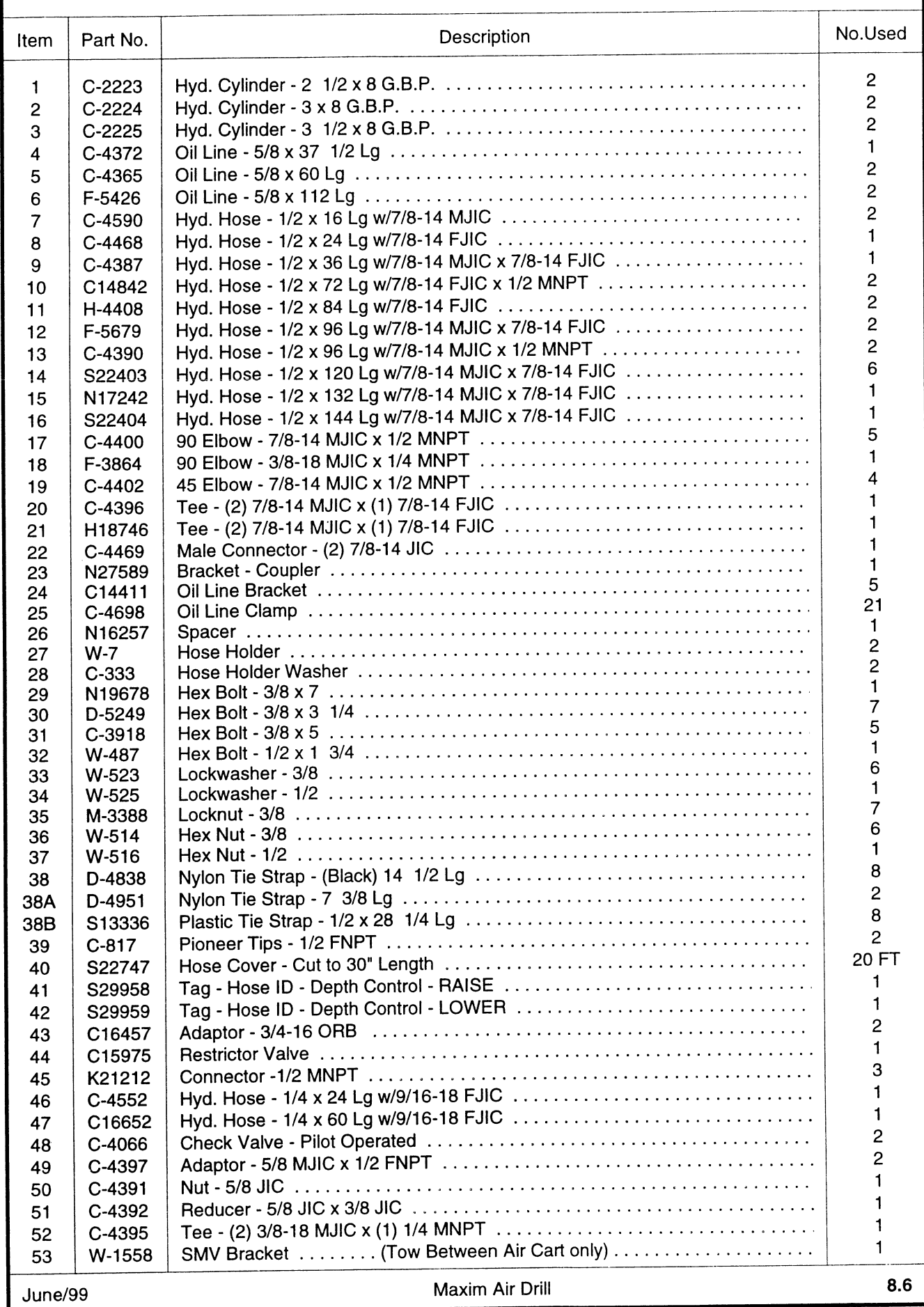

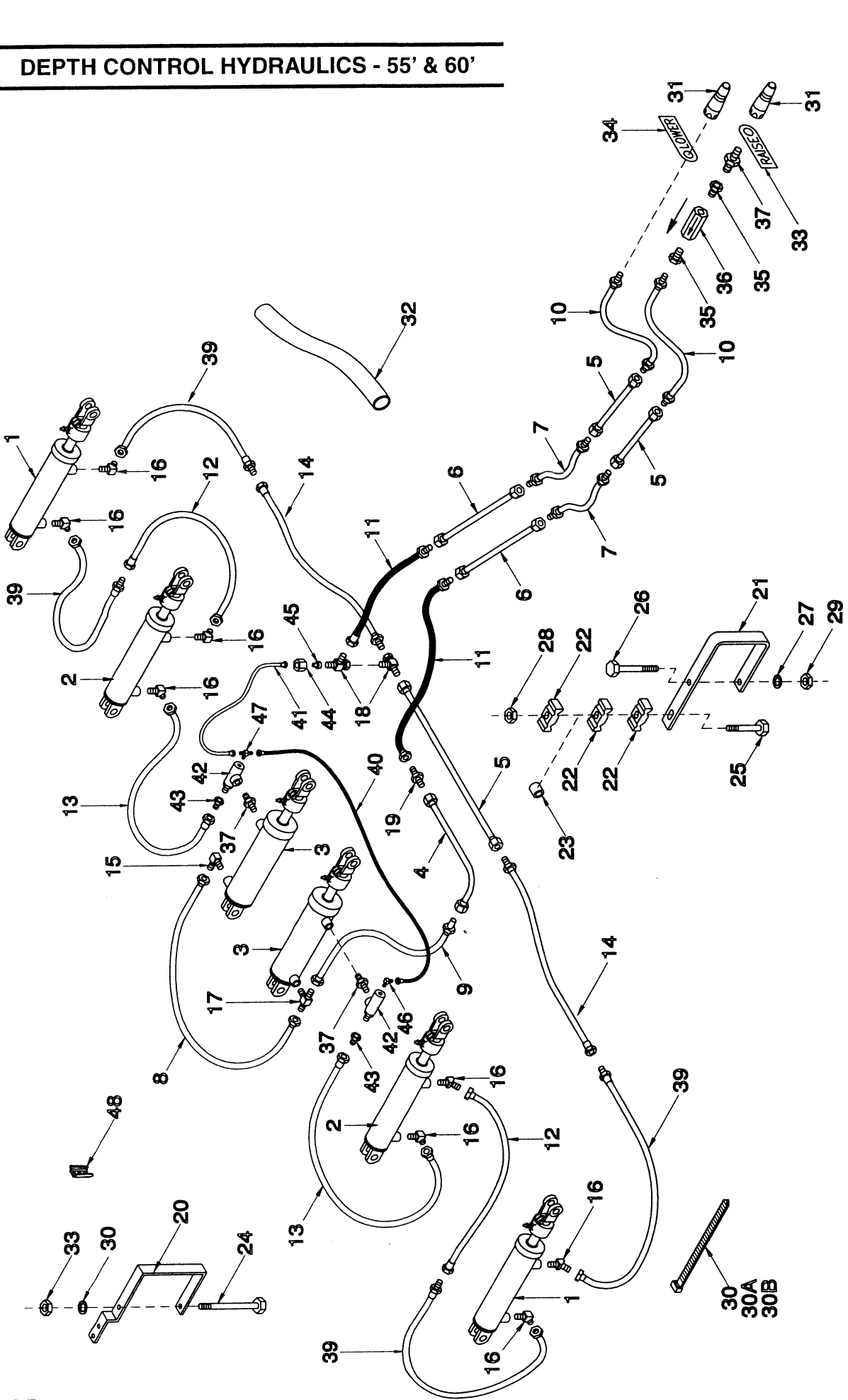

## **DEPTH CONTROL HYDRAULICS - 55' & 60'**

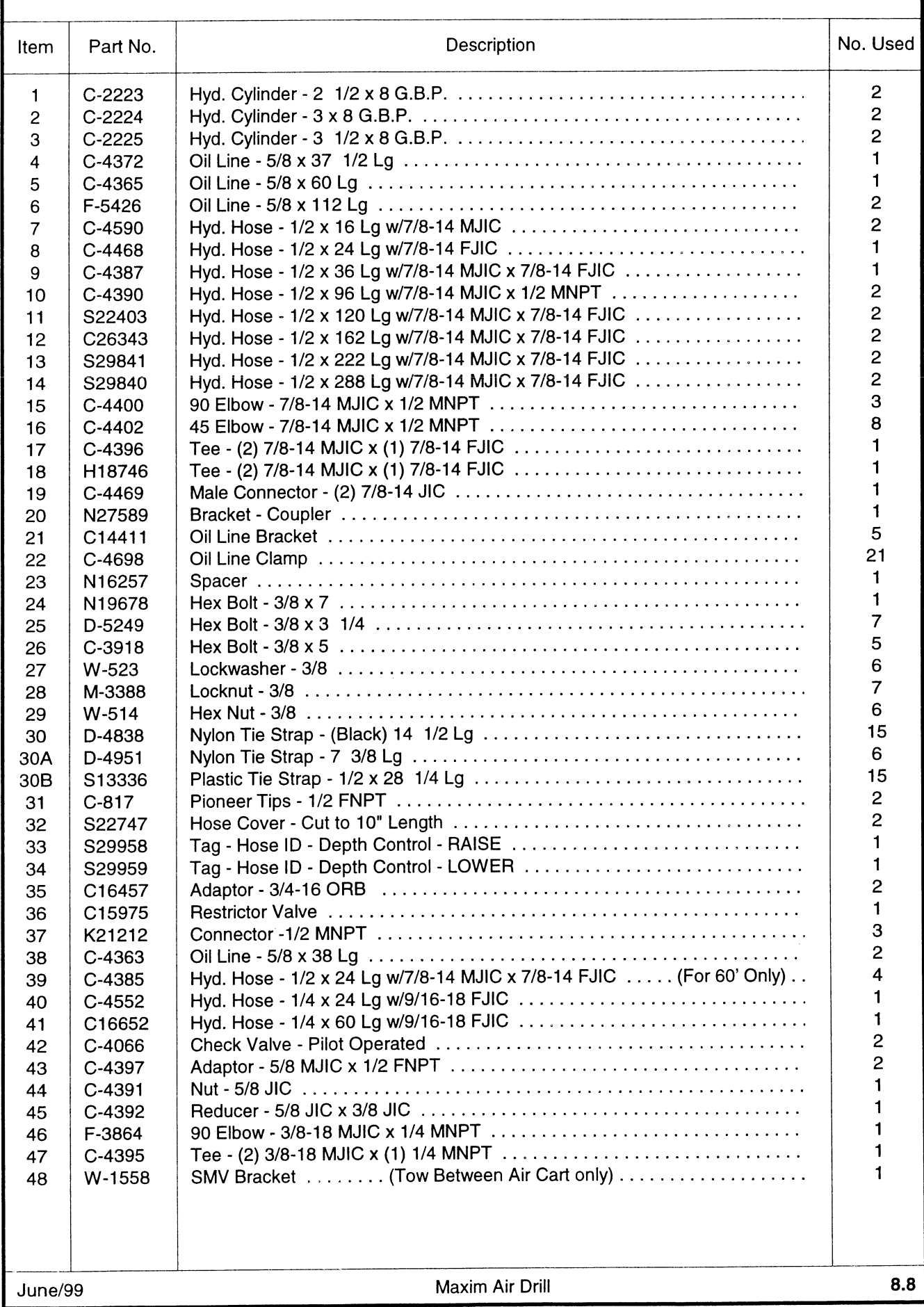

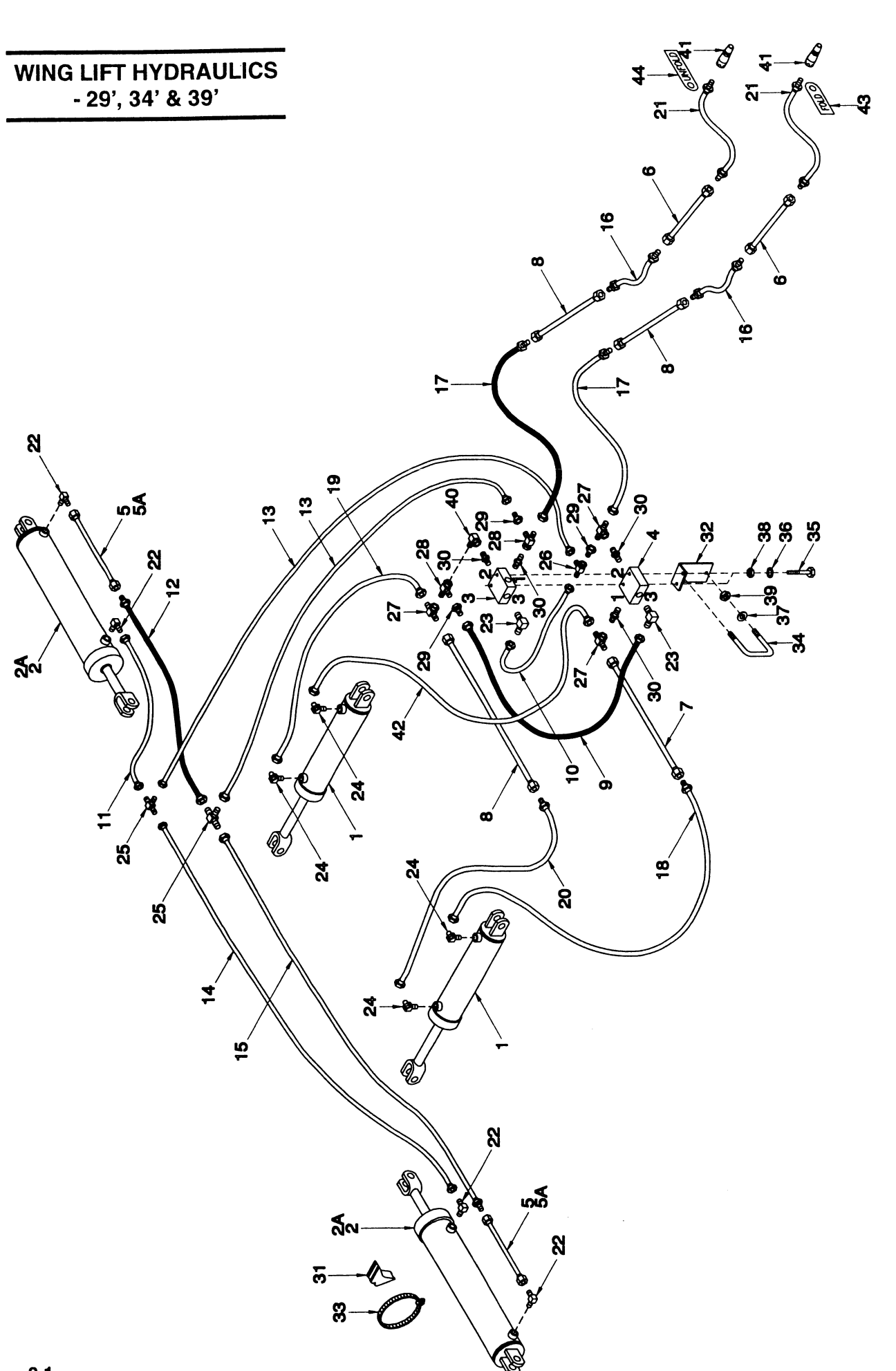

## WING LIFT HYDRAULICS - 29', 34' & 39'

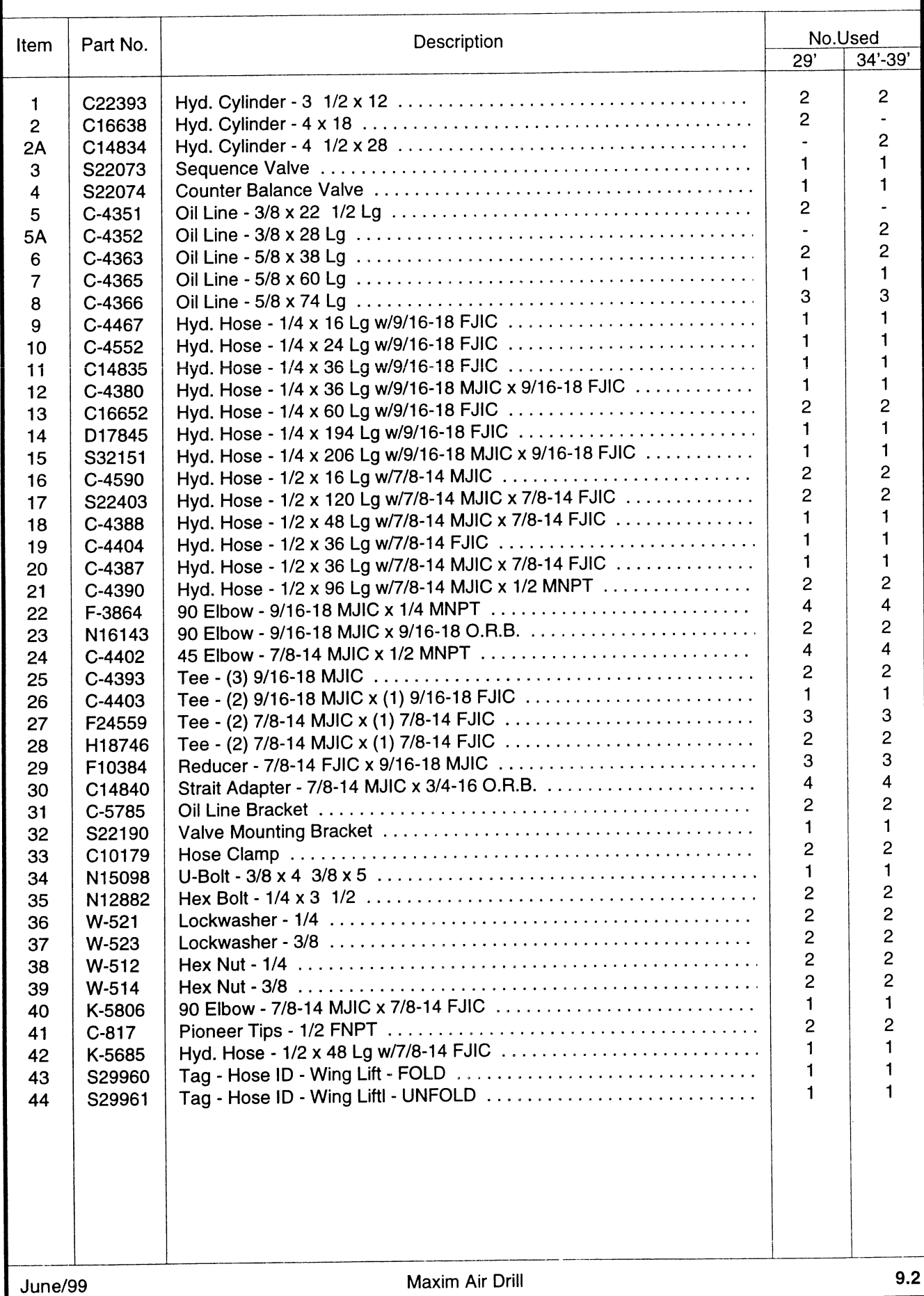

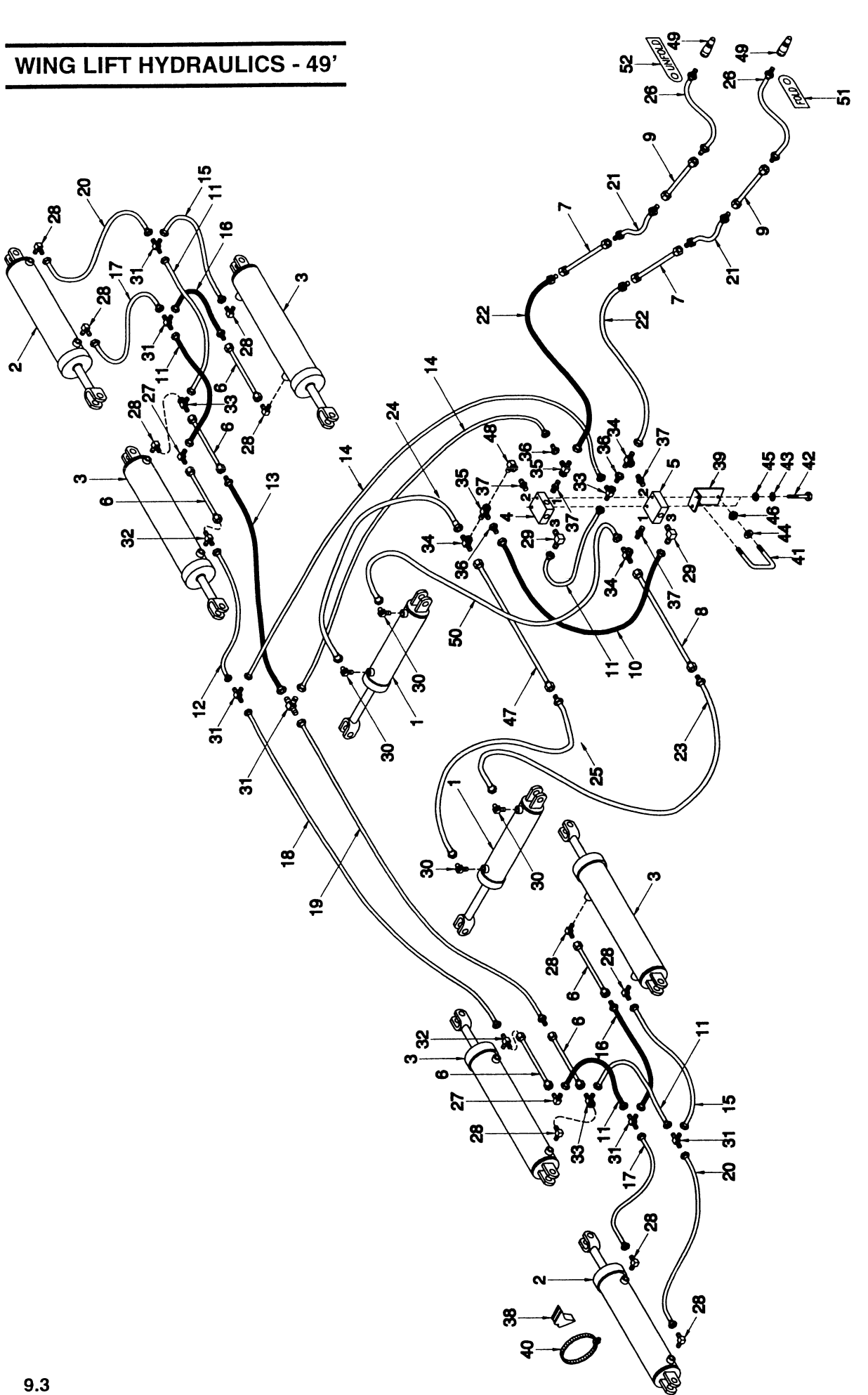

## **WING LIFT HYDRAULICS - 49'**

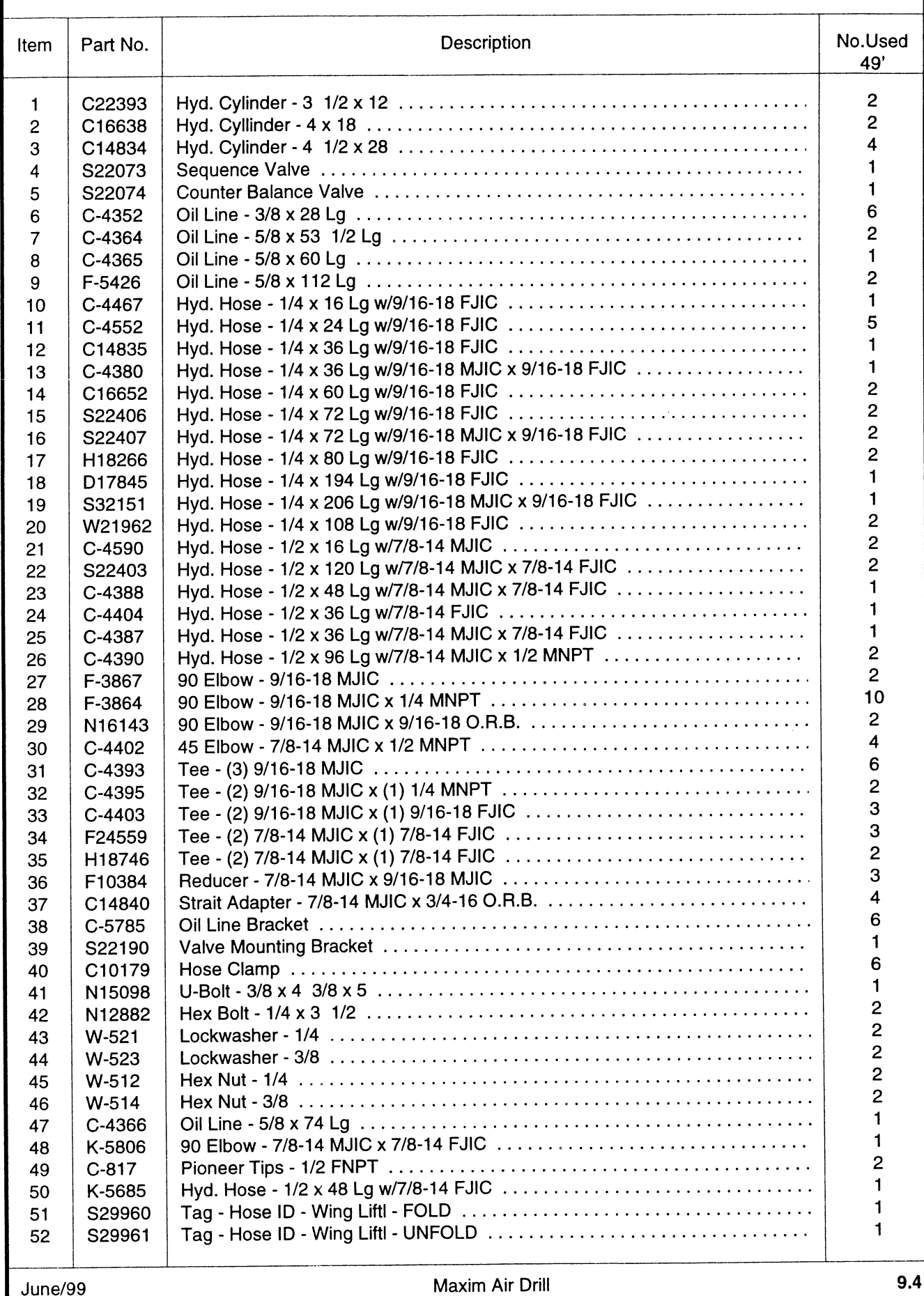

**Return to Main Index** 

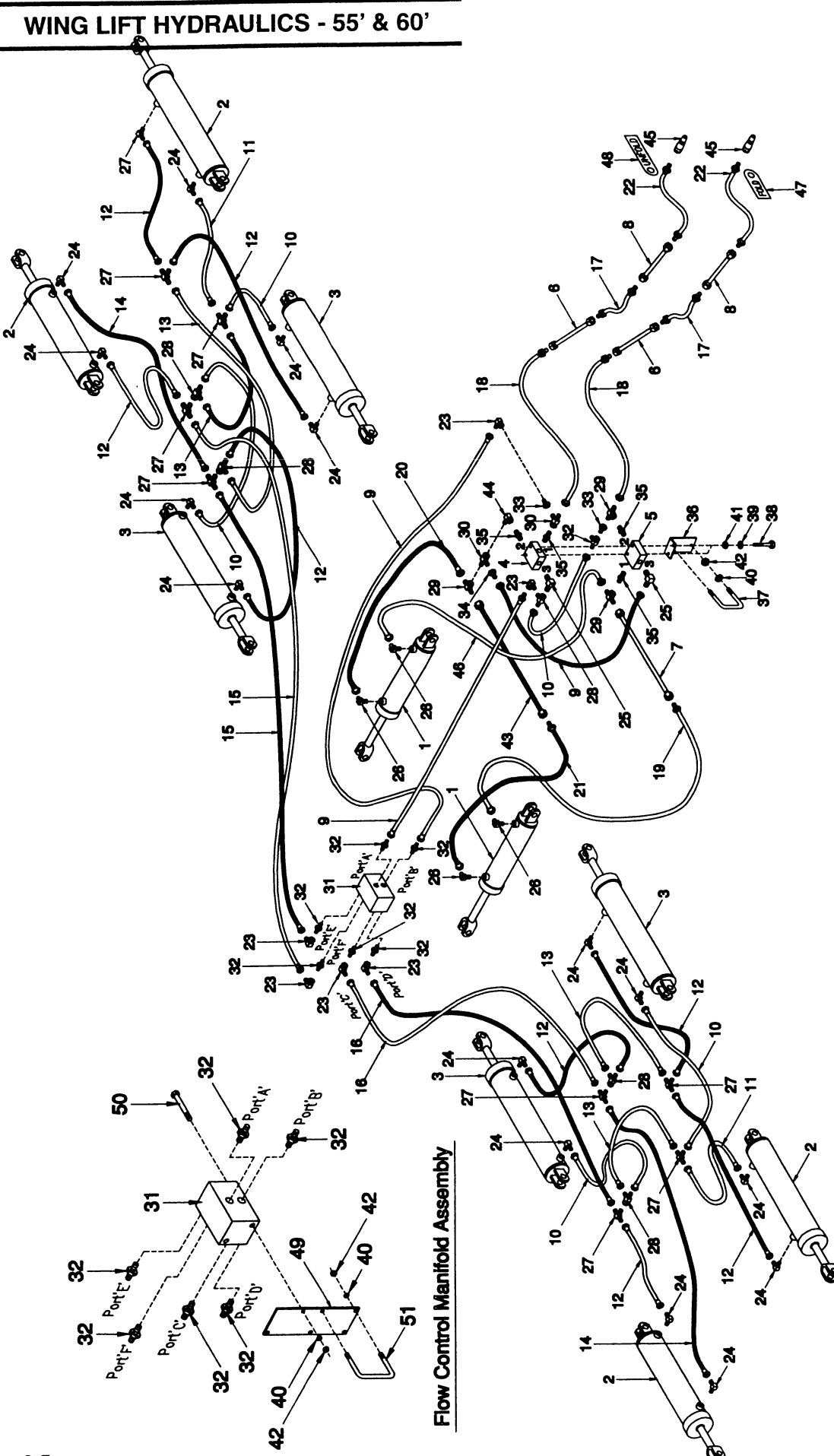

## **WING LIFT HYDRAULICS - 55' & 60'**

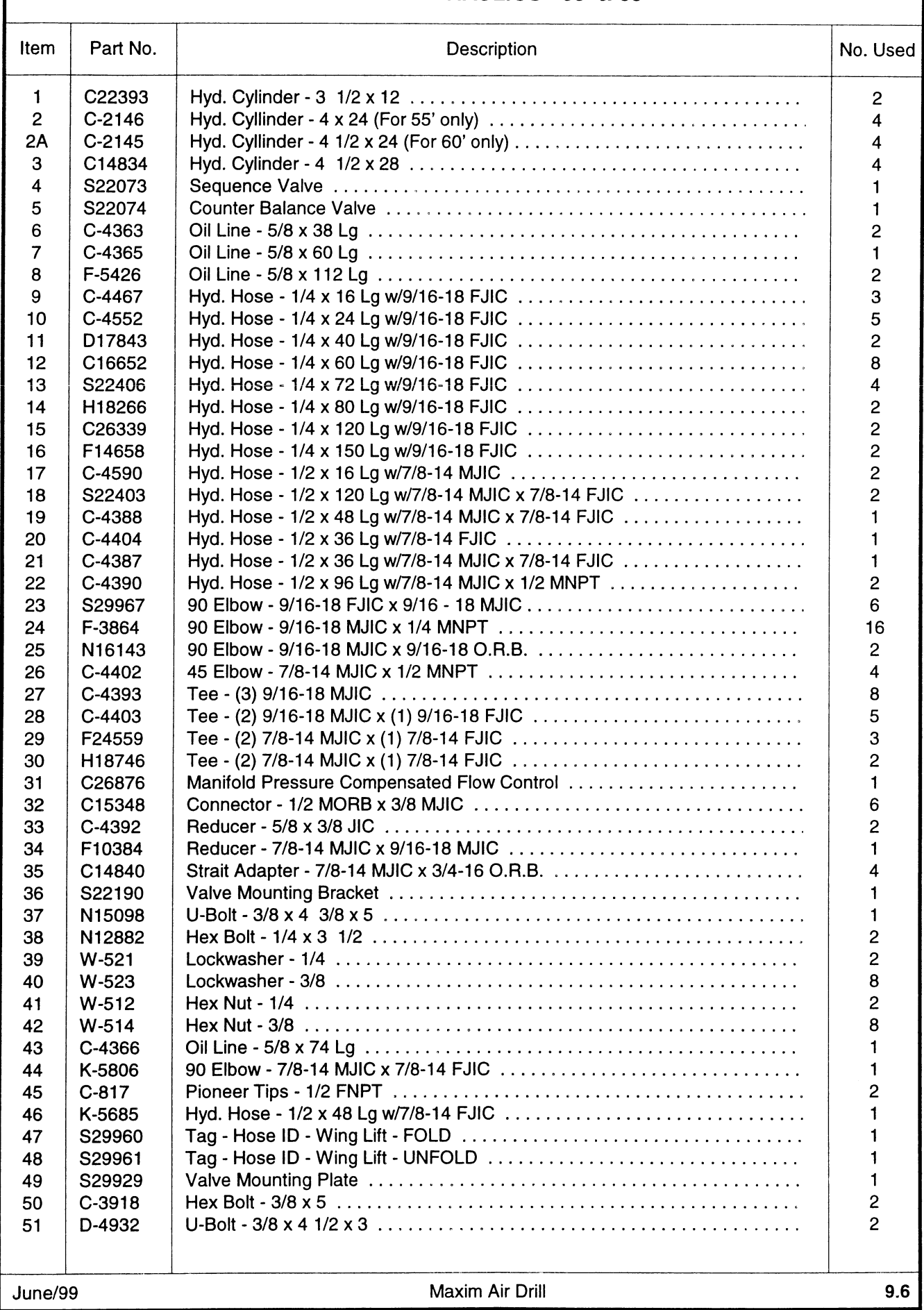

# **DEPTH CONTROL CYLINDERS**

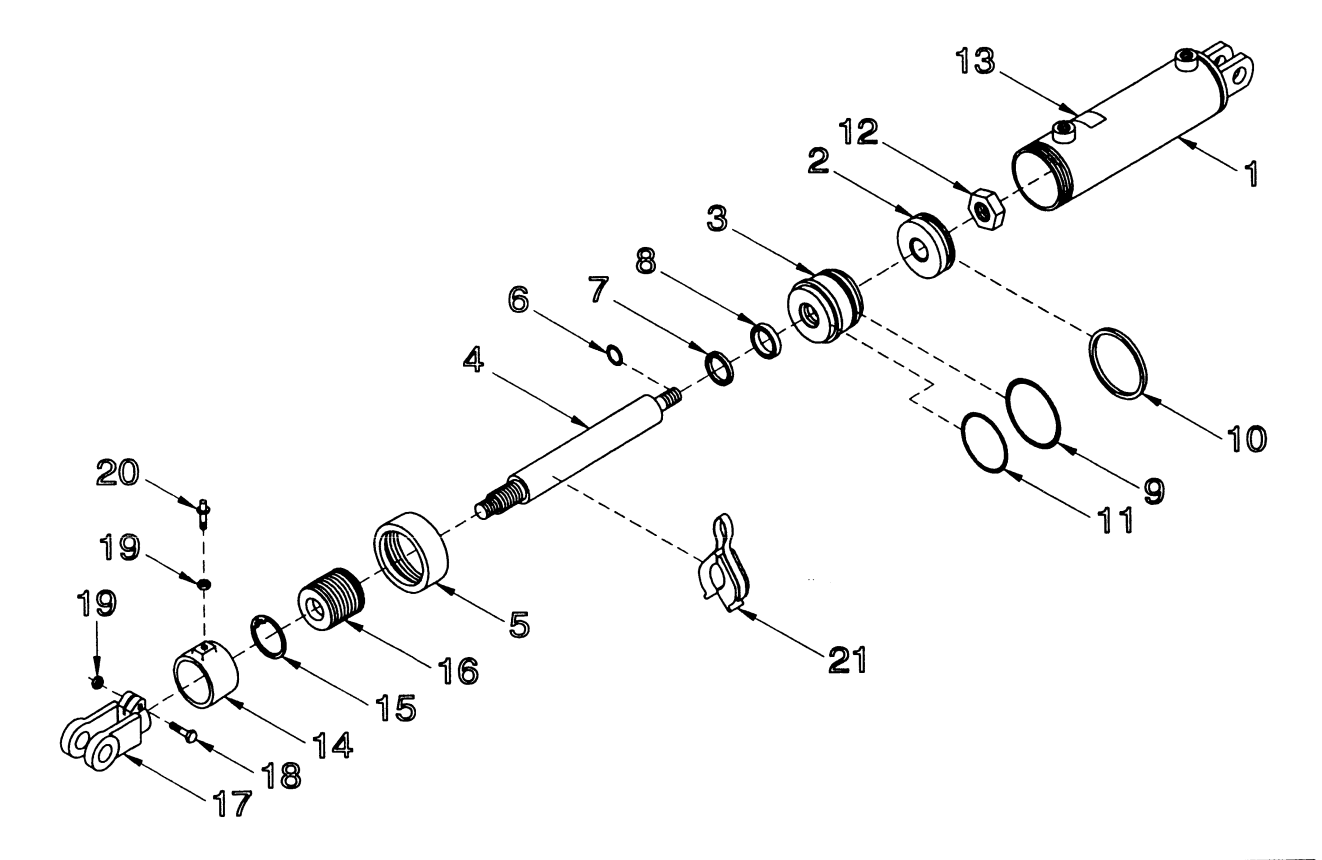

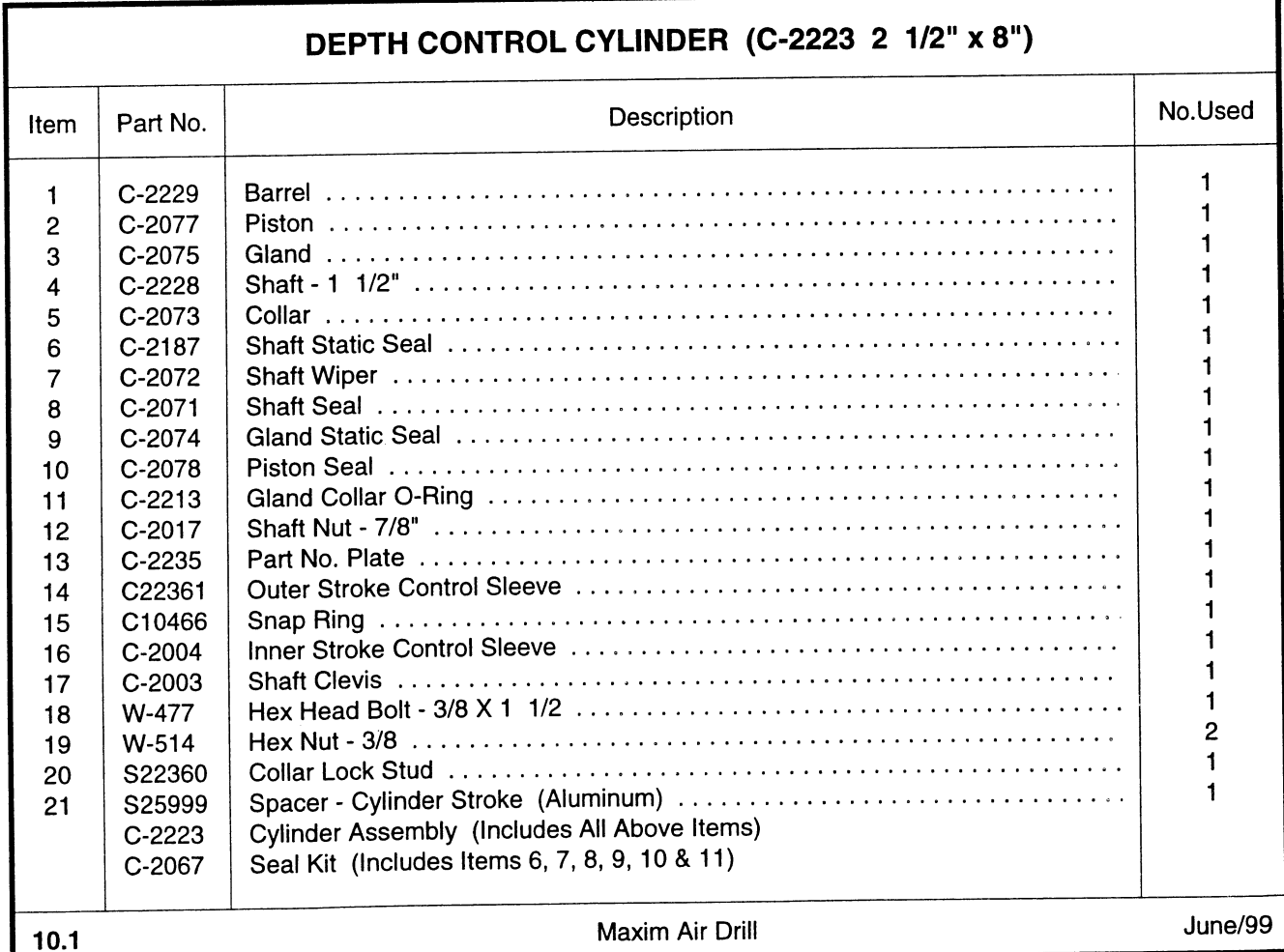

## DEPTH CONTROL CYLINDER (C-2224 3" x 8")

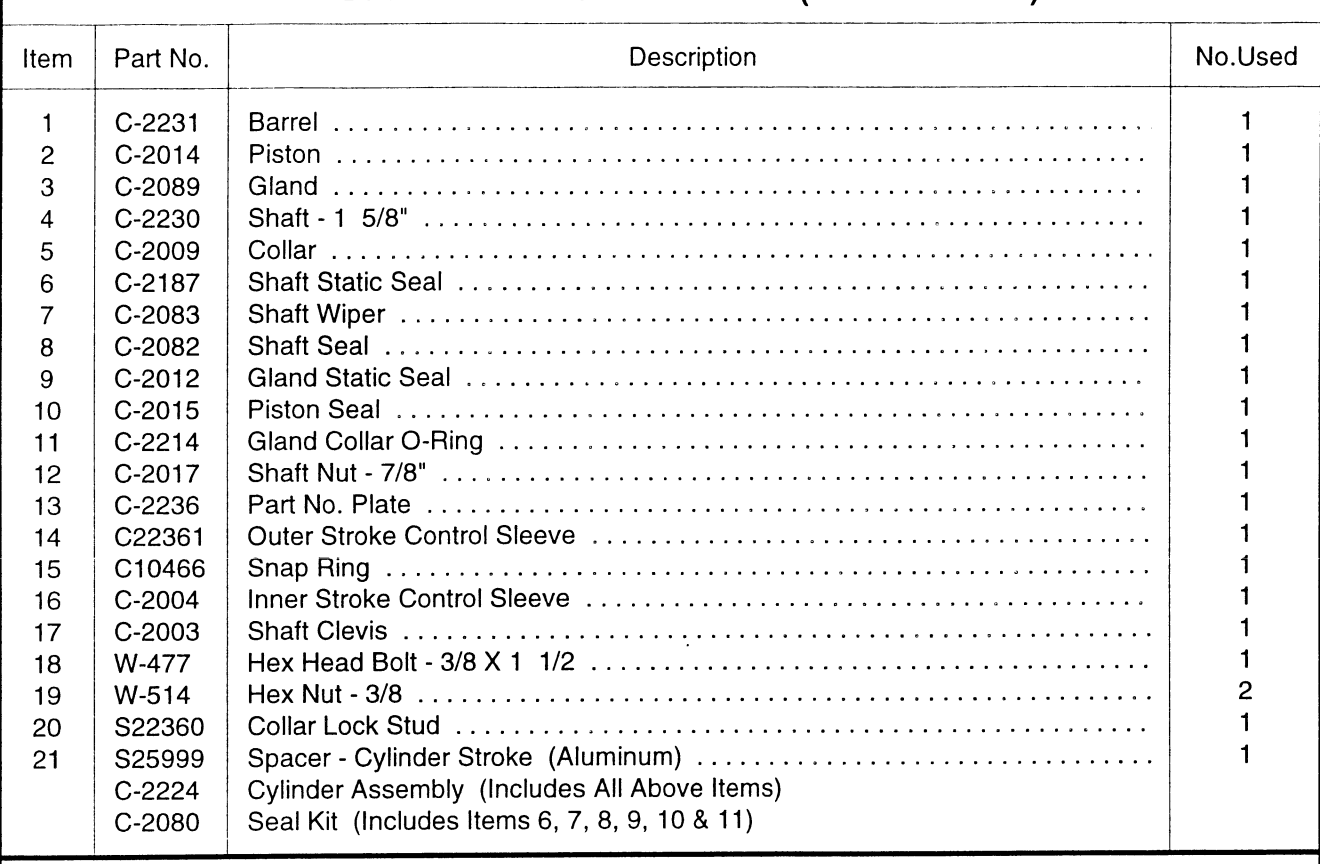

## DEPTH CONTROL CYLINDER (C-2225 3 1/2" x 8")

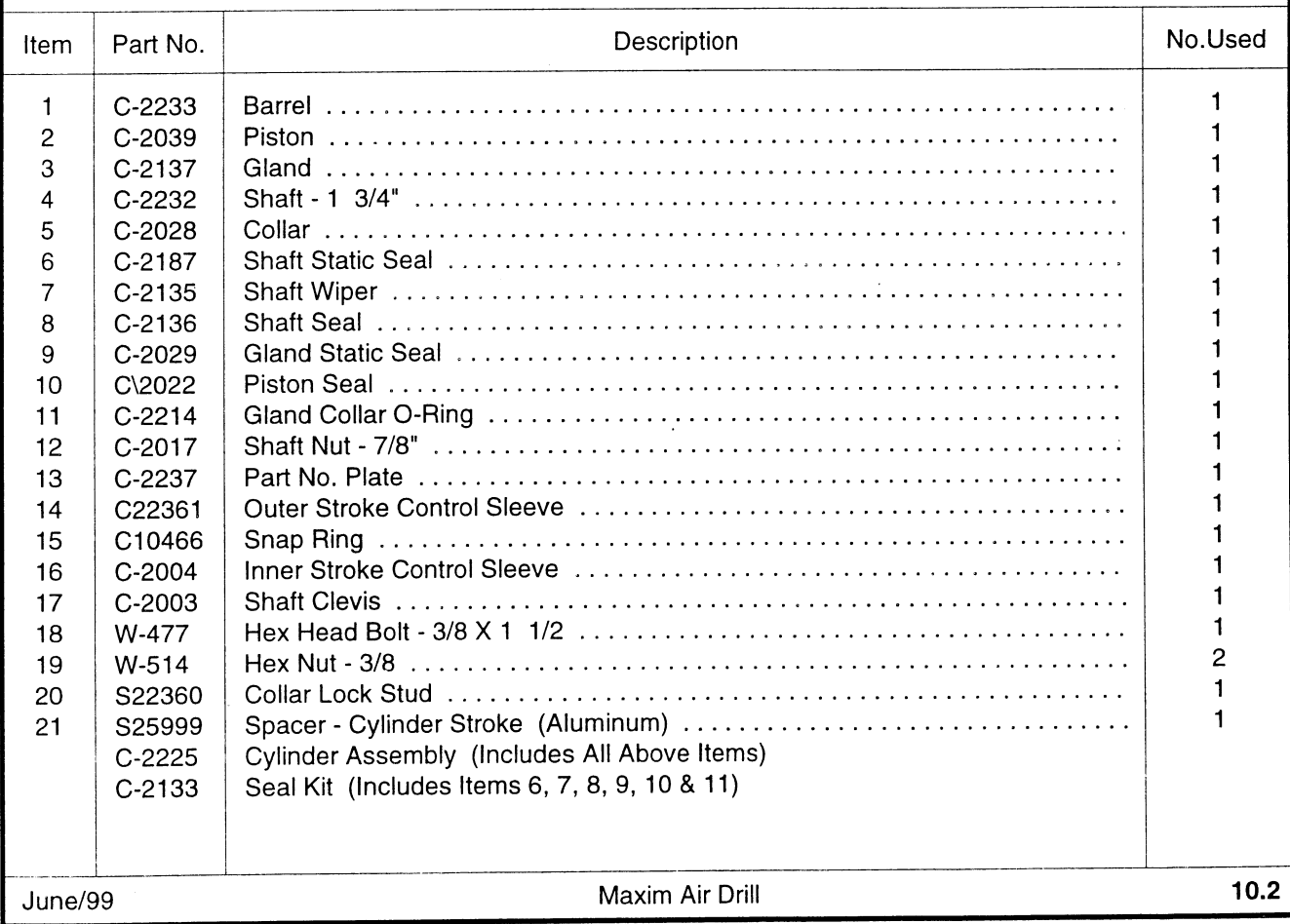

# WING LIFT CYLINDERS

 $\bar{z}$ 

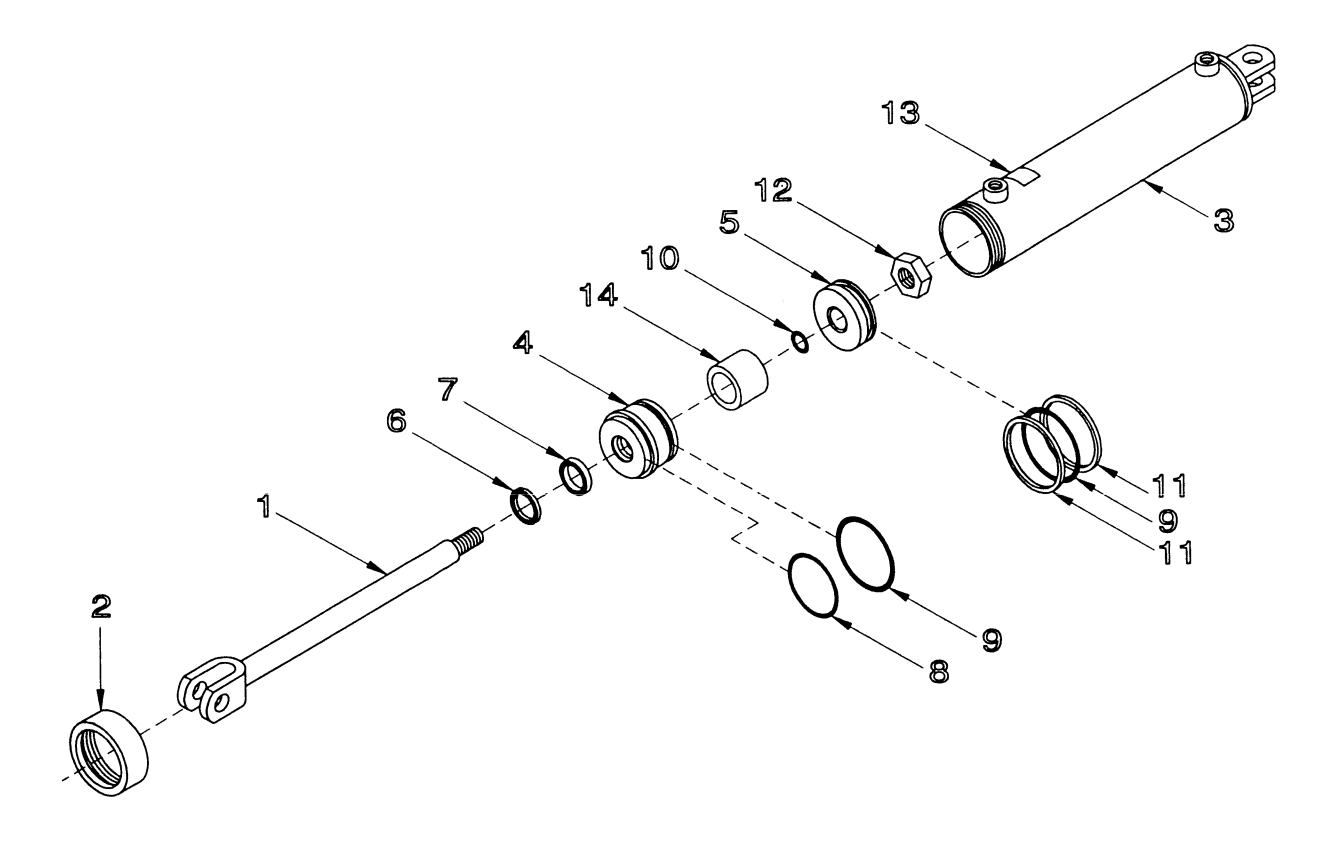

 $\ddot{\phantom{0}}$ 

Ť.

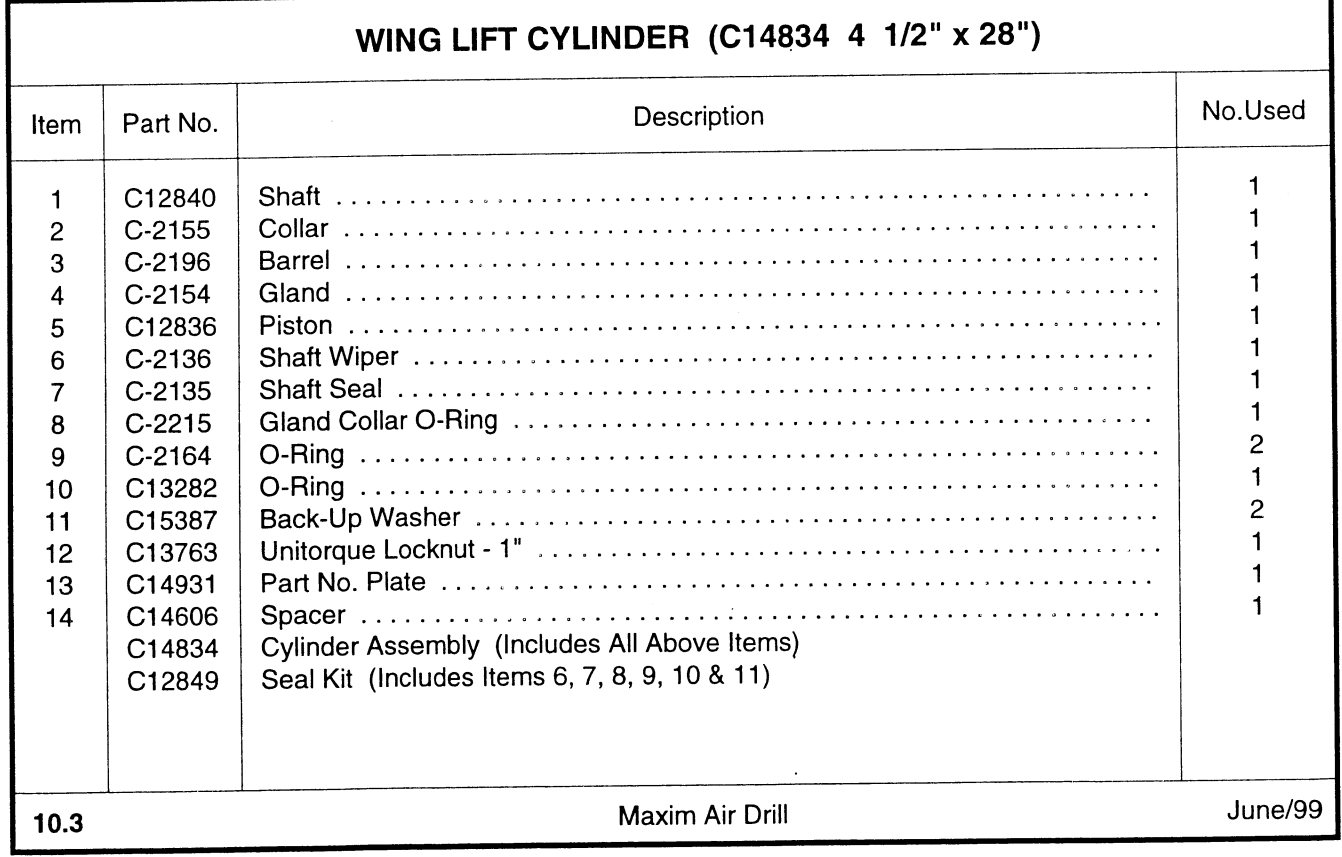

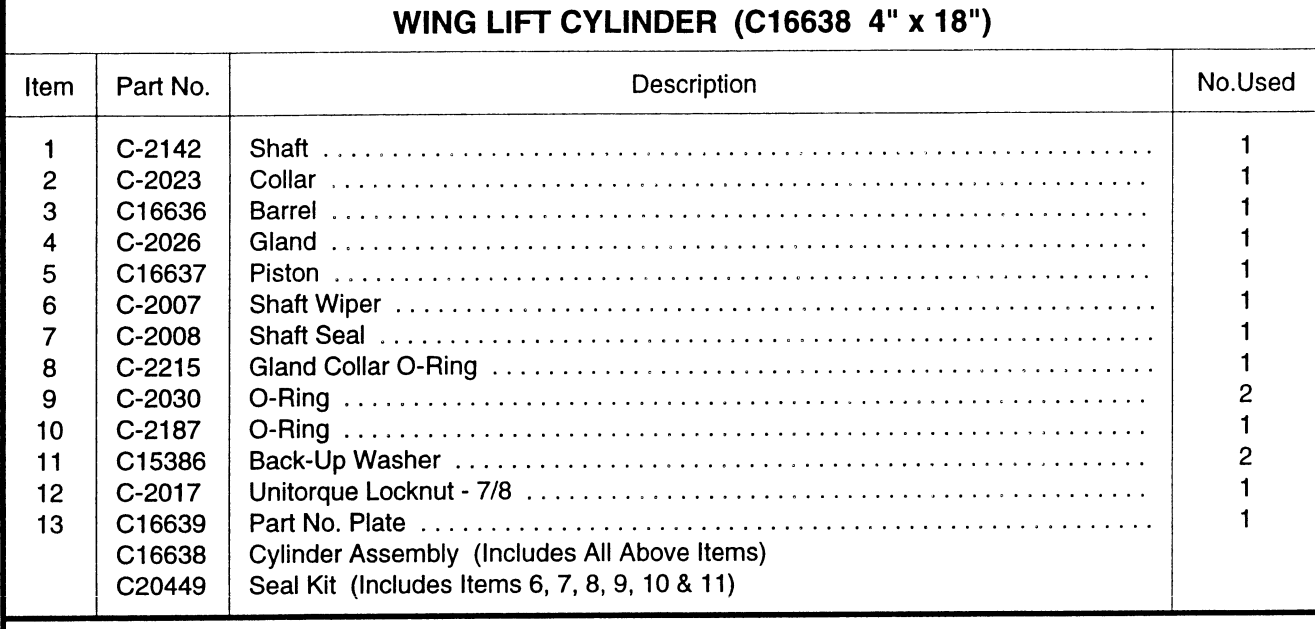

# WING LIFT CYLINDER (C-2146 4" x 24")

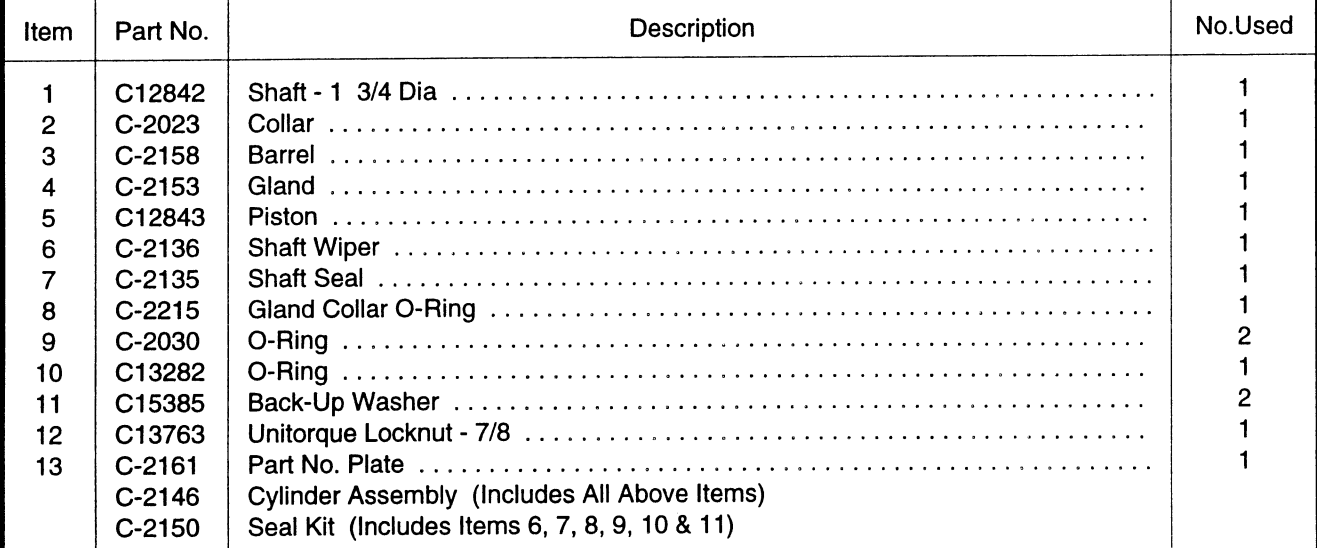

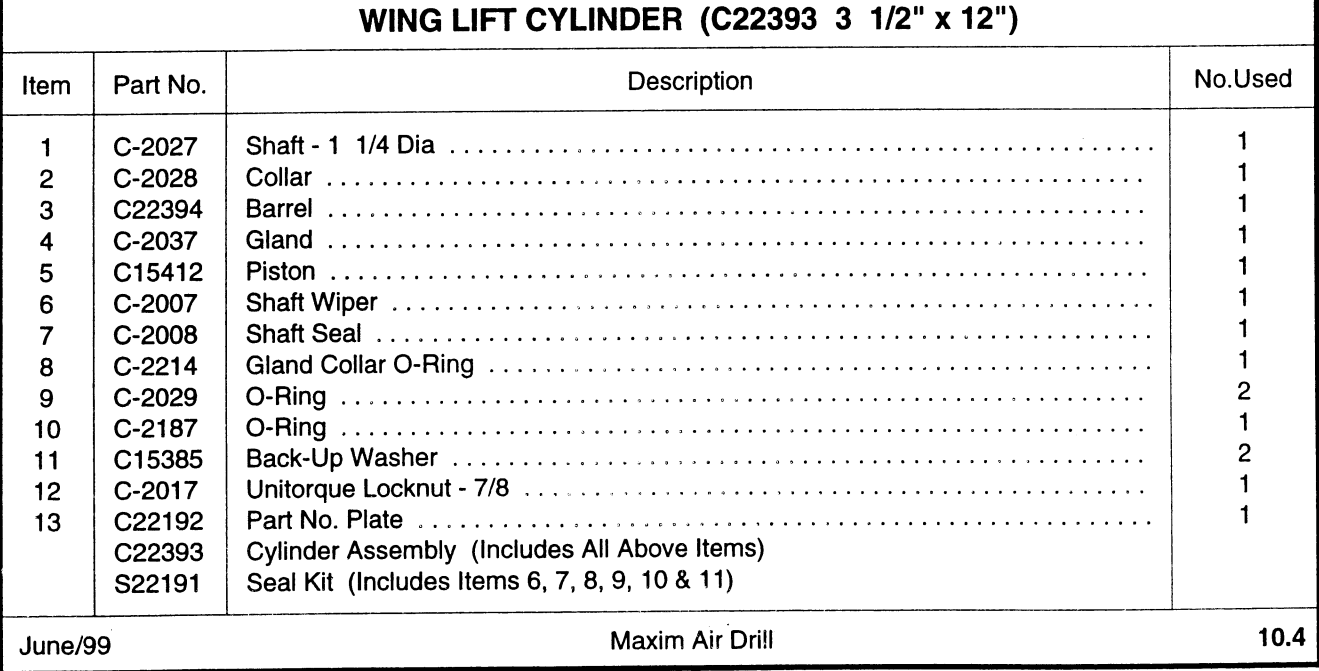

## 400 Lb. SPRING CUSHION TRIP

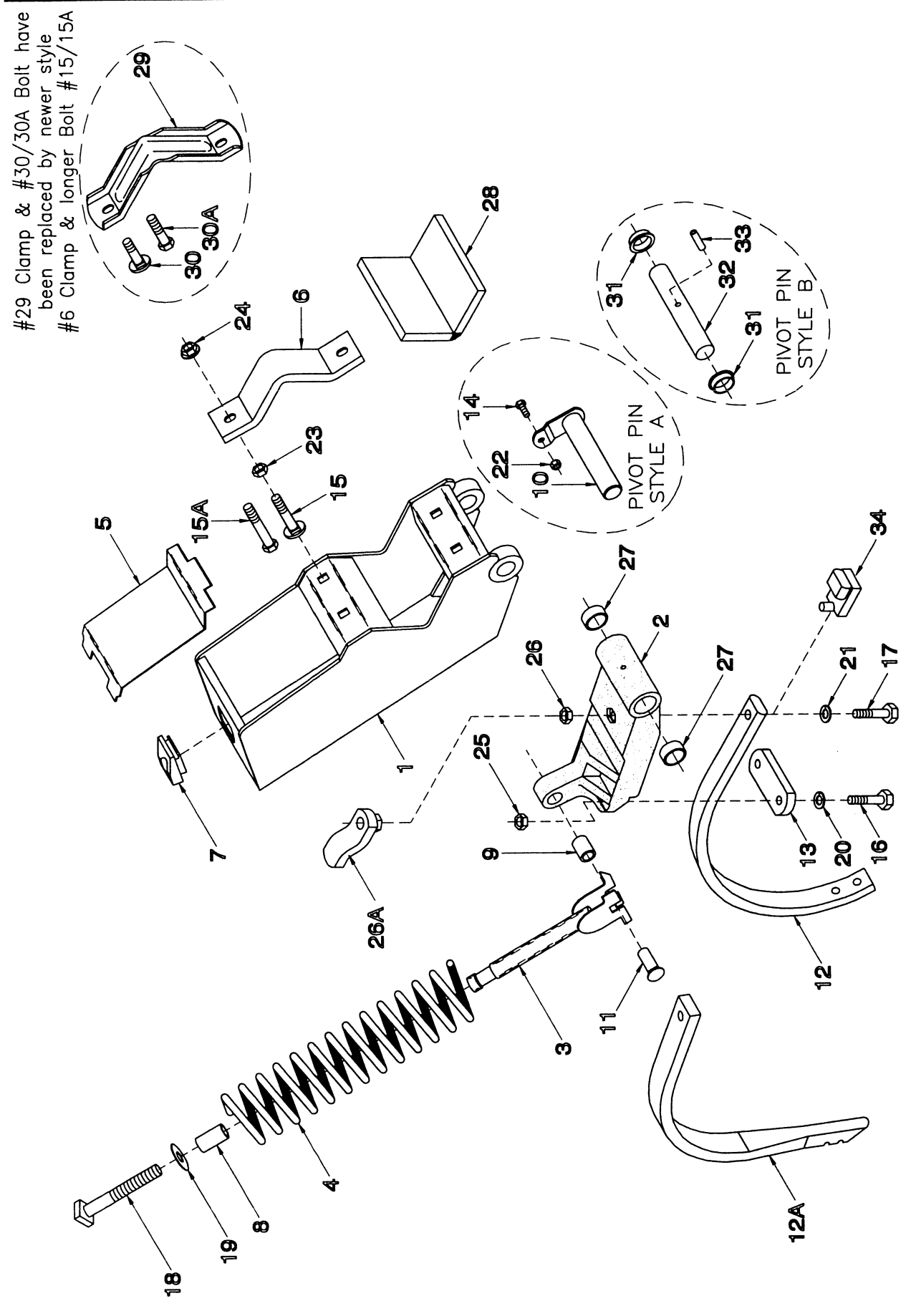

## **400 LB. SPRING CUSHION TRIP**

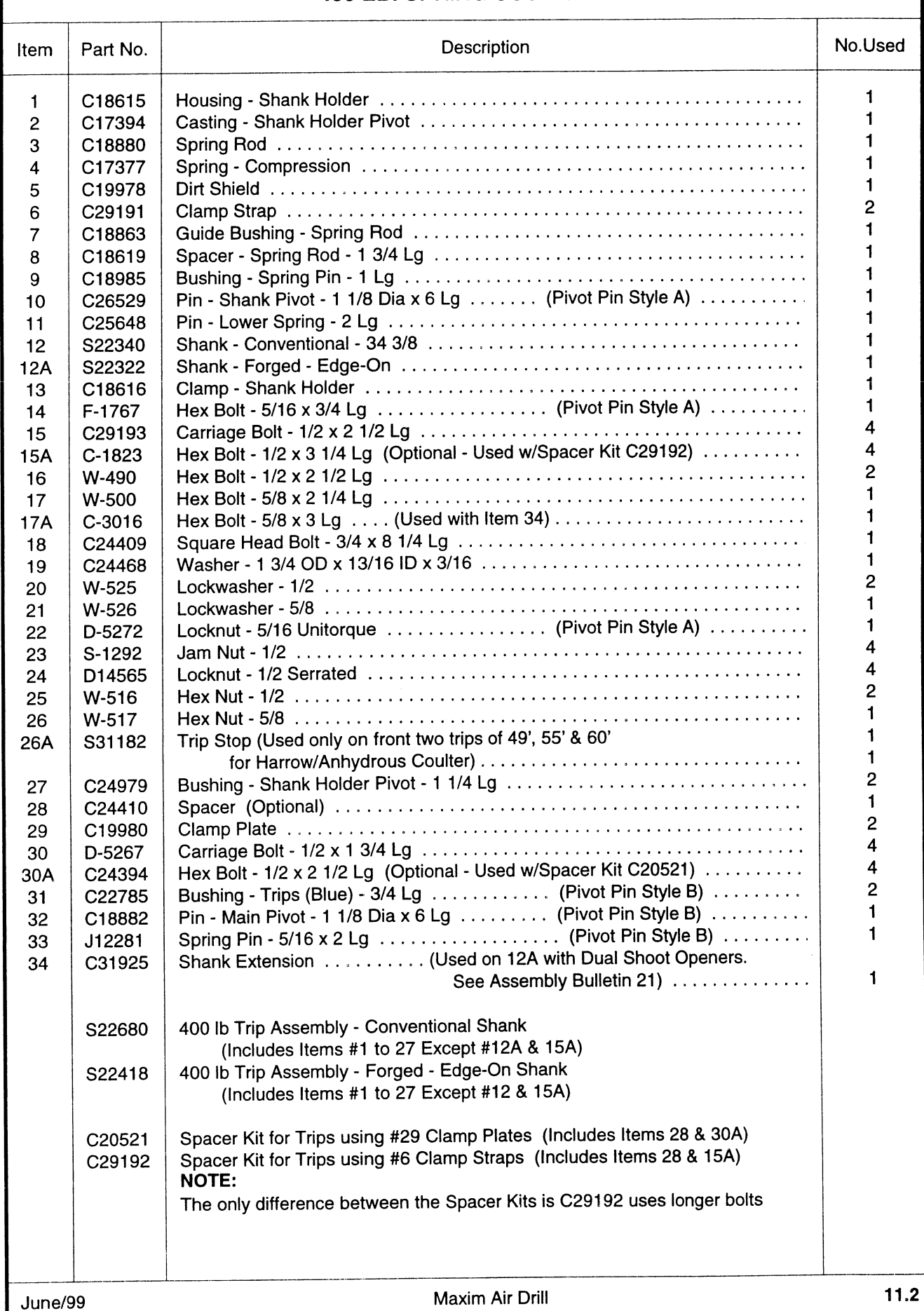

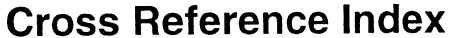

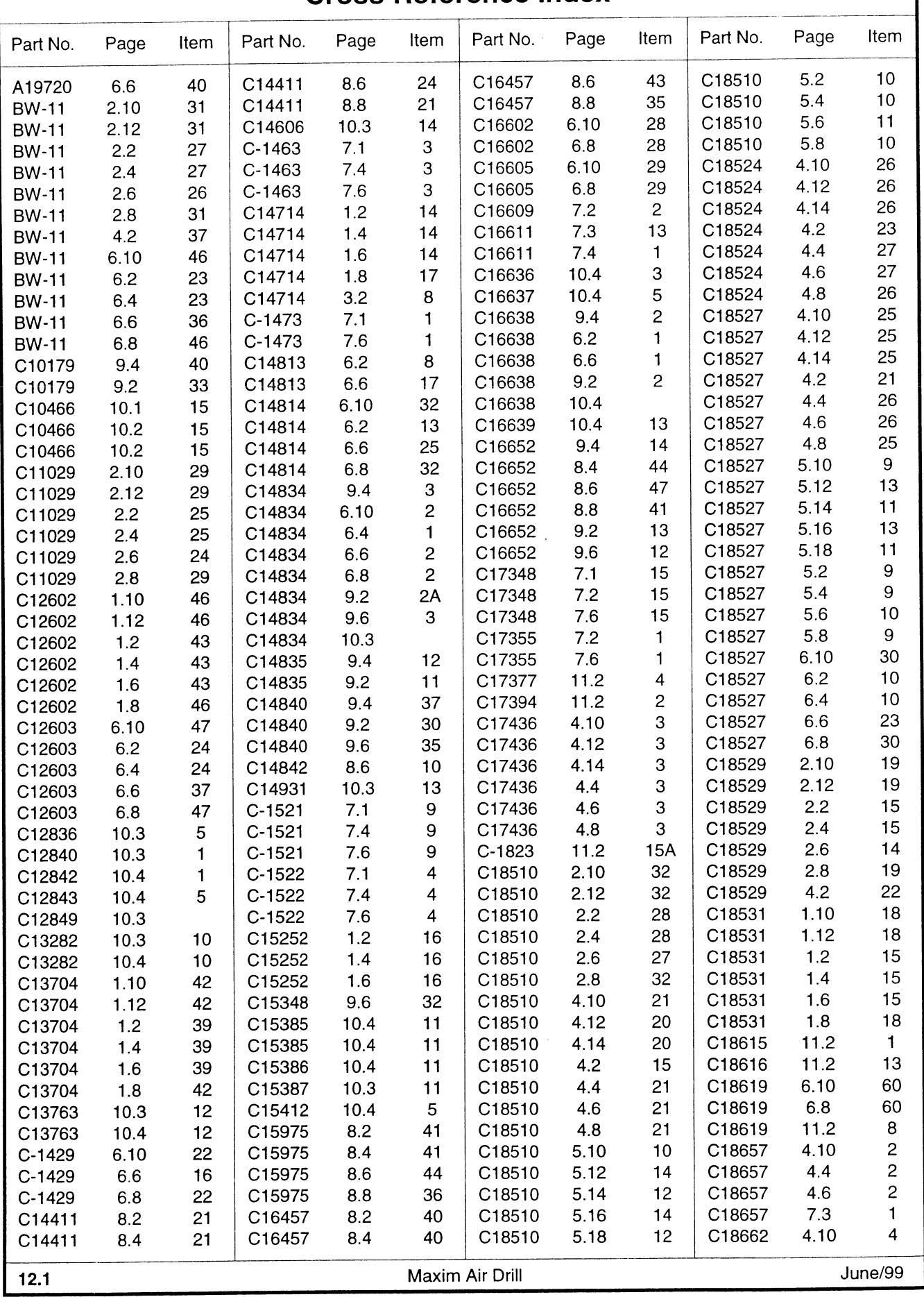
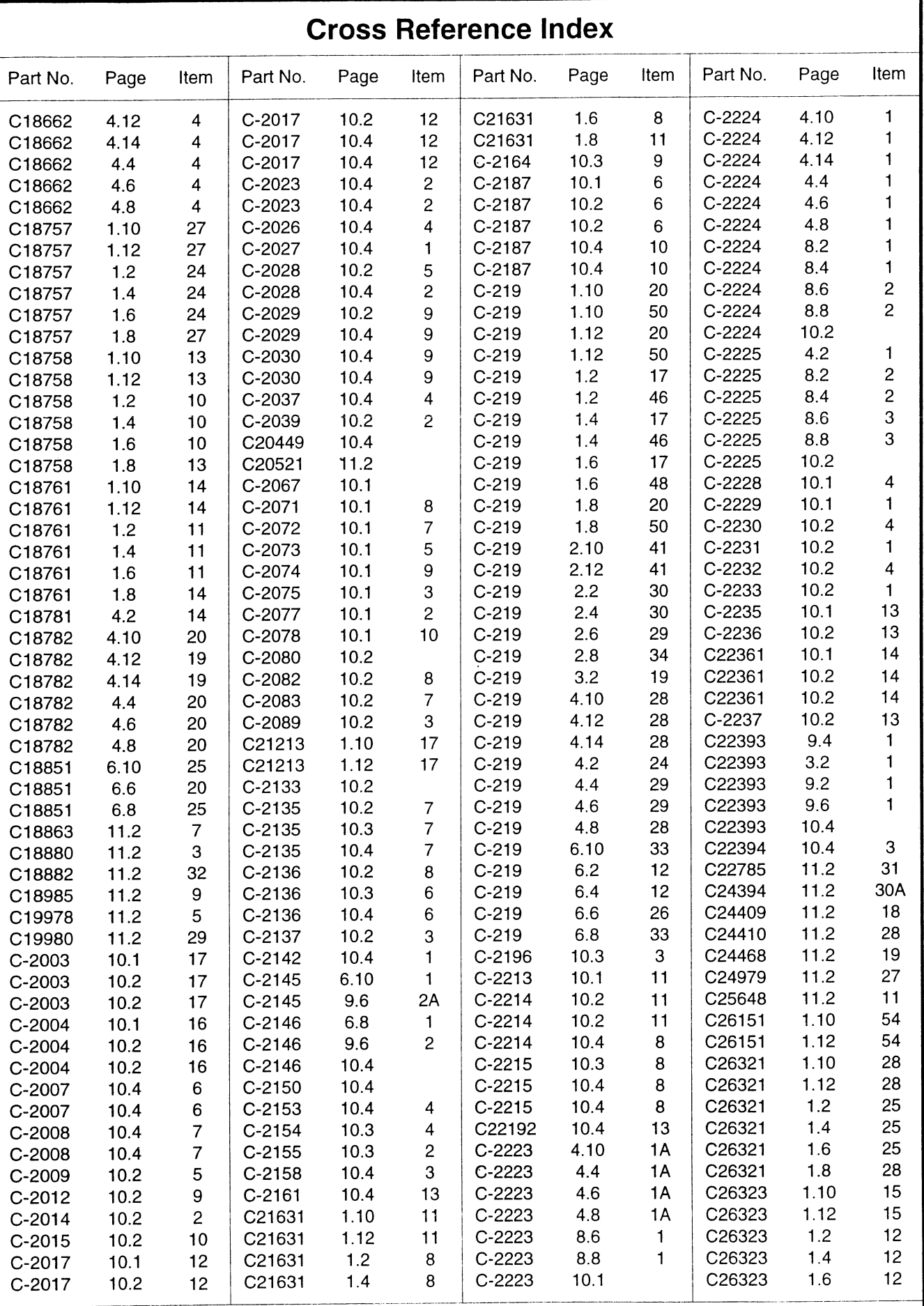

Maxim Air Drill

June/99

 $12.2$ 

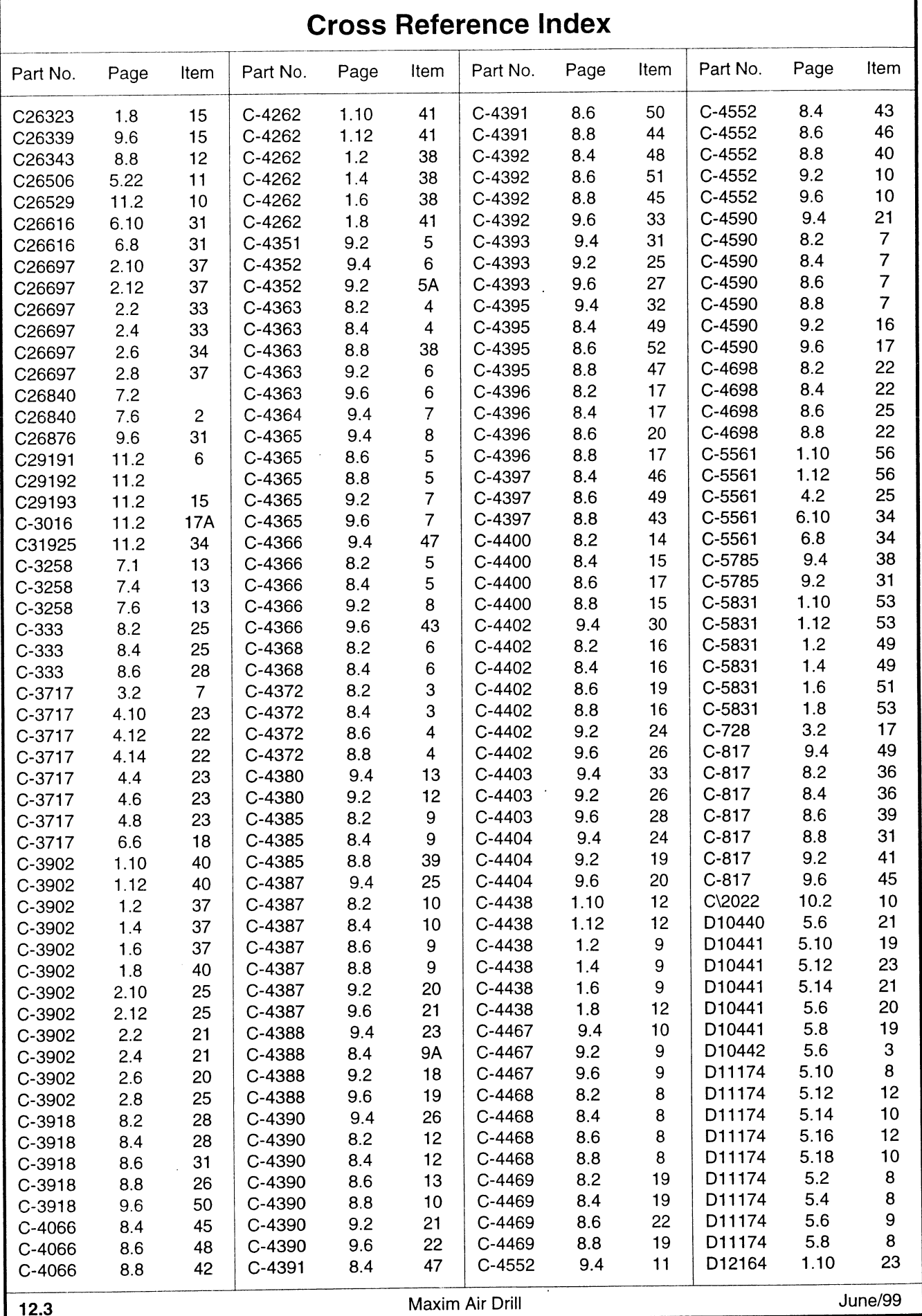

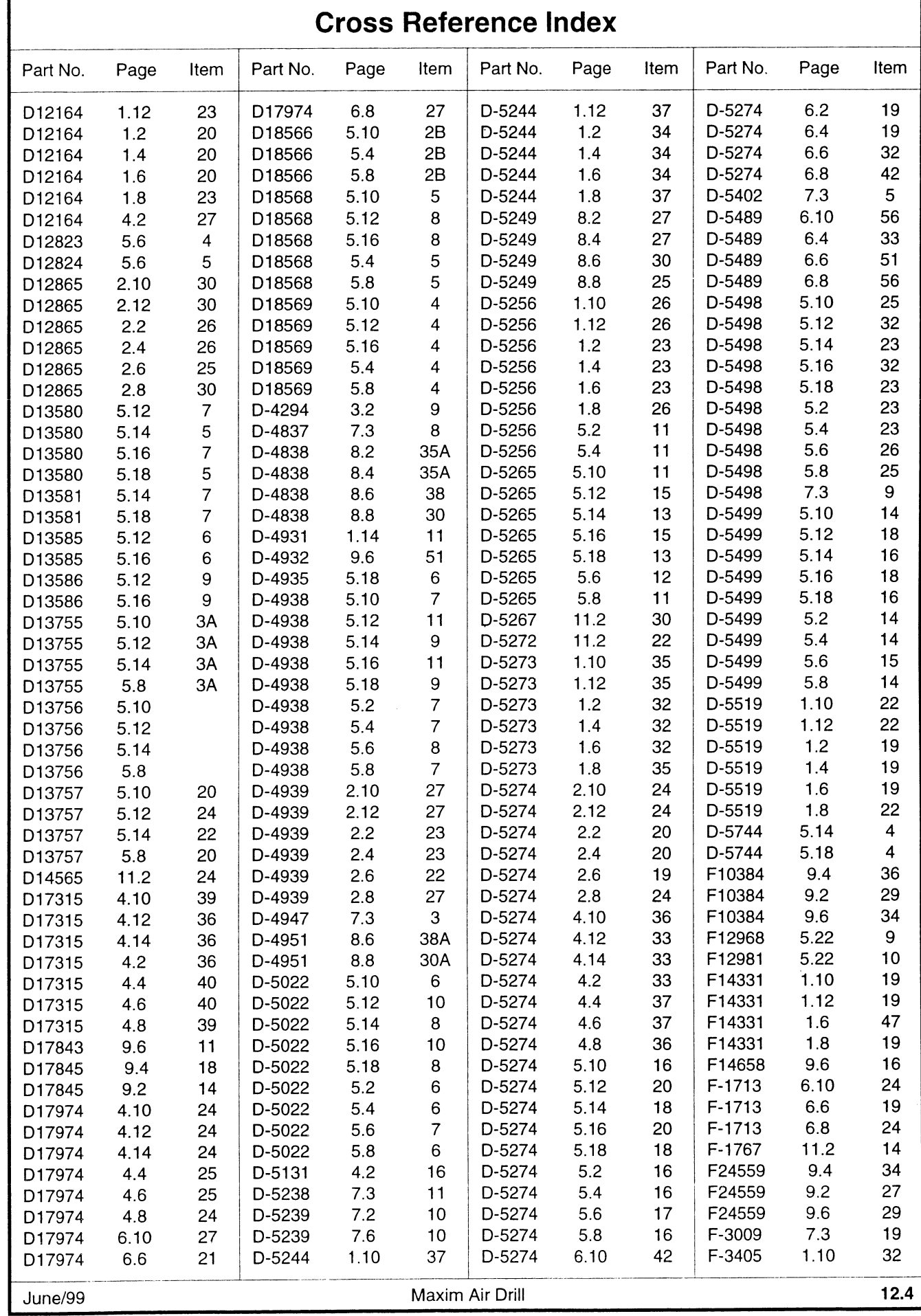

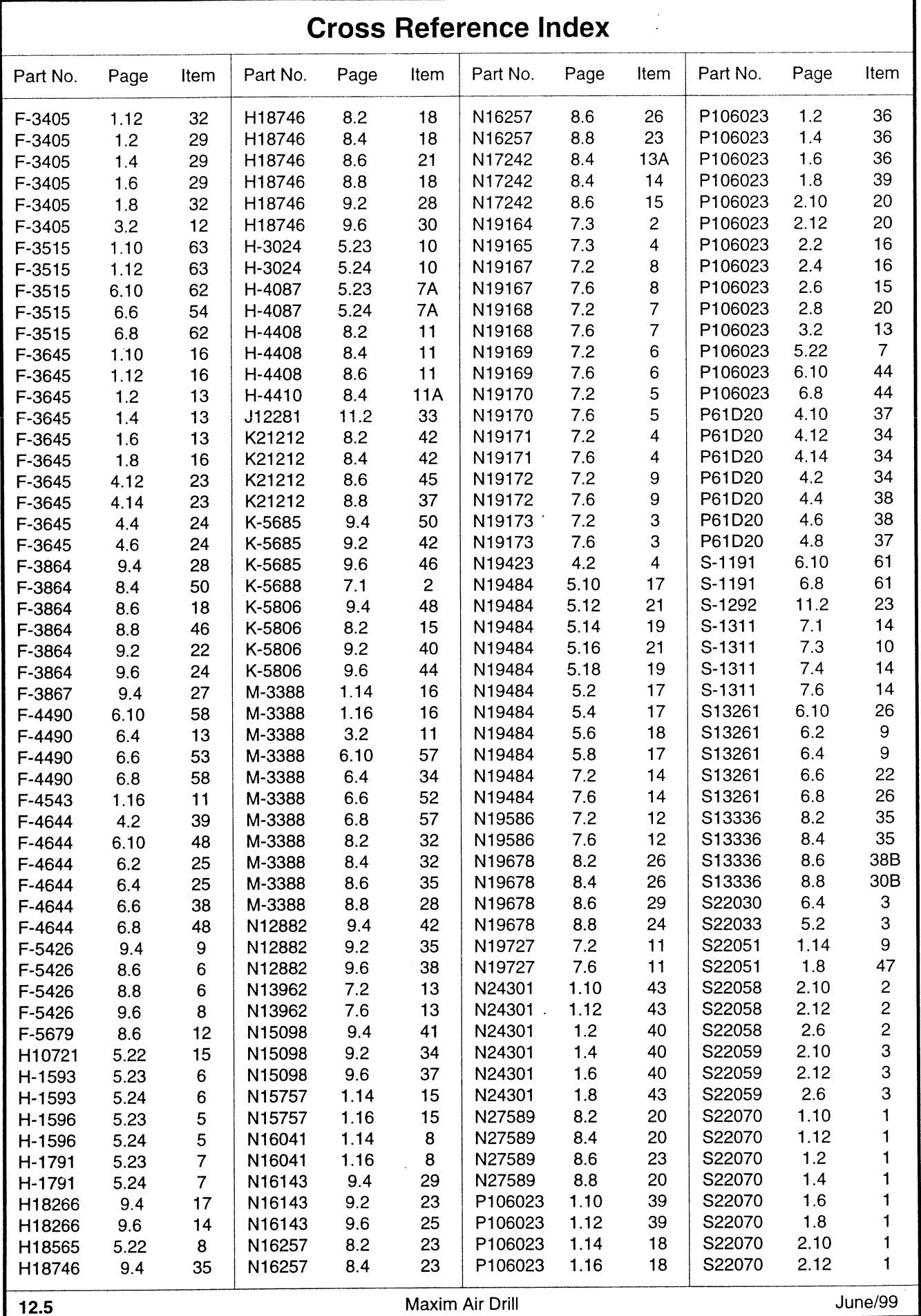

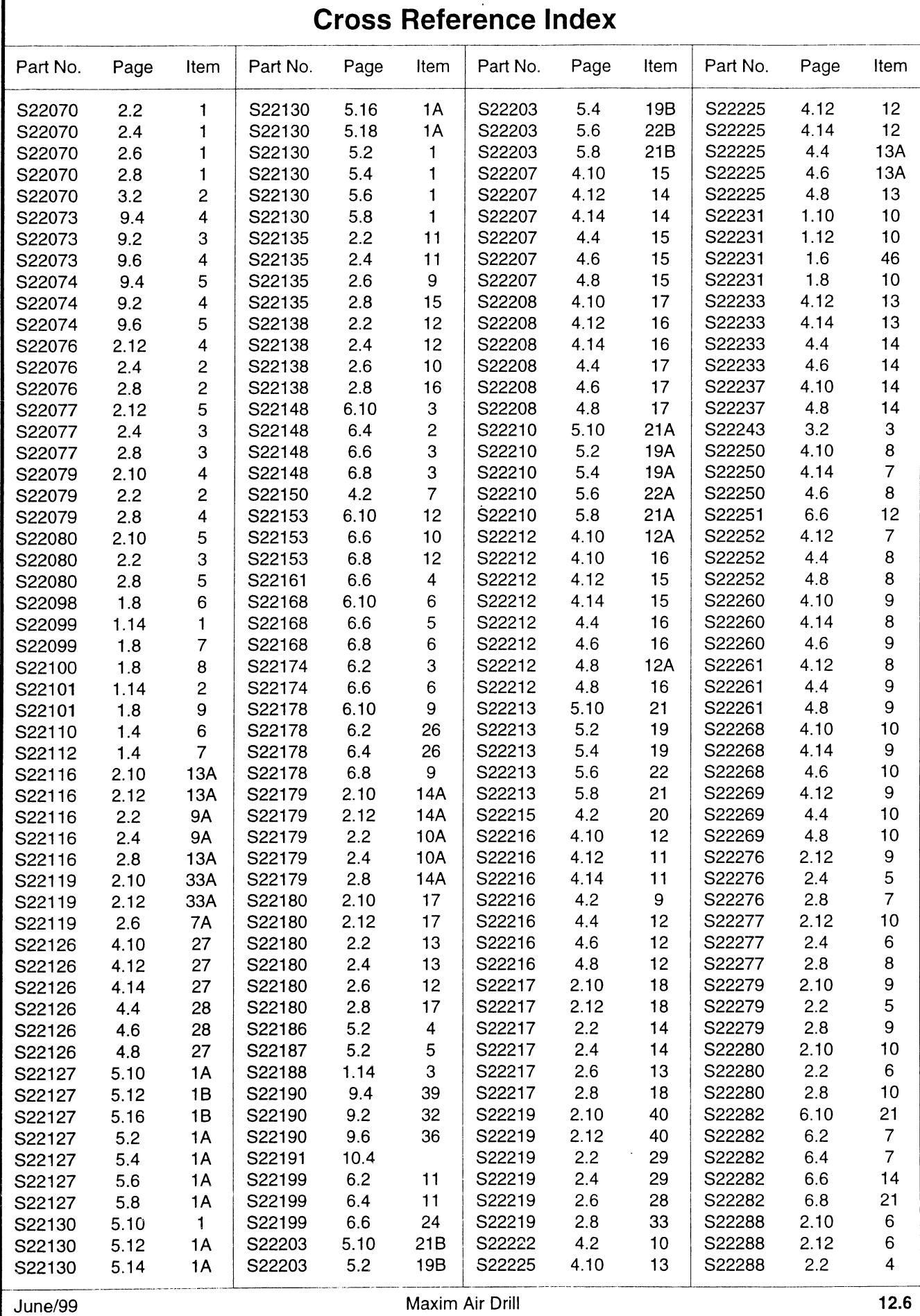

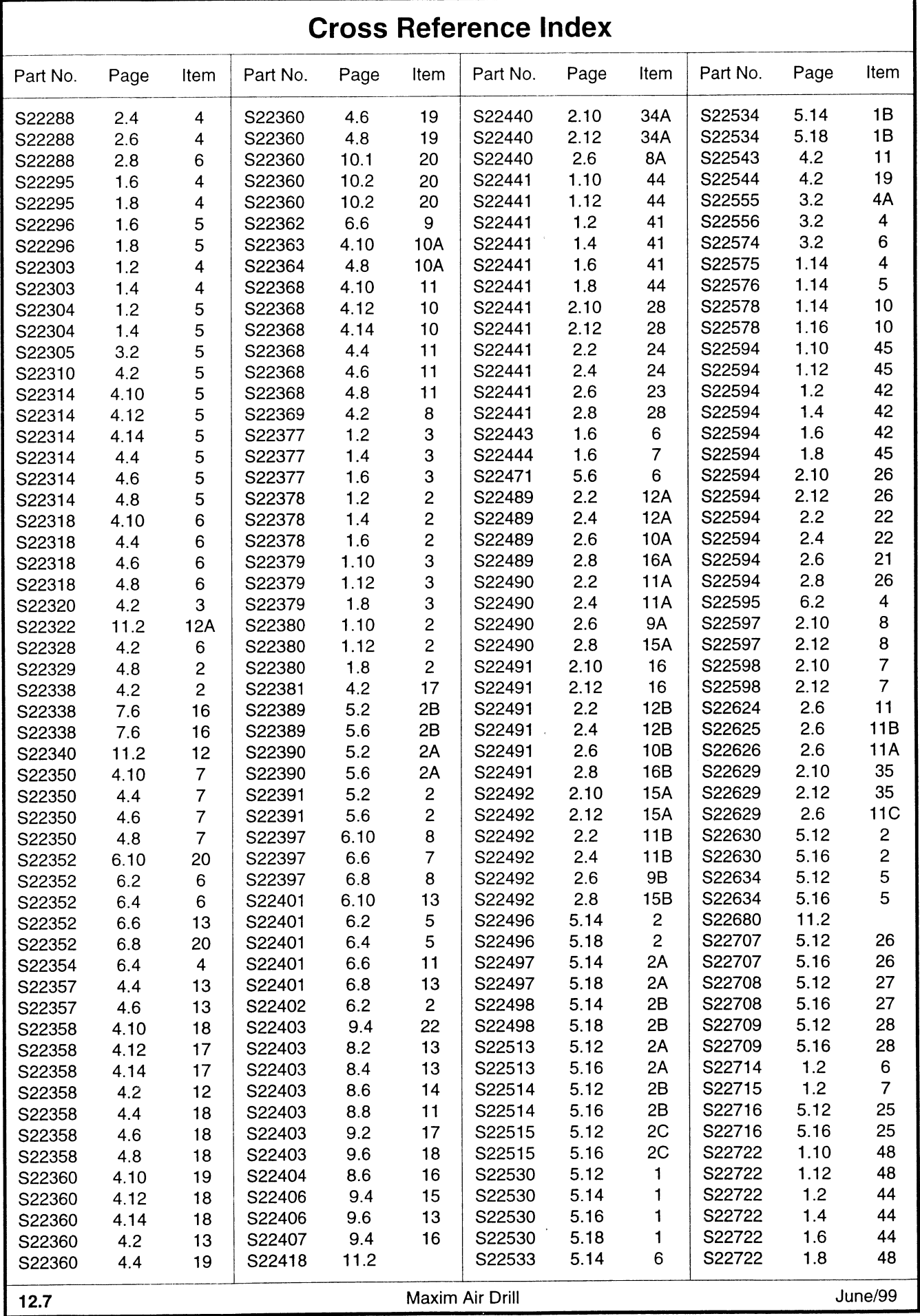

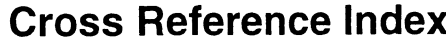

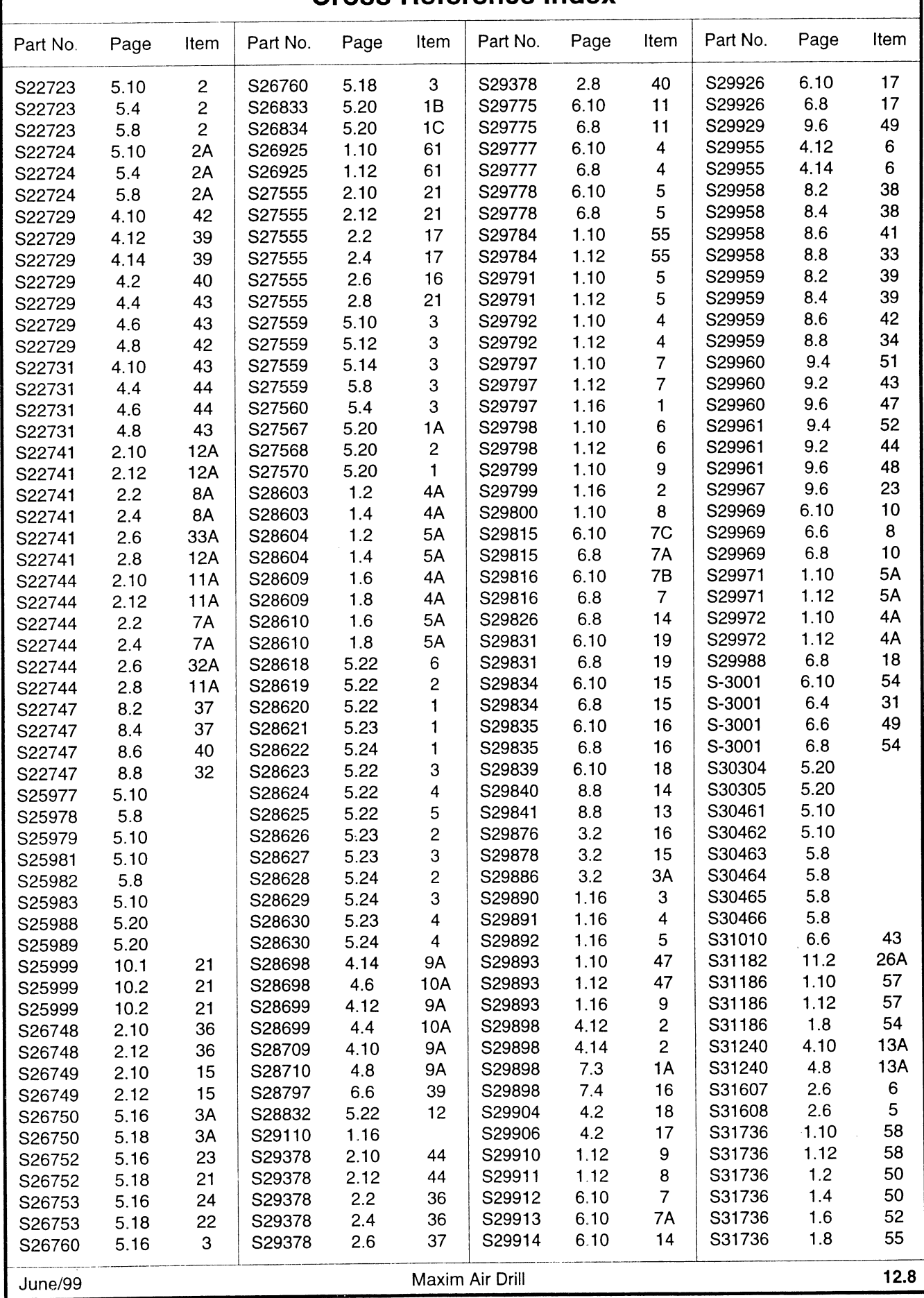

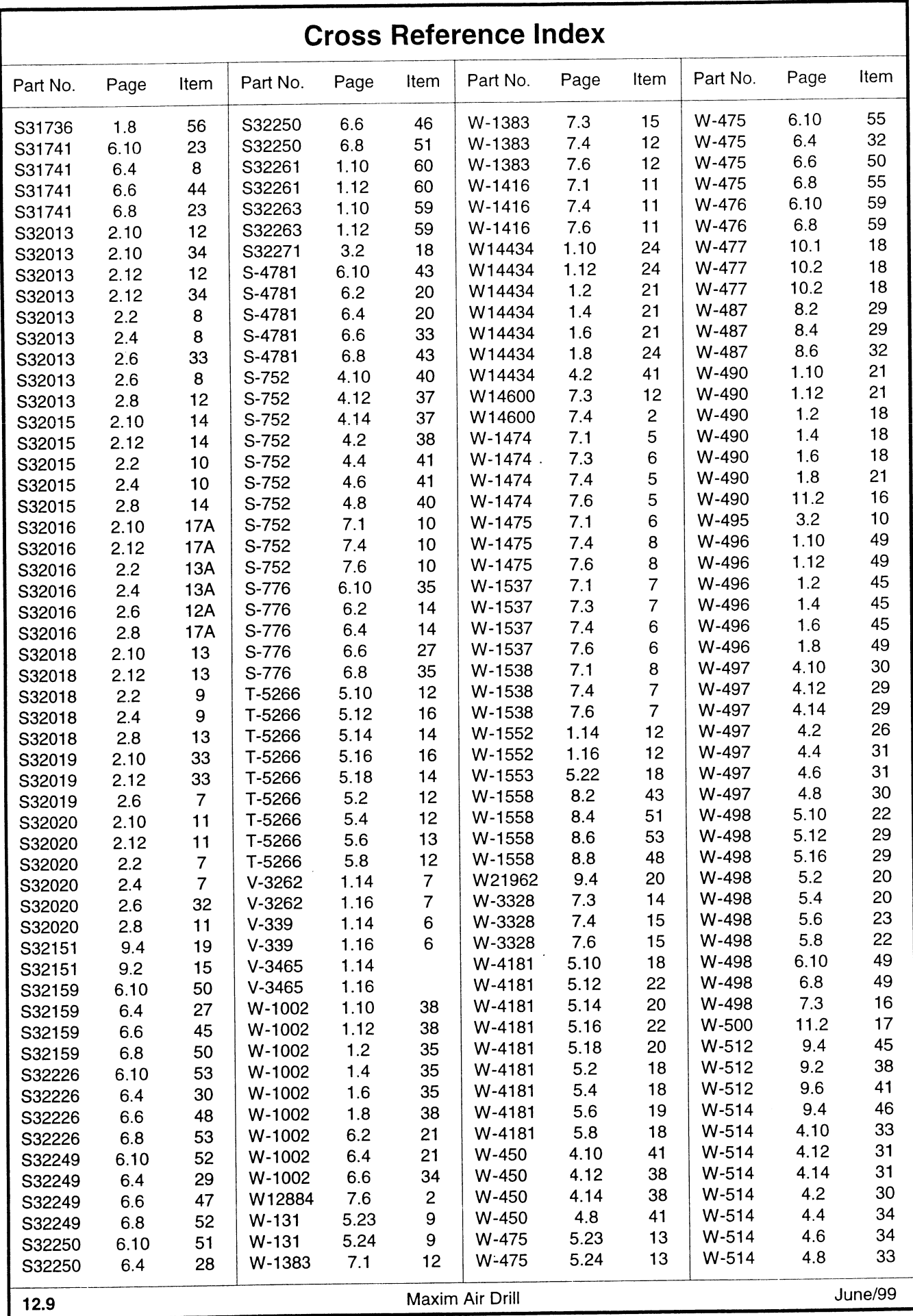

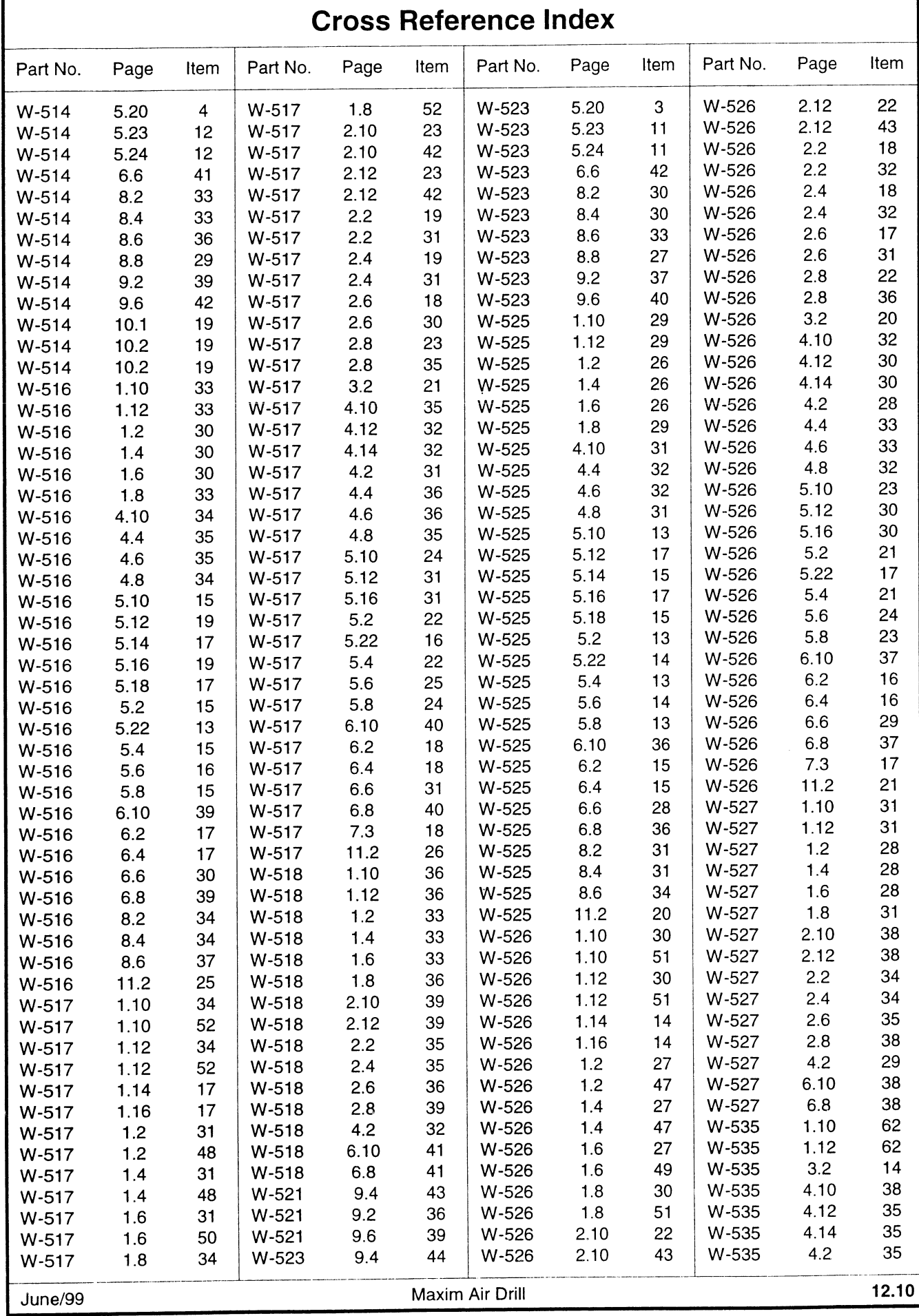

 $\overline{\phantom{a}}$ 

 $\begin{array}{c} \begin{array}{c} \begin{array}{c} \begin{array}{c} \end{array} \\ \begin{array}{c} \end{array} \end{array} \end{array} \end{array}$ 

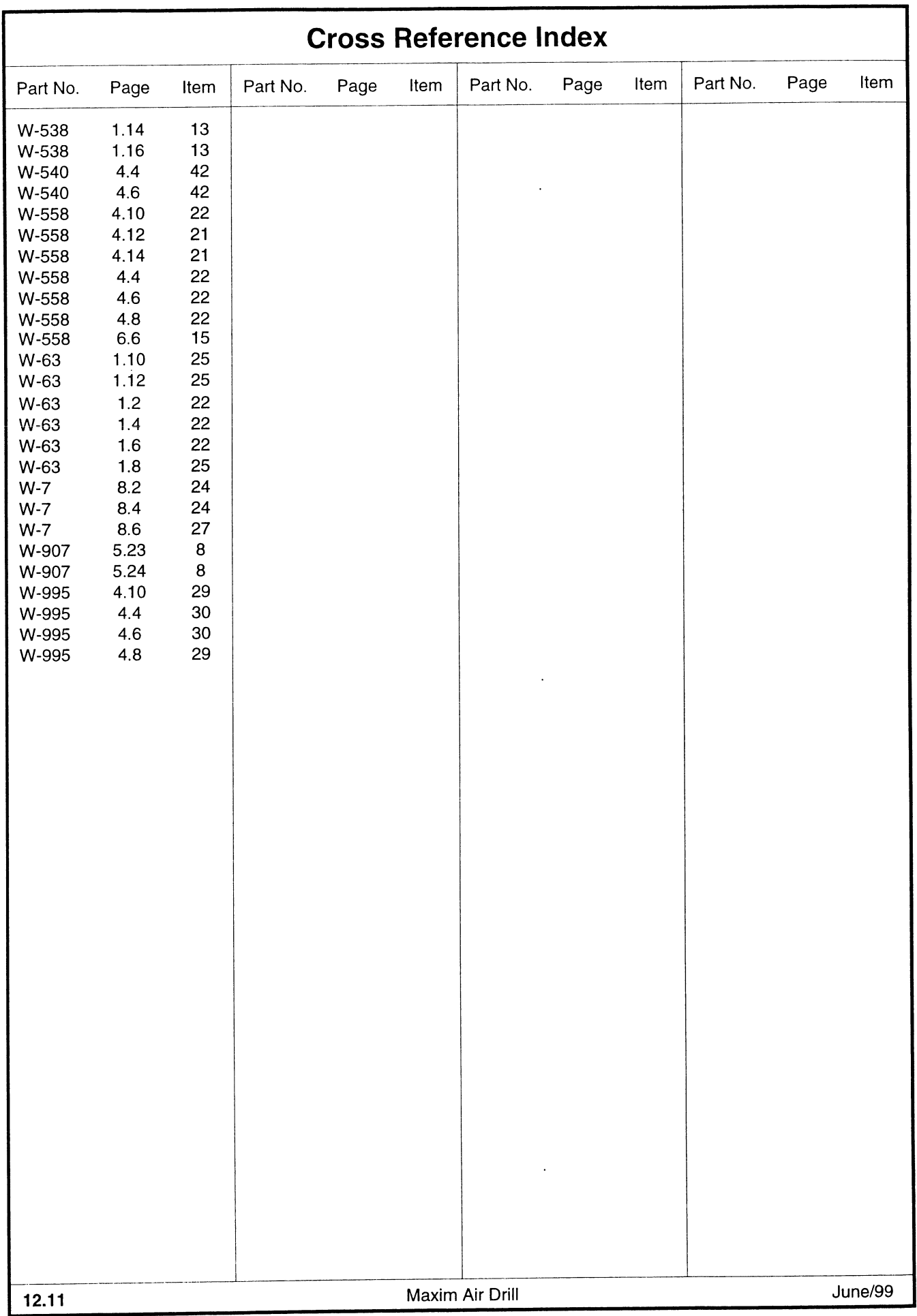

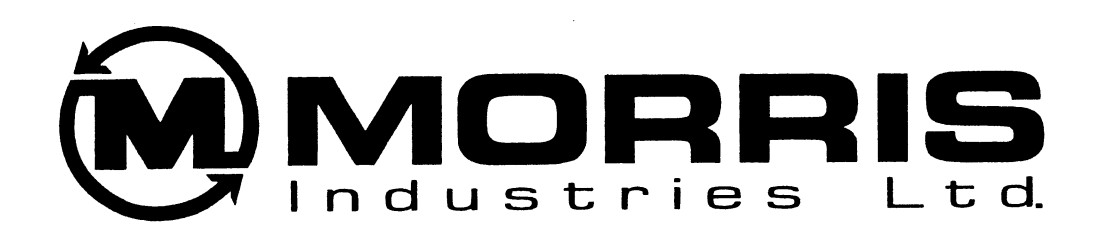

Corporate Head Office: 2131 Airport Drive Saskatoon, Saskatchewan S7L 7E1 Canada Phone: 306-933-8585 Fax: 306-933-8626

4400 Burdick Expressway East USA Head Office: Minot, North Dakota 58701 USA. Phone: 701-852-4171 Fax: 701-838-9444

It is the policy of Morris Industries Ltd. to improve its products whenever it is possible to do so. Morris reserves the right to make changes or add improvements at any time without incurring any obligation to make such changes on machines sold previously.

Printed in Canada

J

 $\mathcal{C}$